**CICS Transaction Server for z/OS V4.2**

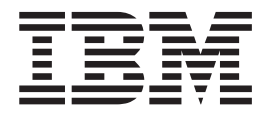

# 新增功能

**CICS Transaction Server for z/OS V4.2**

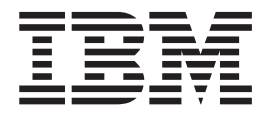

# 新增功能

#### - 注意! ―

在使用本资料及其支持的产品之前, 请先阅读第325页的"声明"中的信息。

本版本适用于 CICS Transaction Server for z/OS V4.2 (产品号 5655-S97)及所有后续发行版和修订版, 直到在新版本 中另行声明为止。

# 目录

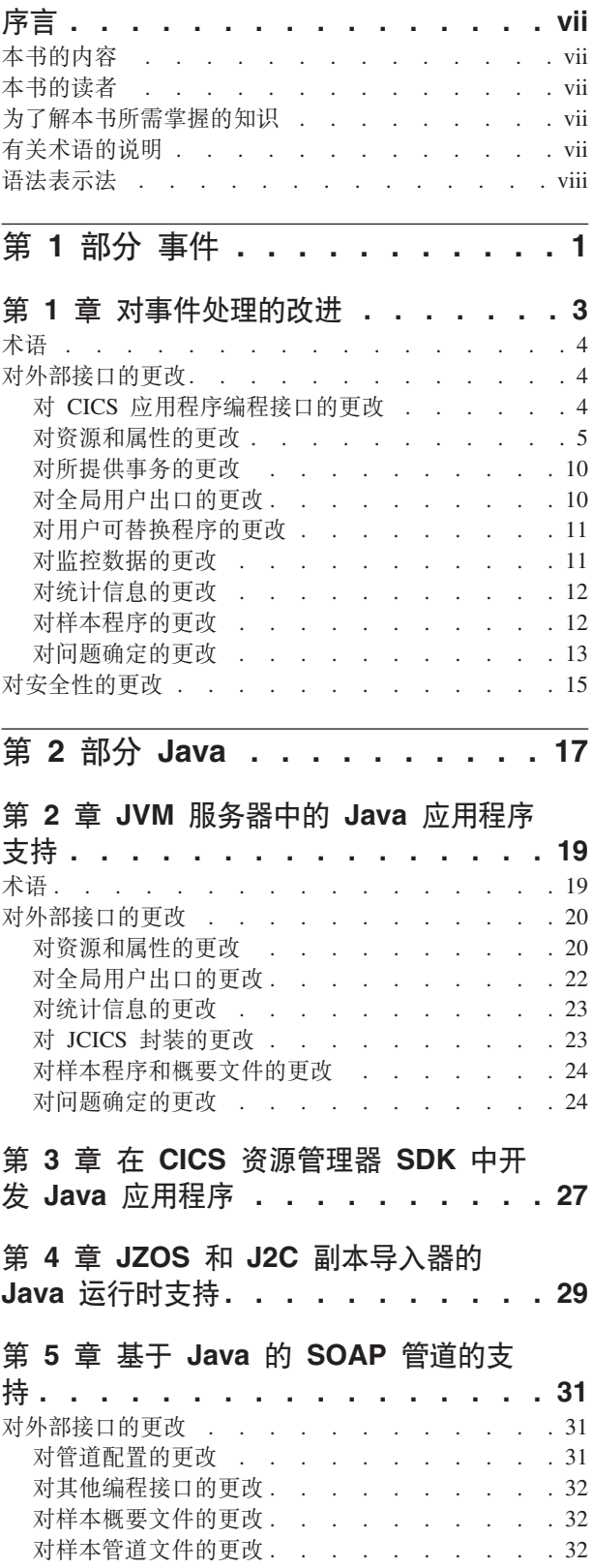

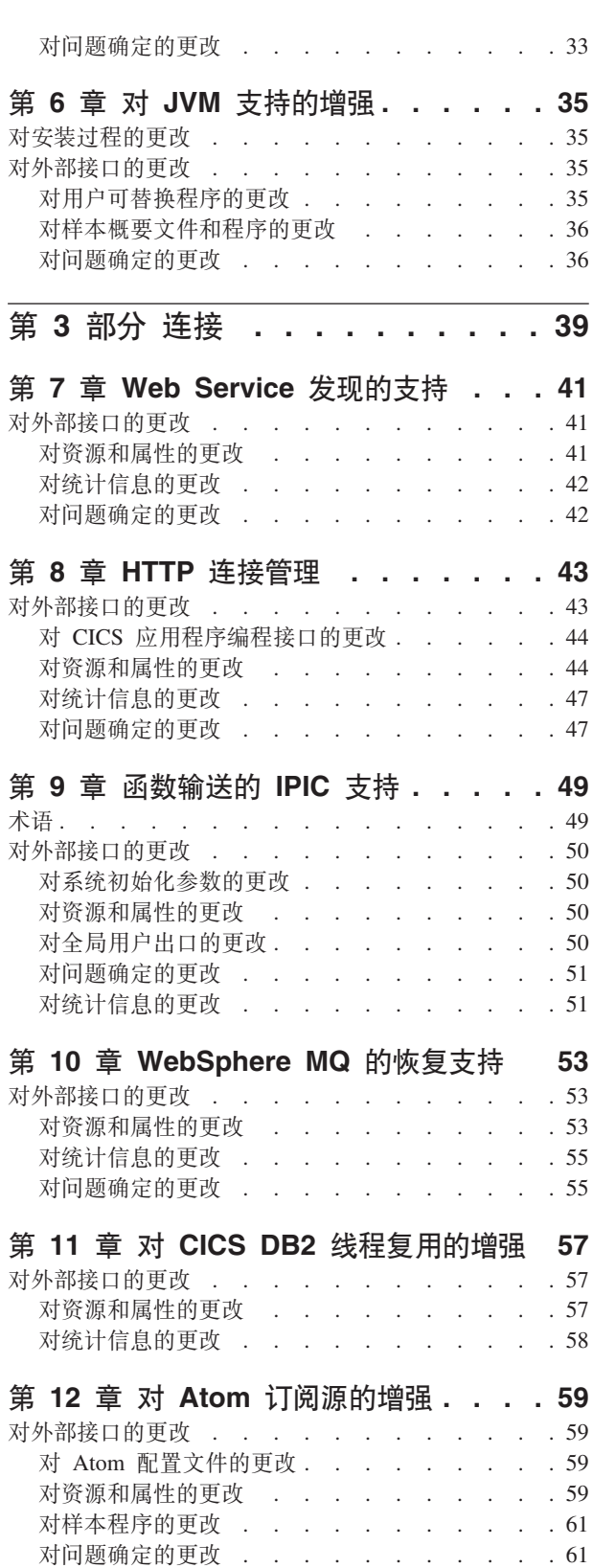

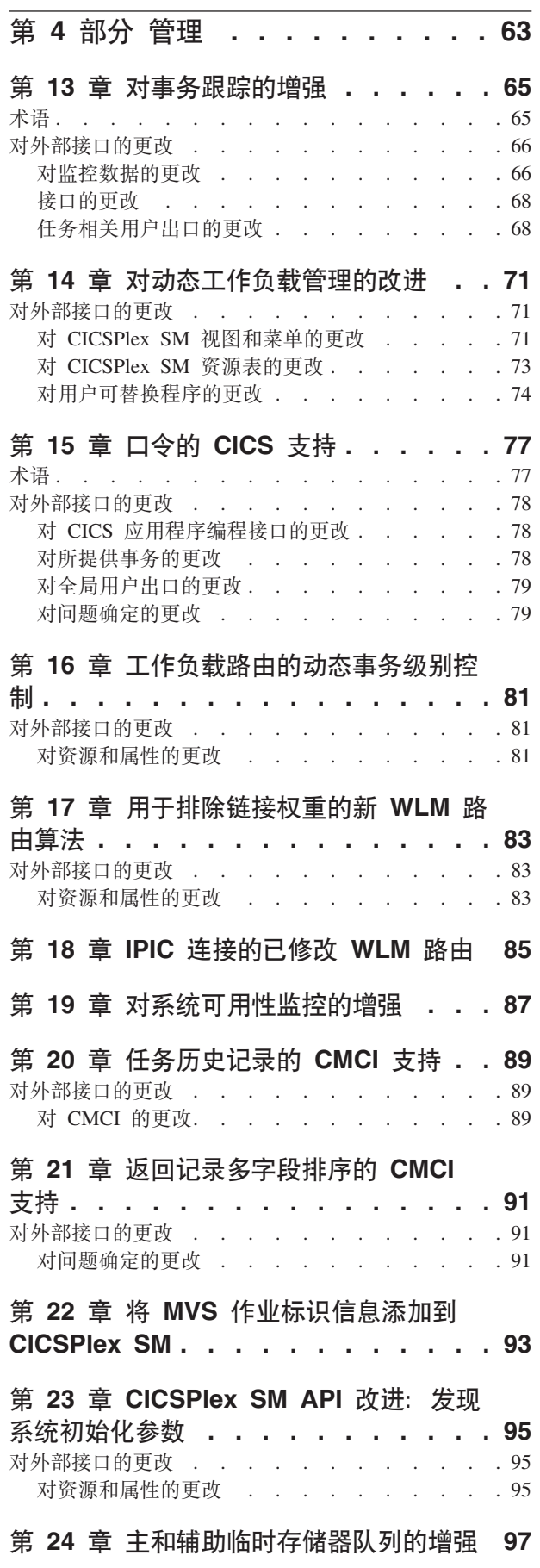

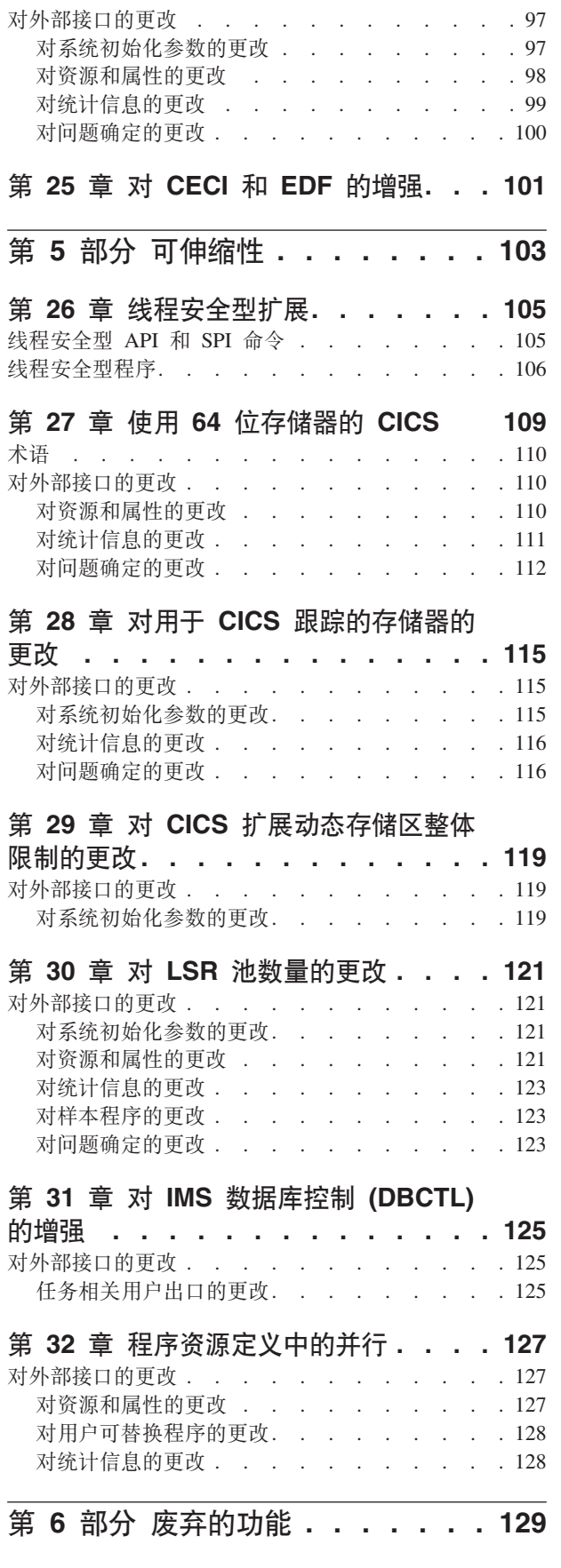

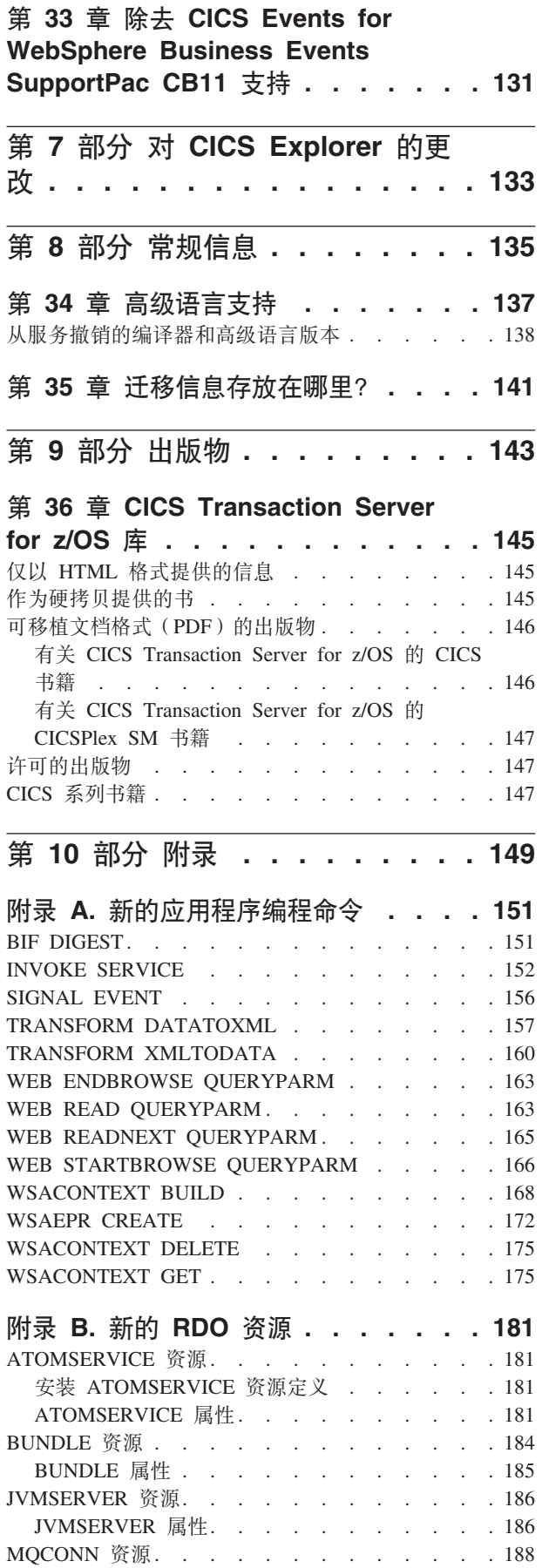

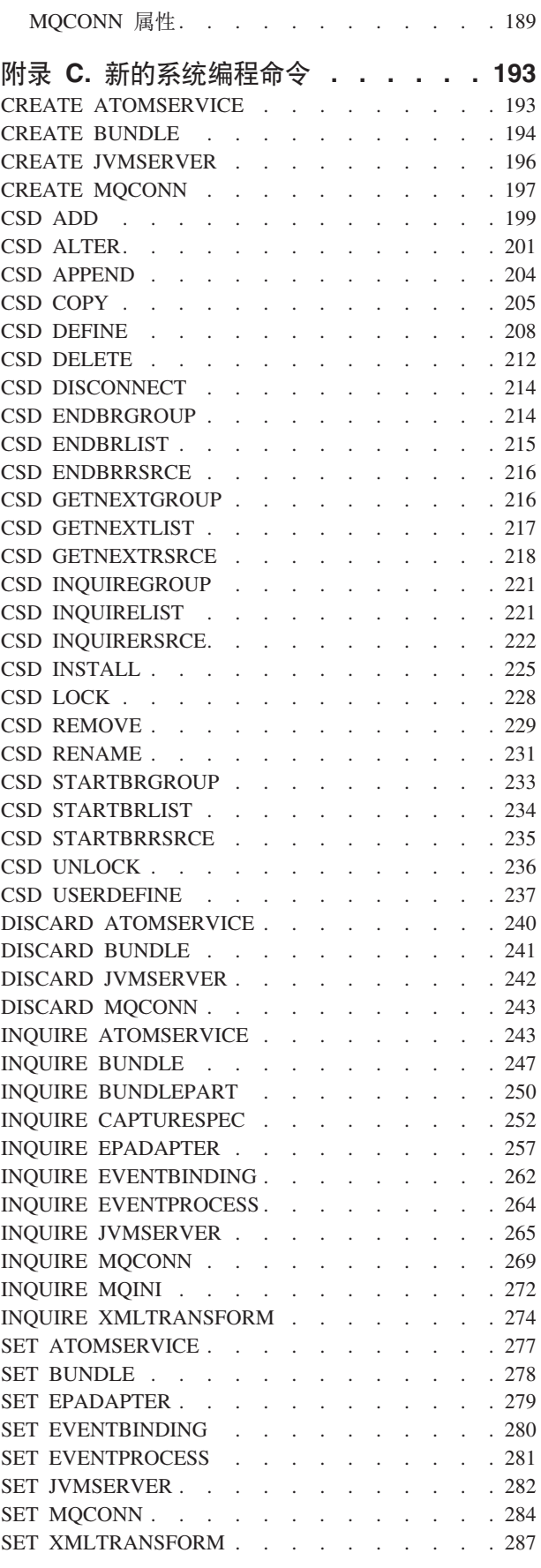

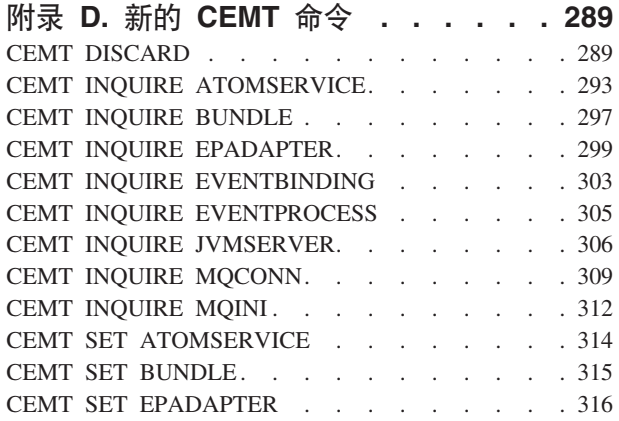

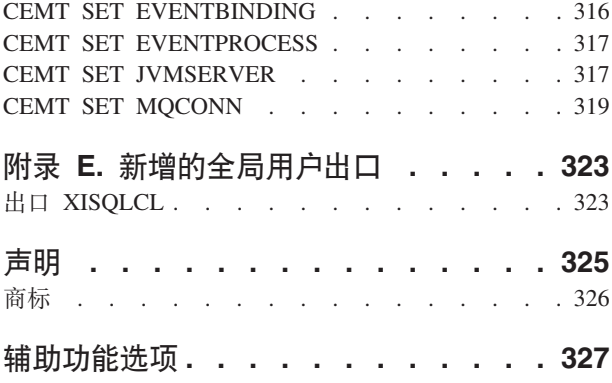

# <span id="page-8-0"></span>序言

# 本书的内容

本书提供有关 CICS® Transaction Server for z/OS®, V4R2 中新增和改进功能的信息。 它概述了对参考信息的更改,并为您指出提供更详细参考信息的手册。

本书中给出的编程接口信息确定为仅显示哪些内容是自 CICS TS 的前发行版以来新增 和更改后的内容、并重点描述新功能的优点。要获得编程接口信息、请阅读下列出版 物中的编程接口主要来源, 以关联信息:

- v *CICS Application Programming Reference*
- v *CICS System Programming Reference*
- v *CICS Customization Guide*
- v *CICS External Interfaces Guide*
- v *CICSPlex SM Application Programming Guide*
- v *CICSPlex SM Application Programming Reference*

# 本书的读者

本书适用于那些负责以下用户任务的读者:

- 评估和计划
- 系统管理
- 编程
- 定制

# **\*Kb>iyhFUD\*6**

本书假定您是熟悉 CICS 和 CICSPlex® System Manager 的系统管理员、系统程序员或 应用程序员。

# **有关术语的说明**

当在本书中没有任何限定地使用术语"CICS"时, 它指 IBM® CICS TS 的 CICS 元素。

"CICSPlex SM"用于 IBM CICS TS 的 CICSPlex System Manager 元素。

"MVS™"用于操作系统, 它是  $z/OS$  的基本元素。

# <span id="page-9-0"></span>语法表示法

语法表示法规定了您可以对 CICS 命令、资源定义和许多其他内容指定的选项或属性的 允许组合。

语法表示法使用以下约定:

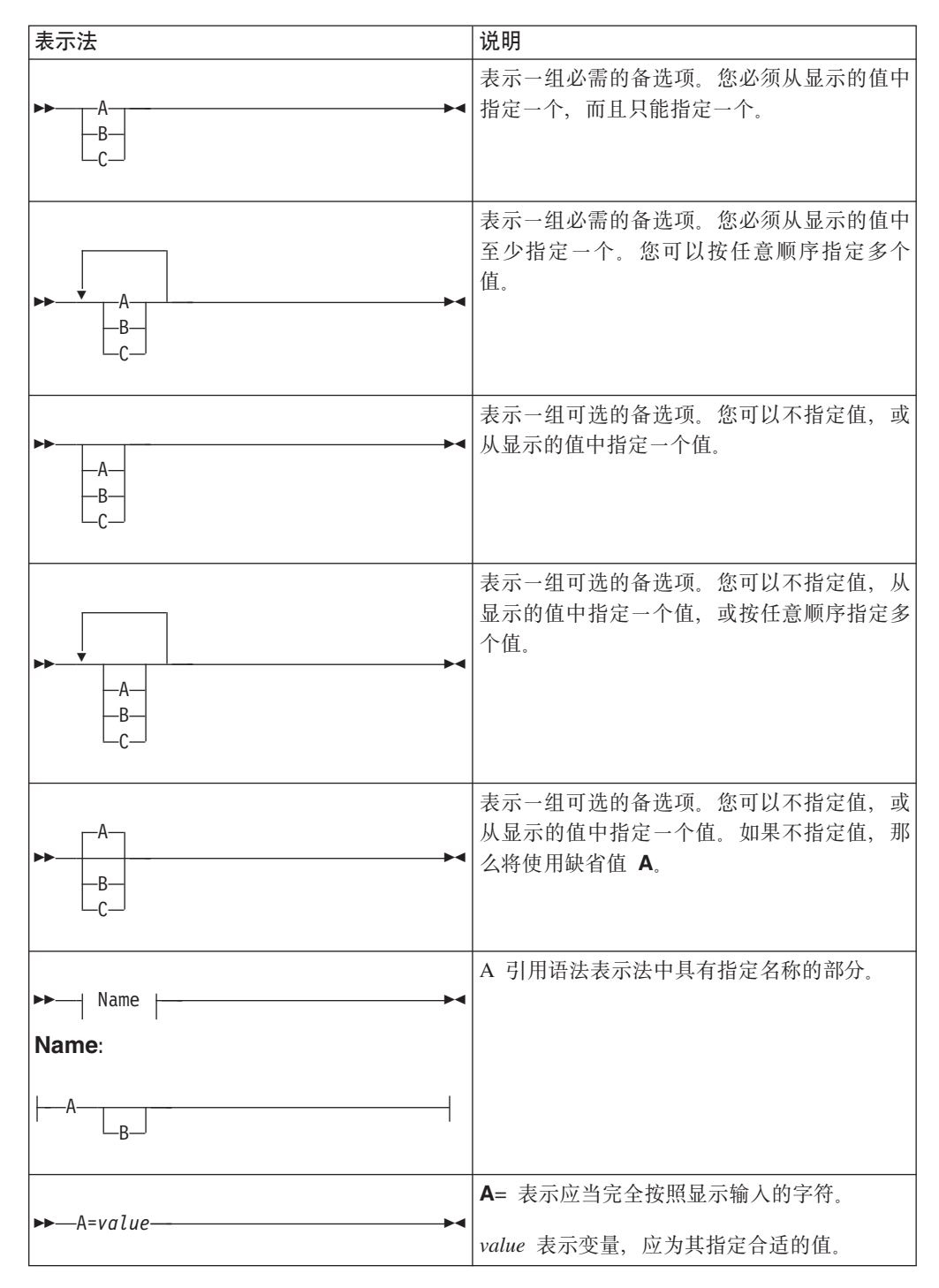

# <span id="page-10-0"></span>第 1 部分 事件

CICS Transaction Server for z/OS, V4R2 提供了以下主题所描述的功能集:

- 事件
- Java
- 连接
- 管理
- 可伸缩性

事件 主题提供使用 CICS 业务事件基础结构发出系统事件的功能, 从而提供有关 CICS 系统的监视信息。增强的 CICS 捆绑软件支持通过分离系统程序员和应用程序开发者活 动(对系统相关事件和应用程序相关事件使用公共技术)来缩短设置时间并降低复杂 性。

# <span id="page-12-0"></span>第 1 章 对事件处理的改讲

事件处理的作用域扩展为包含来自检查 CICS 系统运行状况的事件的所有内容、确保事 件发出以及捕获规范改进等。

#### 系统事件

您可以通过发出通知您何时系统运行状况或系统资源状态发生更改以及何时到达阈值 的事件, 使用系统事件来帮助您了解和管理 CICS 系统的运行状况和可用性。

事件处理支持以下系统事件:

- FILE 启用或禁用状态
- FILE 打开或关闭状态
- DB2CONN 连接状态
- TASK 阈值
- TRANCLASS TASK 阈值
- 未处理的事务异常终止

要获取更多信息,请参阅系统事件。

CicsEventBinding 模式新增附属模式。您可以使用此模式,从针对事件类型指定的数据 位置拣取事件数据。有关模式的更多信息、请参阅事件绑定和模式版本。

#### 确保的事件发出

您可以使用确保的事件发出来指定某些 CICS 事件为关键事件并确保其发出。确保的事 件发出使用在捕获事务的工作单元中完成的同步处理。在将确保的事件发出用于 WebSphere® MQ 队列时, 也将确保事件交付。

#### EPADAPTER 资源

现在通过使用 CICS 事件绑定编辑器, 您可以选择是使用预定义的 EPADAPTER 资源, 还是在适配器选项卡的"适配器"部分中定义的适配器。有关预定义的 EPADAPTER 资源 的更多信息, 请参阅事件处理 (EP) 适配器配置编辑器。

在您使用单独的 EP 适配器配置时,您可以方便地在事件绑定之间共享,只需管理一个 资源。如果您指定嵌入在事件绑定中的 EP 适配器配置、那么 CICS 为您创建与事件绑 定同名的 EPADAPTER 资源。要了解更多信息, 请参阅适配器选项卡。

#### 搜索设施

在 CICS 事件绑定编辑器中、您可以使用 EP 搜索选项卡来针对指定资源搜索事件绑定 和 EP 适配器配置。您还可以按变量、结构和副本名称执行搜索。您可以发现更改(如 在副本中定义的程序结构)影响了哪些启用的事件。

#### 其他数据类型

事件处理支持:

- <span id="page-13-0"></span>• 短浮点数和长浮点数(二进制、十进制和十六进制)。事件绑定安装可识别 BINFLOAT、DECFLOAT 和 HEXFLOAT 数据类型(用于过滤和捕获)以及科学格 式数据类型。
- COBOL 分区十进制数据类型的完整集合包括:
	- PIC S9999 DISPLAY SIGN LEADING
	- PIC S9999 DISPLAY SIGN LEADING SEPARATE
	- PIC S9999 DISPLAY SIGN TRAILING SEPARATE
- 用于以 null 结束的字符和十六进制字符串的 CHARZ 和 HEXZ 过滤和捕获数据类 型

#### **TSQ EP Jdw XML B~q=**

临时存储器 (TS) 队列 EP 适配器支持 XML 事件格式 (公共基本事件、公共基本事件 REST 和 WebSphere Business Events (WBE)).

#### **捕获规范改进**

INQUIRE CAPTURESPEC 命令的新选项表示系统程序员可以确定有关针对给定的捕获 规范启用的任何主要谓词或应用程序上下文过滤器的信息。程序员还可确定存在的针 对给定捕获规范的应用程序命令选项、应用程序数据谓词和信息源的数量。可以使用 新的 INQUIRE CAPDATAPRED、CAPOPTPRED 和 CAPINFOSRCE 命令来查看有关 针对给定的捕获规范定义的谓词和信息源的详细信息。

您可以定义捕获规范以从文件和临时存储器命令 ( 由 CICS Atom 支持发出 ) 和 EXEC CICS LINK 命令 (由 CICS-WebSphere MQ 网桥程序发出) 发出事件。

# 术语

用于说明事件处理的术语。

 $\overline{\text{E}}$ 用程序事件 (application event): 包含应用程序数据的业务事件的类型。

确定的事件产生 (assured event emission): 工作单元内为捕获事务产生事件的同步方法。

业务事件 (business event): 对业务具有特定意义的事件出现。应用程序事件和系统事件可以是业务事件。

延迟的过滤器请求 (deferred filter request): 在 CEPF 系统任务 (而非请求任务) 下执行的以避免暂挂关键系统任务的 过滤器请求。

**EP 适配器配置 (EP adapter configuration):** XML 定义, 用于向 CICS 定义一个 EP 适配器, 并且可以在 CICS 捆 绑软件中部署到 CICS。

系统事件 (system event): 由系统发出的业务事件。系统事件可以包括资源状态更改、跨过的阈值、异常系统状态或操 作, 或者输入事件。

# **Tb?SZD|D**

某些外部接口现在支持事件处理。

#### $\overline{M}$  CICS 应用程序编程接口的更改

CICS 应用程序现在可以使用 QUERY SECURITY 命令查询 EPADAPTER 资源安全性。

#### <span id="page-14-0"></span>**|DD|n QUERY SECURITY**

QUERY SECURITY 命令更改为包含新资源类型 EPADAPTER。

要了解更多信息, 请参阅 QUERY SECURITY。

# **TJ4MtTD|D**

EVENTPROCESS、EVENTBINDING 和 CAPTURESPEC 已发生更改以支持系统事件和 确定的事件, 并且引入了新的 EPADAPTER 资源。更改了 CICSPlex SM 资源 EVCSPEC、EVNTBIND、EVNTGBL、HTASK 和 TASK, 并且新增了 CICSPlex SM 资 源 EPADAPT、EVCSDATA、EVCSINFO 和 EVCSOPT、以支持新的 CICS 事件处理 功能。

#### **'VBJ4:EPADAPT**

您可以使用新的 EPADAPT 资源来显示有关指定的事件绑定的事件处理适配器的信息。

新的 EPADAPT 资源具有以下支持:

- 新的 CMCI 外部资源 CICSEPAdapter 和 CICSTopologyEPAdapter。
- 新的 CICSPlex SM 视图 EYUSTARTEPADAPT, CICS 操作视图 > 应用程序操作 **R**<br>R > 事件处理适配器
- 更新的 CICSPlex SM 视图 EYUSTARTAPPLICTN, CICS 操作视图 > 应用程序操 **作视图。**
- 新的 CICSPlex SM 资源表 EPADAPT。
- 新的 INQUIRE EPADAPTER 和 CEMT INQUIRE EPADAPTER 命令。
- 新的 SET EPADAPTER 和 CEMT SET EPADAPTER 命令。

#### **'VBJ4:EVCSDATA**

您可以使用新的 EVCSDATA 资源来显示有关针对捕获规范定义的任何应用程序数据谓 词的信息。

新的 EVCSDATA 资源具有以下支持:

- 新的 Explorer 视图, 事件处理 > 数据谓词。
- 新的 CMCI 外部资源 CICSCaptureSpecificationDataPredicate.
- 新的 CICSPlex SM 视图 EYUSTARTEVCSDATA, CICS 操作视图 > 应用程序操 作视图 > 事件捕获规范数据谓词。
- 新的 CICSPlex SM 资源表 EVCSDATA.
- 新的 INQUIRE CAPDATAPRED 命令。

#### **'VBJ4:EVCSINFO**

您可以使用新的 EVCSINFO 资源来显示有关在系统或应用程序事件的捕获规范中定义 的任何信息源的信息。

新的 EVCSINFO 资源具有以下支持:

- 新的 Explorer 视图, 事件处理 > 信息源。
- 新的 CMCI 外部资源 CICSCaptureSpecificationInformationSource。
- 新的 CICSPlex SM 视图 EYUSTARTEVCSINFO, CICS 操作视图 > 应用程序操作 **S<** > **B~6qf6E"4**#
- 新的 CICSPlex SM 资源表 EVCSINFO.
- 新的 INQUIRE CAPINFOSRCE 命令。

#### **'VBJ4:EVCSOPT**

您可以使用新的 EVCSOPT 资源来显示有关系统或应用程序事件的捕获规范中定义的任 何应用程序选项的信息。

新的 EVCSOPT 资源具有以下支持:

- 新的 Explorer 视图, 事件处理 > 应用程序操作。
- 新的 CMCI 外部资源 CICSCaptureSpecificationOptionPredicate。
- 新的 CICSPlex SM 视图 EYUSTARTEVCSOPT, CICS 操作视图 > 应用程序操作 <u>积图 > 事件捕获规范选项谓词。</u>
- 新的 CICSPlex SM 资源表 EVCSOPT。
- 新的 INQUIRE CAPOPTPRED 命令。

#### **'V|BDJ4:EVCSPEC**

您可以使用更新的 EVCSPEC 资源来显示有关系统事件的 CAPTURESPEC 统计信息、 确保的发出以及 INQUIRE CAPTURESPEC 命令的新选项的信息。

更新的 EVCSPEC 资源具有以下更改:

- 更新的 Explorer 视图, 事件处理 > 捕获规范。
- 更新的 CMCI 外部资源 CICSCaptureSpecification 和 CICSTopologyCaptureSpecification#
- 更新的 CICSPlex SM 视图 EYUSTARTEVCSPEC, CICS 操作视图 > 应用程序操 作视图 > 事件捕获规范。
- 更新的 CICSPlex SM 资源表 EVCSPEC。
- 更新的 INQUIRE CAPTURESPEC 命令。

#### **'V|BDJ4:EVNTBIND**

您可以使用更新的 EVNTBIND 资源来显示有关确保的发出的 EVENTBINDING 统计 信息的信息。

更新的 EVNTBIND 资源具有以下更改:

- 更新的 Explorer 视图,事件处理 > 事件绑定。
- 更新的 CMCI 外部资源 CICSEventBinding 和 CICSTopologyEventBinding。
- 更新的 CICSPlex SM 视图 EYUSTARTEVNTBIND, CICS 操作视图 > 应用程序操 作视图 > 事件绑定。
- 更新的 CICSPlex SM 资源表 EVNTBIND。
- 更新的 INQUIRE EVENTBINDING 和 CEMT INQUIRE EVENTBINDING 命令。
- 更新的 INQUIRE EVENTPROCESS 和 CEMT INQUIRE EVENTPROCESS 命令。

# **'V|BDJ4:EVNTGBL**

您可以使用更新的 EVNTGBL 资源来显示有关 HTTP EP 适配器的 EVENTPROCESS 统计信息、模式级别、确保的发出以及禁用或缺少 EPADAPTER 的事件的信息。

更新的 EVNTGBL资源具有以下更改:

- 更新的 Explorer 视图, 事件处理 > 事件处理。
- 更新的 CMCI 外部资源 CICSEventProcessing。
- 更新的 CICSPlex SM 视图 EYUSTARTEVNTGBL, CICS 操作视图 > 应用程序操 作视图 > 事件处理。
- 更新的 CICSPlex SM 资源表 EVNTGBL。

#### **'V|BDJ4:HTASK**

您可以使用更新的 HTASK 资源来显示有关已完成的事件处理任务的历史记录信息。

更新的 HTASK 资源具有以下更改:

- 更新的 CMCI 外部资源 CICSTaskHistory。
- 更新的 CICSPlex SM 视图 EYUSTARTHTASK, CICS 操作视图 > 任务操作视图 > **QjIDNq**#
- 更新的 CICSPlex SM 资源表 HTASK。

#### **'V|BDJ4:TASK**

您可以使用更新的 TASK 资源来显示有关当前正在运行的事件处理任务的信息。

更新的 TASK 资源具有以下更改:

- 更新的 CMCI 外部资源 CICSTask。
- 更新的 CICSPlex SM 视图 EYUSTARTTASK, CICS 操作视图 > 任务操作视图 > 活动任务。
- 更新的 CICSPlex SM 资源表 TASK。

#### **CAPTURESPEC J4|B**

更新了以下接口以支持 CAPTURESPEC 资源:

#### **CICSPlex SM**

 $E^+$  事件捕获规范 [- EVCSPEC](http://publib.boulder.ibm.com/infocenter/cicsts/v4r2/topic/com.ibm.cics.ts.doc/eyua3/topics/eyua3_evcspec.html) 视图

[EVCSPEC](http://publib.boulder.ibm.com/infocenter/cicsts/v4r2/topic/com.ibm.cics.ts.doc/eyua6/EVCSPECtab.html) 资源表

#### **CICS SPI**

**[INQUIRE CAPTURESPEC](http://publib.boulder.ibm.com/infocenter/cicsts/v4r2/topic/com.ibm.cics.ts.systemprogramming.doc/commands/dfha8_inquirecapturespec.html)** 命令

#### **EPADAPTER** 资源更新

更新了以下接口以支持 EPADAPTER 资源:

#### **CICS Explorer™**

 $F_{\frac{1}{2}$  操作视图

**CICSPlex SM** L+ EP 适配器 [- EPADAPT](http://publib.boulder.ibm.com/infocenter/cicsts/v4r2/topic/com.ibm.cics.ts.doc/eyua3/topics/eyua3_epadapt.html) 视图 [EPADAPT](http://publib.boulder.ibm.com/infocenter/cicsts/v4r2/topic/com.ibm.cics.ts.doc/eyua6/EPADAPTtab.html) 资源表

# **CEMT**

 $E^*$  [CEMT INQUIRE EPADAPTER](http://publib.boulder.ibm.com/infocenter/cicsts/v4r2/topic/com.ibm.cics.ts.systemprogramming.doc/transactions/cemt/dfha7_inquireepadapter.html)  $\hat{m} \diamondsuit$ □ [CEMT SET EPADAPTER](http://publib.boulder.ibm.com/infocenter/cicsts/v4r2/topic/com.ibm.cics.ts.systemprogramming.doc/transactions/cemt/dfha7_setepadapter.html) 命令

**CICS SPI**

 $E^*$  [INQUIRE EPADAPTER](http://publib.boulder.ibm.com/infocenter/cicsts/v4r2/topic/com.ibm.cics.ts.systemprogramming.doc/commands/dfha8_inquireepadapter.html)  $\hat{m}$  $\hat{\phi}$ 

 $E^*$  [SET EPADAPTER](http://publib.boulder.ibm.com/infocenter/cicsts/v4r2/topic/com.ibm.cics.ts.systemprogramming.doc/commands/dfha8_setepadapter.html) 命令

**EVCSDATA** 资源更新

更新了以下接口以支持 EVCSDATA 资源:

**CICSPlex SM**  $\Box$  事件捕获规范数据谓词 [- EVCSDATA](http://publib.boulder.ibm.com/infocenter/cicsts/v4r2/topic/com.ibm.cics.ts.doc/eyua3/topics/eyua3_evcsdata.html) 视图

□ [EVCSDATA](http://publib.boulder.ibm.com/infocenter/cicsts/v4r2/topic/com.ibm.cics.ts.doc/eyua6/EVCSDATAtab.html) 资源表

# **CICS SPI**

 $\Box$  [INQUIRE CAPDATAPRED](http://publib.boulder.ibm.com/infocenter/cicsts/v4r2/topic/com.ibm.cics.ts.systemprogramming.doc/commands/dfha8_inquirecapdatapred.html) 命令 **EVCSINFO J4|B** 更新了以下接口以支持 EVCSINFO 资源:

# **CICSPlex SM**

E 事件捕获规范信息源 [- EVCSINFO](http://publib.boulder.ibm.com/infocenter/cicsts/v4r2/topic/com.ibm.cics.ts.doc/eyua3/topics/eyua3_evcsinfo.html) 视图 E [EVCSINFO](http://publib.boulder.ibm.com/infocenter/cicsts/v4r2/topic/com.ibm.cics.ts.doc/eyua6/EVCSINFOtab.html) 资源表

# **CICS SPI**

 $\Box$  [INQUIRE CAPINFOSRCE](http://publib.boulder.ibm.com/infocenter/cicsts/v4r2/topic/com.ibm.cics.ts.systemprogramming.doc/commands/dfha8_inquirecapinfosrce.html) 命令

# **EVCSOPT** 资源更新

更新了以下接口以支持 EVCSOPT 资源:

#### **CICSPlex SM**

 $\Box$  事件捕获规范选项谓词 [- EVCSOPT](http://publib.boulder.ibm.com/infocenter/cicsts/v4r2/topic/com.ibm.cics.ts.doc/eyua3/topics/eyua3_evcsopt.html) 视图

■ [EVCSOPT](http://publib.boulder.ibm.com/infocenter/cicsts/v4r2/topic/com.ibm.cics.ts.doc/eyua6/EVCSOPTtab.html) 资源表

# **CICS SPI**

 $E^*$  [INQUIRE CAPOPTPRED](http://publib.boulder.ibm.com/infocenter/cicsts/v4r2/topic/com.ibm.cics.ts.systemprogramming.doc/commands/dfha8_inquirecapoptpred.html) 命令 **EVENTBINDING** 资源更新 更新了以下接口以支持 EVENTBINDING 资源:

# **CICS Explorer**

 $F_{\frac{1}{2}$  # $k$   $m$   $\overline{R}$ 

# **CICSPlex SM**

□ 事件绑定 [- EVNTBIND](http://publib.boulder.ibm.com/infocenter/cicsts/v4r2/topic/com.ibm.cics.ts.doc/eyua3/topics/eyua3_evntbind.html) 视图

E [EVNTBIND](http://publib.boulder.ibm.com/infocenter/cicsts/v4r2/topic/com.ibm.cics.ts.doc/eyua6/EVNTBINDtab.html) 资源表

# **CEMT**

 $E^*$  [CEMT INQUIRE EVENTBINDING](http://publib.boulder.ibm.com/infocenter/cicsts/v4r2/topic/com.ibm.cics.ts.systemprogramming.doc/transactions/cemt/dfha7_inquireeventbinding.html)  $\hat{\mathbb{R}}$ 

# **CICS SPI**

 $E^*$  [INQUIRE EVENTBINDING](http://publib.boulder.ibm.com/infocenter/cicsts/v4r2/topic/com.ibm.cics.ts.systemprogramming.doc/commands/dfha8_inquireeventbinding.html) 命令

# **EVENTPROCESS** 资源更新

更新了以下接口以支持 EVENTPROCESS 资源:

# **CICS Explorer**

 $F_{\frac{1}{2}$  #  $k$   $\frac{1}{2}$   $\frac{1}{2}$ 

# **CICSPlex SM**

E→ 事件处理 [- EVNTGBL](http://publib.boulder.ibm.com/infocenter/cicsts/v4r2/topic/com.ibm.cics.ts.doc/eyua3/topics/eyua3_evntgbl.html) 视图

E [EVNTGBL](http://publib.boulder.ibm.com/infocenter/cicsts/v4r2/topic/com.ibm.cics.ts.doc/eyua6/EVNTGBLtab.html) 资源表

# **CEMT**

 $E^*$  [CEMT INQUIRE EVENTPROCESS](http://publib.boulder.ibm.com/infocenter/cicsts/v4r2/topic/com.ibm.cics.ts.systemprogramming.doc/transactions/cemt/dfha7_inquireeventprocess.html)  $\hat{m} \diamondsuit$ 

# **CICS SPI**

 $E^*$  [INQUIRE EVENTPROCESS](http://publib.boulder.ibm.com/infocenter/cicsts/v4r2/topic/com.ibm.cics.ts.systemprogramming.doc/commands/dfha8_inquireeventprocess.html) 命令

#### <span id="page-19-0"></span>**HTASK J4|B**

更新了以下接口以支持 HTASK 资源:

#### **CICSPlex SM**

 $\Box$  已完成的任务(历史记录) [- HTASK](http://publib.boulder.ibm.com/infocenter/cicsts/v4r2/topic/com.ibm.cics.ts.doc/eyua3/topics/eyua3_htask.html) 视图

□ [HTASK](http://publib.boulder.ibm.com/infocenter/cicsts/v4r2/topic/com.ibm.cics.ts.doc/eyua6/HTASKtab.html) 资源表

#### **TASK J4|B**

更新了以下接口以支持 TASK 资源:

#### **CICSPlex SM**

□ 活动任务 [- TASK](http://publib.boulder.ibm.com/infocenter/cicsts/v4r2/topic/com.ibm.cics.ts.doc/eyua3/topics/eyua3va.html) 视图

□ [TASK](http://publib.boulder.ibm.com/infocenter/cicsts/v4r2/topic/com.ibm.cics.ts.doc/eyua6/TASKtab.html) 资源表

# **Tya)BqD|D**

INQUIRE CAPTURESPEC 命令的新选项表示您可以确定有关针对给定的事件捕获规范 设置的主要谓词或应用程序上下文过滤器的信息。

注: 本主题未描述以下更改:

- 对 CEMT 命令的更改。
- 对 CEDA 事务管理的资源的更改。

#### 新事务

CECI 显示 EXEC CICS CAPTURESPEC 命令的新选项:

#### **CURRPGM(***data-area***)**

指定一个 8 个字符长的数据区, 以接收当前程序名的应用程序上下文谓词指定的 值。如果未针对该捕获规范定义当前程序名的任何应用程序上下文谓词、将返回为 空。

#### **CURRTRANID(***data-area***)**

指定一个 4 个字符长的数据区, 以接收当前事务名的应用程序上下文谓词指定的 值。

#### **CURRUSERID(***data-area***)**

指定一个 8 个字符长的数据区、以接收与当前事务关联的用户标识的应用程序上下 文谓词指定的值。

#### **PRIMPRED(***data-area***)**

指定接收此捕获规范的主要谓词值的数据区(32个字符)。捕获规范的主要谓词是 使用 EQUALS 运算符指定的谓词; 在针对某特定捕获点添加更多捕获规范时, 它 能够帮助避免影响性能。如果未针对此捕获点定义任何指定的主要谓词、将返回为 空。

# **T+VC'vZD|D**

XEPCAP 出口可用于检测何时捕获事件。XRSINDI 出口提供 EPADAPTER 资源支持。

### <span id="page-20-0"></span>**BD+VC'vZ XEPCAP**

XEPCAP 出口仅在 CICS 事件处理捕获某事件之前会被调用。使用 XEPCAP 出口可检 测捕获事件的时间。

#### **Q|DD+VC'vZ XRSINDI**

安装和丢弃全局用户出口 XRSINDI 新增了可支持 EPADAPTER 资源和 EPADAPTER 资源特征符参数的参数。

#### **UEIDEPAD**

一个 EPADAPTER 资源。

#### **UEPDEFTM**

可变长度列表的地址, 该列表对应于 UEPIDNAM 中的列表, 以 8 字符 STCK 值的形式包含单个资源的定义时间。

注: 参数 UEPDEFTM、UEPCHUSR、UEPCHAGT、UEPCHREL、 UEPCHTIM、UEPDEFSRC、UEPINUSR、UEPINTIM 和 UEPINAGT 对于以下 资源有效:

ATOMSERVICE, BUNDLE, CONNECTION, CORBASERVER, DB2CONN, DB2ENTRY, DB2TRAN, DJAR, DOCTEMPLATE, ENQMODEL, EPADAPTER, EVENTBINDING, FILE, IPCONN, JOURNALMODEL, JVMSERVER, LIBRARY, MQCONN, MQINI, OSGIBUNDLE, PIPELINE, PROFILE, PROCESSTYPE, PROGRAM, REQUESTMODEL, TCPIPSERVICE, TDQUEUE, TRANCLASS, TRANSACTION, TSMODEL, URIMAP, WEBSERVICE 和 XMLTRANSFORM. 对于其他资源, 该参数的值为零。

# **TC'If;LrD|D**

样本统计信息程序 DFH0EPAC 发生更改以支持新的 EPADAPTER 资源。

### **(F EP Jdw**

定制适配器程序现在必须支持 DFHEP.ADAPTPARM 容器中的 EPAP RECOVER 标志才能支持 同步事件发出。

定制 EP 适配器程序使用的 DFHEP.CONTEXT 容器中的字段 EPCX Program 不是为系统 事件设置的。

#### **Q|DDB~q=**

CICS 序列化事件 (CFE) 和 CICS 基于容器的事件 (CCE) 中均包含的 CICS 事件处理 上下文头已更改,以使日期和时间戳记字段 EPFE-DATE-TIME 的准确性提高至毫秒级别。

#### **T`X}]D|D**

DFHCICS 组中的新性能类数据支持事件处理。

#### **Q|DDT\`i,DFHCICS**

DFHCICS 组新增性能数据字段 418。该字段提供监控数据:

#### **418 (TYPE-A,** '**ECSEVCCT**'**, 4 BYTES)**

用户任务捕获的同步发出事件数。

# <span id="page-21-0"></span>**T3FE"D|D**

将新的统计信息字段添加到 CAPTURESPEC 和 EVENTPROCESS 统计信息类型。统计 信息样本程序 DFH0STAT 和统计信息实用程序 DFHSTUP 现在显示确定的生成和 EPADAPTER 资源的字段。

#### 新统计信息类型

EPADAPTER: 资源统计信息引入以下统计信息字段:

- EP 适配器的名称。
- 适配器类型。
- EP 适配器发出方式。标识 EP 适配器用于同步事件还是异步事件。
- 由该适配器传递到 EP 以进行发出的事件数。

#### **|DD3FE"`M**

CAPTURESPEC: 资源统计信息现在包含以下统计信息字段:

• 记录规范记录的捕获失败数。显示时, 按事件绑定算出该统计信息。

EVENTBINDING: 全局统计信息现在包含以下统计信息字段:

• 捕获的系统事件数。

EVENTBINDING: 资源统计信息现在包含以下统计信息字段:

• EP 适配器的名称 (32 个字符)。

EVENTPROCESS: 全局统计信息现在包含以下统计信息字段:

- 捕获的同步发出事件数。
- 未发出的同步发出事件数。
- 由于 EP 适配器禁用或未安装而未发出的事件数。

#### **对样本程序的更改**

为了帮助您开发自己的定制 EP 适配器, 提供了样本作为源代码, 同时也作为装入模 块。

#### **Q|DDy>Lr,DFH0EPAC**

样本定制 EP 适配器 DFH0EPAC 已发生更改, 现包含新的 DFHEPAP 副本。

定制 EP 适配器程序现在还必须支持 DFHEP.ADAPTPARM 容器中的 EPAP RECOVER 标 志才能支持同步事件发出。

对于系统事件, 将事件记录写入缺省 CICS 临时存储器队列 (TSQ) userid.SYSTEM.

#### **Q|DDy>Lr,DFH0STEP**

样本统计信息程序 DFH0STEP 发生更改, 以收集和打印 EPADAPTER 统计信息, 并 利用 INQUIRE CAPTURESPEC 命令的新选项。

# <span id="page-22-0"></span>**TJb7(D|D**

CICS 提供可帮助您诊断与事件处理有关的问题的新信息。

#### 新消息

- · 以下新错误消息报告 EP 适配器问题: DFHEC1016, DFHEC1022, DFHEC4006, DFHEC4009, DFHEC4010, DFHEC4113, DFHEC4118, DFHEC4119, DFHEC4120, DFHEC4121, DFHEC4122 和 DFHEC4123.
- 以下新错误消息报告事件捕获域的问题: DFHEC1011、DFHEC1012 和 DFHEC1013。
- 新错误消息 DFHEC1023 报告针对系统事件定义事务性事件发出时的问题。
- 新错误消息 DFHEC1024 报告针对系统事件定义同步事件发出时的问题。
- 新错误消息 DFHEC1026 报告 CEPF 任务的问题。
- 新的错误消息 DFHEP0120 和 DFHEP0121 报告事件处理域的问题。
- 新错误消息 DFHEP0122 和 DFHEP0123 报告 EP 适配器问题。
- 范围 DFHEP1000 到 DFHEP1003 和 DFHEP2001 到 DFHEP2003 内的新错误消息 以及新错误消息 DFHEP2005, 报告 EP 适配器问题。

#### **Q|DD{"**

- 已更改的错误消息 DFHEC1001、DFHEC1002、DFHEC1003、DFHEC1009、DFHEC4007、DFHEC4008、 DFHEC4111 和 DFHEC4117, 报告事件捕获域的问题。
- 已更改的错误消息 DFHEP0114、DFHEP0117 和 DFHEP0118, 报告事件处理域的问 题.
- 范围 DFHPI1007 到 DFHPI1010 内的已更改的错误消息报告 EP 适配器问题。

#### 新异常终止代码

• 在事件处理延迟过滤任务 CEPF 发生问题时, 发出异常终止代码 AECE 和 AECM。

#### **|DDl#U9zk**

• 在发出同步事件发生问题时, 发出异常终止代码 ASP7。

#### **新跟踪点**

事件捕获域发出以下新跟踪点:

- AP 3524 到 AP 3528
- v AP 353F
- AP 3571 到 AP 3573
- AP 357E
- $\bullet$  AP 35AA
- AP 35B0
- AP 35CB 到 AP 35D7
- AP 35FB 到 AP 35FF
- AP 363A 到 AP 363C
- AP 366B 到 AP 366E
- AP 3670 到 AP 3672
- AP 3674 到 AP 367B
- v AP 367E
- AP 3680 到 AP 368B
- AP 36A0 到 AP 36A3
- AP 36B0 到 AP 36BF
- AP 36C0 到 AP 36C6
- AP 36D0 到 AP 36D7

事件处理域发出以下新跟踪点:

- EP 042B 到 EP 0434
- EP 04F0
- EP 0505 到 EP 050C
- EP 0609
- EP 06F0 到 EP 06F5
- EP 0700 到 EP 0729
- v EP 07FF
- EP 0800 到 EP 0813
- v EP 08FF
- EP 0906 到 EP 0907
- EP 0B00 到 EP 0B04
- EP 0C00 到 EP 0C05

#### **Q|DDzYc**

事件捕获域发出以下更改的跟踪点:

- AP 366B 到 366D
- EP 35D0 到 EP 35D4 重编号为 EP 35E0 到 EP 35E4
- EP 35DA 到 EP 35EA 重编号为 EP 35EA 到 EP 35FA
- EP 35C5, EP 366F

事件处理域发出以下更改的跟踪点:

v EP 06FE

#### **|DD\*"q=/X|V**

EP 转储格式化程序更新为格式化 EPADAPTER 详细信息。

EC 转储格式化程序已更新为以下格式:

- 系统事件点表的摘要
- 所有已安装系统事件捕获规范的摘要
- 任何系统事件延迟过滤请求的摘要

# <span id="page-24-0"></span>**T2+TD|D**

当针对 CICS 区域启用了命令、资源和代理用户安全性时, 这些安全性功能适用于 EPADAPTER 资源

#### 事务安全性类别

CEPF 事务是事件处理延迟过滤任务。 CEPF 事务是程序 DFHECDF 实施的 1 类事务。

CEPF 是由事件处理域在内部定义的。

#### **|n2+T:INQUIRE CAPDATAPRED**

INQUIRE CAPDATAPRED 命令使用新的 CAPDATAPRED 资源。

要获取更多信息,请参阅 INQUIRE CAPDATAPRED。

#### **|n2+T:INQUIRE CAPINFOSRCE**

INQUIRE CAPINFOSRCE 命令使用新的 CAPINFOSRCE 资源。

要获取更多信息, 请参阅 INQUIRE CAPINFOSRCE。

#### **|n2+T:INQUIRE CAPOPTPRED**

INQUIRE CAPOPTPRED 命令使用新的 CAPOPTPRED 资源。

要获取更多信息, 请参阅 INQUIRE CAPOPTPRED。

#### **|n2+T:QUERY SECURITY**

EPADAPTER 资源的命令安全性使用 CCICSCMD 类、VCICSCMD 分组类或者在 XCMD 系统初始化参数中指定的客户定义的同等类中的 EPADAPTER 资源。

QUERY SECURITY 命令发生更改以包含新资源类型 EPADAPTER。

要获取更多信息, 请参阅 QUERY SECURITY。

#### **J42+T:EPADAPTER**

EPADAPTER 资源的资源安全性使用 RCICSRES 类、WCICSRES 分组类或者在 XRES 系统初始化参数中指定的客户定义的同等类中的访问资源概要文件。

#### **J42+T:EVENTBINDING**

新的 INQUIRE CAPDATAPRED、INQUIRE CAPINFOSRCE 和 INQUIRE CAPOPTPRED 命令使用 现有 EVENTBINDING 资源。

# <span id="page-26-0"></span>第 2 部分 Java

CICS Transaction Server for z/OS, V4R2 提供了以下主题所描述的功能集:

- 事件
- Java
- 连接
- 管理
- 可伸缩性

Java 主题提供新的 64 位 Java 运行时环境, 其中包含对多线程 Java 虚拟机 (JVM) 服 务器基础结构的增强。此环境允许 CICS 凭借对 CICS 中 Java 工作负载的更强可伸缩 性在单个区域中运行更多数量的较大 Java 应用程序。结合对 OSGi 捆绑软件部署的新 支持, 您可以显著简化 Java 应用程序的系统管理和可移植性。通过供应基于 Java 的新 的 Axis2 Web service 引擎, 改善了 Web Service 应用程序的可移植性。所有 Java 工 作负载都能够在 zAAP 上运行。

# <span id="page-28-0"></span>第 2 章 JVM 服务器中的 Java 应用程序支持

现在,您可以在 JVM 服务器中运行符合 OSGi 服务平台规范的 Java 应用程序。JVM 服务器是一种运行时环境,它可以处理单个 JVM 中不同 Java 应用程序的多个并发请 求。

OSGi 服务平台提供一种机制, 以使用组件模型开发应用程序并将这些应用程序作为 OSGi 捆绑软件部署到框架中。OSGi 捆绑软件是应用程序的部署单元, 且包含版本控制 信息、依赖性和应用程序代码。OSGi 的主要益处是您可以从可复用组件创建应用程序、 这些可复用组件仅通过称为 OSGi 服务的明确定义的接口访问。您还能以细致方式管理 Java 应用程序的生命周期和依赖性。

JVM 服务器包含 OSGi 框架,它可以运行线程安全型 Java 应用程序。JVM 服务器还 可针对 Web Service 运行基于 Java 的 SOAP 管道处理。尽可能将此运行时环境用于 所有 Java 应用程序。它是在 CICS 区域中运行 Java 工作负载的首选方法, 同时提供 以下益处:

- 您可以在 JVM 服务器中运行多个 Java 应用程序, 节省在 CICS 区域中运行多个 JVM 所耗用的内存和存储容量。
- 您可以在 System z Application Assist Processor (zAAP) 上运行合格的 Java 工作负 载,从而减少事务成本。
- 您可以在 OSGi 框架中管理应用程序的生命周期、而不必重新启动 JVM 服务器。

CICS 使用 OSGi 框架的 Equinox 实施且支持 OSGi 服务平台规范的版本 4.2. 要获 取关于 OSGi 服务平台的更多信息, 请参阅 [OSGi Alliance](http://www.osgi.org/Specifications/HomePage) Web 站点。

# 术语

用于说明在 JVM 服务器中如何运行 Java 应用程序的术语。

捆绑软件 (bundle): OSGi 服务平台中的 Java 归档文件, 其中包含 Java 代码、资源以及描述捆绑软件及其依赖关系的 清单。捆绑软件是应用程序的部署单元。

**捆绑软件激活程序 (bundle activator)**: 捆绑软件中某个类实施的接口,用于启动和停止该捆绑软件。

**JVM 池 (JVM pool):** 可以并行地同时处理来自任务的请求的 JVM 的集合。任务完成时、池中的 JVM 可复用于后续请 求。

JVM 服务器 (JVM server): 一个运行时环境, 它使用单个 JVM 来并行处理来自多个任务的请求。

 $\blacksquare$ **回件捆绑软件 (middleware bundle)**:  $\rightharpoonup$  OSGi 捆绑软件, 它包含用于实施系统功能的类。例如, IBM 提供用于连 接到 WebSphere MQ 的 OSGi 捆绑软件。

OSGi Alliance: 超过 20 家公司的联盟 (包括 IBM), 其创建规范来概括用于管理语音、数据以及多媒体无线和有线网 络的开放式标准。

**OSGi 框架 (OSGi framework):** 通用、安全且受管的 Java 框架、支持捆绑软件的部署。

OSGi 服务 (OSGi service): 在 OSGi 服务平台中注册的接口, 可用于接收远程或本地调用。

<span id="page-29-0"></span>OSGi 服务平台 (OSGi Service Platform): 一种规范, 它向服务提供者、开发者、软件供应商、网关操作员以及设备供 应商交付开放的公共体系结构, 从而以协调方式开发、部署和管理服务。

合用 JVM (pooled JVM): 一次仅处理一个来自 CICS 任务的请求的 JVM。这些 JVM 的池可以并行处理多个任务。

# 对外部接口的更改

现在,某些外部接口支持在 JVM 服务器中运行 Java 应用程序。

#### 对资源和属性的更改

BUNDLE、PROGRAM 和 JVMSERVER 资源已更改, 以支持在 JVM 服务器中运行 Java 应用程序。

#### 对已更新资源的支持: BUNDLE

使用 BUNDLE 资源中的已更新支持来管理 OSGi 捆绑软件的生命周期。您可以使用以 下任何接口来查询可用的 OSGi 捆绑软件和服务:

- 新 Explorer 视图: 操作 > Java > OSGi 捆绑软件和操作 > Java > OSGi 服务。
- 已更新的 Explorer 视图: 操作 > 捆绑部分。
- 新的 CMCI 资源: CICSOSGiBundle, CICSOSGiService, CICSTopologyOSGiBundle 和 CICSTopologyOSGiService.
- 新的  $CICSPlex$ 资源表: S M CRESOSGB、CRESOSGS、ERMCOSGB、ERMCOSGS、OSGIBUND 和 OSGISERV。
- 新的 INQUIRE OSGIBUNDLE 和 INQUIRE OSGISERVICE 命令。

#### 已更新资源的支持:JVMSERVER

使用更新的 JVMSERVER 资源来获取关于 JVM 服务器使用情况的统计信息。您可以 使用以下任何接口来查看统计信息:

- 已更新的资源管理器视图、Java > JVM 服务器。
- 已更新的 CICSPlex SM 视图, Enterprise Java 操作 > JVM 服务器。
- 已更新的 CICSPlex SM 资源表, JVMSERV。
- 已更新的 CEMT INQUIRE JVMSERVER 和 INQUIRE JVMSERVER 命令。

#### 对已更新资源的支持: PROGRAM

使用 PROGRAM 资源中的新 JVMSERVER 属性来指定包含 OSGi 服务的 JVM 服务 器。使用 JVMCLASS 属性来指定您要向其他应用程序提供的 OSGi 服务的名称。

您可以使用以下任何接口在 PROGRAM 资源上定义或查看 JVMSERVER 和 JVMCLASS 属性:

- 已更新的"资源管理器程序定义"视图、"程序"视图和 Java > JVM 状态视图。
- 已更新的 CICSPlex SM 视图、CICS 资源定义 > 程序定义和程序。
- 已更新的 CICSPlex SM 资源表 PROGDEF 和 PROGRAM。
- 已更新的 CEMT INQUIRE PROGRAM、INQUIRE PROGRAM 和 CREATE PROGRAM 命令。 BUNDLE 资源更新

以下接口更新以支持 BUNDLE 资源:

# **CICS Explorer**

 $\Gamma$  操作视图

### **CICSPlex SM**

- □ [CRESOSGB](http://publib.boulder.ibm.com/infocenter/cicsts/v4r2/topic/com.ibm.cics.ts.doc/eyua6/CRESOSGBtab.html) 资源表
- □ [CRESOSGS](http://publib.boulder.ibm.com/infocenter/cicsts/v4r2/topic/com.ibm.cics.ts.doc/eyua6/CRESOSGStab.html) 资源表
- **[ERMCOSGB](http://publib.boulder.ibm.com/infocenter/cicsts/v4r2/topic/com.ibm.cics.ts.doc/eyua6/ERMCOSGBtab.html) 资源表**
- [ERMCOSGS](http://publib.boulder.ibm.com/infocenter/cicsts/v4r2/topic/com.ibm.cics.ts.doc/eyua6/ERMCOSGStab.html) 资源表
- □ [OSGIBUND](http://publib.boulder.ibm.com/infocenter/cicsts/v4r2/topic/com.ibm.cics.ts.doc/eyua6/OSGIBUNDtab.html) 资源表
- □ [OSGISERV](http://publib.boulder.ibm.com/infocenter/cicsts/v4r2/topic/com.ibm.cics.ts.doc/eyua6/OSGISERVtab.html) 资源表

# **CICS SPI**

 $E^*$  [INQUIRE OSGIBUNDLE](http://publib.boulder.ibm.com/infocenter/cicsts/v4r2/topic/com.ibm.cics.ts.systemprogramming.doc/commands/dfha8_inquireosgibundle.html)  $\hat{m}$  $\hat{\phi}$ 

 $E^*$  [INQUIRE OSGISERVICE](http://publib.boulder.ibm.com/infocenter/cicsts/v4r2/topic/com.ibm.cics.ts.systemprogramming.doc/commands/dfha8_inquireosgiservice.html) 命令

# **JVMSERVER J4|B**

以下接口更新以支持 JVMSERVER 资源:

# **CICS Explorer**

 $\Box$  操作视图

# **CICSPlex SM**

 $F$  [JVM](http://publib.boulder.ibm.com/infocenter/cicsts/v4r2/topic/com.ibm.cics.ts.doc/eyua3/topics/eyua3ui.html) 服务器视图

L+ [JVMSERV](http://publib.boulder.ibm.com/infocenter/cicsts/v4r2/topic/com.ibm.cics.ts.doc/eyua6/JVMSERVtab.html) 资源表

# **CEMT**

 $E^*$  [INQUIRE JVMSERVER](http://publib.boulder.ibm.com/infocenter/cicsts/v4r2/topic/com.ibm.cics.ts.systemprogramming.doc/transactions/cemt/dfha7_inquirejvmserver.html) 命令

# **CICS SPI**

 $E^*$  [INQUIRE JVMSERVER](http://publib.boulder.ibm.com/infocenter/cicsts/v4r2/topic/com.ibm.cics.ts.systemprogramming.doc/commands/dfha8_inquirejvmserver.html) 命令

# **PROGRAM** 资源更新

以下接口更新以支持 PROGRAM 资源:

# **CICS Explorer**

<span id="page-31-0"></span>一管理视图

□ 操作视图

#### **CICSPIex SM**

□ 程序定义视图

□ 程序视图

□ PROGDEF 资源表

□ PROGRAM 资源表

#### **CEMT**

□ INOUIRE PROGRAM 命令

# **CICS SPI**

□ CREATE PROGRAM 命令

 $E^*$  INQUIRE PROGRAM  $\hat{\omega}$ 

# 对全局用户出口的更改

XRSINDI 出口提供对 OSGi 捆绑软件的支持。

### 对全局用户出口 XRSINDI 中新资源的支持

资源管理安装和丢弃出口 XRSINDI 支持 CICS 捆绑软件中的新 OSGIBUNLDE 资源 类型。UEPIDTYP 参数针对 OSGi 捆绑软件返回值 UEIDOSGB。资源长度和名称的参数 对其他资源类型返回不同的信息:

#### **UEPIDLEN**

单个资源名称长度的地址,表示为全字二进制值。

对于 OSGi 捆绑软件, 该参数是 UEPIDNAM 参数中用于唯一标识 CICS 中 OSGi 捆绑软件的信息的长度。可能的最大长度为 526 个字节。

#### **UEPIDNAM**

可变长度列表的地址, 该列表包含该调用报告的单个资源的名称。

对于 OSGi 捆绑软件, 该参数包含用于唯一标识 CICS 中 OSGi 捆绑软件的信

息。该信息按以下顺序列出:

- 1. 包含 JVM 服务器名称的 8 个字节。
- 2. 一个包含 OSGi 捆绑软件符号名称长度的全字。
- 3. 一个包含 OSGi 捆绑软件版本长度的全字。
- 4. 并置为字符串的 OSGi 捆绑软件符号名称和版本。

有关新资源类型的信息,请参阅第20页的"对资源和属性的更改"

# <span id="page-32-0"></span>**T3FE"D|D**

现在, Java 程序和 JVM 服务器的 CICS 统计信息提供其他信息来管理 Java 工作负载 的性能,包括线程的垃圾回收和等待时间。

#### **|DD3FE"`M:JVM LrM JVM ~qw**

现在, DFHPGRDS DSECT 映射的 JVM 程序的资源统计信息包含一个字段, 来报告 Java 程序是否在 JVM 服务器中运行。

现在、DFHSJSDS DSECT 映射的 JVM 服务器的资源统计信息包含以下统计信息:

- 系统线程总数
- 等待系统线程的任务总数
- 任务等待系统线程耗费的时间
- 等待系统线程的当前任务数
- 等待系统线程的任务峰值
- JVM 创建时间的时间戳记 (按 GMT 和本地时间)
- JVMSERVER 资源的状态
- 分配到 JVM 服务器的初始堆的大小
- 可以分配到 JVM 服务器的堆的最大大小
- 分配到 JVM 服务器的当前堆大小
- 堆的峰值大小
- 堆占用量(上一次垃圾回收后堆的大小)
- JVM 正在使用的垃圾回收模型
- 主要垃圾回收事件数
- 主要垃圾回收中耗费的总耗用时间
- 主要垃圾回收释放的内存总量
- 次要垃圾回收事件数
- 次要垃圾回收中耗费的总耗用时间
- 次要垃圾回收释放的内存总量。

DFHSTUP 和 DFH0STAT 统计信息程序生成的报告显示新的统计信息。

### **ZD JCICS** 封装的更改

现在, JCICS API 已封装为一组可以在 JVM 服务器以及合用 JVM 环境中运行的 OSGi 捆绑软件。

在 CICS 的前发行版中提供的 dfjcics.jar 和 dfjoutput.jar 文件已替换为以下 OSGi 捆绑软件:

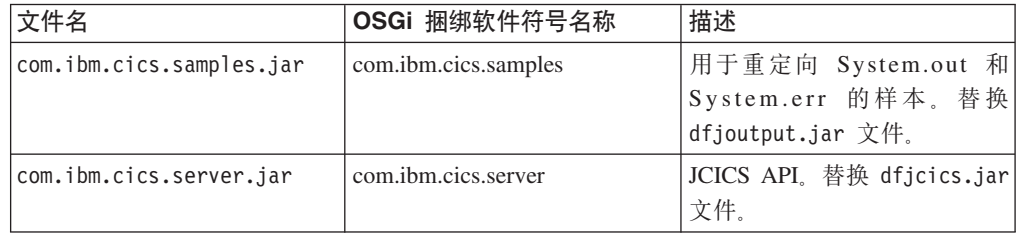

<span id="page-33-0"></span>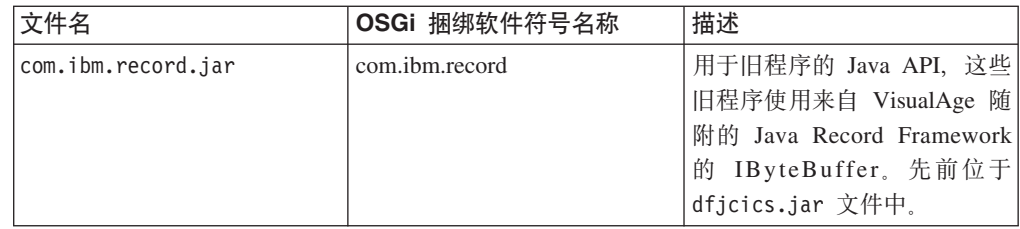

# **Ty>LrME\*D~D|D**

JCICS 示例和新样本 JVM 概要文件 DFHOSGI 支持在 JVM 服务器中运行 OSGi 框 架。

#### **OSGi** 的新示例

现有 JCICS 示例已重新封装为 OSGi 捆绑软件, 以在 JVM 服务器环境以及合用 JVM 中运行。CICS 资源管理器 SDK 中提供了 JCICS 样本, 以帮助应用程序开发者开始开 发针对 CICS 的 Java 应用程序。提供了以下 OSGi 捆绑软件:

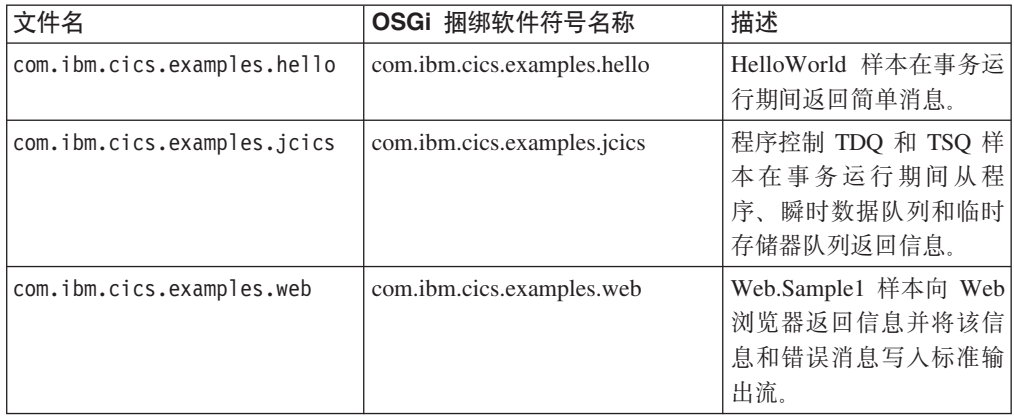

#### **By>E\*D~ DFHOSGI**

新 JVM 服务器概要文件 DFHOSGI 可用于在 JVM 服务器中运行符合 OSGi 规范的 Java 应用程序。它包含两个专用于支持 OSGi 的新选项:

#### **OSGI\_BUNDLES=***middleware\_bundles*

使用此选项时, CICS 将指定的中间件捆绑软件装入 OSGi 框架。中间件捆绑软件 包含实现系统函数的 Java 类。例如, 中间件 OSGi 捆绑软件可用于连接到 WebSphere MQ。启用 JVM 服务器时, 会自动将这些 OSGi 捆绑软件装入框架中。

#### **OSGI\_FRAMEWORK\_TIMEOUT={60|***number***}**

使用此选项时, CICS 会等待指定的秒数以便 OSGi 框架在 JVM 服务器中初始化 并关闭。如果框架没有及时初始化或关闭, 那么 CICS 会禁用 JVMSERVER 资源 并终止 JVM。

# **TJb7(D|D**

CICS 提供新信息来帮助您诊断与 JVM 服务器相关的问题。

# **新消息**

JVM 服务器发生问题时, CICS 发出以下消息:

- DFHAP1605
- $\cdot$  DFHSJ0215
- DFHSJ1007 W
- v DFHSJ1008 W

# **Q|DD{"**

如果一个程序需要 JVM 服务器, 但是指定的 JVM 服务器在 CICS 区域中不可用, 那 么现在发布消息 DFHAC2016。已更新消息说明。

#### 新异常终止代码

JVM 服务器发生问题时, CICS 发出以下异常终止代码:

- $\cdot$  ASJ7
- ASJS

# **新跟踪点**

以下新跟踪点与在 CICS 启动期间解析 OSGi 捆绑软件依赖关系有关:

• RL 0261 到 RL 0270
# 第 3 章 在 CICS 资源管理器 SDK 中开发 Java 应用程序

现在, 您可以使用 CICS 资源管理器 SDK 来为 CICS 的任何发行版开发 Java 应用程 序。SDK 为 OSGi 和将应用程序部署到 CICS 提供支持。

CICS 资源管理器 SDK 是基于 Eclipsed 的集成开发环境 (IDE) 的免费可用下载。SDK 为创建新应用程序或重新封装符合 OSGi 规范的现有 Java 应用程序提供支持。SDK 还 提供用于部署 OSGi 捆绑软件以在 CICS 中运行的支持。您可以创建 OSGi 捆绑软件 以在任何受支持发行版的 CICS 中运行。因为 OSGi 捆绑软件是 Java 归档, 所以前发 行版的 CICS 忽略 OSGi 信息, 并在合用 JVM 环境中运行 Java 应用程序。在此发行 版中, 您可以在 JVM 服务器中运行 OSGi 捆绑软件。

CICS 资源管理器 SDK 向 Java 开发者提供以下益处:

- 可以使用目标平台功能部件来开发使用正确级别 JCICS 的 Java 应用程序。
- · 可以开发符合 OSGi 规范的新应用程序。
- 可以将现有 Java 应用程序迁移至 OSGi。
- 可以使用部署向导将应用程序轻松部署到 CICS。

CICS 资源管理器 SDK 帮助提供有关如何为 CICS 开发和部署 Java 应用程序的完整 详细信息。

# 第 4 章 JZOS 和 J2C 副本导入器的 Java 运行时支持

现在, 您可以通过使用 JZOS 或 Rational® J2C 工具提供的副本导入器, 在 Java 中复 用现有 CICS COBOL 和其他应用程序。

CICS 支持副本导入器, 因此您可以在 Java 中使用其他编程语言的结构化数据。受支持 的导入器由 JZOS 工具和 Rational 通过使用 Java EE 连接器体系结构 (JCA)(也称为 J2EE 连接器体系结构, J2C)提供。

导入器映射源程序中包含的数据类型,因此您的应用程序可以访问数据结构中的个别 字段。您可以使用 JZOS 或 Rational J2C 工具与数据交互生成 Java 类, 以便您可以 在 Java 和 CICS 中的其他程序之间传递数据。

CICS 支持来自以下导入器的 Java 工件:

- Rational Application Developer (RAD) 和 Rational Developer for System z<sup>®</sup> 中来自 J2C 工具的数据绑定 bean
- 来自 IBM JZOS Batch Toolkit for z/OS SDK 的记录

# 第 5 章 基于 Java 的 SOAP 管道的支持

Web Service 的支持已更改, 以便您可以创建管道, 其中 SOAP 处理是由基于 Java 的 Axis2 技术处理且在 JVM 服务器中运行的。有关针对这些管道的 SOAP 处理的负载可 转移给 IBM System z Application Assist Processor (zAAP)。

作为系统程序员,您现在可以创建使用 Java SOAP 消息处理程序来执行 SOAP 处理的 管道。这些 Java 消息处理程序使用 Axis2 技术在 JVM 服务器中处理 SOAP 消息。 Axis2 技术支持广泛的 Web Service 规范, 包括 WS-Addressing 和 MTOM/XOP。您 可以将 Axis2 用于支持 WS-Addressing 和 MTOM/XOP 的管道中。对于基于 Java 的 服务提供者管道,您可以在管道配置文件中指定提供的 Axis2 应用程序处理程序, 创建 使用 Java 应用程序处理程序 ( 使用 Axis2 MessageContext 附加到管道) 的提供者 Web Service, 或者使用 Axis2 样式的 Web Service 部署将"简单传统的 Java 对象"(POJO) 部署为 CICS 中的提供者 Web Service。对于基于 Java 的服务请求者管道、会使用 Axis2 来处理 EXEC CICS INVOKE SERVICE 命令。

# **Tb?SZD|D**

某些外部接口已更改为支持对 Web Service 管道的增强。

### **T\@dCD|D**

管道配置文件具有新的 XML 元素,以支持对 SOAP 管道的增强,以及用于 Axis2 应 用程序处理程序的新容器。

#### **新建 XML 元素和属性**

以下 XML 元素已添加到管道配置文件:

- 一个新的 <addressing> 元素, 它使用 Axis2 启用对 WS-Addressing 的支持。该元 素包含 <namespace> 元素, 您可以使用后者来指定 WS-Addressing 规范的名称空间。
- 新 <apphandler class> 元素, 用于为基于 Java 的管道指定 Axis2 应用程序处理程 序。
- 一个新的 <cics\_soap\_1.1\_handler\_java> 元素, 它定义使用 Axis2 进行基于 Java 的 SOAP 处理的 SOAP 1.1 消息处理程序的属性。
- 一个新的 <cics\_soap\_1.2\_handler\_java> 元素, 它定义使用 Axis2 进行基于 Java 的 SOAP 处理的 SOAP 1.2 消息处理程序的属性。
- 一个新的 <jvmserver> 元素, 它指定 JVMSERVER 资源的名称。
- 一个新的 <repository> 元素, 它指定用于存储 Axis2 配置文件的 Axis2 存储库的 目录名称。

#### **B\@XF]w**

已添加新的 DFHWS-APPHANCLAS 容器。该容器使用管道配置文件的 <apphandler class> 元素的内容进行初始化。

### **Z**<br>对其他编程接口的更改

现在提供了一个针对 Axis2 应用程序处理程序的新 Java 接口。

### **kT Axis2 &CLr&mLrDB Java SZ**

现在, com.ibm.cics.server.pipeline.ApplicationHandler Java 接口可用于 Axis2 应用程序 处理程序。Axis2 应用程序处理程序的程序定义的 JVMCLASS 属性中指定的类必须实 现此接口。

#### **Ty>E\*D~D|D**

JVM 服务器的样本 JVM 概要文件已更改, 以支持在 JVM 服务器中运行 SOAP 管道 处理。

#### **Q|DDy>E\*D~,DFHJVMAX**

JVM 服务器概要文件 DFHJVMAX 使用新选项:

#### **JAVA\_PIPELINE={YES|NO}**

将此选项设置为 YES 时,Axis2 JAR 文件会添加到 JVM 服务器的类路径中。JVM 服务器已经配置、以在基于 Java 的 SOAP 管道中处理 SOAP 消息。此选项在概 要文件中设置为 YES。

DFHJVMAX 概要文件也使用新符号:

#### **&JVMSERVER;**

使用此符号时,在运行时替换了 IVMSERVER 资源的名称。使用此符号为每个 JVM 服务器创建唯一的输出或转储文件。

DFHJVMAX 概要文件也可使用新 UNIX 系统服务环境变量:

#### **JVMTRACE={dfhjvmtrc|***filename***}**

使用此环境变量并开启级别 2 跟踪时, 将 JVM 服务器启动、运行和关闭期间发生 的 Java 跟踪写入指定的文件。如果未指定任何值, 那么将跟踪写入 dfhjvmtrc。

### **Ty>\@D~D|D**

现在提供了支持 Java 的管道的新样本管道配置文件。

#### 新样本配置文件

库 /usr/lpp/cicsts/cicsts42/samples/pipelines 目录 (其中 /usr/lpp/cicsts/ cicsts42 是 z/OS UNIX 上 CICS 文件的缺省安装目录)包含支持 Java 的管道的两 个新样本管道配置文件。这些样本管道配置文件可用作开发您自己的配置文件的基 础。

- basicsoap11javaprovider.xml 定义使用 <cics soap 1.1 handler java> 元素的服 务供应商。
- basicsoap12javaprovider.xml 定义使用 <cics soap 1.2 handler java> 元素的服 务供应商。

### 新样本定义文件

现在提供了支持 Java 的管道的两个新样本管道定义文件。

- EXPIPE03 是服务供应商管道的定义。
- EXPIPE04 是服务请求者管道的定义。

这些样本管道定义文件与现有样本管道定义 EXPIPE01 和 EXPIPE02 指向相同的检取 目录。

## **TJb7(D|D**

CICS 提供新信息来帮助您诊断与基于 Java 的 Web Service 管道相关的问题。

#### **新消息**

- 新错误消息 DFHPI0728 报告在管道配置文件中定义的存储库 Axis2 配置文件的问题。
- 新错误消息 DFHPI0729 报告在管道配置文件中定义的 CICS Java SOAP 处理程序 的问题。
- 新错误消息 DFHPI0734 报告在管道配置文件中定义的 JVMSERVER 的问题。

### **己更改的消息**

• 已更改错误消息 DFHPI0720 包含支持 Java 的管道的元素

### **新跟踪点**

由管道管理器域发布的新跟踪点:

• PI 2000 到 PI 200F

# 第 6 章 对 JVM 支持的增强

所有 JVM 现在在 AMODE(64) 中运行, 而不是 AMODE(31), 从而提高容量以在 CICS 区域中运行更多 JVM。

JVM 服务器和合用的 JVM 使用 64 位存储器, 大幅减少了用于运行 Java 应用程序的 CICS 区域中的存储器约束。因此, 您可以减少运行 Java 的 CICS 区域的数量, 从而 简化系统管理和降低基础结构成本。您还可以使用 System z Application Assist Processors (zAAP) 来运行符合条件的 Java 工作负载。

CICS 使用 IBM 64-bit SDK for z/OS, Java Technology Edition V6.0.1. 必须下载此版 本的 SDK 以在 CICS 中运行 Java 应用程序。您可以继续使用不同版本的 SDK 构建 Java 程序。

如果具有使用 Java 本机接口 (JNI) 的任何程序 (包括其他产品), 那么必须确保这些 程序能够在 64 位环境中运行。有关更多详细信息,请参阅相应的升级文档。

# **T20}LD|D**

Java 的缺省位置已发生更改, 以支持 64 位 JVM。

安装过程中 JAVADIR 参数的缺省值已更改为 java/J6.0.1 64。缺省安装目录的完整路 径现在为 /usr/lpp/java/J6.0.1 64.

必须下载 IBM 64-bit SDK for z/OS, Java Technology Edition 并配置 CICS 以指向 z/OS UNIX 中的正确位置。

# **Tb?SZD|D**

某些外部接口现在支持 64 位 JVM。

### **TC'If;LrD|D**

用户可替换的程序 DFHJVMAT 和 DFHJVMRO 现在仅支持 64 位 JVM。

#### 对 DFHJVMAT 的更改

您不再能够使用 DFHJVMAT 程序来覆盖 JVM 概要文件中的 CICS HOME 选项。Java 启动程序改为使用 USSHOME 系统初始化参数的值。如果编写了自己的版本, 请更新该程 序以除去 CICS HOME 选项。

#### **ZT DFHJVMRO** 的更改

DFHJVMRO 程序包含更改的选项以支持合用 JVM 的 64 位语言环境相关可调度单元 组。如果您编写了自己的版本,请更新该程序以设置 64 位存储器的值。

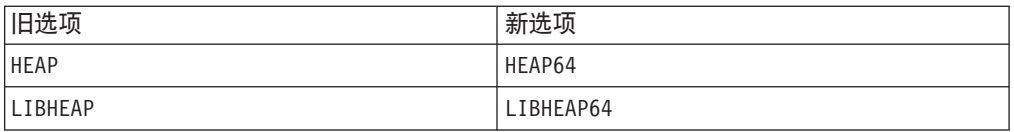

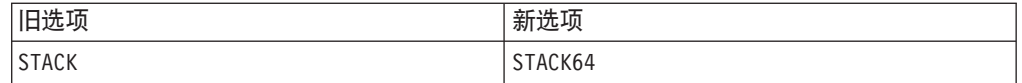

### **Ty>E\*D~MLrD|D**

样本 JVM 概要文件和 DFHAXRO 程序已更改为支持 64 位 JVM。

#### **|DDy> JVM E\*D~**

JVM 样本概要文件 DFHJVMCD、DFHJVMPR 和 DFHJVMAX 已更改。已除去 CICS\_HOME 选项。JVM 启动程序改为使用 USSHOME 系统初始化参数的值。如果启动在 概要文件中指定了 CICS HOME 选项的 JVM, 那么 CICS 发出消息 DFHSJ0527。

### **|DDy>Lr DFHAXRO**

DFHAXRO 程序包含更改的选项以支持 JVM 服务器的 64 位语言环境相关可调度单元 组。如果您编写了自己的版本, 请更新该程序以设置 64 位存储器的值。

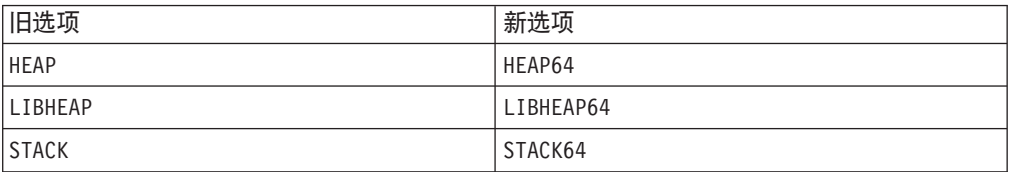

## **TJb7(D|D**

消息和异常终止代码已更改为支持 64 位 JVM。

#### **Q|DD{"**

更新了以下消息以支持 64 位 JVM:

- DFHSJ0201 到 DFHSJ0205
- DFHSJ0911

### **|DDl#U9zk**

更新了以下异常终止代码以除去 CICS\_HOME 选项, 并改为使用 USSHOME 系统初始化 参数。

- $-$  ASJ1
- $-$  ASJ3
- $\cdot$  ASJC

### **新跟踪点**

已添加以下跟踪点:

- AP 196A 到 AP 196D
- SJ 0237 到 SJ 0248
- SJ 0D01 到 SJ 0D07

# 废弃的跟踪点

以下跟踪点已废弃:

- LE 193A 到 LE 193F
- LE 1970 到 LE 1978

# 第 3 部分 连接

CICS Transaction Server for z/OS, V4R2 提供了以下主题所描述的功能集:

- 事件
- Java
- 连接
- 管理
- 可伸缩性

连接 主题提供对 System z IP 联网的扩展, 并且支持使用 IP 互连 (IPIC) 连接通过 TCP/IP 网络对文件控制、瞬时数据以及 CICS 区域间的临时存储器请求进行函数输送。 可能带来的好处包含提高性能以及在从 SNA 移到 IP 网络时能够简化网络管理。

# 第 7 章 Web Service 发现的支持

针对 Web Service 的支持已更改, 以便您现在可以使用 URI 来发现服务提供者的 WSDL 如果 Web Service 具有一个或多个与其关联的 WSDL 文档, 那么现在可以将 其作为归档文件来访问。

现在,可以使用 URIMAP 资源发布服务提供者的 WSDL 文档来执行发现操作,安装 每个 PIPELINE 资源时, CICS 扫描 PIPELINE 资源的 WSDIR 属性中指定的目录 (拾 取目录)。如果此目录包含 WSDL 归档文件或 WSDL 文档, 那么将安装第二个 URIMAP 资源。此新的 URIMAP 资源向 CICS 提供信息以将 WSDL 归档文件或 WSDL 文档与特定 URI 关联, 以便外部请求者可以使用该 URI 来发现 WSDL 归档 文件或 WSDL 文档。该 URI 的路径与 WEBSERVICE 关联且具有 ?wsdl 后缀的 URI 相同。 WSDL 归档文件可以包含一个或多个 WSDL 文档。如果拾取目录包含 WSDL 归档文件和 WSDL 文档、那么 URI 仅返回 WSDL 归档。受支持的归档文件格式是 .zip 文件类型。还可以使用 SPI 和 CEMT 来发现 WSDL 归档文件或 WSDL 文档。WSDL 归档文件中的 WSDL 文档可用于 SOAP 消息验证。

要了解更多信息,请参阅 Web Service 的 CICS 资源

### 对外部接口的更改

现在, 某些外部接口支持 Web Service 发现。

### 对资源和属性的更改

ARCHIVEFILE 是新的 WEBSERVICE 属性、它指定包含一个或多个 WSDL 文件的归 档的 1 到 255 个字符的标准文件名。归档的受支持格式为 .zip。

#### 已更新资源的支持: WEBSERVICE

您可以使用更新的 WEBSERVICE 资源将一个或多个 WSDL 文件归档在 .zip 文件中。

已更新的 WEBSERVICE 资源具有以下支持:

- 已更新的 WEBSERV 视图: 新的 ARCHIVEFILE 属性, 显示包含一个或多个与 Web Service 关联的 WSDL 文件的归档文件的名称和位置, CICS 操作视图 > TCP/IP 服 务操作视图 > Web Service
- 已更新的 WEBSERV 资源表: 使用新的 ARCHIVEFILE 属性来定义包含一个或多个 与 Web Service 关联的 WSDL 文件的归档文件的名称和位置。
- 已更新的 INQUIRE WEBSERVICE 命令: 使用新的 ARCHIVEFILE 选项来返回包 含一个或多个与 Web Service 关联的 WSDL 文件的归档文件的名称和位置。
- 已更新的 CEMT INQUIRE WEBSERVICE 命令: 使用新的 ARCHIVEFILE 选项来 显示包含一个或多个与 Web Service 关联的 WSDL 文件的归档文件的名称和位置。

#### WEBSERVICE 资源更新

以下接口已更新为支持 WEBSERVICE 资源:

#### **CICSPIex SM**

□→ [Web Service - WEBSERV](http://publib.boulder.ibm.com/infocenter/cicsts/v4r2/topic/com.ibm.cics.ts.doc/eyua3/topics/eyua3w1.html) 视图

□ [WEBSERV](http://publib.boulder.ibm.com/infocenter/cicsts/v4r2/topic/com.ibm.cics.ts.doc/eyua6/WEBSERVtab.html) 资源表

### **CEMT**

 $E^*$  [CEMT INQUIRE WEBSERVICE](http://publib.boulder.ibm.com/infocenter/cicsts/v4r2/topic/com.ibm.cics.ts.systemprogramming.doc/transactions/cemt/dfha7cp.html)  $\hat{m} \diamondsuit$ 

### **CICS SPI**

 $E^*$  [INQUIRE WEBSERVICE](http://publib.boulder.ibm.com/infocenter/cicsts/v4r2/topic/com.ibm.cics.ts.systemprogramming.doc/commands/dfha8_inquirewebservice.html) 命令

# **T3FE"D|D**

现在, Web Service 的 CICS 统计信息提供关于 WSDL 归档文件的信息。

### **B3FE"`M,ARCHIVEFILE**

现在, CICS Web Service 资源统计信息包含 ARCHIVEFILE 资源。这指定包含与 WEBSERVICE 资源关联的一个或多个 Web service 描述 (WSDL) 文件的归档文件的 文件名。

## **TJb7(D|D**

CICS 提供新信息来帮助您诊断与 Web Service 发现相关的问题。

#### **新消息**

- 新错误消息 DFHPI0905 报告 WSDL 名称长度的问题。
- 新错误消息 DFHPI0906 报告 WSDL 发现 URI 长度的问题。
- 新错误消息 DFHPI0603 报告错误接收 HTTP GET 的 SOAP 消息处理程序的问题。

# $A$  第 8 章 HTTP 连接管理

现在, 您可以设置连接调速, 其中可以限制来自 Web 客户机的 CICS 区域接受的持续 HTTP 连接数。您还可以设置连接池, 其中 CICS 应用程序可以复用已经打开的客户机 HTTP 连接。连接池可用于使用 HTTP 和 HTTPS 协议的 CICS Web 支持应用程序和 Web Service 应用程序, 且可用于 CICS 事件处理的 HTTP EP 适配器。

### $\blacksquare$  CICS 作为 HTTP 服务器: 针对入站 HTTP 连接的连接调速

如果多个 Web 客户机设置了针对作为 HTTP 服务器的 CICS 的长期持续连接,并大 量使用这些连接, 那么处理连接的 CICS 区域可能超负并出现性能问题。如果您遇到此 问题,那么可以设置连接调速来使超出部分的 Web 客户机连接至其他可共享端口并提 供相同服务的 CICS 区域。

利用连接调速、可以设置 CICS 区域针对特定端口接受的持续 HTTP 连接的数量限制。 如果达到此限制, 并且更多 Web 客户机发送请求, 那么 CICS 会发送 Connection: close 头(包含在每个响应中)以要求新的客户机关闭其连接。已具有到 CICS 区域的持续连 接的 Web 客户机可维持其持续连接。当新的客户机重新连接时, 如果连接至共享端口 并且未达到其限制的其他 CICS 区域、那么可在该区域内维持其持续连接。当具有连接 到 CICS 区域的持续连接的 Web 客户机关闭其连接时,达到限制的 CICS 区域可重新 开始接受新的持续连接。

### $\blacksquare$  CICS 作为 HTTP 客户机: 出站 HTTP 连接的连接池

缺省情况下,以下情况下 CICS 会关闭客户机 HTTP 连接: CICS 应用程序使用完连接 后、服务请求者应用程序发出 Web service 请求并接收到响应后, 或者 HTTP EP 适配 器发出业务事件后。设置连接池时、CICS 会将连接以休止状态放入池中、而不是关闭连 接。相同应用程序或连接到相同主机和端口的其他应用程序均可复用休止的连接。在 以下情况下,连接池可提供性能优势: 多次调用 CICS Web 支持应用程序或 Web Service 应用程序、HTTP EP 适配器针对特定主机和端口发出连接请求、或者 Web Service 应用程序发出多个请求和响应。

要设置连接池、可在客户机 HTTP 连接的 URIMAP 资源定义上指定 SOCKETCLOSE 属性。对于合用的客户机 HTTP 连接,CICS 应用程序必须在 INVOKE SERVICE 或 WEB OPEN 命令中指定 URIMAP 资源, 且 CICS Web Support 应用程序必须发出 WEB CLOSE 命令以明确地结束使用连接。如果服务器请求 CICS 关闭连接、或者应 用程序通过在 WEB SEND 或 WEB CONVERSE 命令上指定 CLOSESTATUS(CLOSE) 洗项 来请求服务器关闭连接,那么无法将该连接放入池中。 CICS 在将打开的连接放入池中 之前,还会检查其状态;如果发现或怀疑连接处于不良状态(例如,如果最后一个 HTTP 响应不是"好"),那么不会将其放入池中。

## **Tb?SZD|D**

现在, 某些外部接口支持 HTTP 连接管理。

### 对 CICS 应用程序编程接口的更改

要激活连接池、使用 INVOKE SERVICE 或 WEB OPEN 命令来打开客户机 HTTP 连接的 应用程序必须指定具有 SOCKETCLOSE 属性集的 URIMAP 资源。用于事件处理的 CICS Web 支持和 Web Service 应用程序以及 HTTP EP 适配器可以使用连接池。

- 对于 CICS Web 支持应用程序, 您可以在 WEB OPEN 命令上指定 URIMAP 资源以 提供连接的 URL。如果此 URIMAP 资源具有 SOCKETCLOSE 属性集, 那么就为该 连接激活了连接池。如果您直接在应用程序中将 URL 进行编码,那么 CICS 不会访 问 URIMAP 资源且连接池不会激活。
- 对于作为服务请求者的 Web Service 应用程序, 您可以在 INVOKE SERVICE 命令上指 定 URIMAP 资源以提供 Web Service 的 URI。如果此 URIMAP 资源具有 SOCKETCLOSE 属性集, 那么就为该连接激活了连接池。如果您直接在应用程序中将 URL 进行编码,或者如果使用来自 Web Service 描述的 URI,那么 CICS 不会访问 URIMAP 资源且连接池不会激活。
- 对于 HTTP EP 适配器、您在事件绑定中指定 URIMAP 资源。如果此 URIMAP 资 源具有 SOCKETCLOSE 属性集, 那么为连接激活了连接池。

仅限 CICS Web 支持应用程序, 需要执行两个其他步骤来确保连接池存在:

- 确保应用程序没有在其发出的任何 WEB SEND 或 WEB CONVERSE 命令上使用选项 CLOSESTATUS(CLOSE).
- 确保应用程序在完成对客户机 HTTP 连接的使用时发出了 WEB CLOSE 命令。

如果您的应用程序在打开出站连接时已使用 URIMAP 资源, 您的 CICS Web 支持应用 程序发出 WEB CLOSE 命令并且不在任何命令上使用选项 CLOSESTATUS(CLOSE), 那 么您无需对应用程序进行任何更改,即可实施连接池。您可以对已由 CICS Web 支持和 Web service 应用程序以及 HTTP EP 适配器使用的 URIMAP 资源指定 SOCKETCLOSE 属性。CICS Web 支持应用程序使用的会话标记不会持续存在于合用的连接上,因此应 用程序会采用与使用新连接完全相同的方式复用合用连接。

要获取关于为您的应用程序打开的连接实施连接池的更多信息、请参阅"升级"中的"为 客户机 HTTP 连接执行连接池"。

### 对资源和属性的更改

现在, URIMAP 资源支持客户机(出站) HTTP 连接的连接池。现在, TCPIPSERVICE 资源支持入站 HTTP 连接的连接调速。

#### 已更新资源的支持:URIMAP

您可以使用更新的 URIMAP 资源来指定 SOCKETCLOSE 属性,以启用客户机 HTTP 连接的连接池。

更新的 URIMAP 资源具有以下支持:

- 更新的 Explorer SM 操作 URI 映射视图: 使用新的 SOCKETCLOSE 属性以查看休 止客户机连接的到期限制, 使用 SOCKPOOLSIZE 属性以查看在池中当前保留休止状 态的连接数量。
- 更新的 Explorer SM 定义 URI 映射定义视图: 使用新的 SOCKETCLOSE 属性来启 用客户机连接的连接共用。
- 更新的 CICSPlex SM 操作 URI 映射 URIMAP 视图: 使用新的 SOCKETCLOSE 字段以查看休止客户机连接的到期限制, 使用 SOCKPOOLSIZE 和 SOCKPLSZPEAK 字段来查看在池中当前保留休止状态的连接的当前数量和最大数量。使用 SOCKRECLAIMD 和 SOCKTIMEDOUT 字段来查看 CICS 在池中关闭的连接数或 超时而不复用的连接数。
- 更新的 CICSPlex SM 管理 URI 映射定义 URIMPDEF 视图: 使用新的 SOCKETCLOSE 字段以启用客户机连接的连接池。
- 更新的 CICSPlex SM URIMAP 和 URIMPDEF 资源表: 使用新的 SOCKETCLOSE 属性以启用客户机连接的连接池、使用 SOCKPOOLSIZE 属性以查看在池中当前保留 休止状态的连接数量。
- 更新的 CREATE URIMAP 命令: 使用新的 SOCKETCLOSE 属性以启用客户机连接 的连接池。
- 更新的 INOUIRE URIMAP 命令: 使用新的 SOCKETCLOSE 属性以查看休止客户 机连接的到期限制, 使用 SOCKPOOLSIZE 属性以查看在池中当前保留休止状态的连 接数量。

### 已更新资源的支持: TCPIPSERVICE

您可以使用已更新的 TCPIPSERVICE 资源来指定 MAXPERSIST 属性、以启用入站 HTTP 连接的连接调速。

更新的 TCPIPSERVICE 资源具有以下支持:

- 更新的 Explorer SM 操作 TCP/IP 服务视图: 使用新的 MAXPERSIST 字段来设置 来自 Web 客户机 (CICS 区域每次都允许此端口) 的持续连接数的限制。
- 更新的 Explorer SM 定义 TCP/IP 服务定义视图: 使用新的 MAXPERSIST 字段来 设置持续连接数的限制。
- 更新的 CICSPlex SM 操作 TCP/IP 服务 TCPIPS 视图: 使用新的 MAXPERSIST 字段来设置持续连接数的限制, 使用 NONPERSIST 字段来查看未给予其持续连接的 Web 客户机数量。
- 更新的 CICSPlex SM 管理 TCP/IP 服务定义 TCPDEF 视图: 使用新的 MAXPERSIST 属性来设置持续连接数的限制。
- 更新的 CICSPlex SM TCPIPS 和 TCPDEF 资源表: 使用新的 MAXPERSIST 属性 来设置持续连接数的限制。
- 更新的 CREATE TCPIPSERVICE 命令: 使用新的 MAXPERSIST 洗项来设置持续 连接数的限制。
- 更新的 INQUIRE TCPIPSERVICE 命令: 使用新的 MAXPERSIST 选项来查看持续 连接数的限制。

#### URIMAP 资源更新

以下接口已更新来支持 URIMAP 资源:

#### **CICS Explorer**

■ 定义视图

# □ 操作视图

### **CICSPlex SM**

□ URI 映射 [- URIMAP](http://publib.boulder.ibm.com/infocenter/cicsts/v4r2/topic/com.ibm.cics.ts.doc/eyua3/topics/eyua318.html) 视图

□ URI 映射定义 [- URIMPDEF](http://publib.boulder.ibm.com/infocenter/cicsts/v4r2/topic/com.ibm.cics.ts.doc/eyua7/topics/eyua7cxf.html) 视图

□ [URIMAP](http://publib.boulder.ibm.com/infocenter/cicsts/v4r2/topic/com.ibm.cics.ts.doc/eyua6/URIMAPtab.html) 资源表

□ [URIMPDEF](http://publib.boulder.ibm.com/infocenter/cicsts/v4r2/topic/com.ibm.cics.ts.doc/eyua6/URIMPDEFtab.html) 资源表

### **CEMT**

 $\Box$  [INQUIRE URIMAP](http://publib.boulder.ibm.com/infocenter/cicsts/v4r2/topic/com.ibm.cics.ts.systemprogramming.doc/transactions/cemt/dfha7cv.html)  $\hat{\omega}$ 

### **CICS SPI**

 $E$  [CREATE URIMAP](http://publib.boulder.ibm.com/infocenter/cicsts/v4r2/topic/com.ibm.cics.ts.systemprogramming.doc/commands/dfha8_createurimap.html)  $\hat{\omega}$ 

 $\Box$  [INQUIRE URIMAP](http://publib.boulder.ibm.com/infocenter/cicsts/v4r2/topic/com.ibm.cics.ts.systemprogramming.doc/commands/dfha8_inquireurimap.html) 命令

### **TCPIPSERVICE** 资源更新

以下接口已更新来支持 [TCPIPSERVICE](http://publib.boulder.ibm.com/infocenter/cicsts/v4r2/topic/com.ibm.cics.ts.resourcedefinition.doc/resources/tcpipservice/dfha4_overview.html) 资源:

### **CICS Explorer**

 $\Box$  $\Box$  管理视图

 $\Box$  操作视图

### **CICSPlex SM**

□ TCP/IP 服务 [- TCPIPS](http://publib.boulder.ibm.com/infocenter/cicsts/v4r2/topic/com.ibm.cics.ts.doc/eyua3/topics/eyua3v1.html) 视图

L+ TCP/IP 服务定义 [- TCPDEF](http://publib.boulder.ibm.com/infocenter/cicsts/v4r2/topic/com.ibm.cics.ts.doc/eyua7/topics/eyua7cr1.html) 视图

□ [TCPIPS](http://publib.boulder.ibm.com/infocenter/cicsts/v4r2/topic/com.ibm.cics.ts.doc/eyua6/TCPIPStab.html) 资源表

□ [TCPDEF](http://publib.boulder.ibm.com/infocenter/cicsts/v4r2/topic/com.ibm.cics.ts.doc/eyua6/TCPDEFtab.html) 资源表

### **CEMT**

**E+** [INQUIRE TCPIPSERVICE](http://publib.boulder.ibm.com/infocenter/cicsts/v4r2/topic/com.ibm.cics.ts.systemprogramming.doc/transactions/cemt/dfha7pf.html) 命令

## **CICS SPI**

 $E$ F [CREATE TCPIPSERVICE](http://publib.boulder.ibm.com/infocenter/cicsts/v4r2/topic/com.ibm.cics.ts.systemprogramming.doc/commands/dfha8_createtcpipservice.html)  $\hat{m}$  $\Leftrightarrow$ 

 $\Box$  [INQUIRE TCPIPSERVICE](http://publib.boulder.ibm.com/infocenter/cicsts/v4r2/topic/com.ibm.cics.ts.systemprogramming.doc/commands/dfha8_inquiretcpipservice.html) 命令

# 对统计信息的更改

将新统计信息添加到 URIMAP 资源和 TCPIPSERVICE 资源的资源统计信息、以提供 关于连接池和连接调速的信息。

### 更改的统计信息类型

现在, DFHWBRDS 中 URIMAP 资源的资源统计信息包含以下统计信息:

- URIMAP 资源的 SOCKETCLOSE 设置
- 该 URIMAP 资源的池中合用的连接的当前数目和峰值数目
- 由于 CICS 区域达到 MAXSOCKETS 限制, CICS 从池中取回的休止连接的数量
- 池中未复用及到期的休止连接的数目

现在, DFHSORDS 中 TCPIPSERVICE 资源的资源统计信息包含以下统计信息:

- TCPIPSERVICE 资源的 MAXPERSIST 设置 ("最大持续连接数"字段)
- CICS 不允许 Web 客户机具有持续连接的连接数 ("非持续连接数"字段)

DFHSTUP 和 DFH0STAT 统计信息程序生成的报告已更新来显示新的统计信息。

## 对问题确定的更改

为连接池提供的新跟踪点。

### 新跟踪点

范围 SO 1200 - SO 1209 中的跟踪点是针对池中 CICS 用于将已打开的客户机 HTTP 连接保留在休止状态的活动。

# 第 9 章 函数输送的 IPIC 支持

现在, 使用 TCP/IP 的 IP 互连 (IPIC) 支持 CICS TS 4.2 或稍后区域之间文件控制、 瞬时数据和临时存储请求的函数输送。在引入函数输送的 IPIC 支持之前, 这些请求只 能通过 MRO 或 ISC 连接访问。

以 IPIC 连接对文件控制、瞬时数据和临时存储请求进行函数输送将向 CICS 应用程序 提供无论所请求的资源位置如何都可以运行的能力,并使用线程安全型镜像事务以实 现 CICS TS 4.2 区域之间更大的吞吐量。

使用 IPIC 连接进行函数输送的文件控制请求通过 CICS 区域中具有多个可用处理器的 LU6.2 向线程安全文件控制提供显著的潜在吞吐量改进。

使用 IPIC 连接进行函数输送的瞬时数据请求提供另一 CICS 区域上远程的分区内或分 区外瞬时数据队列 (TDO) 的访问权。

使用 IPIC 连接进行函数输送的临时存储请求是线程安全的, 且不再需要先切换到 OR 然后讲行函数输送。

WRITEQ TS 命令上的 MAIN 和 AUXILIARY 选项已通过对 CICS TS 4.2 区域或稍 后区域之间的函数输送请求的 IPIC 支持得到增强。先前,仅使用多区域操作 (MRO) 设 施支持 MAIN 和 AUXILIARY 选项。APPC 不支持 MAIN 和 AUXILIARY 选项。 在辅助存储器中存储了由于使用 APPC 的函数输送 WRITEO TS 而创建的临时存储器 队列 (TSO)。

现在、将所有镜像事务使用的 CICS 提供的镜像程序 DFHMIRS 定义为线程安全型。 仅限 IPIC 连接, CICS 尽量在 L8 开放式 TCB 上运行镜像程序。对于使用 IPIC 将 命令函数输送到其他 CICS 区域的线程安全型应用程序, 与其他互通信方法相比, 在 TCB 切换方面带来的降低会改善应用程序的性能。要获得性能改进、您必须在文件拥有 的区域中指定系统初始化参数 FCQRONLY=NO。

现在、EXEC CICS LINK 命令用于通过 IPIC 连接来链接到远程 CICS 区域中的程序时、 它是线程安全的。对于到远程 CICS 区域的其他类型连接、该命令保持非线程安全。

新选项 MIRRORLIFE 已添加到 IPCONN 属性以用于使用 IPIC 连接的函数输送文件 控制、瞬时数据和临时存储请求。 MIRRORLIFE 通过指定镜像任务的生存期以及保留 会话的时间量来改善效率并提供性能收益。

## 术语

#### 用于说明 IP 互连 (IPIC) 连接的支持的术语。

功能交换 (capability exchange): 在要建立的两个 CICS 区域之间传递的一系列消息, 前提是它们可以使用 IP 互连 (IPIC) 来通信。功能交换可确定适用于连接的安全性控制、要提供的会话数,并再同步任何未完成的工作(如果连接之前已失 败)。

# 对外部接口的更改

某些外部接口现在支持使用 IPIC 进行函数传输。

### 对系统初始化参数的更改

复审将通过 TCP/IP 的 IP 互连 (IPIC) 连接用于函数输送的文件拥有区域的系统初始化 参数 FCQRONLY

#### 已更改的系统初始化参数 FCQRONLY

在 CICS TS for z/OS V4.2 之前, 指定 FCQRONLY=YES 以提高所有文件拥有区域的性 能。但是, 对于 CICS TS for z/OS V4.2中的文件拥有区域, 请为 FCQRONLY 选择适 当的设置:

- 对于输入连接主要为 MRO 或 ISC 连接的 FOR (文件拥有的区域), 这些请求将在 QR TCB 上运行, 并且 CICS 主要在 QR TCB 上运行镜像程序。指定 FCQRONLY=YES, 以便在 QR TCB 上处理所有文件控制请求。此设置通过避免锁定(在 同一 TCB 上运行所有文件控制请求时不需要锁定) 来提高性能。
- 对于到该区域的连接主要为 IPIC 连接的 FOR, 这些请求将在开放式 TCB 上运行, 并且 CICS 尽可能在 L8 开放式 TCB 上运行镜像程序。指定 FCQRONLY=NO, 以便文 件控制请求不用切换到 QR TCB, 就可进行处理。该设置通过对文件控制请求进行多 线程处理来提高性能

### 对资源和属性的更改

您可以将已添加到 IPCONN 属性的新选项 MIRRORLIFE 用于函数输送支持。

#### 更新资源的支持: IPCONN

在 IPCONN 属性中添加了新选项 MIRRORLIFE,以用于使用 IPIC 连接的函数输送文 件控制、瞬时数据和临时存储请求。 MIRRORLIFE 通过指定镜像任务的生存期以及保 留会话的时间量来改善效率并提供性能收益。仅当针对资源拥有的区域中的 IPCONN 指 定时它才会生效。要获取关于 MIRRORLIFE 的更多信息、请参阅 IPIC 的长时间运行 的镜像任务。

### 对全局用户出口的更改

文件控制域出口 XFCFRIN 和 XFCFROUT、临时存储器域出口 XTSQRIN, XTSQROUT, XTSPTIN, XTSPTOUT 和管理 IPIC 系统间队列出口 XISQUE 支持通过 IPIC 连接的线程安全型镜像事务。

### 已更改的全局用户出口

对于通过 IPIC 连接进行函数输送的临时存储器请求, UEPTERM 参数为零值。要将 IPIC 连接用于临时存储器请求、请确保在尝试将 UEPTERM 参数用作地址之前 XTSQRIN、XTSQROUT、XTSPTIN 和 XTSPTOUT 检查其是否为非零值。

必须将 XTSQRIN、XTSQROUT、XTSPTIN 和 XTSPTOUT 编码为线程安全型标准并 声明为线程安全型,以使用 IPIC 连接获取线程安全型远程临时存储器队列支持。

对于通过 IPIC 连接进行函数输送的文件控制请求, UEPTERM 参数为零值。要使用 IPIC 连接以对文件控制请求进行函数输送, 请确保在尝试将 UEPTERM 参数用作地址 之前 XFCFRIN 和 XFCFROUT 检查其是否为非零值。

必须将 XFCFRIN 和 XFCFROUT 编码为线程安全型标准并声明为线程安全型, 以使用 IPIC 连接获取线程安全型远程文件支持。

XISQUE 控制在 IPIC 连接上排队的请求和命令。必须将 XISQUE 编码为线程安全型 标准并声明为线程安全型, 以使用 IPIC 连接获取线程安全型分布式程序链接 (DPL) 支 持以及线程安全型函数输送文件控制和临时存储器支持。

### 对问题确定的更改

CICS 提供新信息来帮助您诊断与函数输送相关的问题。

#### 已更改的消息

以下错误消息已针对已通过 IPCONN 进行了函数输送或路由的请求而更改:

- DFHFC0150 DFHFC0152
- $\bullet$  DFHFC0157
- DFHFC0164 DFHFC0169
- DFHFC0174
- $\cdot$  DFHFC0175
- DFHFC0177
- DFHFC0179
- DFHFC0300 DFHFC0303
- DFHFC0308 DFHFC0311
- DFHFC3010
- DFHFC7130
- DFHIS1035

现在, 消息中显示的术语标识可能指的是 IPIC 会话。以前缀斜杠 (/) 定义了 IPIC 会 话。要获取关于术语标识的标准前缀的更多信息、请参阅 EIB 字段和 EIBTRMID。

#### 新异常终止代码

以下异常终止代码是由镜像程序 DFHMIRS 在更改方式失败的情况下发出的。

 $\bullet$  AITN

## 对统计信息的更改

统计信息实用程序 DFHSTUP 现在支持文件控制命令和瞬时数据命令的函数输送、以及 不受支持函数的可维护性。

#### 新统计信息类型

已向 DFHSTUP 添加以下统计信息:

#### **ISR FS FC REQUESTS**

此连接上函数输送的文件控制请求数。

#### **ISR\_FS\_FC\_BYTES\_SENT**

文件控制请求发送的字节数。

**ISR\_FS\_FC\_BYTES\_RECEIVED**

文件控制请求接收的字节数。

**ISR\_MIRRORLIFE**

此区域接收的函数输送请求的镜像任务的最短生存期。

#### **ISR\_FS\_TD\_REQUESTS**

此连接上函数输送的瞬时数据请求数。

#### **ISR\_FS\_TD\_BYTES\_SENT**

瞬时数据请求发送的字节数。

**ISR\_FS\_TD\_BYTES\_RECEIVED**

瞬时数据请求接收的字节数。

#### **ISR\_FS\_TS\_REQUESTS**

此连接上函数输送的临时存储请求数。

#### **ISR\_FS\_TS\_BYTES\_SENT**

临时存储请求发送的字节数。

### **ISR\_FS\_TS\_BYTES\_RECEIVED**

临时存储请求接收的字节数。

#### **ISR\_UNSUPPORTED\_REQUESTS**

跨此连接为不受支持的函数路由请求的尝试次数。

# 第 10 章 WebSphere MQ 的恢复支持

CICS 在 MQCONN 资源定义中提供一个新的组再同步选项, 以支持 WebSphere MQ 恢 复。您可以使用这一新选项来配置 CICS 和 WebSphere MQ, 以在 CICS 区域或 WebSphere MQ 队列管理器发生故障后不影响完整性的情况下更快且更自主地进行恢 复。

您可以在 MQCONN 资源定义中使用新的 RESYNCMEMBER(GROUPRESYNC) 选项 将 CICS 连接到队列共享组中的任何 WebSphere MQ 队列管理器, 而不管是否存在任 何未完成的不确定工作单元。如果队列管理器当前在 CICS 区域所在的 LPAR 上处于 活动状态, 那么它适合连接到 CICS 区域。仅对共享队列使用 GROUPRESYNC 选项, 因为该选项对于使用专用队列的应用程序而言几乎没有益处、并且此类应用程序可能 无法工作, 除非您可以确保 CICS 始终连接到同一队列管理器。

在 CICS-WebSphere MQ 适配器启动期间, WebSphere MQ 选择 CICS 连接到的队列 管理器, 并且 CICS 代表队列共享组中所有合格的队列管理器解析任何不确定的工作单 元。此功能称为组恢复单元。只有在运行的是支持 CICS 组恢复单元的 WebSphere MQ 发行版时以及在 WebSphere MQ 队列管理器中启用 GROUPUR 属性时, 才能使用 RESYNCMEMBER(GROUPRESYNC) 洗项。

您可以使用 RESYNCMEMBER(GROUPRESYNC) 选项来配置在 WebSphere MQ 队列 管理器故障后的更快恢复、方法是在同一队列共享组中至少运行两个队列管理器。如 果 CICS 连接到的 WebSphere MQ 队列管理器发生故障, 那么 CICS 立即重新连接到 队列共享组中的其他 WebSphere MQ 队列管理器,而不会等待发生故障的 WebSphere MQ 队列管理器重新启动。

通过 GROUPRESYNC 选项, 在 CICS 区域发生故障后, CICS 还可以使用更灵活的重 新启动选项。发生故障的 CICS 区域可以在符合以下条件的任何 LPAR 中重新启动: 其 WebSphere MQ 队列管理器与 CICS 先前连接到的队列管理器在同一个队列共享组 中运行。

可以使用值 RESYNCMEMBER(GROUPRESYNC) 安装 MOCONN 资源定义, 也可以 在安装的 MQCONN 定义中将 **RESYNCMEMBER** 设置更改为 GROUPRESYNC GROUPRESYNC 设置仅在 CICS 下次启动到 WebSphere MQ 的连 接时才生效。如果 CICS 已经连接到 WebSphere MQ, 或者它未连接, 那么 GROUPRESYNC 值已安装但在当时未使用。

# 对外部接口的更改

现在, 一些外部接口支持对 WebSphere MQ 的恢复支持。

### 对资源和属性的更改

您可以使用新的 RESYNCMEMBER(GROUPRESYNC) 设置将 CICS 连接到 WebSphere MO 队列共享组的任何成员, 并解析不确定的工作单元。

### **TQ|BJ4 MQCONN D'V**

您可以使用更新的 MQCONN 资源来指定新的 RESYNCMEMBER 属性值 GROUPRESYNC。GROUPRESYNC 意味着, 如果 WebSphere MQ 队列管理器支持组 恢复单元, 那么 CICS 可以从 WebSphere MQ 故障中更快恢复。

更新的 MQCONN 资源具有以下支持:

- 更新的 CICS 资源管理器 操作 > WebSphere MQ > MQ 连接视图: 使用 RESYNCMEMBER 属性来查看 WebSphere MQ 队列共享组的再同步选项。
- 更新的 CICS 资源管理器 定义 > WebSphere MQ 连接定义视图: 使用 Resyncmember 属性来设置 WebSphere MQ 队列共享组的再同步选项。
- 更新的 CICSPlex SM 视图管理 > CICS 资源定义 > WebSphere MQ 连接定义 -**MQCONDEF**: 使用 RESYNCMEMBER 属性来设置 WebSphere MQ 队列共享组的 再同步选项。
- 更新的 CICSPlex SM 视图CICS 操作 > DB2、DBCTL 和 WebSphere MQ 操作 **视图 > WebSphere MQ 连接 - MQCON**: 使用 RESYNCMEMBER 属性来杳看 WebSphere MQ 队列共享组的再同步选项。
- 更新的 CICSPlex SM 表 MQCON 和 MQCONDEF: 使用 RESYNCMEMBER 属性 值来查看 WebSphere MQ 队列共享组的再同步选项。
- 更新的 CREATE MQCONN、INQUIRE MQCONN 和 SET MQCONN 命令: 使用 RESYNCMEMBER 属性来设置或查看新选项 GROUPRESYNC。

#### **MQCONN** 资源更新

以下接口已进行更新, 以支持 MQCONN 资源:

### **CICS Explorer**

■ 定义视图

 $F^*$  操作视图

#### **CICSPlex SM**

□ [WebSphere MQ](http://publib.boulder.ibm.com/infocenter/cicsts/v4r2/topic/com.ibm.cics.ts.doc/eyua3/topics/eyua3_mqcon.html) 连接 - MQCON

■ [WebSphere MQ](http://publib.boulder.ibm.com/infocenter/cicsts/v4r2/topic/com.ibm.cics.ts.doc/eyua7/topics/eyua7mqcondef.html) 连接定义 - MQCONDEF

□ MOCON 资源表

□ [MQCONDEF](http://publib.boulder.ibm.com/infocenter/cicsts/v4r2/topic/com.ibm.cics.ts.doc/eyua6/MQCONDEFtab.html) 资源表

#### **CEMT**

[CEMT INQUIRE MQCONN](http://publib.boulder.ibm.com/infocenter/cicsts/v4r2/topic/com.ibm.cics.ts.systemprogramming.doc/transactions/cemt/dfha7_inquiremqconn.html)

[CEMT SET MQCONN](http://publib.boulder.ibm.com/infocenter/cicsts/v4r2/topic/com.ibm.cics.ts.systemprogramming.doc/transactions/cemt/dfha7_setmqconn.html)

#### **CICS SPI**

 $\Box$  CREATE MQCONN

**E** INQUIRE MQCONN

 $E$  SET MQCONN

# 对统计信息的更改

MQCONN 资源的 WebSphere MQ 连接统计信息显示是否启用恢复支持。

### 更改的统计信息类型

现在, WebSphere MO 连接的资源统计信息包括统计信息字段 MOG RESYNCMEMBER 中的以下值:

### **GROUPRESYNC**

CICS 连接到队列共享组的任何一个成员。队列管理器通过 WebSphere MQ 来 选择, 它要求 CICS 代表队列共享组中所有合格的队列管理器解析不确定的工 作单元。此功能被称为组恢复单元。

# 对问题确定的更改

CICS 提供新信息来帮助您诊断与 WebSphere MQ 的恢复支持相关的问题。

### 新消息

以下新的错误消息提供对 GROUPRESYNC 选项的支持。

• MOCONN 定义上的 RESYNCMEMBER 选项已发生更改并且 CICS 具有针对先前连 接的未完成工作单元时, DFHMQ2065 和 DFHMQ2066 将报告问题。

### 已更改的消息

以下错误消息已发生更改, 以提供针对 GROUPRESYNC 选项的诊断信息。

• 如果指定了 RESYNCMEMBER(GROUPRESYNC) 且在 WebSphere MQ 队列管理器 上不支持或未启用 CICS 组恢复单元, 那么将发出 DFHMQ0309。

# 第 11 章 对 CICS DB2 线程复用的增强

CICS 为您提供新设施来检查和限制可复用线程的次数。当线程达到其复用限制时、CICS 终止它以释放 DB2 资源。长期运行的 CICS DB2 线程可能导致 DB2 中发生资源问 题,尤其是存储器。现在,您可以在 DB2CONN 定义上设置复用限制,从而指定此复 用限制。

DB2CONN 资源定义的新 REUSELIMIT 参数指定线程在终止前可复用的最大次数。此 限制适用于所有受保护或未受保护的 DB2 线程。

REUSELIMIT 的值为 0 表示线程可复用的次数无任何限制; 这与先前发行版中的行为 相同。然而,在 CICS TS R4.2 中,缺省值设置为 1000。已实施此更改从而减少出现 DB2 存储器约束问题的可能性, 同时对 CICS 应用程序性能的影响微乎其微。

现在、您可以使用 DB2CONN 资源定义上的现有 PURGECYCLE 参数来指定较低的新 值: 5 秒。缺省值仍保持相同: 30 秒。该参数控制在复用或终止受保护的线程前允许线 程休眠的时间。

## 对外部接口的更改

某些外部接口现在支持 CICS DB2 线程复用的增强。

### 对资源和属性的更改

您可以使用更新的 DB2CONN 资源来限制复用 CICS DB2 线程的次数。

#### 支持更新的资源: DB2CONN

您可以在 DB2CONN 资源中使用新的 REUSELIMIT 属性来设置在终止线程前可复用 线程的最大次数。INQUIRE DB2CONN、CEMT INQUIRE DB2CONN、SET DB2CONN 和 CEMT SET DB2CONN 命令使您能够查看和更改线程复用方式。

更新的 DB2CONN 资源具有以下支持:

- 更新的 CICSPlex SM 视图 DB2、DBCTL 和 WebSphere MQ 操作视图 > 连接 - DB2CONN, 条目 - DB2ENTRY: 使用新字段来查看或设置线程复用的最大限制。
- 更新的 CICSPlex SM 视图 CICS 资源定义 > DB2 连接定义 DB2CDEF: 使用 新的 REUSELIMIT 属性来查看或设置线程复用的最大限制。
- 更新的 CICSPlex SM 表 DB2CONN: 使用新的 REUSELIMIT 属性来查看或设置线 程复用的最大限制。
- 更新的 INQUIRE DB2CONN、CEMT INQUIRE DB2CONN、SET DB2CONN、CEMT SET DB2CONN 和 CREATE DB2CONN 命令: 使用新的 REUSELIMIT 洗项来查 看或设置线程可复用的最大次数。

#### DB2CONN 资源更新

更新了以下接口以支持 DB2CONN 资源:

#### **CICS Explorer**

 $\Box$  $\Box$  管理视图

 $\Box$ 操作视图

### **CICSPlex SM**

□ [CICSPlex SM Operations Views Reference](http://publib.boulder.ibm.com/infocenter/cicsts/v4r2/topic/com.ibm.cics.ts.doc/eyua3/topics/eyua3s8.html) 中的"连接 - DB2CONN"

□ [CICSPlex SM Operations Views Reference](http://publib.boulder.ibm.com/infocenter/cicsts/v4r2/topic/com.ibm.cics.ts.doc/eyua3/topics/eyua3sc.html) 中的"条目 - DB2ENTRY"

□ [CPSM Administration Views](http://publib.boulder.ibm.com/infocenter/cicsts/v4r2/topic/com.ibm.cics.ts.doc/eyua7/topics/eyua7cp8.html) 中的"DB2 连接定义 - DB2CDEF"

### **CEMT**

□ CICS Supplied Transactions 中的 [CEMT INQUIRE DB2CONN](http://publib.boulder.ibm.com/infocenter/cicsts/v4r2/topic/com.ibm.cics.ts.systemprogramming.doc/transactions/cemt/dfha7lq.html)

 $E^*$  [CICS Supplied Transactions](http://publib.boulder.ibm.com/infocenter/cicsts/v4r2/topic/com.ibm.cics.ts.systemprogramming.doc/transactions/cemt/dfha7n4.html)  $\#$   $\H$  CEMT SET DB2CONN

### **CICS SPI**

 $E^*$  [CICS System Programming Reference](http://publib.boulder.ibm.com/infocenter/cicsts/v4r2/topic/com.ibm.cics.ts.systemprogramming.doc/commands/dfha8_inquiredb2conn.html)  $\#$  INQUIRE DB2CONN

□ [CICS System Programming Reference](http://publib.boulder.ibm.com/infocenter/cicsts/v4r2/topic/com.ibm.cics.ts.systemprogramming.doc/commands/dfha8_setdb2conn.html) 中的 SET DB2CONN

□ [CICS System Programming Reference](http://publib.boulder.ibm.com/infocenter/cicsts/v4r2/topic/com.ibm.cics.ts.systemprogramming.doc/commands/dfha8_createdb2conn.html) 中的 CREATE DB2CONN

# **T3FE"D|D**

CICS DB2 统计信息提供有关 REUSELIMIT 值的其他信息。

### **|DD3FE"`M**

CICS DB2 全局统计信息现在包含以下信息:

- 在终止线程前可复用线程的最大次数。
- 池线程已达到复用限制的次数。

CICS DB2 资源统计信息现在包含以下信息:

• DB2ENTRY 线程已达到复用限制的次数。

# $\hat{F}$  **12**  $\hat{F}$  *x* **Atom** 订阅源的增强

Atom 订阅源支持已更改, 从而使您能够使用 CICS Explorer 在捆绑软件中创建 Atom 订阅源。您还可以针对多个 Atom 订阅源复用现有 XMLTRANSFORM 资源。

现在, 您可以使用 CICS 中的捆绑软件支持来创建和管理 Atom 订阅源。作为应用程序 开发者, 您可以创建在 z/OS UNIX 中包含 XML 绑定的捆绑软件。使用 CICS 事件绑 定编辑器,您可以请求在 Atom 支持访问 CICS 中的文件和临时存储器队列时发出事 件。作为系统程序员,您可以使用 CICS Explorer 在捆绑软件项目中创建 Atom 配置文 件并将捆绑软件部署到 CICS 区域。在安装 BUNDLE 资源时、CICS 为您创建 ATOMSERVICE、XMLTRANSFORM 和 URIMAP 资源。如果一个 XML 绑定可以支 持多个 Atom 订阅源, 那么您还可以选择复用现有 XMLTRANSFORM 资源。

您可以启用和禁用 BUNDLE 资源以控制 CICS 区域中 Atom 订阅源的可用性。 BUNDLE 为您管理其他资源的生命周期。

# **Tb?SZD|D**

某些外部接口已更改为支持对 Atom 订阅源的增强。

### **Zd Atom** 配置文件的更改

Atom 配置文件具有新的和更改的 XML 元素来支持对 Atom 订阅源的增强。

### $\frac{1}{2}$  新的 XML 元素和属性

以下 XML 元素和属性已添加到 Atom 配置文件:

- 新的 <cics:urimap> 元素。如果想要为 Atom 订阅源动态创建 URIMAP 资源, 请 使用此元素。
- 在 <cics:bind> 元素上允许新的可选属性 xmltransform。提供此属性的值以命名 XMLTRANSFORM 资源,从而指向 Atom 订阅源的正确 XML 绑定。可以在其他捆 绑软件或者在与 Atom 订阅源相同的捆绑软件中创建此 XMLTRANSFORM。
- 新的必需属性 version 在 <cics:atomservice> 元素上是必需的。如果想要在此发行 版中使用 Atom 订阅源改进, 必须将值设置为 2。缺省值为 1。

#### **|DD XML \*XMtT**

<cics:bind> 元素上的 root 属性现为可选, 而不是必需。

### **TJ4MtTD|D**

BUNDLE 资源可动态生成 ATOMSERVICE 资源。资源特征符更新为: 在您查询 ATOMSERVICE 资源时,显示 BUNDLE 资源并提供其他信息。

#### **'V|BDJ4:ATOMSERVICE**

如果动态创建 URIMAP 和 XMLTRANSFORM 资源, 那么当您查询关联的 ATOMSERVICE 时, 将返回这些资源。如果 ATOMTYPE 属性设置为 CATEGORY 或 SERVICE, 那么 RESOURCETYPE 属性返回 NOTAPPLIC 的值。资源特征符更新为: 在 BUNDLE 资源动态创建 ATOMSERVICE 资源时, INSTALLAGENT 返回 BUNDLE 的值。

您可以使用以下任何接口来查看有关 ATOMSERVICE 资源的其他信息:

- 更新的 Explorer Atom 服务视图。
- 更新的 CICSPlex SM 视图, CICS 资源定义 > Atom 服务
- 更新的 CICSPlex SM 资源表 ATOMSERV。
- 更新的 CEMT INQUIRE ATOMSERVICE 和 INQUIRE ATOMSERVICE 命令。

### **'V|BDJ4:URIMAP**

如果您针对 Atom 订阅源动态创建 URIMAP 资源, 那么资源特征符中的 DEFINESOURCE 字段返回 ATOMSERVICE 资源的名称。

您可以使用以下任何接口来查看 URIMAP 资源上的 DEFINESOURCE 字段的值:

- 更新的 Explorer URI 映射视图。
- 更新的 CICSPlex SM 视图, CICS 资源定义 > URI 映射
- 更新的 CICSPlex SM 资源表 URIMAP
- 更新的 CEMT INQUIRE URIMAP 和 INQUIRE URIMAP 命令。 **ATOMSERVICE M URIMAP J4|B**

更新了以下接口以支持 ATOMSERVICE 和 URIMAP 资源:

#### **CICS Explorer**

 $\Gamma$ <sub>操作视图</sub>

#### **CICSPlex SM**

- $\Box$  [Atom](http://publib.boulder.ibm.com/infocenter/cicsts/v4r2/topic/com.ibm.cics.ts.doc/eyua3/topics/eyua3_atomserv.html) 服务视图
- $E^*$  [URI](http://publib.boulder.ibm.com/infocenter/cicsts/v4r2/topic/com.ibm.cics.ts.doc/eyua3/topics/eyua318.html) 映射视图
- □ [ATOMSERV](http://publib.boulder.ibm.com/infocenter/cicsts/v4r2/topic/com.ibm.cics.ts.doc/eyua6/ATOMSERVtab.html) 资源表

□ [URIMAP](http://publib.boulder.ibm.com/infocenter/cicsts/v4r2/topic/com.ibm.cics.ts.doc/eyua6/URIMAPtab.html) 资源表

#### **CEMT**

 $E^*$  [INQUIRE ATOMSERVICE](http://publib.boulder.ibm.com/infocenter/cicsts/v4r2/topic/com.ibm.cics.ts.systemprogramming.doc/transactions/cemt/dfha7_inquireatomservice.html) 命令

 $\Box$  [INQUIRE URIMAP](http://publib.boulder.ibm.com/infocenter/cicsts/v4r2/topic/com.ibm.cics.ts.systemprogramming.doc/transactions/cemt/dfha7cv.html) 命令

#### **CICS SPI**

 $E^*$  [INQUIRE ATOMSERVICE](http://publib.boulder.ibm.com/infocenter/cicsts/v4r2/topic/com.ibm.cics.ts.systemprogramming.doc/commands/dfha8_inquireatomservice.html) 命令

 $\Box$  [INQUIRE URIMAP](http://publib.boulder.ibm.com/infocenter/cicsts/v4r2/topic/com.ibm.cics.ts.systemprogramming.doc/commands/dfha8_inquireurimap.html)  $\hat{\mathbb{m}}$  $\Diamond$ 

## **Ty>LrD|D**

现在, 在 z/OS UNIX 的捆绑软件目录中提供样本 Atom 订阅源。

### 新样本程序

z/OS UNIX 中的 USSHOME/samples/web2.0/atom/ 具有一个名为 xmltransformBundles 的新目录。此目录包含两个捆绑软件目录, 您可用来在 CICS 中尝试 Atom 订阅源。

- tsqueueRecordsAsBinary 目录一个捆绑软件, 您可用来创建从临时存储器队列读取二 进制数据的样本 Atom 订阅源。
- tsqueueRecordsasText1047 目录是一个捆绑软件, 您可用来创建从临时存储器队列读 取文本数据的样本 Atom 订阅源。

xmltransformBundles 还包含以下文件:

- 一个 RECORD.cobol 文件, 描述临时存储器队列的格式。
- 两个 JCL 文件 TSQBIN.jcl 和 TSQTEXT.jcl, 描述如何从 COBOL 生成 XML 绑 定。

## **TJb7(D|D**

CICS 提供新信息来帮助您诊断与使用捆绑软件创建 Atom 订阅源相关的问题。

#### 新消息

CICS 会发出以下新消息来报告使用 BUNDLE 资源安装 Atom 订阅源的警告和错误:

- $\cdot$  DFHW20134
- DFHW20135
- DFHW20136
- $\cdot$  DFHW20137

### **Q|DD{"**

如果由于动态生成的 URIMAP 无效而导致 CICS 无法安装 ATOMSERVICE 资源, 那 么将发出消息 DFHAM4943 E.
# 第 4 部分 管理

CICS Transaction Server for z/OS, V4R2 提供了以下主题所描述的功能集:

- 事件
- Java
- 连接
- 管理
- 可伸缩性

管理 主题提供增强功能来简化 CICS 的管理, 包括新的事务跟踪设施、对工作负载管 理的改进、用于增强登录安全性的口令支持、对 CICS Explorer 的增强以及查看系统初 始化参数的能力。

# **Z 13 B TBqzYDv?**

对事务跟踪的增强支持 CICS 策略: 简化系统操作任务并提供标准框架来跟踪和解决 CICSplex 中相互关联的 CICS 事务。

以如下支持来增强事务跟踪:

• 通过 IPIC 或 MRO 连接的带有原始数据的先前中继段数据。

跨 CICS TS 4.2 或稍后区域之间的 IPIC 或 MRO 连接传输的先前中继段数据(包 括所有用户启动的任务)提供事务跟踪解决方案,可简化应用程序路径的跟踪,并 使得使用历史记录来分析工作模式更加方便。在 CICS 的前发行版中、关联数据的创 建限制为特定事务标识。现在, 已除去了此限制。

• 通过允许适配器在 CICS 区域内其所启动任务的原始数据中设置字段来为来自第三方 适配器 (例如 WebSphere MQ、CICS 套接字、WebSphere Optimized Local Adapter) 的要跟踪的非终端 START 请求提供。

此支持包含以下更改:

- 四个新适配器字段选项添加到原始数据, 以启用对第三方资源管理器的标识。
- 调用以将上下文管理置于所启动事务的原始数据中时, 为要设置的适配器提供了 四个新的数据区域。
- 通过 INQUIRE ASSOCIATION 命令提供了四个新的原始数据字段。这允许将来自 其他产品的信息包含在事务跟踪模型中, 这对于非 CICS 环境十分有益。
- 一个新的标志字段、向适配器指示它设置的任何适配器数据是否将置于所启动任 务的原始数据中。
- 对 WebSphere MQ 的事务跟踪的扩展。

此支持包含以下更改:

- 简化系统操作任务。由 MQ 触发器监视器所启动任务中的适配器数据使系统程序 员可以在任何任务(或其子代)的原始点处快速确定特定 MQ 侦听器任务及其关 联队列, 而不需要更改 CICS 应用程序。
- 与 WebSphere MQ 的更大集成。

# 术语

术语用于说明事务跟踪的先前数据中继段支持。

先前中继段数据 (previous hop data): 一组信息, 用于标识附加任务请求的远程发件人, 并创建跟踪回先前系统的轨迹。 此过程使得数据收集和监控在发送请求的区域中得以继续。另一 CICS 系统中的任务已启动先前中继段数据时, 将为任务创 建该数据。

中继段 (hop): 路由网络中相邻节点之间传输路径的一段。

中继计数 (hop count): 网络上两个系统之间的链接的度量方式。中继计数为 5 表示四个网关分隔源和目标机器。

中继段数据 (hop data): 从一个系统传入另一系统, 描述关于一些较早处理的上下文的数据包。事务跟踪具有两种类型的 中继段数据: 原始数据和先前中继段数据。

# **Tb?SZD|D**

一些外部接口现在支持传递先前中继段数据与原始数据。

## **T`X}]D|D**

DFHCICS 组中的新性能类数据支持事务跟踪。

### **Q|DDT\`i,DFHCICS**

已将以下性能数据字段添加到 DFHCICS 组:

**351 (TYPE-C,** '**OADID**'**, 64 BYTES)**

由适配器添加到原始数据的适配器标识。当任务不是通过使用适配器启动,或是通 过使用适配器启动, 但适配器未设置该值时, 该字段为空。

**352 (TYPE-C,** '**OADATA1**'**, 64 BYTES)**

由适配器添加到原始数据的数据。当任务不是通过使用适配器启动、或是通过使用 适配器启动、但适配器未设置该值时、该字段为空。

**353 (TYPE-C,** '**OADATA2**'**, 64 BYTES)**

通过使用适配器添加到原始数据的数据。当任务不是通过使用适配器启动、或是通 过使用适配器启动,但适配器未设置该值时,该字段为空。

**354 (TYPE-C,** '**OADATA3**'**, 64 BYTES)**

由适配器添加到原始数据的数据。当任务不是通过使用适配器启动, 或是通过使用 适配器启动,但适配器未设置该值时,该字段为空。

- **373 (TYPE-C,** '**PHNTWKID**'**, 8 BYTES)** 与该任务关联的另一个 CICS 系统中前一个任务的 CICS 系统的网络标识。
- **374 (TYPE-C,** '**PHAPPLID**'**, 8 BYTES)** 先前中继段数据的 APPLID。这是与该任务关联的另一个 CICS 系统中前一个任务 的 CICS 系统的 APPLID。请参阅先前中继段数据特征以获取有关先前中继段数据 的更多信息。
- **375 (TYPE-T,** '**PHSTART**'**, 8 BYTES)** 与该任务关联的另一个 CICS 系统中前一个任务的开始时间。
- **376 (TYPE-P,** '**PHTRANNO**'**, 4 BYTES)** 与该任务关联的另一个 CICS 系统中前一个任务的任务编号。
- **377 (TYPE-C,** '**PHTRAN**'**, 4 BYTES)** 与该任务关联的另一个 CICS 系统中前一个任务的事务标识 (TRANSID)。
- **378 (TYPE-A,** '**PHCOUNT**'**, 4 BYTES)**

从一个 CICS 系统到另一个 CICS 系统以启动与该任务关联的任务的请求出现的次 数。

#### **TBq`J4}]D|D**

已添加以下事务资源数据字段:

#### **MNR\_PHD\_NTWKID (TYPE-C, 8 BYTES)**

与该任务关联的另一个 CICS 区域中前一个任务的 CICS 系统的网络标识。有关更 多信息, 请参阅 DFHCICS 性能数据组中的字段 373 (PHNTWKID)。

#### **MNR\_PHD\_APPLID (TYPE-C, 8 BYTES)**

先前中继段数据的 APPLID。这是与该任务关联的另一个 CICS 系统中前一个任务 的 CICS 系统的 APPLID。有关更多信息,请参阅 DFHCICS 性能数据组中的字段 374 (PHAPPLID)。有关先前中继段数据的更多信息,请参阅先前中继段数据特征。

#### **MNR\_PHD\_ATTACH\_TIME (TYPE-T, 8 BYTES)**

与该任务关联的另一个 CICS 系统中前一个任务的开始时间。有关更多信息,请参 阅 DFHCICS 性能数据组中的字段 375 (PHSTART)。

#### **MNR\_PHD\_TRANNUM (TYPE-P, 4 BYTES)**

与该任务关联的另一个 CICS 系统中前一个任务的任务编号。有关更多信息, 请参 阅 DFHCICS 性能数据组中的字段 376 (PHTRANNO)。

#### **MNR\_PHD\_TRANID (TYPE-C, 4 BYTES)**

与该任务关联的另一个 CICS 系统中前一个任务的事务标识 (TRANSID)。有关更多 信息, 请参阅 DFHCICS 性能数据组中的字段 377 (PHTRAN)。

#### **MNR\_PHD\_COUNT (TYPE-A, 4 BYTES)**

从一个 CICS 系统向另一个 CICS 区域发出的、用于启动与该任务关联的任务的请 求出现的次数。有关更多信息, 请参阅 DFHCICS 性能数据组中的字段 378 (PHCOUNT).

#### **MNR\_ID\_TRNGRPID (TYPE-C, 28 BYTES)**

发端任务的事务组标识。

### **Tm]`}]D|D**

已添加以下身份类数据字段:

#### **MNI\_ID\_PHD\_NTWKID (TYPE-C, 8 BYTES)**

另一个 CICS 系统中与该任务关联的前一个任务的 CICS 系统的网络标识。有关更 多信息,请参阅 DFHCICS 性能数据组中的字段 373 (PHNTWKID)。

#### **MNI\_ID\_PHD\_APPLID (TYPE-C, 8 BYTES)**

先前中继段数据的 APPLID。这是与该任务关联的另一个 CICS 系统中前一个任务 的 CICS 系统的 APPLID。有关更多信息,请参阅 DFHCICS 性能数据组中的字段 374 (PHAPPLID)。有关先前中继段数据的更多信息,请参阅先前中继段数据特征。

#### **MNI\_ID\_PHD\_START\_TIME (TYPE-T, 8 BYTES)**

与该任务关联的另一个 CICS 系统中前一个任务的开始时间。有关更多信息,请参 阅 DFHCICS 性能数据组中的字段 375 (PHSTART)。

#### **MNI\_ID\_PHD\_TRANNO (TYPE-P, 4 BYTES)**

与该任务关联的另一个 CICS 系统中前一个任务的任务编号。有关更多信息,请参 阅 DFHCICS 性能数据组中的字段 376 (PHTRANNO)。

#### **MNI\_ID\_PHD\_TRANID (TYPE-C, 4 BYTES**

与该任务关联的另一个 CICS 系统中前一个任务的事务标识 (TRANSID)。有关更多 信息, 请参阅 DFHCICS 性能数据组中的字段 377 (PHTRAN)。

#### **MNI\_ID\_PHD\_COUNT (TYPE-A, 4 BYTES)**

从一个 CICS 系统向另一个 CICS 系统发出的、用于启动与该任务关联的任务的请 求出现的次数。有关更多信息,请参阅 DFHCICS 性能数据组中的字段 378 (PHCOUNT).

**接口的更改** 

您可以将添加到 INQUIRE ASSOCIATION 命令的新洗项用于对事务跟踪的增强支持。

### $R$ <br>**B**<br>H  $R$ <br>B  $R$ <br>B  $R$ <br>B  $R$ <br>B  $R$ <br>B  $R$ <br>B  $R$ <br><br>D  $R$

事务跟踪的支持包括以下接口:

- 更新的 CICS 资源管理器 操作 > 任务关联和操作 > 已完成的任务视图: 这些视图 已更新、以提供对先前中继段和适配器数据字段的支持。
- 更新的 Explorer SM 任务搜索功能: 搜索功能已进行增强、以显示任务流和提供按 TCPIP 地址或 TCPIP 服务执行的搜索。
- 更新的 CICSPlex SM 视图 (CICS 操作视图 > 任务操作视图 > 任务关联信息 = TASKASSC): 该表已进行更新, 以提供对先前中继段和适配器数据字段的支持。
- 更新的 CICSPlex SM 视图 (CICS 操作视图 > 任务操作视图 > 已完成任务 -HTASK): 该表已进行更新, 以提供对先前中继段和适配器数据字段的支持。
- 更新的 CICSPlex SM 任务关联 (TASKASSC) 表: 该表已进行更新, 以提供可用于 INQUIRE ASSOCIATION 命令的新选项, 并且 EYUSTARTTASKASSC.TABULAR 和 EYUSTARTTASSC.DETAILED WUI 视图已进行更新以显示这些字段。
- 更新的 CICSPlex SM 任务历史记录 (HTASK) 表: 该表已进行更新, 现包含 DFHMNTDS 提供的附加字段以提供先前中继段和适配器数据信息、并且 EYUSTARTHTASK.DETAIL17 视图已进行更新以显示这些字段。
- 更新的 INQUIRE ASSOCIATION 命令: 此命令已进行增强, 以扩展其对先前中继段数据 的事务跟踪支持, 这些数据可以通过 IPIC 或 MRO 连接来传输, 也可以通过来自独 立软件供应商提供的适配器的非终端 START 请求来传输。

**HTASK 和 TASKASSC 资源更新** 

以下接口已进行更新, 以支持 HTASK 和 TASKASSC 资源:

**CICS Explorer**

 $\mathbb{F}_{\#^k$ 

**CICSPlex SM**

■ 已完成的任务 [- HTASK](http://publib.boulder.ibm.com/infocenter/cicsts/v4r2/topic/com.ibm.cics.ts.doc/eyua3/topics/eyua3_htask.html)

E 任务关联信息 [- TASKASSC](http://publib.boulder.ibm.com/infocenter/cicsts/v4r2/topic/com.ibm.cics.ts.doc/eyua3/topics/eyua3_taskassc.html)

□ [HTASK](http://publib.boulder.ibm.com/infocenter/cicsts/v4r2/topic/com.ibm.cics.ts.doc/eyua6/HTASKtab.html) 资源表

□ [TASKASSC](http://publib.boulder.ibm.com/infocenter/cicsts/v4r2/topic/com.ibm.cics.ts.doc/eyua6/TASKASSCtab.html) 资源表

## **CICS SPI**

 $E +$  [INQUIRE ASSOCIATION](http://publib.boulder.ibm.com/infocenter/cicsts/v4r2/topic/com.ibm.cics.ts.systemprogramming.doc/commands/dfha8_inquireassociation.html)

## $A$  在务相关用户出口的更改

新的适配器字段已添加到原始数据,以启用对第三方资源管理器的标识。

为了允许适配器传递值来填充正在启动的任务的关联数据的原始数据部分中的新适配 器数据字段, 将五个新字段添加到上下文管理参数(由 DFHUECON 映射):

#### **UECON\_ADAPTER\_ID\_PTR**

64 个字符区域的地址, 出口程序可以在该区域传递要放置到原始数据适配器标 识字段中的数据。针对适配器的所有实例使用相同值;例如,适配器所有者的 产品标识。如果适配器未在该区域指定标识, 那么将不会设置任何其他适配器 数据。

#### **UECON\_ADAPTER\_DATA1\_PTR**

64 个字符区域的地址,出口程序可以在该区域传递要放置到原始数据适配器数 据 1 字段中的数据。该字段可用于标识适配器实例(可以是多个中的一个)要 连接到的服务器。

#### **UECON\_ADAPTER\_DATA2\_PTR**

64 个字符区域的地址,出口程序可以在该区域传递要放置到原始数据适配器数 据 2 字段中的数据。该字段可用于标识使用 START 命令启动任务的适配器任 务的实例。

#### **UECON\_ADAPTER\_DATA3\_PTR**

64 个字符区域的地址, 出口程序可以在该区域传递要放置到原始数据适配器数 据 3 字段中的数据。该字段可以包含用于标识适配器实例使用 START 命令启 动该特定任务的原因的详细信息。

#### **UECON\_FLAGS**

具有位定义的单个字节的地址,这些位定义向适配器指示其设置的任何适配器 数据是否都放置在正在启动的任务的原始数据中。

#### **UECON\_ADAPTER\_DATA\_ON**

(X'80') 指示允许适配器设置原始数据适配器数据字段。

如果在未设置该标志的情况下适配器返回了适配器数据的值、那么将忽略这些 值。只允许任务或任务集的第一个(原始)适配器设置原始数据适配器字段。

这些字段在原始数据中、所以它们只能由原始适配器设置一次。如果它们已存在、那 么其他适配器无法对其进行更改。UECON\_FLAGS 寻址某个标志, 该标志允许适配器分 辨适配器数据是否会被接受。

# 第 14 章 对动态工作负载管理的改进

现在、动态工作负载管理解决与单个工作单元中使用多个动态程序链接请求关联的问 题。

使用动态工作负载管理时、在单个工作单元 (UOW) 中使用多个动态程序链接 (DPL) 请 求期间会发生问题。某一 UOW 中同一动态路由程序的多次调用访问公共资源且一个程 序连接锁定了该资源时,如果后续程序链接路由到其他区域,会发生死锁。

要阻止此问题,不得将工作从锁定资源的区域移开。CICS TS 4.2 引入与 UOW 关联的 新类型 CICS 亲缘关系, 并扩展 CICSPlex SM 工作负载管理 (WLM) 以管理 DPL 请 求的这些 UOW 亲缘关系。新的亲缘关系限制为动态链接的程序。工作单元持续时间 内, 将具有此类型亲缘关系的程序路由到同一目标区域。以亲缘关系 LOCKED 和亲缘 关系生存期 UOW 定义这些亲缘关系。要将新的 UOW 亲缘关系用于现有工作负载, 您必须用 CICS TS 4.2 重新启动工作负载。

在 CICSPlex SM 中, 您可以使用 TRANGRP 和 WLMSPEC 资源表创建事务组和 WLM 规范(整合此新类型的亲缘关系)。

# 对外部接口的更改

现在,某些外部接口支持对动态工作负载管理的改进。

## 对 CICSPlex SM 视图和菜单的更改

通过新字段和字段值来更新 CICSPlex SM 工作负载管理的管理视图, 以配置 UOW 亲 缘关系。活动工作负载详细视图也通过添加新字段来显示额外的工作负载相关对象计 数来讲行改讲。

### 已更改菜单,活动工作负载视图

现在, 将活动工作负载视图菜单分为以下部分:

- 活动工作负载
- 活动工作负载区域数据

#### 已更改的视图

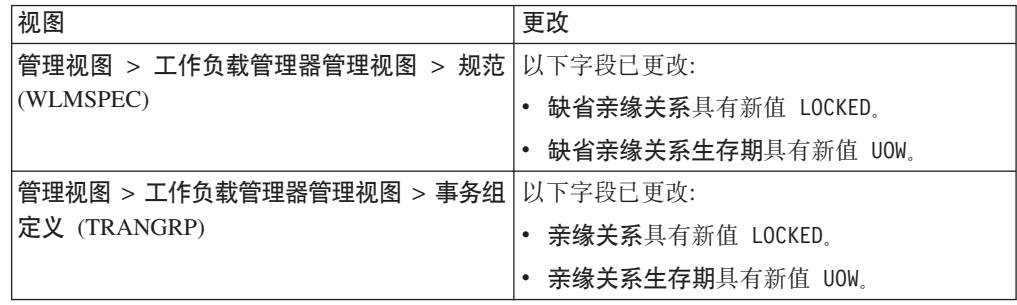

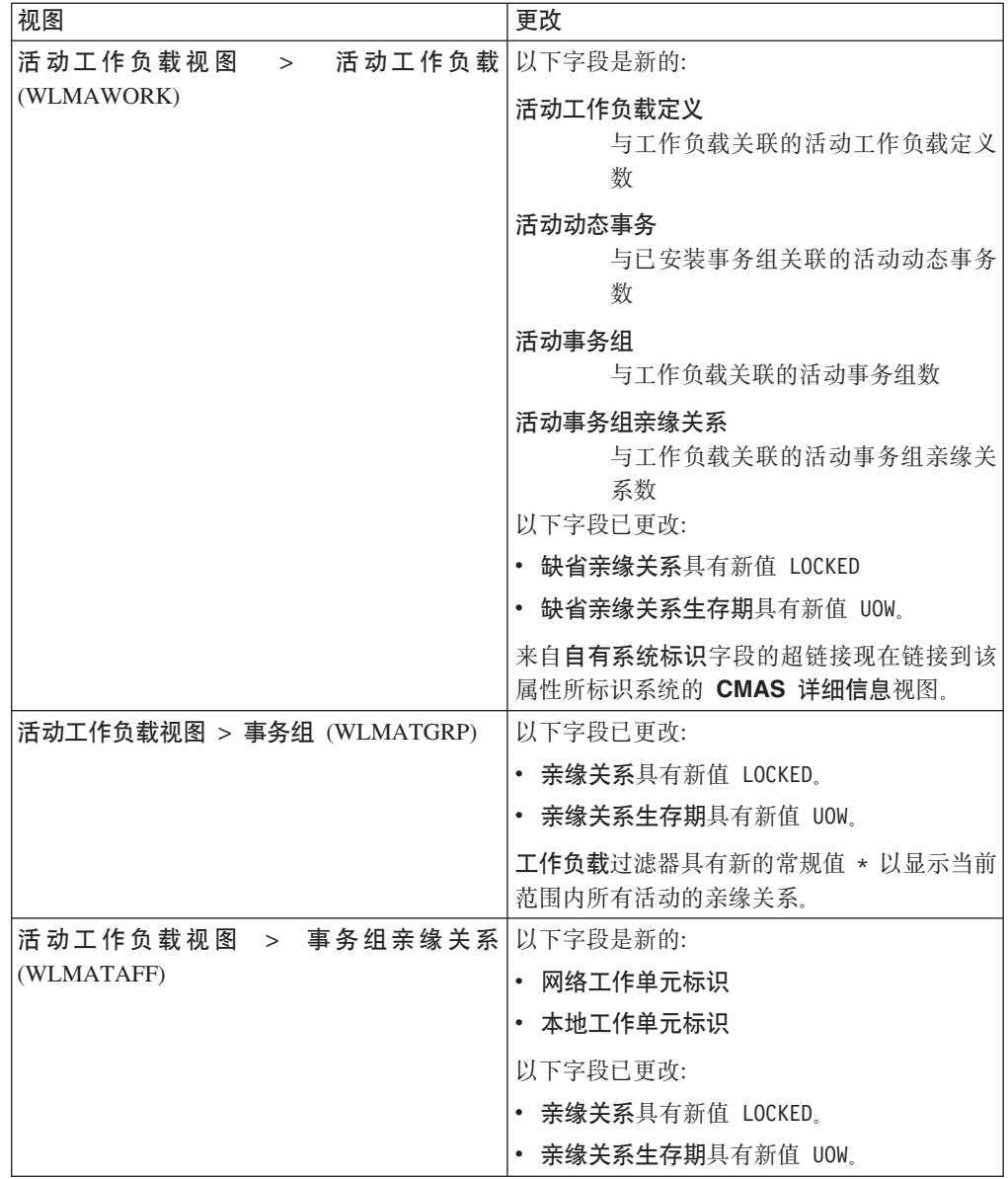

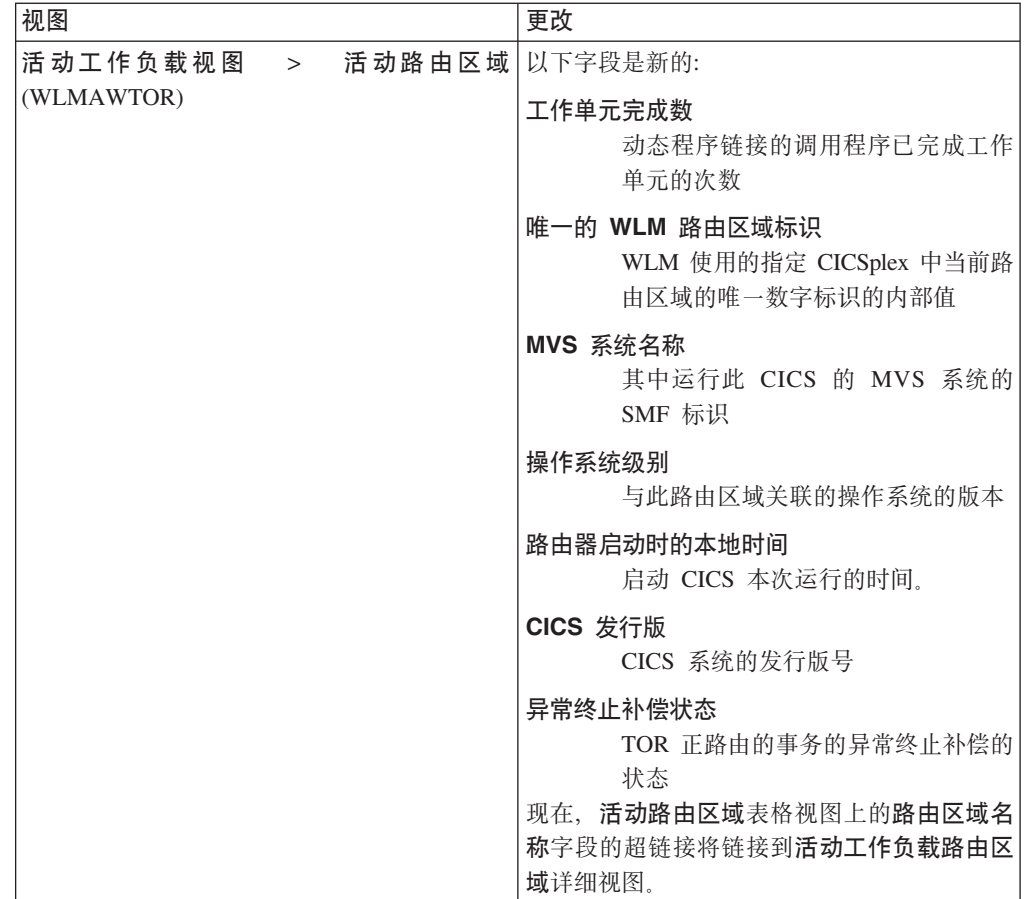

# 对 CICSPlex SM 资源表的更改

新的 LOCKED 亲缘关系类型受新的 WLMAROUT 资源表以及一些新的和已更改的资 源表属性支持。

## 新表: WLMAROUT

新工作负载管理运行时资源表 WLMAROUT 报告 CICSplex 中路由器区域的状态。与 现有 WLMAWTOR 资源表不同, WLMAROUT 从工作负载中的每个 CMAS 返回路由 器状态记录, 因此可以显示来自同一目标区域的多条记录。 WLMAWTOR 仅报告路由 器区域的状态(如拥有工作负载的 CMAS 所见)。

## 已更改的表

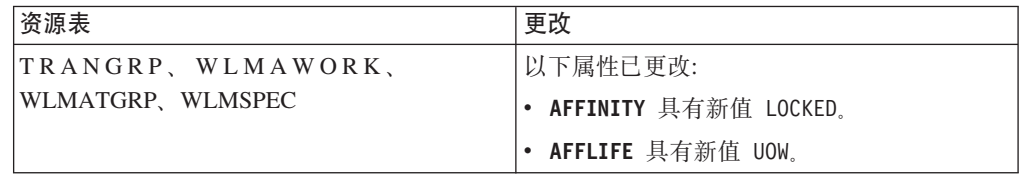

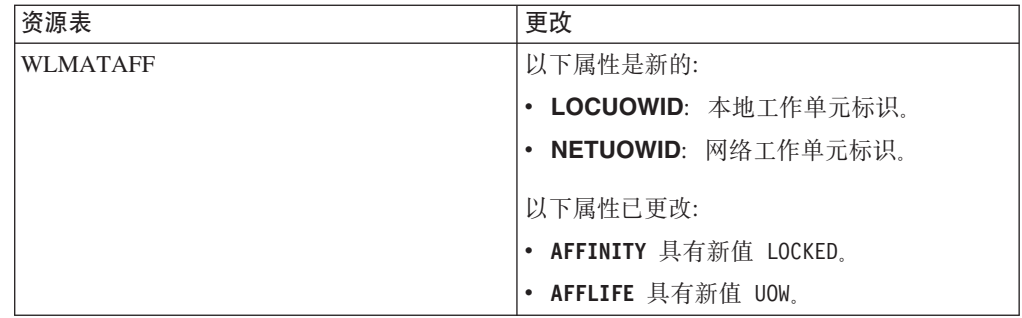

# 对用户可替换程序的更改

动态事务路由可替换用户模块 DFHDYPDS、EYURWCOM 和 EYURWTRA 现在支持 对动态工作负载管理的改进。

## 对 DFHDYPDS 的更改

DFHDYPDS 是副本, 它定义 CICS 提供的样本分布式路由程序 DFHDSRP 的通信区。

• 以下 DFHDYPDS 标记是新的:

### **DYRUOWAF**

指示在工作单元的末尾需要回调。

## DYRFUNC 7 = End UOW

标识此调用是针对工作单元处理的结尾。

## **DYRLUOWID**

标识本地工作单元。此标记组成 LOCKED 亲缘关系类型的密钥的一部分。

#### **DYRNUOWID**

标识网络工作单元。此标记组成 LOCKED 亲缘关系类型的密钥的一部分。

• DYRVER 标记递增 1 以指示此模块已针对此 CICS TS 发行版进行更改。

如果使用自己的路由程序, 那么您可能必须针对这些更改进行调整。

## 对 EYURWCOM 的更改

EYURWCOM 是动态路由选择可替换用户模块 EYU9WRAM 使用的通信区。

以下 EYURWCOM 标记是新的:

#### **WCOM DYRLUOW**

标识此请求的本地工作单元。

#### **WCOM DYRNUOW**

标识此请求的网络工作单元。

以下 EYURWCOM 标记已更改:

#### • WCOM AFF TYPE 具有新值 WCOM AFF LOCKED

• WCOM AFF LIFE 具有新值 WCOM AFF UOW

如果定制了 EYU9WRAM, 那么您可能必须针对这些更改进行调整。

## 对 EYURWTRA 的更改

EYURWTRA 是动态路由选择程序 EYU9XLOP 的通信区。

以下 EYURWTRA 标记是新的:

## WTRA\_UOWOPT

标识退出需要在 UOW 的末尾进行回调处理

### **WTRA\_LOCUOWID**

标识要使用的本地 UOW 标记

#### **WTRA\_NETUOWID**

标识要使用的网络 UOW 标记

# 第 15 章 口令的 CICS 支持

现在, CICS 支持在登录到 CICS 时使用口令以及标准密码对用户标识进行认证。因为 口令可以提供比标准密码多得多的可能字符组合数,所以使用口令可以改善系统安全 性并增强可用性。

口令是可以包含混合大小写字母、数字和某些特殊字符, 且长度为 9 到 100 个字符的 字符串。

可用于口令的规则和字符由 RACF 定义和维护。这些规则如下所示:

- 口令长度在 9 到 100 个字符之间。
- 用户标识不得包含在口令中。
- 必须至少包含 2 个字母字符。
- 必须至少包含 2 个非字母字符, 例如, 数字、标点符号和特殊字符。
- 有效字符如下所示:
	- 大写和小写字母字符。
	- 数字 0 到 9.
	- 本地和特殊字符, 例如, #、@ 和 \$。
	- 标点符号。
	- 空白。
- 相同的连续字符不能超过 2 个。

此外、某些环境中可应用特殊限制、例如、使用前导和结尾空白可能会出现问题、在 命令行界面中,单引号必须用另外一对单引号引起来。如果您使用多个用户界面来输 入口令, 请将 RACF 安装出口用于口令, 以确保仅允许使用所有接口都支持的字符。

一个用户标识可以同时具有标准密码和口令。登录到 CICS 时, 如果输入长度最大为 8 个字符的密码, 那么会将该密码视为标准密码, ESM 会检查该字符串是否与 ESM 为您 的用户标识记录的标准密码匹配。如果您输入的密码长度在 9 到 100 个字符之间,那 么该密码将被视为口令, 且 ESM 检查字符串是否与为您的用户标识记录的口令相匹配。

CICS API SIGNON 命令以及两个新命令 CHANGE PHRASE 和 VERIFY PHRASE 支持使用口 令和标准密码。然而, 您无法使用标准密码来授权对口令进行更改。与此类似, 您无 法使用口令来授权对标准密码进行更改。现有 CHANGE PASSWORD 和 VERIFY PASSWORD 命 令未发生更改, 不支持使用口令。

新提供的事务 CESL (sign-on long) 支持标准密码和口令。CESN 事务未发生更改, 并 且仅支持标准密码。然而, 您可以通过将 CESL 定义为事务 CESN 的别名, 确保口令 始终可用。

## 术语

用于说明口令的 CICS 支持的术语。

口令 (password phrase): 一个包含混合大小写字母、数字和特殊字符(包括空格)的字符串,用于控制对数据和系统的 访问权。

# **Tb?SZD|D**

若干外部接口现在支持 CICS 密码短语。

## $\overline{M}$  CICS 应用程序编程接口的更改

密码短语受两个新 API 命令支持: CHANGE PHRASE 和 VERIFY PHRASE。SIGNON 命令已更改, 以在登录到 CICS 时启用密码短语以及标准密码的使用

#### 新命令

#### **CHANGE PHRASE**

CHANGE PHRASE 命令更改外部安全性管理器 (ESM) 为指定用户标识记录的 密码或密码短语。

#### **VERIFY PHRASE**

VERIFY PHRASE 命令检查密码或密码短语是否与 ESM 为用户标识记录的密 码或密码短语相匹配。命令返回 ESM 为密码或密码短语记录的值。

### **Q|DD|n,SIGNON**

SIGNON 命令包含新选项, 以支持密码短语以及标准密码。如果需要授权, 您可以用有 效密码或有效密码短语登录。但是,您不能使用密码进行认证来更改密码短语,您也 不能使用密码短语进行认证来更改标准密码。

#### **相关主题**

[CHANGE PHRASE](http://publib.boulder.ibm.com/infocenter/cicsts/v4r2/topic/com.ibm.cics.ts.applicationprogramming.doc/commands/dfhp4_changephrase.html)

**CONTRACTED** [VERIFY PHRASE](http://publib.boulder.ibm.com/infocenter/cicsts/v4r2/topic/com.ibm.cics.ts.applicationprogramming.doc/commands/dfhp4_verifyphrase.html)

**E** [SIGNON](http://publib.boulder.ibm.com/infocenter/cicsts/v4r2/topic/com.ibm.cics.ts.applicationprogramming.doc/commands/dfhp4_signon.html)

## **Tya)BqD|D**

CESL 是您可以用于登录 CICS (使用密码或密码短语作为授权)的新提供事务。事务 CEDF 已更改, 以支持密码短语。

#### **BBq,CESL**

您可以使用 CESL 来以 9 到 100 个字符的密码短语或者最多 8 个字符的标准密码登 录到 CICS。在其他方面, CESL 与 CESN 登录事务以相同方式操作。CESN 不支持密 码短语, 但是您可将 CESL 指定为 CESN 的别名。如果输入 9 到 100 个字符的密码, CESL 将密码视为密码短语。CESL 是第 3 类事务。

#### **Q|DDBq,CEDF**

CEDF 事务已更改, 以在您调试应用程序时阻止密码短语以及标准密码的查看。

### **相关主题**

□ [CESL -](http://publib.boulder.ibm.com/infocenter/cicsts/v4r2/topic/com.ibm.cics.ts.systemprogramming.doc/transactions/cesl/dfha7_cesl.html) 登录长度

 $\Box$   $\pi$  [CEDF](http://publib.boulder.ibm.com/infocenter/cicsts/v4r2/topic/com.ibm.cics.ts.doc/dfht5/topics/dfht51b.html) 下运行的事务的安全检查

# **T+VC'vZD|D**

XWBAUTH 全局用户出口的 UEPPSWD 参数已更改, 以支持密码短语。

## **Q|DD+VC'vZ,XWBAUTH**

UEPPSWD (用户出口提供的输出)参数的预定义区域的大小从 64 字节增加到 128 字 节, 为密码短语提供足够的存储空间。

# **TJb7(D|D**

为支持口令,添加并更改了多条消息。

## 新消息

以下消息是新的:

- $\cdot$  DFHCE3554
- EYUVC1019E
- $\cdot$  EYUVC1020E
- $\cdot$  EYUVC1021E
- $\cdot$  EYUVC1023E
- $\cdot$  EYUVC1024E
- EYUVC1025E
- EYUVC1026E

## $\cdot$  EYUVC1027E

## **Q|DD{"**

以下消息已更改:

- $\cdot$  DFHCE3503
- $\cdot$  DFHCE3504

# 第 16 章 工作负载路由的动态事务级别控制

工作负载路由已通过在事务级别控制动态路由行为的能力而增强。现在、您可以为工 作负载中的特定事务指定动态路由算法, 此算法不同于在父工作负载管理规范中定义 的算法。

工作负载规范 (WLMSPEC) 控制调用工作负载管理 (WLM) 所用的所有事务的缺省路 由行为, 以在路由区域或路由系统组中评估。您可以通过提供 WLM 定义和事务组定义 的关联对(WLMDEF 和 TRANGRP 对象)以指定要应用于一个或多个事务的专门化路 由评估, 从而覆盖特定路由特征。但是, 在 CICS TS 4.2 之前, 您还无法以此方式指 定备用工作负载路由特征。根据一组目标区域的可用性和活动级别,工作负载路由是 对这些目标区域间事务的指导。用于选择目标区域的条件是通过选择路由算法确定 的、每个算法均包含权重因子的不同组合。

在 CICS TS 4.2 中, 您现在可以在事务组中指定四种路由算法之一。所选算法会覆盖 与工作负载规范关联的缺省算法。如果以此方式指定备用路由算法、那么您可以动态 地为特定目标区域更改工作负载路由特征、而不停止您的路由区域。

# 对外部接口的更改

CICSPlex SM 资源和视图已更改来支持新属性 ALGTYPE。

## 对资源和属性的更改

ALGTYPE 属性已添加到 TRANGRP 和 WLMATGRP 资源表及其关联视图。

## 资源属性的支持: ALGTYPE

现在, 您可以使用 ALGTYPE 资源属性来指定事务组以及工作负载规范中的 WLM 路 由算法。

ALGTYPE 属性具有以下支持:

- 以下 CICSPlex SM 视图集已更新来显示算法类型 (ALGTYPE) 字段:
	- "事务组定义"(管理视图 > 工作负载管理器管理视图 > 事务组定义)
	- 活动工作负载事务组(活动工作负载视图 > 事务组)
- WLMATGRP 和 TRANGRP CICSPlex SM 资源表已更新来包含 ALGTYPE 属性。

# 第 17 章 用于排除链接权重的新 WLM 路由算法

工作负载管理 (WLM) 已通过引入新路由算法而得到增强, 这种新算法在将工作请求引 导到目标区域的决策中排除了将连接类型作为权重因子。

路由器区域与目标区域之间链接的类型可以是 Local、MRO、MRO/XCF、IPIC、LU6.2 和 INDIRECT。在先前的 CICS 发行版中, WLM 使用两种权重算法 (队列算法或目标 算法)之一将工作请求引导到目标区域。在这些算法中, 路由器与目标之间的链接类 型是重要的权重因子, 在将工作从路由器分发到目标时, 将此因子与其他因子一起使 用。链接权重会在某些情境中对路由行为有重大影响,并会阻止单站点并行系统复用 环境中跨系统边界的 CICS 事务路由。

为增加路由选项, 引入了两种新算法: LNQUEUE (链接中立队列) 和 LNGOAL (链接 中立目标)。LNQUEUE 和 LNGOAL 对应于现有 QUEUE 和 GOAL 算法, 但是排 除将连接类型作为权重因子。

LNQUEUE 算法选择符合以下条件的目标区域:

- 具有等待处理的工作的最短队列(相对于目标区域中允许的最大任务数)。
- 受条件(例如存储器不足、SYSDUMP 和 TRANDUMP)的影响最小。
- 使事务停止的可能性最低。

LNGOAL 算法选择最可能允许事务符合为其以及 z/OS 工作负载管理类中其他事务设置 的响应时间目标的目标区域。多个目标区域达到同样的最佳响应时间目标时, 或者目 标区域和路由区域由其他 CMAS 管理时, LNGOAL 方式算法恢复到 LNQUEUE 方式。

在定义工作负载规范 (WLMSPEC) 时, 您可以用与 GOAL 和 QUEUE 相同的方式指 定新算法, 或者您可以动态地在事务定义 (TRANGRP) 中指定新算法。

## 对外部接口的更改

CICSPlex SM 资源和视图支持新的 WLM 路由算法 LNGOAL 和 LNOUEUE。

## 对资源和属性的更改

LNGOAL 和 LNQUEUE 是 WLMATGRP, WLMAWORK, WLMSPEC 和 TRANGRP 资源及其关联视图中 ALGTYPE 属性的新值。

## 已更新资源属性的支持: ALGTYPE

您可以使用更新的 ALGTYPE 资源属性来指定新的 WLM 路由算法。LNGOAL (链接 中立目标)和 LNQUEUE (链接中立队列)。

已更新的 ALGTYPE 属性具有以下支持:

- 以下 CICSPlex SM 视图集已更新来显示算法类型字段的值 LNGOAL 和 LNQUEUE:
	- "活动工作负载"(活动工作负载视图 > 活动工作负载)
	- "规范"(管理视图 > 工作负载管理器管理视图 > 规范)
	- "事务组"(活动工作负载视图 > 事务组)

- "事务组定义"(管理视图 > 工作负载管理器管理视图 > 事务组定义)

• 以下 CICSPlex SM 资源表已更新来包含 ALGTYPE 属性的值 LNGOAL 和 LNQUEUE:

TRANGRP

**WLMATGRP** 

**WLMAWORK** 

WLMSPEC

# 第 18 章 IPIC 连接的已修改 WLM 路由

工作负载管理 (WLM) 在制定动态路由选择决策时可以将路由选择区域与目标区域之间 的连接类型用作权重因子。应用于 IP 连通性 (IPIC) 连接的权重已下降, 以便在对如何 路由工作请求进行决策时, 使采用此类连接的目标区域优先于 LU6.2 连接。

在 CICSPlex SM 工作负载管理中, 在进行工作负载路由选择决策时, 动态路由选择过 程会对目标区域的耐久性或运行状况进行评估。这些决策基于包含权重因子的路由算 法。在 QUEUE 和 GOAL 路由算法中, 路由选择区域与目标区域之间的连接类型是重 要的权重因子(连接类型不是 LNQUEUE 和 LNGOAL 路由算法的权重因子)。

应用于 IPIC 连接的权重已更改, 以使此类连接相对优先于 CICS TS 先前发行版中的 LU6.2 连接。此外, 同一 LPAR 中的路由选择区域与目标区域之间的 IPIC 连接具有比 到其他 LPAR 中目标区域的 IPIC 连接更低的权重。这意味着, 如果其他因子相等, 那 么本地 IPIC 连接优先于远程 IPIC 连接。

在 CICS TS 4.2 中, 相对连接权重按以下优先级顺序设置链路:

- Local
- MRO/IRC 和 MRO/XM (本地 LPAR)
- MRO/XCF (远程 LPAR)
- IPIC (本地 LPAR)
- IPIC (远程 LPAR)
- $\cdot$  LU6.2
- 间接

CICSPlex SM 将链路的权重因子用作针对任务负载的乘数, 并使用其他因子来确定总体 路由选择权重。在评估结束时,具有最轻权重的区域通常将选为目标区域。

# 第 19 章 对系统可用性监控的增强

系统可用性监控 (SAM) 通过新的预定义事件 SAMNRM (非响应 MAS) 进行了增强, 当 CICSPlex SM 检测到活动 MAS 与其管理 CMAS 失去联系时就会执行此监控。 CICSPlex SM 工作负载管理在进行动态路由选择决策时将 SAMNRM 事件用于评估目 标区域的运行状况。

CICSPlex SM 系统可用性监控 (SAM) 功能在其计划的可用性时间内监控 CICS 系统。 如果在监控 CICS 系统时发生任何一组预定义条件、那么 CICSPlex SM 在条件开始时 以及在解决时均会发出外部通知。SAMNRM 是 CMAS 确定它与受管 CICS 系统 (MAS) 代理程序失去联系时向此事件集添加的。当 MAS 在合理时间内未响应来自 CMAS 的 查询时, 通常会发生此情况。SAMNRM 事件不一定表示 MAS 对于用户应用程序没有 发挥功能, 只是表示 MAS 代理程序代码处于无法响应状态。

与其他 SAM 情况不同, 仅当 CMAS 与 MAS 交互时, 才会检测到 SAMNRM 事件。 如果 CMAS 与 MAS 不交互, 那么将不会检测到此情况。

当检测到 SAM 事件时, 缺省情况下, CICSPlex SM 会发出一个写入到 MVS 控制台 的外部消息。某个条件处于活动状态时,还可以从 CICSPlex SM"未完成的事件"(EVENT) 视图杳看外部消息,每个 SAM 事件均具有缺省严重性和优先级值,该值将确定外部消 息相对于其他外部消息的位置。SAMNRM 条件具有缺省严重性 HW(严重警告)和优 先级 255。您可以通过创建 CICSPlex SM 操作定义来定制 SAM 事件后为任何 CICS 系统所发出通知的类型和严重性。为了支持新的 SAM 事件, 将值 SAMNRM 添加到 EVENT 资源的 NAME 属性以及关联的"未完成的事件"(实时分析 (RTA) 视图 > 未 完成的事件)详细视图。

在 CICSPlex SM 工作负载管理中, 动态路由选择过程在制定路由选择决策时, 对目标 区域的耐久性或运行状况进行评估。这些决策基于包含权重因子的路由算法。将 SAMNRM 添加为这些权重因子之一, 可以使路由区域将工作发送到与其 CMAS 失去 联系的目标区域的可能性降低。但是, 仅当在工作负载执行期间运行了需要从 MAS 收 集数据的查询时, CICSPlex SM 工作负载管理才能对 SAMNRM 事件进行操作。

# 第 20 章 任务历史记录的 CMCI 支持

现在, 您可以使用 CICS 管理客户机接口 (CMCI) 来设置和配置 CICSplex 中已完成的 任务的数据记录。

您已可以使用 CMCI 来查看历史任务数据。现在, CMCI 还支持设置和配置此数据记录 所需的 CICSPlex SM 监控资源。通过这一附加资源支持, 您可以构造包括 GET、DELETE、POST 和 PUT 方法的 CMCI 查询来创建、更新和删除与监控相关的 资源,例如,监控器定义、监控器组和监控器规范。

# **Tb?SZD|D**

CMCI 更改为支持任务历史记录。

## **T**  $\overline{C}$  **CMCI** 的更改

CMCI 现在支持其他 CICSPlex SM 监控资源。

新的受支持的资源与其外部资源名称一起用于 CMCI 查询, 如下所示:

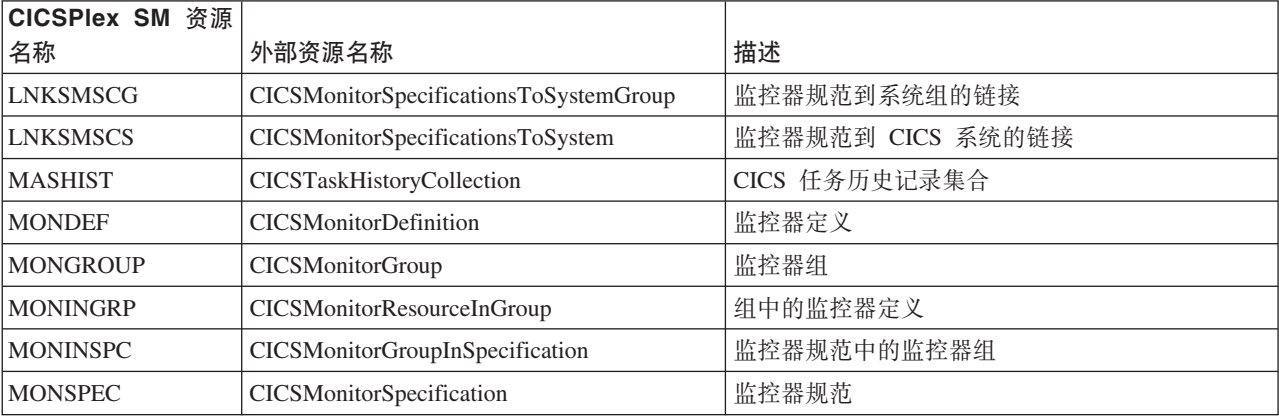

# 第 21 章 返回记录多字段排序的 CMCI 支持

现在, 您可以使用 CICS 管理客户机接口 (CMCI) 来返回按一个或多个属性排序的记 录。此更改意味着您现在可以对使用 CICS 资源管理器 查看的数据进行排序。

# **Tb?SZD|D**

CMCI 更改为支持返回记录的多字段排序。

## **TJb7(D|D**

CICS 提供新的信息来帮助您诊断与 CMCI 域相关的问题。

### **新跟踪点**

- CMCI 域发出以下新跟踪点:
- AP A2CD 到 AP A2CF
- $\bullet$  AP A40B 到 AP A40D
- AP A4D0 到 AP A4D7
- $\cdot$  AP A4DF
- $\bullet$  AP A4E0
- AP A4EF

# **Z 22 B + MVS w5j6E"mS= CICSPlex SM**

现在, 您可以使用 CICSPlex SM 接口 (包括 CMCI 和 WUI) 来检索与地址空间关联 的 MVS 作业号。对于运行的 CMAS 或 CICS 区域,此信息使您易于确定作业输入子 系统 (JES) 相关信息, 例如与当前 CICS 执行关联的 SYSOUT 数据集。

CICSPlex SM 资源表 CICSRGN 和 CMAS 会扩展以包括新属性 JOBID (其中包含 MVS 作业标识)。该属性包含在以下 CICSPlex SM 视图中:

**CICS xr - CICSRGN**

**CICS** 操作视图 > CICS 区域操作视图 > CICS 区域

**>X CMAS Q\*D CMAS - CMASLIST**

**CICSPIex SM** 操作视图 > 本地 CMAS 已知的 CMAS

**CMAS j8E"**

 $CICSPlex SM$  操作视图 > MAS 状态 (按 CMAS ) > CMAS 详细信息

您还可以使用外部资源名称 CICSRGN 和 CICSCICSManagingAddressSpace 检索 CMCI 的作业标识信息。

# 第 23 章 CICSPlex SM API 改进: 发现系统初始化参数

现在, 您可以使用 CICSPlex SM API 来发现有关 CICS 系统初始化参数和系统初始化 参数覆盖的信息。CICSPlex SM 命令级别接口、CICS 管理客户机接口 (CMCI) 和 Web 用户接口 (WUI) 支持系统初始化参数检索。

在您启动 CICS 区域时、使用系统初始化参数来修改 CICS 系统属性。指定系统初始化 参数的主要方法位于系统初始化表 (SIT) 中。SIT 参数为系统初始化程序提供初始化系 统以适合您的需求所需的初始参数集。然而,您还可以通过其他方式指定系统初始化 参数、来覆盖 SIT 中编码的初始值。在启动期间、将按照以下源的顺序应用这些覆盖:

- 1. EXEC PGM=DFHSIP 语句的 PARM 参数
- 2. 在启动作业流中定义的 SYSIN 数据集
- 3. 系统操作员控制台

在您检索参数时,具有以下选项:

- · 您可以检索 SIT 中的当前参数值, 包括任何覆盖值。
- 您可以检索在系统启动时指定的初始 SIT 值。
- 您可以从单个覆盖源检索值。

和许多其他 CICSPlex SM 操作一样,您可以通过指定上下文和作用域来控制运行检索 的 CICS 区域。

使用 CICSPlex SM 资源 SYSPARM 实施新的 API 功能。SYSPARM 资源具有两个必 需参数 PARMSRCE 和 PARMTYPE,它们与 GET 操作相关联。使用这些参数来指定 要根据其源检索的参数。

您可以通过以下三种方式实施系统初始化参数发现:

- 在 API 程序中, 使用在 SYSPARM 对象上运行的 EXEC CPSM GET 命令。
- 使用在 CICSSystemParameter 外部资源上运行的 CMCI GET 方法。
- 使用基于从 CICS 区域视图集链接的 SYSPARM 资源表的 WUI 操作视图。

# 对外部接口的更改

所有 CICSPlex SM 外部接口现在支持检索有关 CICS 系统初始化参数及其覆盖值的信 息。

## 对资源和属性的更改

SYSPARM 是新的 CICS 操作资源、其显示有关从 CICSPlex SM 正在管理的 CICS 区 域选中的系统初始化参数或系统初始化参数覆盖的信息。

#### 支持新资源:SYSPARM

您可以使用新的 SYSPARM 资源来检索有关 CICS 系统初始化参数和系统初始化参数 覆盖的信息。

新的 SYSPARM 资源具有以下支持:

- 新的 WUI 视图集 SYSPARM。
- 新的 SYSPARM 操作资源表。
- 新的 CMCI 外部资源: CICSSystemParameter。要使用 CMCI 检索系统参数, 请使用 GET 方法, 指定资源名称 CICSSystemParameter, 并且参数表达式由 PARMSRCE 和 PARMTYPE 参数构成。

# 第 24 章 主和辅助临时存储器队列的增强

主临时存储器队列现在可以使用 64 位 (高于界线) 存储器。CICS 提供新设施, 以便 您可以检查主临时存储器队列使用的存储器以及存储器使用的限制。您可以通过向对 应的临时存储器模型添加到期时间间隔, 指定 CICS 自动删除不再需要的临时存储器队 列。

根据 z/OS 操作系统的版本以及 CICS 区域是否在事务隔离状态下操作, 主临时存储器 位于 64 位存储器中而不是 31 位 (界线以上) 存储器中。请参阅"性能指南"中的"可以 使用 64 位存储空间的 CICS 设施"。

如果 CICS 应用程序使用大量主临时存储器, 那么移至 64 位存储器可增加 CICS 区域 中别处可用的存储容量。

辅肋临时存储器队列和共享临时存储器队列继续使用 31 位存储器

如果 CICS 应用程序当前指定临时存储器的位置, 那么可以进行检查。如果应用程序指 定使用辅助临时存储器、并且您不需要可恢复临时存储器、那么可以更改以指定主临 时存储器。此操作的优点是能够使用 31 位存储器中的空间,并且减少了将数据写入磁 盘的输入/输出活动。

您可以使用 TSMAINLIMIT 系统初始化参数来控制 CICS 区域可提供给主临时存储器队 列使用的存储器容量。缺省值为 64 MB。此存储器使用限制不包括辅助临时存储器队列 和共享临时存储器队列。

自动删除符合条件的临时存储器队列可减少不必要的虚拟存储器使用。要使用此功 能、请在临时存储器模型(TSMODEL 资源定义)中设置适当的到期时间间隔。到期时 间间隔可用于匹配本地 CICS 区域中的 TSMODEL 资源定义的主临时存储器队列和不 可恢复辅助临时存储器队列。有关更多信息、请参阅自动删除临时存储器队列。

# 对外部接口的更改

某些外部接口现在支持对主和辅助临时存储器队列的增强。

## 对系统初始化参数的更改

新的系统初始化参数 TSMAINLIMIT 控制主临时存储器队列使用的存储器。

#### 新的系统初始化参数 TSMAINLIMIT

TSMAINLIMIT 系统初始化参数指定可供主临时存储器队列使用的存储器的限制。您可以 指定范围在 1 - 32768 MB (32 GB) 内的存储器容量, 但是该容量不得大于 z/OS 参 数 MEMLIMIT 的值的 25%。缺省值为 64 MB。

**相关信息** 

□ [System Definition Guide](http://publib.boulder.ibm.com/infocenter/cicsts/v4r2/topic/com.ibm.cics.ts.doc/dfha2/parameters/dfha2_tsmainlimit.html) 中的"TSMAINLIMIT 系统初始化参数"

## **TJ4MtTD|D**

您可以使用更新的 TSMODEL 资源和新的 TEMPSTORAGE 功能来管理 CICS 区域中 临时存储器队列如何使用存储器。

### **'V|BDJ4:TSMODEL**

您可以在 TSMODEL 资源中使用新的 EXPIRYINT 属性来设置临时存储器队列的到期 时间间隔。您可以使用 INQUIRE TEMPSTORAGE 和 SET TEMPSTORAGE 命令来查 询和更改临时存储器队列使用的存储器。

更新的 TSMODEL 资源具有以下支持:

- 更新的 Explorer SM 操作视图 TS 模型视图和 TS 队列视图: 使用新字段来查看或 设置临时存储器队列的到期时间间隔。
- 更新的 CICSPlex SM 视图临时存储器队列 (TSQ) 操作视图 > 临时存储器队列 = **TSQNAME,2mSP - TSQSHR,Y1f"wSP - TSQUEUE,#M -** TSMODEL: 使用新字段来查看或设置临时存储器队列的到期时间间隔。
- 更新的 CICSPlex SM 视图 CICS 资源定义 > 临时存储器模型定义 TSMDEF: 使用 EXPIRYINT 属性来向临时存储器模型添加到期时间间隔。
- 更新的 CICSPlex SM 视图临时存储器队列 (TSQ) 操作视图 > 全局临时存储器统计 信息 - TSQGBL: 使用新字段来查看主临时存储器队列使用的存储器并更改存储器限 制.
- 更新的 CICSPlex SM 表 TSOUEUE、TSONAME、TSOSHR、TSMODEL 和 TSMDEF: 使用新的 EXPIRYINT 属性来查看或设置临时存储器队列的到期时间间 隔.
- 更新的 CICSPlex SM 表 TSOGBL: 使用新的 TSMAINLIMIT、TSMAINUSED 和 TSMAINPCT 属性来查看主临时存储器队列使用的存储器并更改存储器限制。
- 新的 INQUIRE TEMPSTORAGE 和 SET TEMPSTORAGE 命令: 查询临时存储器 队列使用的存储器,并更改可用的存储器容量。
- 更新的 INQUIRE TSQUEUE 或 TSQNAME、INQUIRE TSMODEL 和 CREATE TSMODEL 命令: 使用新的 EXPIRYINT 选项来杳看或设置临时存储器队列的到期时 间间隔。

#### **TSMODEL J4|B**

更新了以下接口以支持 TSMODEL 资源:

#### **CICS Explorer**

TS 模型视图 TS 队列视图

#### **CICSPlex SM**

■ [CICSPlex SM Operations Views Reference](http://publib.boulder.ibm.com/infocenter/cicsts/v4r2/topic/com.ibm.cics.ts.doc/eyua3/topics/eyua3xq.html) 中的"临时存储器队列 - TSQNAME"
**□→** [CICSPlex SM Resource Tables Reference](http://publib.boulder.ibm.com/infocenter/cicsts/v4r2/topic/com.ibm.cics.ts.doc/eyua6/TSQNAMEtab.html) 中的"TSQNAME 资源表" **□ [CICSPlex SM Operations Views Reference](http://publib.boulder.ibm.com/infocenter/cicsts/v4r2/topic/com.ibm.cics.ts.doc/eyua3/topics/eyua3w2.html) 中的"共享队列 - TSQSHR" ■ [CICSPlex SM Resource Tables Reference](http://publib.boulder.ibm.com/infocenter/cicsts/v4r2/topic/com.ibm.cics.ts.doc/eyua6/TSQSHRtab.html) 中的"TSQSHR 资源表" □ [CICSPlex SM Resource Tables Reference](http://publib.boulder.ibm.com/infocenter/cicsts/v4r2/topic/com.ibm.cics.ts.doc/eyua6/TSQUEUEtab.html) 中的"TSQUEUE 资源表" □ [CICSPlex SM Operations Views Reference](http://publib.boulder.ibm.com/infocenter/cicsts/v4r2/topic/com.ibm.cics.ts.doc/eyua3/topics/eyua3vo.html) 中的"模型 - TSMODEL"** □ [CICSPlex SM Resource Tables Reference](http://publib.boulder.ibm.com/infocenter/cicsts/v4r2/topic/com.ibm.cics.ts.doc/eyua6/TSMODELtab.html) 中的"TSMODEL 资源表" □ [CPSM Administration Views](http://publib.boulder.ibm.com/infocenter/cicsts/v4r2/topic/com.ibm.cics.ts.doc/eyua7/topics/eyua7crm.html) 中的"临时存储器模型定义 - TSMDEF" **□ [CICSPlex SM Resource Tables Reference](http://publib.boulder.ibm.com/infocenter/cicsts/v4r2/topic/com.ibm.cics.ts.doc/eyua6/TSMDEFtab.html) 中的"TSMDEF 资源表"** □ [CICSPlex SM Operations Views Reference](http://publib.boulder.ibm.com/infocenter/cicsts/v4r2/topic/com.ibm.cics.ts.doc/eyua3/topics/eyua3xo.html) 中的"全局临时存储器统计信息 -[TSQGBL"](http://publib.boulder.ibm.com/infocenter/cicsts/v4r2/topic/com.ibm.cics.ts.doc/eyua3/topics/eyua3xo.html)

**□ [CICSPlex SM Resource Tables Reference](http://publib.boulder.ibm.com/infocenter/cicsts/v4r2/topic/com.ibm.cics.ts.doc/eyua6/TSQGBLtab.html) 中的"TSQGBL 资源表"** 

## **CEMT**

□ CICS Supplied Transactions 中的 [CEMT INQUIRE TEMPSTORAGE](http://publib.boulder.ibm.com/infocenter/cicsts/v4r2/topic/com.ibm.cics.ts.systemprogramming.doc/transactions/cemt/dfha7_inquire_tempstorage.html) □ CICS Supplied Transactions 中的 [CEMT SET TEMPSTORAGE](http://publib.boulder.ibm.com/infocenter/cicsts/v4r2/topic/com.ibm.cics.ts.systemprogramming.doc/transactions/cemt/dfha7_set_tempstorage.html)  $E^*$  CICS Supplied Transactions  $\#$   $\oplus$  [CEMT INQUIRE TSMODEL](http://publib.boulder.ibm.com/infocenter/cicsts/v4r2/topic/com.ibm.cics.ts.systemprogramming.doc/transactions/cemt/dfha7mm.html)  $E^*$  CICS Supplied Transactions  $\psi$ <sup>nd</sup> [CEMT INQUIRE TSQUEUE](http://publib.boulder.ibm.com/infocenter/cicsts/v4r2/topic/com.ibm.cics.ts.systemprogramming.doc/transactions/cemt/dfha7mo.html)  $E^*$  CICS Supplied Transactions  $\psi$  [CEMT INQUIRE TSQNAME](http://publib.boulder.ibm.com/infocenter/cicsts/v4r2/topic/com.ibm.cics.ts.systemprogramming.doc/transactions/cemt/dfha7mo.html)

## **CICS SPI**

□ [CICS System Programming Reference](http://publib.boulder.ibm.com/infocenter/cicsts/v4r2/topic/com.ibm.cics.ts.systemprogramming.doc/commands/dfha8_inquiretempstorage.html) 中的 INQUIRE TEMPSTORAGE

□ [CICS System Programming Reference](http://publib.boulder.ibm.com/infocenter/cicsts/v4r2/topic/com.ibm.cics.ts.systemprogramming.doc/commands/dfha8_settempstorage.html) 中的 SET TEMPSTORAGE

 $E^*$  [CICS System Programming Reference](http://publib.boulder.ibm.com/infocenter/cicsts/v4r2/topic/com.ibm.cics.ts.systemprogramming.doc/commands/dfha8_inquiretsmodel.html)  $\#$  $\mathbb{M}$  INOUIRE TSMODEL

- $E^*$  [CICS System Programming Reference](http://publib.boulder.ibm.com/infocenter/cicsts/v4r2/topic/com.ibm.cics.ts.systemprogramming.doc/commands/dfha8_inquiretsqueue.html)  $\#$  **ED INQUIRE TSQUEUE**
- $E^*$  [CICS System Programming Reference](http://publib.boulder.ibm.com/infocenter/cicsts/v4r2/topic/com.ibm.cics.ts.systemprogramming.doc/commands/dfha8_inquiretsqueue.html)  $\#$  Inquire TSQNAME

 $E^*$  [CICS System Programming Reference](http://publib.boulder.ibm.com/infocenter/cicsts/v4r2/topic/com.ibm.cics.ts.systemprogramming.doc/commands/dfha8_createtsmodel.html)  $\#$   $\#$  CREATE TSMODEL

## **T3FE"D|D**

临时存储器队列的 CICS 统计信息提供有关存储器使用的其他信息。

## **|DD3FE"`M:Y1f"w3FE"**

DFHTSGDS DSECT 映射的临时存储器的 CICS 全局统计信息现在包含以下信息: • TSMAINLIMIT 设置以及主临时存储器使用达到限制的次数。

- 用于主临时存储器中数据的虚拟存储器的当前和峰值容量。
- 运行自动删除符合条件的临时存储器队列的清除任务的次数。
- CICS 使用清除任务自动删除的临时存储器队列数量。

## **TJb7(D|D**

已添加针对于临时存储器队列的新消息和跟踪点。

### 新消息

范围 DFHTS1601 - DFHTS1608 中的新消息针对于临时存储器队列使用的主存储器, 以及队列的自动删除。

## **新跟踪点**

- 新跟踪点 TS 0106 和 TS 0107 针对于清除功能的计时器。
- 范围 TS 0D01 TS 0D08 中的新跟踪点针对于队列的自动删除。
- 范围 TS 0E01 TS 0E09 中的新跟踪点针对于 TSMAINLIMIT 系统初始化参数。

## 第 25 章 对 CECI 和 EDF 的增强

现在, CECI 事务和执行诊断设施 (EDF) 显示 UTF-8 数据。

对于输入数据, CECI 和 EDF 以字符方式将 EBCDIC 转换为 US ASCII, 且在十六进 制方式时, 不会进行转换。对于输出数据, CECI 和 EDF 将所有 US ASCII 字符转换 为 EBCDIC 等同项, 并将不可打印的字节值转换为'.'。

## 第 5 部分 可伸缩性

CICS Transaction Server for z/OS, V4R2 提供了以下主题所描述的功能集:

- 事件
- Java
- 连接
- 管理
- 可伸缩性

可伸缩性 主题提供 CICS 环境的可伸缩性增强以及对多处理器操作的扩展, 这些扩展  $\pm 0$ 括通过 CICS-DBCTL 接口对 IBM 信息管理系统 (IMS™) 数据库的线程安全型访问 以及通过 IPIC 连接对 CICS 系统间的请求进行函数输送。

## **Z 26 B \_L2+M)9**

在此发行版中, 已将更多区域变为线程安全型, 以帮助提高吞吐量并降低 CPU 利用率。

## **\_L2+M API M SPI |n**

CICS Transaction Server for z/OS, V4R2 中许多新的系统编程接口 (SPI) 命令都是线 程安全型。此外,在此发行版中已将某些现有命令变为线程安全型。

#### 新的线程安全型 API 命令

[CHANGE PHRASE](http://publib.boulder.ibm.com/infocenter/cicsts/v4r2/topic/com.ibm.cics.ts.applicationprogramming.doc/commands/dfhp4_changephrase.html) [VERIFY PHRASE](http://publib.boulder.ibm.com/infocenter/cicsts/v4r2/topic/com.ibm.cics.ts.applicationprogramming.doc/commands/dfhp4_verifyphrase.html)

#### 新的线程安全型 SPI 命令

[INQUIRE CAPDATAPRED](http://publib.boulder.ibm.com/infocenter/cicsts/v4r2/topic/com.ibm.cics.ts.systemprogramming.doc/commands/dfha8_inquirecapdatapred.html) [INQUIRE CAPINFOSRCE](http://publib.boulder.ibm.com/infocenter/cicsts/v4r2/topic/com.ibm.cics.ts.systemprogramming.doc/commands/dfha8_inquirecapinfosrce.html) [INQUIRE CAPOPTPRED](http://publib.boulder.ibm.com/infocenter/cicsts/v4r2/topic/com.ibm.cics.ts.systemprogramming.doc/commands/dfha8_inquirecapoptpred.html) [INQUIRE EPADAPTER](http://publib.boulder.ibm.com/infocenter/cicsts/v4r2/topic/com.ibm.cics.ts.systemprogramming.doc/commands/dfha8_inquireepadapter.html) [INQUIRE OSGIBUNDLE](http://publib.boulder.ibm.com/infocenter/cicsts/v4r2/topic/com.ibm.cics.ts.systemprogramming.doc/commands/dfha8_inquireosgibundle.html) [INQUIRE OSGISERVICE](http://publib.boulder.ibm.com/infocenter/cicsts/v4r2/topic/com.ibm.cics.ts.systemprogramming.doc/commands/dfha8_inquireosgiservice.html) [INQUIRE TEMPSTORAGE](http://publib.boulder.ibm.com/infocenter/cicsts/v4r2/topic/com.ibm.cics.ts.systemprogramming.doc/commands/dfha8_inquiretempstorage.html) [SET EPADAPTER](http://publib.boulder.ibm.com/infocenter/cicsts/v4r2/topic/com.ibm.cics.ts.systemprogramming.doc/commands/dfha8_setepadapter.html) [SET TEMPSTORAGE](http://publib.boulder.ibm.com/infocenter/cicsts/v4r2/topic/com.ibm.cics.ts.systemprogramming.doc/commands/dfha8_settempstorage.html)

在发行版中,是线程安全型的现有 API 命令

[BIF DEEDIT](http://publib.boulder.ibm.com/infocenter/cicsts/v4r2/topic/com.ibm.cics.ts.applicationprogramming.doc/commands/dfhp4_bifdeedit.html) [BIF DIGEST](http://publib.boulder.ibm.com/infocenter/cicsts/v4r2/topic/com.ibm.cics.ts.applicationprogramming.doc/commands/dfhp4_bifdigest.html) [CHANGE PASSWORD](http://publib.boulder.ibm.com/infocenter/cicsts/v4r2/topic/com.ibm.cics.ts.applicationprogramming.doc/commands/dfhp4_changepassword.html) DEFINE COUNTER 和 [DEFINE DCOUNTER](http://publib.boulder.ibm.com/infocenter/cicsts/v4r2/topic/com.ibm.cics.ts.applicationprogramming.doc/commands/dfhp4_definecounter.html) [DELETE](http://publib.boulder.ibm.com/infocenter/cicsts/v4r2/topic/com.ibm.cics.ts.applicationprogramming.doc/commands/dfhp4_delete.html): 在 CICS TS for z/OS V4.2 之前, 当此命令用于本地 CICS 区域中的文 件时, 它是线程安全型, 但是, 当其用于远程 CICS 区域中的文件时, 则不是线程 安全型。现在、当此命令是仅通过 IPIC 连接输送到远程 CICS 区域的函数时, 它 是线程安全型。对于到远程 CICS 区域的其他类型连接, 该命令保持非线程安全。 DELETE COUNTER 和 [DELETE DCOUNTER](http://publib.boulder.ibm.com/infocenter/cicsts/v4r2/topic/com.ibm.cics.ts.applicationprogramming.doc/commands/dfhp4_deletecounter.html) [ENDBR](http://publib.boulder.ibm.com/infocenter/cicsts/v4r2/topic/com.ibm.cics.ts.applicationprogramming.doc/commands/dfhp4_endbr.html): 与 DELETE 采用的方式相同, 现在, 当此命令是仅通过 IPIC 连接输送到 远程 CICS 区域的函数时, 它是线程安全型。 [EXEC DLI](http://publib.boulder.ibm.com/infocenter/cicsts/v4r2/topic/com.ibm.cics.ts.doc/dfht4/topics/dfht43t.html) [EXTRACT CERTIFICATE](http://publib.boulder.ibm.com/infocenter/cicsts/v4r2/topic/com.ibm.cics.ts.applicationprogramming.doc/commands/dfhp4_extractcertificate.html) [EXTRACT TCPIP](http://publib.boulder.ibm.com/infocenter/cicsts/v4r2/topic/com.ibm.cics.ts.applicationprogramming.doc/commands/dfhp4_extracttcpip.html) **GET COUNTER 和 [GET DCOUNTER](http://publib.boulder.ibm.com/infocenter/cicsts/v4r2/topic/com.ibm.cics.ts.applicationprogramming.doc/commands/dfhp4_getcounter.html)** [LINK](http://publib.boulder.ibm.com/infocenter/cicsts/v4r2/topic/com.ibm.cics.ts.applicationprogramming.doc/commands/dfhp4_link.html): 在 CICS TS for z/OS V4.2 之前, 当此命令用于链接到本地 CICS 区域中 的程序时, 它是线程安全型, 但是, 当其用于链接到远程 CICS 区域中的程序时, 则不是线程安全型。现在、LINK 命令用于仅通过 IPIC 连接来链接到远程 CICS 区 域中的程序时, 它是线程安全型。对于到远程 CICS 区域的其他类型连接, 该命令

保持非线程安全。

**QUERY COUNTER 和 [QUERY DCOUNTER](http://publib.boulder.ibm.com/infocenter/cicsts/v4r2/topic/com.ibm.cics.ts.applicationprogramming.doc/commands/dfhp4_querycounter.html)** 

[QUERY SECURITY](http://publib.boulder.ibm.com/infocenter/cicsts/v4r2/topic/com.ibm.cics.ts.applicationprogramming.doc/commands/dfhp4_querysecurity.html)

[READ](http://publib.boulder.ibm.com/infocenter/cicsts/v4r2/topic/com.ibm.cics.ts.applicationprogramming.doc/commands/dfhp4_read.html): 与 DELETE 采用的方式相同, 现在, 当此命令是仅通过 IPIC 连接输送到 远程 CICS 区域的函数时, 它是线程安全型。

[READNEXT](http://publib.boulder.ibm.com/infocenter/cicsts/v4r2/topic/com.ibm.cics.ts.applicationprogramming.doc/commands/dfhp4_readnext.html): 与 DELETE 采用的方式相同, 现在, 当此命令是仅通过 IPIC 连接输 送到远程 CICS 区域的函数时, 它是线程安全型。

[READPREV](http://publib.boulder.ibm.com/infocenter/cicsts/v4r2/topic/com.ibm.cics.ts.applicationprogramming.doc/commands/dfhp4_readprev.html): 与 DELETE 采用的方式相同, 现在, 当此命令是仅通过 IPIC 连接输 送到远程 CICS 区域的函数时, 它是线程安全型。

[RESETBR](http://publib.boulder.ibm.com/infocenter/cicsts/v4r2/topic/com.ibm.cics.ts.applicationprogramming.doc/commands/dfhp4_resetbr.html): 与 DELETE 采用的方式相同, 现在, 当此命令是仅通过 IPIC 连接输送 到远程 CICS 区域的函数时, 它是线程安全型。

REWIND COUNTER 和 [REWIND DCOUNTER](http://publib.boulder.ibm.com/infocenter/cicsts/v4r2/topic/com.ibm.cics.ts.applicationprogramming.doc/commands/dfhp4_rewindcounter.html)

[REWRITE](http://publib.boulder.ibm.com/infocenter/cicsts/v4r2/topic/com.ibm.cics.ts.applicationprogramming.doc/commands/dfhp4_rewrite.html): 与 DELETE 采用的方式相同, 现在, 当此命令是仅通过 IPIC 连接输 送到远程 CICS 区域的函数时, 它是线程安全型。

**[SIGNOFF](http://publib.boulder.ibm.com/infocenter/cicsts/v4r2/topic/com.ibm.cics.ts.applicationprogramming.doc/commands/dfhp4_signoff.html)** 

**[SIGNON](http://publib.boulder.ibm.com/infocenter/cicsts/v4r2/topic/com.ibm.cics.ts.applicationprogramming.doc/commands/dfhp4_signon.html)** 

[STARTBR](http://publib.boulder.ibm.com/infocenter/cicsts/v4r2/topic/com.ibm.cics.ts.applicationprogramming.doc/commands/dfhp4_startbr.html): 与 DELETE 采用的方式相同, 现在, 当此命令是仅通过 IPIC 连接输 送到远程 CICS 区域的函数时, 它是线程安全型。

[SYNCPOINT](http://publib.boulder.ibm.com/infocenter/cicsts/v4r2/topic/com.ibm.cics.ts.applicationprogramming.doc/commands/dfhp4_syncpoint.html): Recovery Manager 现在尽可能在开放式 TCB 上处理此命令以最小化 TCB 切换次数。

[SYNCPOINT ROLLBACK](http://publib.boulder.ibm.com/infocenter/cicsts/v4r2/topic/com.ibm.cics.ts.applicationprogramming.doc/commands/dfhp4_syncpointrollback.html): Recovery Manager 现在尽可能在开放式 TCB 上处理此 命令以最小化 TCB 切换次数。

[UNLOCK](http://publib.boulder.ibm.com/infocenter/cicsts/v4r2/topic/com.ibm.cics.ts.applicationprogramming.doc/commands/dfhp4_unlock.html): 与 DELETE 采用的方式相同, 现在, 当此命令是仅通过 IPIC 连接输送 到远程 CICS 区域的函数时, 它是线程安全型。

UPDATE COUNTER 和 [UPDATE DCOUNTER](http://publib.boulder.ibm.com/infocenter/cicsts/v4r2/topic/com.ibm.cics.ts.applicationprogramming.doc/commands/dfhp4_updatecounter.html)

[VERIFY PASSWORD](http://publib.boulder.ibm.com/infocenter/cicsts/v4r2/topic/com.ibm.cics.ts.applicationprogramming.doc/commands/dfhp4_verifypassword.html)

[WRITE](http://publib.boulder.ibm.com/infocenter/cicsts/v4r2/topic/com.ibm.cics.ts.applicationprogramming.doc/commands/dfhp4_write.html): 与 DELETE 采用的方式相同, 现在, 当此命令是仅通过 IPIC 连接输送到 远程 CICS 区域的函数时, 它是线程安全型。

#### 在发行版中,是线程安全型的现有 SPI 命令

[INQUIRE CLASSCACHE](http://publib.boulder.ibm.com/infocenter/cicsts/v4r2/topic/com.ibm.cics.ts.systemprogramming.doc/commands/dfha8_inquireclasscache.html) [INQUIRE JVM](http://publib.boulder.ibm.com/infocenter/cicsts/v4r2/topic/com.ibm.cics.ts.systemprogramming.doc/commands/dfha8_inquirejvm.html) [INQUIRE JVMPOOL](http://publib.boulder.ibm.com/infocenter/cicsts/v4r2/topic/com.ibm.cics.ts.systemprogramming.doc/commands/dfha8_inquirejvmpool.html) [INQUIRE JVMPROFILE](http://publib.boulder.ibm.com/infocenter/cicsts/v4r2/topic/com.ibm.cics.ts.systemprogramming.doc/commands/dfha8_inquirejvmprofile.html) [PERFORM CLASSCACHE](http://publib.boulder.ibm.com/infocenter/cicsts/v4r2/topic/com.ibm.cics.ts.systemprogramming.doc/commands/dfha8_performclasscache.html) [PERFORM JVM POOL](http://publib.boulder.ibm.com/infocenter/cicsts/v4r2/topic/com.ibm.cics.ts.systemprogramming.doc/commands/dfha8_performjvmpool.html) [RESYNC ENTRYNAME](http://publib.boulder.ibm.com/infocenter/cicsts/v4r2/topic/com.ibm.cics.ts.systemprogramming.doc/commands/dfha8_resyncentryname.html) [SET CLASSCACHE](http://publib.boulder.ibm.com/infocenter/cicsts/v4r2/topic/com.ibm.cics.ts.systemprogramming.doc/commands/dfha8_setclasscache.html) [SET JVMPOOL](http://publib.boulder.ibm.com/infocenter/cicsts/v4r2/topic/com.ibm.cics.ts.systemprogramming.doc/commands/dfha8_setjvmpool.html)

当与 IMS V12 或更高版本一起使用时, 使用适用的语言接口(例如 COBOL 语句 CALL **CBLTDLI**)调用 DL/I 的这一操作现在是线程安全型。

## 线程安全型程序

以下程序是新的或已在此发行版中变为线程安全型。

#### **DFHMIRS**

现在, 将所有镜像事务使用的所提供的镜像程序 DFHMIRS 定义为线程安全型。

对于使用 IPIC 将命令函数输送到其他 CICS 区域的线程安全型应用程序, CICS 尽量 在 L8 开放式 TCB 上运行镜像程序。与其他相互通信方法相比, 在 TCB 切换中带来 的降低会改善应用程序的性能。要获得性能改进,您必须在文件拥有的区域中指定系 统初始化参数 FCQRONLY=NO。要获取关于函数输送和改善函数输送的文件控制性能 的更多信息, 请参阅函数输送的概述和线程安全型文件控制应用程序。

对于使用 CICS 分布式程序链接 (DPL) 功能 (通过使用经 TCP/IP 的 IPIC) 的线程安 全型应用程序, CICS 尽量在 L8 开放式 TCB 上运行镜像程序, 这样可以改善服务器 区域中线程安全型程序的性能。要获取关于 [DPL](http://publib.boulder.ibm.com/infocenter/cicsts/v4r2/topic/com.ibm.cics.ts.intercommunication.doc/topics/dfht1kd.html) 的更多信息, 请参阅 DPL 的概述。

要获取关于 [DFHMIRS](http://publib.boulder.ibm.com/infocenter/cicsts/v4r2/topics/dfhs3c001389.html) 的更多信息, 请参阅 DFHMIRS。

## 第 27 章 使用 64 位存储器的 CICS

在 CICS TS for z/OS V4.2 中, 一些额外的 CICS 基础结构和系统功能可以在 CICS 区域中使用 64 位 (高于界线) 存储器、代替 31 位 (高于界线) 存储器。将这些项移 至 64 位存储器可提高在 31 位存储器中运行的现有和新应用程序可使用的虚拟存储器。

例如,主临时存储器和内部跟踪表现在可以使用 64 位存储器,有关可使用 64 位存储 器的 CICS 设施的更详细列表, 请参阅"性能指南"中的"可以使用 64 位存储空间的 CICS 设施"。

#### 应用程序

您无需更改任何现有应用程序, 因为 CICS 设施现在使用 64 位存储器。

CICS 在 64 位存储器中存储数据, 而应用程序不直接请求或访问 64 位存储器。CICS 象以前一样管理应用程序存储器,并且存储器的位置不向应用程序显示。您的应用程 序不在 AMODE(64) 中运行或使用 64 位指令。

然而, 如果应用程序指定临时存储器位置, 那么可能需要进行检查并指定使用主临时 存储器而不是辅助临时存储器。请参阅第97页的第 24 章,『主和辅助临时存储器队列 的增强 J 和 CICS Application Programming Guide 中的"临时存储器队列"。

#### 系统参数

因为 CICS 基础结构和系统功能可以使用 64 位存储器, 所以必须检查以下参数:

- z/OS MEMLIMIT 参数, 用于指定 CICS 区域的 64 位存储器限制。CICS 区域至少需 要 4 GB 的 64 位存储器。适当的 MEMLIMIT 值取决于打算使用的设施。请参阅"性 能指南"中的"估算、检查和设置 MEMLIMIT"。
- CICS TRTRANSZ 系统初始化参数,用于指定事务转储跟踪表的大小。在生成事务转储 时,现在将在 64 位存储器中创建该跟踪表。因此,您可以为表提供更多空间,生成 更多有价值的问题诊断信息。有关更多信息,请参阅第115页的第28章, 『对用于 CICS 跟踪的存储器的更改 』。
- CICS TRTABSZ 系统初始化参数, 用于指定 CICS 内部跟踪表的大小。内部跟踪表现 在可以位于 64 位存储器中(请参阅 『CICS 设施使用 64 位存储器的条件』)。如 果由于担心 31 位存储器可用性而在现有 CICS 区域中指定了较小的跟踪表, 并且内 部跟踪表位于 64 位存储器中、请考虑增加跟踪表的大小。有关更多信息、请参阅第 115 页的第 28 章, 『 对用于 CICS 跟踪的存储器的更改 』。

如果 CICS 应用程序使用主临时存储器,那么您可以使用新的 CICS 系统初始化参数 TSMAINLIMIT 来控制 CICS 区域可提供给主临时存储器队列使用的存储器容量。请参阅 第97页的『对系统初始化参数的更改』。

#### CICS 设施使用 64 位存储器的条件

在 CICS TS for z/OS V4.2 中, 某些 CICS 设施使用 64 位存储器, 而不是 31 位存 储器,这取决于 z/OS 操作系统的版本以及 CICS 区域是否在事务隔离状态下操作。

当 TRANISO 系统初始化参数设置为 NO 时, CICS 在非事务隔离状态下操作。

下表显示了决定 CICS 设施是使用 64 位存储器还是31 位存储器的条件。

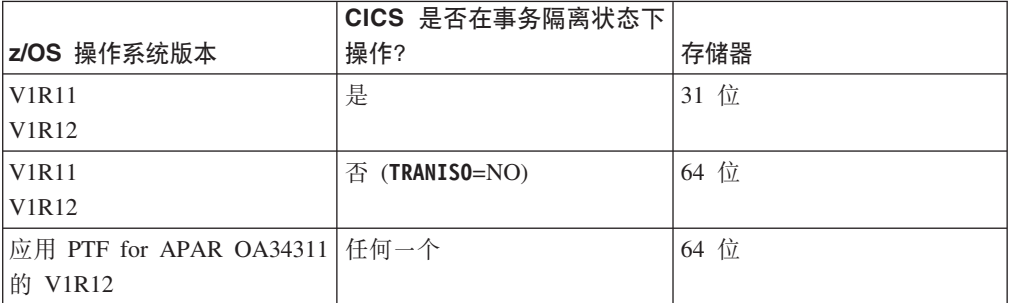

表 1. 影响 CICS 设施是使用 64 位存储器还是 31 位存储器的条件

"性能指南"中的"可以使用 64 位存储空间的 [CICS](http://publib.boulder.ibm.com/infocenter/cicsts/v4r2/topic/com.ibm.cics.ts.performance.doc/topics/dfht3_64bit_conditions.html) 设施"中显示了受这些条件影响的 CICS 设施。

## 术语

用于解释使用 64 位存储器的 CICS 的术语。

**24 位存储器 (24-bit storage):** 在 z/OS 地址空间中、低于 16 MB 地址的虚拟存储器。低于 16 MB 地址的地址通过 24 位寻址访问, 程序以 AMODE 24 或以上方式运行时, 可使用该存储器。

16 MB 地址称为界线, 因此 24 位存储器也称为低于界线的存储器。24 位存储器和 31 位存储器都在低于 2 GB 的存储 器中, 因此它们可统称为低于 2GB 界限的存储器。

**31 位存储器 (31-bit storage):** 在 z/OS 地址空间中, 高于 16 MB 地址但低于 2 GB 地址的虚拟存储器。高于 16 MB 地址但低于 2 GB 地址的地址通过 31 位寻址访问, 程序以 AMODE 31 或以上方式运行时, 可使用该存储器。

16 MB 地址称为界线, 因此 31 位存储器也称为高于界线的存储器。 24 位存储器和 31 位存储器都在低于 2 GB 的存 储器中, 因此它们可统称为低于 2GB 界限的存储器

**64 位存储器 (64-bit storage):** 在 z/OS 地址空间中, 高于 4 GB 地址的虚拟存储器。高于 4 GB 地址的地址通过 64 位寻址进行访问,程序在以 AMODE 64 方式运行时可使用该存储器。

用于将低于 2 GB 地址的存储器与高于 4 GB 地址的虚拟存储器区分开来的区域称为界线、因此 64 位存储器也称为高于 界线的存储器。

## **Tb?SZD|D**

某些外部接口现在支持 CICS 使用 64 位存储器的更改。

## **TJ4MtTD|D**

CICSPlex SM 资源 CICSSTOR 进行更改, 以支持 CICS 使用 64 位存储器。

#### **'V|BDJ4:CICSSTOR**

您可以使用更新的 CICSSTOR 资源来显示有关使用 64 位存储器的 CICS 的信息。

提供了以下新属性:

- · SMSLVABYTES。从内存对象的大虚拟内存中分配的字节数。
- · SMSLVHBYTES。在大虚拟内存对象中隐藏的字节数。
- · SMSLVGBYTES。大虚拟内存对象中可用字节数的高水位标记。
- SMSLVNMOMBS。分配的内存对象数量。
- SMSHVAXSLTS。用于支持 64 位专用存储器的辅助插槽数。
- SMSHVGAXSTS。用于支持 64 位专用存储器的辅助插槽数的高位水标记。
- SMSLVSHRBTS。从高虚拟内存分配的共享字节数。
- SMSLVSHRGBS。大虚拟内存对象中共享字节数的高水位标记。
- SMSLVSHRNMO。分配的共享内存对象数量。
- SMSFRMGRDFL. IARV64 CONVERT(FROMGUARD) 失败次数。
- SMSFRMGFLSZ。发生失败的 IARV64 CONVERT(FROMGUARD) 的最大失败请求 大小 (字节) 。
- SMSGDSAALOC. 当前分配的 GDSA.
- SMSHGDSAALC. 分配的峰值 GDSA。
- SMSPGSINREAL。用于支持 64 位专用内存的实存储器框架数。
- SMSHPGSNREAL。用于支持 64 位专用内存对象的实存储器框架数的高水位标记。
- SMSLRGMEMOBJ。此地址空间分配的大内存对象数。
- SMSLRGPGBNRL。此地址空间拥有的实存储器中支持的大页面(1 MB 页面)数。
- · SMSCSIZE。当前缓冲器大小。
- · SMSCREL。缓冲器释放次数。
- · SMSFSTG. 空闲存储器。
- SMSHWMFSTG。空闲存储器(包括缓冲器)的高水位标记。
- SMSLWMFSTG。空闲存储器(包括缓冲器)的低水位标记。
- SMSLFA。DSA 中的最大空闲区域。

将除去以下属性:

- SMSATBCUSHRE
- SMSATBCUSHLI

更新的 CICSSTOR 资源具有以下更改:

- 更新了 CICSPlex SM 视图 EYUSTARTCICSSTOR, CICS 操作 > CICS 区域操作 **视图 > 动态存储区全局**。
- 更新了 CICSPlex SM 资源表 CICSSTOR

## **T3FE"D|D**

CICS 存储管理器统计信息现在提供有关 64 位存储器的其他信息。

#### **|DD3FE"`M:f"\mw**

DFHSMSDS DSECT 映射的存储管理器全局统计信息现在包含以下统计信息:

- 从专用内存对象的大虚拟内存中分配的字节数
- 在大虚拟内存专用内存对象中隐藏的字节数
- 大虚拟内存专用内存对象中可用字节数的高水位标记
- 分配的专用内存对象数
- 用于支持 64 位专用内存对象的辅助存储器插槽数
- 用于支持 64 位专用内存对象的辅助存储器插槽数的高水位标记
- 用于支持 64 位专用内存对象的实存储器框架数
- 用于支持 64 位专用内存对象的实存储器框架数的高水位标记
- 此地址空间分配的大内存对象数
- 此地址空间拥有的实存储器中支持的大页面(1 MB 页面)数
- 从高虚拟内存分配的共享字节数
- 大虚拟内存对象中共享字节数的高水位标记
- 分配的共享内存对象数
- · 64 位存储器请求的失败次数, 其中, 请求使用 z/OS IARV64 宏, 参数为 REQUEST=CHANGEGUARD 和 CONVERT=FROMGUARD
- 失败的 64 位存储器请求的最大大小、单位为字节、其中、请求使用 z/OS IARV64 宏, 参数为 REQUEST=CHANGEGUARD 和 CONVERT=FROMGUARD
- 当前分配给高于界线的 DSA 的存储器总量
- 分配给高于界线的 DSA 的存储器峰值容量

DFHSMSDS DSECT 映射的存储管理器动态存储区统计信息现在包含以下统计信息:

- GCDSA 中缓冲器的大小
- 导致要在 GCDSA 中释放存储器缓冲器的 GETMAIN 请求的次数
- GCDSA 中的空闲存储器容量峰值
- GCDSA 中的空闲存储器容量最小值
- GCDSA 中最大连续空闲区域的长度

DFHSTUP 和 DFH0STAT 统计信息程序生成的报告显示新统计信息。

### 对问题确定的更改

CICS 现在可以针对消息表使用 64 位 ( 高于界线 ) 存储器以代替 31 位 ( 高于界线 ) 存储器, 并且添加了若干新消息和跟踪点。

#### 新消息

以下消息针对于在 64 位存储器中装入和使用消息模块的过程。

- DFHME0103
- $\bullet$  DFHME0213
- DFHME0215
- DFHME0217
- DFHME0218
- DFHME0220
- DFHME0222
- DFHME0223
- DFHME0225
- DFHME0232
- DFHME0237
- DFHME0240

## **Q|DD{"**

- 消息 DFHSM0602 已发生更改, 以支持 z/OS MEMLIMIT 参数的新的最小值。
- 消息 DFHSM0606 已发生更改, 以提供更新的用户响应。

## **庞弃的消息**

• 消息 DFHSM0603 已废弃。

## **|DDl#U9zk**

• 异常终止 APGC 已发生更改, 以支持通道和容器的新限制, 即每个事务 MEMLIMIT 值 的 5%。

## 新跟踪点

以下新跟踪点与 64 位存储器的使用有关:

v KE 050A

以下新跟踪点针对于在 64 位存储器中装入和使用消息模块的过程:

- $\bullet$  ME 0117
- ME  $0701 0715$
- v ME 0736 0738
- $\bullet$  ME 0742
- ME 0745
- ME 0746

以下新跟踪点针对于 64 位存储器管理:

- $\cdot$  SM 0C1B
- SM 4C01 4C08
- SM 4D01 4D12
- v SM 4E01 4E05

## <span id="page-124-0"></span>第 28 章 对用于 CICS 跟踪的存储器的更改

CICS 现在可以针对事务转储跟踪表、内部跟踪表和通用跟踪设施 (GTF) 缓冲区使用 64 位(高于界线)存储器来代替 31 位(高于界线)存储器。

现在在 64 位存储器中创建事务转储跟踪表。

根据 z/OS 操作系统的版本以及 CICS 区域是否在事务隔离状态下操作、可以在 64 位 存储器而不是 31 位存储器中创建内部跟踪表。请参阅"性能指南"中的"可以使用 64 位 存储空间的 CICS 设施"。

如果由于担心 31 位存储器的可用性而在 CICS TS for z/OS V4.2 之前指定了较小的 跟踪表大小, 请考虑检查并增加使用 64 位存储器的跟踪表的大小。

在 64 位存储器中设置跟踪表大小时, 请检查 z/OS 参数 MEMLIMIT 的当前设置。 MEMLIMIT 限制 CICS 地址空间可使用的 64 位存储器容量。跟踪表大小必须保持在 MEMLIMIT 设置内, 并且还必须考虑到 CICS 区域中使用 64 位存储器的其他设施。

如果您 CICS 区域所需的虚拟存储器总量增加、那么您可能需要查看分配给 CICS 所请 求的管理程序调用 (SVC) 转储的空间量以及可用的辅助存储器容量。有关 SVC 转储数 据集管理的信息, 请参阅 z/OS MVS Diagnosis: Tools and Service Aids。有关辅助存储 器管理的信息, 请参阅 z/OS MVS Initialization and Tuning Guide。

用于辅助跟踪数据的两个 4 KB 缓冲区也具有一个新位置。这些缓冲区现在位于 31 位 (高于界线)存储器而不是 24 位(低于界线)存储器中。

根据 z/OS 操作系统的版本以及 CICS 区域是否在事务隔离状态下操作,可以在 64 位 存储器而不是 31 位存储器中分配 GTF 缓冲区。请参阅"性能指南"中的"可以使用 64 位存储空间的 CICS 设施"。

要将 CICS 跟踪与 GTF 结合使用, 必须将 PTF for APAR OA32611 应用于 z/OS V1.11 或 z/OS V1.12

## 对外部接口的更改

某些外部接口现在支持对用于 CICS 跟踪的存储器的更改。

## 对系统初始化参数的更改

使用 TRTRANSZ 系统初始化参数指定的存储器现在是 64 位存储器。使用 TRTABSZ 系 统初始化参数指定的存储器可以是 64 位存储器。

#### 已更改的系统初始化参数

• TRTABSZ 系统初始化参数可指定内部跟踪表的大小(千字节)。

CICS 可针对内部跟踪表获取 64 位 (高于存储线) 存储器、而不是 31 位 (高于界 线)存储器、这取决于 z/OS 操作系统的版本以及 CICS 区域是否在事务隔离状态下 操作。请参阅"性能指南"中的"可以使用 64 位存储空间的 CICS 设施"。

如果内部跟踪表位于 64 位存储器中, 那么请检查 z/OS 参数 MEMLIMIT 的当前设置。 MEMLIMIT 限制 CICS 地址空间可使用的 64 位存储器容量。 TRTABSZ 的设置必须保 持在 MEMLIMIT 内, 并且还必须考虑到 CICS 区域中 64 位存储器的其他使用。

请参阅[System Definition Guide](http://publib.boulder.ibm.com/infocenter/cicsts/v4r2/topic/com.ibm.cics.ts.doc/dfha2/parameters/dfha2_trtabsz.html) 中的"TRTABSZ 系统初始化参数"。

• TRTRANSZ 系统初始化参数指定事务转储跟踪表的大小(千字节)。

在执行事务转储时,CICS 将获取事务转储跟踪表的 64 位 (高于存储线) 存储器中 的 MVS 存储器。

设置此参数时, 请检查 z/OS 参数 MEMLIMIT 的当前设置。

请参阅 [System Definition Guide](http://publib.boulder.ibm.com/infocenter/cicsts/v4r2/topic/com.ibm.cics.ts.doc/dfha2/parameters/dfha2_trtansz.html) 中的"TRTRANSZ 系统初始化参数"。

## **T3FE"D|D**

在统计信息样本程序 DFH0STAT 中, 当前针对 CICS 内部跟踪表设置的大小现在同时 在"大于 16 MB 的存储器"报告和"大于 2 GB 的存储器"报告中显示。内部跟踪表的位 置是位于 31 位存储器中还是 64 位存储器中取决于 z/OS 操作系统的版本以及 CICS 区域是否在事务隔离状态下操作。

有关更多信息, 请参阅"性能指南"中的"可以使用 64 位存储空间的 [CICS](http://publib.boulder.ibm.com/infocenter/cicsts/v4r2/topic/com.ibm.cics.ts.performance.doc/topics/dfht3_64bit_conditions.html) 设施"。

### **TJb7(D|D**

全局陷阱出口 DFHTRAP 现在使用 64 位存储器运行, 并且具有新消息和跟踪点。

#### **Z** 对全局陷阱出口 DFHTRAP 的更改

当调用 CICS 跟踪域以写入跟踪条目时, 可以调用全局陷阱出口 DFHTRAP。DFHTRAP 只能在 IBM 服务人员的指导下使用。

现在、DFHTRAP 以 AMODE(64) 运行、它包括您用于在 64 位存储器(高于存储线) 中跟踪数据的新字段。目前, DFHTRAP 工作区以 64 位存储器进行分配。

#### 新消息

以下新消息针对于获取辅助跟踪缓冲区和内部跟踪表的存储器的过程:

- $\cdot$  DFHTR0119
- $\cdot$  DFHTR0122
- $\cdot$  DFHTR0123
- $\cdot$  DFHTR0124

## **Q|DD{"**

更改了以下消息的说明,以反映供写人 GTF 跟踪的辅助跟踪缓冲区和 256 字节缓冲区 的新位置:

- $\cdot$  DFHTR0104
- $\cdot$  DFHTR0111

## 新跟踪点

以下新跟踪点针对于获取辅助跟踪缓冲区和内部跟踪表的存储器的过程:

- TR 0210
- TR 0211
- TR 0222
- TR 0223
- TR 0224

以下新跟踪点针对于获取事务转储跟踪表的存储器的过程:

 $\cdot$  DU 0257

## 新跟踪选择参数

对于系统转储中的内部跟踪,可以使用以下跟踪选择参数在内部跟踪表末尾选择指定 数目的块进行格式化和打印。

• LAST\_BLOCKS

## 第 29 章 对 CICS 扩展动态存储区整体限制的更改

最小和缺省 EDSALIM 值已更改为 48 MB, 确保有足够的存储空间用于 CICS 初始化。

EDSALIM 系统初始化参数指定存储器总量的上限, 在该存储器中 CICS 可分配驻留在 31 位存储器(高于 16 MB 但低于 2 GB, 也称为界线以上)中的单独扩展动态存储区  $(EDSA)$ <sub> $s$ </sub>

## **Tb?SZD|D**

某些外部接口现在支持更改 CICS 扩展动态存储区 (EDSA) 的整体限制。

## **T53u</N}D|D**

最小和缺省 EDSALIM 值已更改为 48 MB。

## **Q|DD53u</N} EDSALIM**

EDSALIM 系统初始化参数指定存储器总量的上限, 在该存储器中 CICS 可分配驻留在 31 位存储器(高于 16 MB 但低于 2 GB, 也称为界线以上)中的单独扩展动态存储区  $(EDSA)$ <sub> $\cdot$ </sub>

请参阅[System Definition Guide](http://publib.boulder.ibm.com/infocenter/cicsts/v4r2/topic/com.ibm.cics.ts.doc/dfha2/parameters/dfha2_edsalim.html) 中的"EDSALIM 系统初始化参数"。

## 第 30 章 对 LSR 池数量的更改

现在, 您可以使用 FILE 和 LSRPOOL 资源定义中的 LSRPOOLNUM 属性最多定义 255 个 LSR 池。

FILE 和 LSRPOOL 资源定义中的现有属性 LSRPOOLID 已替换为 LSRPOOLNUM, 从而将 CICS 区域中可用的最大 LSR 池数量从 8 增加到 255。

LSRPOOL 资源定义本地共享资源 (LSR) 池的大小和特征。增加 CICS 区域中可用的 LSR 池的数量可以改善使用 VSAM 文件的 CICS 工作负载的事务响应时间。

例如, 每次使用事务时处理整个数据集的应用程序会导致过多的 I/O 操作。将数据集置 于其自身的 LSR 池中可以帮助消除 I/O 并阻止共享的 LSR 池中的缓冲区盗取。

您还可以通过将 VSAM 数据集置于解谐的 LSR 池中以限制数据组件缓冲区数, 从而 减慢导致共享 VSAM LSR 池中缓冲区盗取的事务。在许多情况下, 专用的 LSR 池比 共享的 LSR 池表现更佳。在超过 CICS 数据表的容量时, 专用的 LSR 池也是 CICS 数据表的优秀替代项。

您可以优化使用 VSAM 文件的 CICS 工作负载;要获取关于调节 VSAM 文件以改善 性能的更多信息, 请参阅"性能指南"中的"VSAM 调节: 总体目标"。

CICS 提供统计信息以帮助您决定如何以及何时将 LSR 池用于 VSAM 文件。 VSAM LSR 池可以用响应时间、页面调度率以及 CICS LSRPOOL 统计信息来监视。CICS LSRPOOL 统计信息显示缓冲区和字符串用法、数据集活动以及缓冲区回路。有关更多信息、请 参阅"性能指南"中的"LSRpool 统计信息"。

## 对外部接口的更改

现在、某些外部接口支持对 LSR 池的最大数量的更改。

## 对系统初始化参数的更改

系统初始化参数 CSDLSRNO 已更改来将 CSD 与范围为 1 - 255 的若干 LSR 池关联。

#### 已更改的系统初始化参数, CSDLSRNO

在 CICS TS for z/OS V4.2 之前, 您指定的 LSR 池编号在范围 1 - 8 内。在 CICS TS for z/OS V4.2 中, 可以定义的 LSR 池数量已增至 255。

## 对资源和属性的更改

您可以在 FILE 和 LSRPOOL 资源定义上使用新的 LSRPOOLNUM 属性来指定范围为 1 到 255 的 LSR 池数量。

### 已更新资源的支持: FILE 和 LSRPOOL

您可以使用 CREATE FILE、SET FILE、INQUIRE FILE 和 CREATE LSRPOOL 命令在 FILE 和 LSRPOOL 资源定义中设置 LSR 池的数量。

已更新的 FILE 和 LSRPOOL 资源具有以下支持:

- 更新的 Explorer SM 定义视图文件定义视图和 LSR 池定义视图: 使用新的 LSRPOOLNUM 属性来查看 LSR 池编号。
- 更新的 Explorer SM 操作视图文件视图 (本地): 使用新的 LSRPOOLNUM 属性来 杳看 LSR 池数量。
- 更新的 CICSPlex SM 视图 CICS 资源定义 > 文件定义 FILEDEF 和 CICS 资源  $E(X) > L$ SR 池定义 - LSRDEF: 使用更改的 LSRPOOLID 属性来查看 LSR 池编 号。
- 更新的 CICSPlex SM 视图文件操作视图 > 本地文件 LOCFILE, 文件操作视图 >  $V$ SAM LSR 池 - LSRPOOL 和文件操作视图 > VSAM LSR 池缓冲区 -LSRPBUF: 使用新的 LSRPOOLNUM 属性来查看 LSR 池编号。
- 更新的 CICSPlex SM 表 LSRDEF, FILEDEF, CMDT, LOCFILE, LSRPOOL, LSRBUF, MCMDT, MLOCFILE, MLSRPOOL 和 MLSRPBUF: 查看或设置 LSR 池编号。
- 更新的 CREATE FILE、INQUIRE FILE、SET FILE 和 CREATE LSRPOOL 命令: 使用新 的 LSRPOOLNUM 选项以查看和设置 LSR 池的数量。

### **FILE** 和 LSRPOOL 资源更新

更新以下接口来支持 FILE 和 LSRPOOL 资源:

#### **CICS Explorer**

■ 定义视图

 $\Box$ 操作视图

#### **CICSPlex SM**

□ [CPSM Administration Views](http://publib.boulder.ibm.com/infocenter/cicsts/v4r2/topic/com.ibm.cics.ts.doc/eyua7/topics/eyua7cpy.html) 中的"文件定义 - FILEDEF"

□ [CPSM Administration Views](http://publib.boulder.ibm.com/infocenter/cicsts/v4r2/topic/com.ibm.cics.ts.doc/eyua7/topics/eyua7cqb.html) 中的"LSR 池定义 - LSRDEF"

□ [CICSPlex SM Operations Views Reference](http://publib.boulder.ibm.com/infocenter/cicsts/v4r2/topic/com.ibm.cics.ts.doc/eyua3/topics/eyua3th.html) 中的"本地文件 - LOCFILE"

[CICSPlex SM Operations Views Reference](http://publib.boulder.ibm.com/infocenter/cicsts/v4r2/topic/com.ibm.cics.ts.doc/eyua3/topics/eyua3tr.html) 中的"VSAM LSR 池 - LSRPOOL"

■ [CICSPlex SM Operations Views Reference](http://publib.boulder.ibm.com/infocenter/cicsts/v4r2/topic/com.ibm.cics.ts.doc/eyua3/topics/eyua3to.html) 中的"VSAM LSR 池缓冲区 -[LSRPBUF"](http://publib.boulder.ibm.com/infocenter/cicsts/v4r2/topic/com.ibm.cics.ts.doc/eyua3/topics/eyua3to.html)

**■ [CICSPlex SM Resource Tables Reference](http://publib.boulder.ibm.com/infocenter/cicsts/v4r2/topic/com.ibm.cics.ts.doc/eyua6/LSRDEFtab.html) 中的"LSRDEF 资源表"** 

**□ [CICSPlex SM Resource Tables Reference](http://publib.boulder.ibm.com/infocenter/cicsts/v4r2/topic/com.ibm.cics.ts.doc/eyua6/FILEDEFtab.html) 中的"FILEDEF 资源表"** 

□ [CICSPlex SM Resource Tables Reference](http://publib.boulder.ibm.com/infocenter/cicsts/v4r2/topic/com.ibm.cics.ts.doc/eyua6/CMDTtab.html) 中的"CMDT Resource Table Ref[erence"](http://publib.boulder.ibm.com/infocenter/cicsts/v4r2/topic/com.ibm.cics.ts.doc/eyua6/CMDTtab.html)

□ [CICSPlex SM Resource Tables Reference](http://publib.boulder.ibm.com/infocenter/cicsts/v4r2/topic/com.ibm.cics.ts.doc/eyua6/LOCFILEtab.html) 中的"LOCFILE 资源表"

**□ [CICSPlex SM Resource Tables Reference](http://publib.boulder.ibm.com/infocenter/cicsts/v4r2/topic/com.ibm.cics.ts.doc/eyua6/LSRPOOLtab.html) 中的"LSRPOOL** 资源表"

**□ [CICSPlex SM Resource Tables Reference](http://publib.boulder.ibm.com/infocenter/cicsts/v4r2/topic/com.ibm.cics.ts.doc/eyua6/LSRPBUFtab.html) 中的"LSRPBUF 资源表"** 

□ [CICSPlex SM Resource Tables Reference](http://publib.boulder.ibm.com/infocenter/cicsts/v4r2/topic/com.ibm.cics.ts.doc/eyua6/MCMDTtab.html) 中的"MCMDT 资源表"

**□ [CICSPlex SM Resource Tables Reference](http://publib.boulder.ibm.com/infocenter/cicsts/v4r2/topic/com.ibm.cics.ts.doc/eyua6/MLOCFILEtab.html) 中的"MLOCFILE 资源表"** 

**□ [CICSPlex SM Resource Tables Reference](http://publib.boulder.ibm.com/infocenter/cicsts/v4r2/topic/com.ibm.cics.ts.doc/eyua6/MLSRPOOLtab.html) 中的"MLSRPOOL** 资源表"

**□ [CICSPlex SM Resource Tables Reference](http://publib.boulder.ibm.com/infocenter/cicsts/v4r2/topic/com.ibm.cics.ts.doc/eyua6/MLSRPBUFtab.html) 中的"MLSRPBUF 资源表"** 

### **CICS SPI**

 $E^*$  [CICS System Programming Reference](http://publib.boulder.ibm.com/infocenter/cicsts/v4r2/topic/com.ibm.cics.ts.systemprogramming.doc/commands/dfha8_createfile.html)  $\#$  $\#$  CREATE FILE

 $C \rightarrow C \rightarrow C \rightarrow C$  System Programming Reference  $\Rightarrow$   $\Rightarrow$  SET FILE

□ [CICS System Programming Reference](http://publib.boulder.ibm.com/infocenter/cicsts/v4r2/topic/com.ibm.cics.ts.systemprogramming.doc/commands/dfha8_inquirefile.html) 中的 INQUIRE FILE

□ [CICS System Programming Reference](http://publib.boulder.ibm.com/infocenter/cicsts/v4r2/topic/com.ibm.cics.ts.systemprogramming.doc/commands/dfha8_createlsrpool.html) 中的 CREATE LSRPOOL

## **T3FE"D|D**

现在, CICS 统计信息样本程序 DFH0STAT 和统计信息实用程序 DFHSTUP 显示 LSR 池数量的值(范围 1 - 255)。

### **|DD3FE"`M:D~XF3FE"**

现在, 文件控制的 CICS 资源和摘要统计信息(由 DFHA17DS DSECT 映射)显示 LSR 池数量 (最多 255)。

### **|DD3FE"`M:LSR X3FE"**

现在, LSR 池的 CICS 资源和摘要统计信息(由 DFHA08DS DSECT 映射)显示 LSR 池数量 (最多 255)。

## **Ty>LrD|D**

CICS 样本统计信息程序 DSF0STAT、RDO 程序 DFH0FORC、DFH£FORA 和 DFH£FORP 以及 DSECTs DFH£SOLT 和 DFH£DB2T 已更改, 以支持 LSR 池数量的 增长。

### **Q|DDy>Lr**

样本统计信息程序 DFH0STAT 已增强, 以报告 LSR 池的不断增长的数量。

RDO 样本程序 DFH0FORC、DFH£FORA 和 DFH£FORP 已更改, 以将新的 LSRPOOLNUM 关键字整合在 FILE 和 LSRPOOL 定义上。

DSECTs DFH£SQLT 和 DFH£DB2T 已更改, 以将新的 LSRPOOLNUM 关键字整合在 FILE 和 LSRPOOL 定义上。

### **TJb7(D|D**

CICS 提供新信息来帮助您诊断与 LSR 池相关的问题。

## 己更改的消息

• 已更改的错误消息 DFHAM4868W 会报告有关 LSR 池的问题。

## 第 31 章 对 IMS 数据库控制 (DBCTL) 的增强

CICS 为 IMS 提供 CICS IMS 数据库控制 (CICS-DBCTL) 接口, 以满足 CICS 区域 中运行的应用程序所发出的 DL/I 请求。在 CICS TS 4.2 中, CICS-DBCTL 接口已定 义为线程安全型且 CICS 可以在 L8 开放式任务控制块 (开放式 TCB) 上运行 CICS-DBCTL 任务相关的用户出口 (TRUE)。

在应用了 PTF for APAR PM31420 的 IMS V12 中支持开放式事务环境 (OTE)。IMS 在连接过程中向 CICS 指示: OTE 受支持, 因此 CICS 将 CICS-DBCTL TRUE 定义 为开放式 API TRUE。

开放式 API TRUE 在 L8 开放式 TCB 上运行,此 TCB 专供调用方 CICS 任务使用。 在开放式 TCB 上运行应用程序将通过减少使用 QR TCB 来提高吞吐量和性能。在 L8 开放式 TCB 上运行并使用线程安全型 CICS-DBCTL 命令的线程安全型 CICS 应用程 序现在针对每个 IMS 调用最多可避免四个 TCB 开关。有关 CICS IMS 应用程序和 OTE 的更多信息, 请参阅使 CICS IMS 应用程序可以通过线程安全编程来使用开放式 事务环境 (OTE)。

如果 IMS 版本不支持 OTE, 那么 CICS 在 QR TCB 上运行 CICS-DBCTL TRUE。

使用 IMS V12 或更高版本时, 必须更改计算 CICS 和 IMS 处理器时间的方式, 有关 更多信息,请参阅返回到 CICS 的 DBCTL 监视数据。

注: IMS V12 通过 Ouality Partnership Program (OPP) 来提供, 有关 IMS V12 的更 多信息, 请访问 http://www.ibm.com/software/data/ims/。

要将 IMS V10 和 V11 与 CICS TS 4.2 一起使用, 必须应用以下 IMS APAR:

- 对于 IMS V10, 需要 PTF for APAR PM31730。
- 对于 IMS V11, 需要 PTF for APAR PM31729。

## 对外部接口的更改

现在, 某些外部接口支持对 IMS 数据库控制 (DBCTL) 的增强。

## 任务相关用户出口的更改

CICS-DBCTL 适配器任务相关的用户出口 (TRUE) DFHDBAT 以及 EXEC DLI TRUE DFHEDP 的定义已更改, 现在指定 CONCURRENCY(THREADSAFE)。但是, DFHDBAT 仅在 IMS 的发行版级别支持 OTE 时才使用开放式事务环境 (OTE),因此,在运行时 ENABLE 选项会覆盖此定义。

如果 IMS 支持 OTE, 那么在 CICS 连接到 DBCTL 时, DFHDBAT 将作为 OPENAPI 进行启用并使用开放式 TCB。如果 IMS 不支持 OTE, 那么 DFHDBAT 将作为 QUASIRENT 进行启用, 这意味着 DFHDBAT 在 QR TCB 上启动且 IMS 数据库资 源适配器 (DRA) 在处理 IMS 请求时会转为使用 IMS 线程 TCB。

## **Z B** 2 <del>D</del> 在 程序资源定义中的并行

CICS 提供新的程序并行设置 REQUIRED, 它使按线程安全型标准编码的程序可以在开 放式 TCB 上启动。

使程序在开放式 TCB 上启动会减少对 CICS QR TCB 上资源的争用并减少 TCB 切 换。对于新的 REQUIRED 设置, 如果 CICS 切换到 QR TCB 以运行 CICS 命令, 那 么它切换回开放式 TCB, 然后将控制处理回应用程序。

使用的开放式 TCB 的类型取决于 API 设置和程序的语言。

- 使用合用 JVM 的 Java 程序操作类似 OPENAPI 程序、并使用 J8 TCB (如果 CICS 密钥已设置), 且使用 J9 TCB(如果用户密钥已设置)。使用 JVMSERVER 的 Java 程序使用 T8 TCB.
- C 或 C++ XPLink 程序操作类似 OPENAPI 程序, 并使用 X8 TCB (如果 CICS 密 钥已设置), 且使用 X9 TCB (如果用户密钥已设置)。
- Cobol, PL/I, 非 XPLink C 或 C++, 以及用 CONCURRENCY(REQUIRED) 和 API (CICSAPI) 定义的汇编语言程序在 L8 开放式 TCB 上启动, 而不将 TCB 与程序的 执行密钥匹配。此设置适合访问类似 DB2® 和 WebSphere MQ (也需要 L8 TCB) 的资源管理器的程序。对于 OPENAPI 程序, CICS 使用 L9 TCB (如果 EXECKEY (USER) 已设置) 和 L8 TCB (如果设置 EXECKEY(CICS)) 。

要获取关于 PROGRAM 资源定义上 CONCURRENCY 和 API 的不同组合以及使用的 TCB 类型的更多信息、请参阅位于多线程: 可重人、拟重人和线程安全型程序的表。

## **Tb?SZD|D**

现在, 一些外部接口支持用于程序资源定义中并行的新选项。

## **TJ4MtTD|D**

您可以使用 PROGRAM 资源中新的 CONCURRENCY(REQUIRED) 设置以使按线程安 全型标准编码的程序可以从程序启动时就在开放式 TCB 上运行。

#### **Q|BJ4D'V:PROGRAM**

您可以在 PROGRAM 资源中的 CONCURRENCY 属性上使用新的 REQUIRED 设置, 以使线程安全型程序可以在开放式 TCB 上启动。通过 CREATE PROGRAM、INQUIRE PROGRAM 和 CEMT INQUIRE PROGRAM 命令, 可以在程序资源定义上查询和设置 并行性。

更新的 PROGRAM 资源具有以下支持:

- 更新的 Explorer SM 定义视图程序定义视图: 使用 CONCURRENCY 属性来查看程 序的并行设置。
- 更新的 Explorer SM 操作视图程序视图: 使用 CONCURRENCY 属性来查看程序资 源定义上的并行。
- 更新的 CICSPlex SM 视图管理视图 > CICS 资源定义 > PROGRAM 定义 -PROGDEF: 使用 CONCURRENCY 属性来设置程序并行。
- 更新的 CICSPlex SM 视图CICS 操作视图 > 程序操作视图 > 程序 PRO-**GRAM**: 使用 CONCURRENCY 属性来查看程序并行。
- 更新的 CICSPlex SM 表 PROGDEF 和 PROGRAM: 使用 CONCURRENCY 属性 来查看程序并行。
- 更新的 CREATE PROGRAM、INQUIRE PROGRAM 和 CEMT INQUIRE PRO-GRAM 命令: 使用 CONCURRENCY 属性来查看或设置程序并行。

#### **PROGRAM** 资源更新

以下接口更新以支持 PROGRAM 资源:

#### **CICS Explorer**

 $\mathbb{P}$  定义视图

 $F_{\frac{1}{2}$  操作视图

#### **CICSPlex SM**

■ 程序定义 [- PROGDEF](http://publib.boulder.ibm.com/infocenter/cicsts/v4r2/topic/com.ibm.cics.ts.doc/eyua7/topics/eyua7cqq.html)

**■ 程序 [- PROGRAM](http://publib.boulder.ibm.com/infocenter/cicsts/v4r2/topic/com.ibm.cics.ts.doc/eyua3/topics/eyua3ui.html)** 

□ [PROGDEF](http://publib.boulder.ibm.com/infocenter/cicsts/v4r2/topic/com.ibm.cics.ts.doc/eyua6/PROGDEFtab.html) 资源表

□ [PROGRAM](http://publib.boulder.ibm.com/infocenter/cicsts/v4r2/topic/com.ibm.cics.ts.doc/eyua6/PROGRAMtab.html) 资源表

### **CEMT**

[CEMT INQUIRE PROGRAM](http://publib.boulder.ibm.com/infocenter/cicsts/v4r2/topic/com.ibm.cics.ts.systemprogramming.doc/transactions/cemt/dfha71n.html)

## **CICS SPI**

[EXEC CICS CREATE PROGRAM](http://publib.boulder.ibm.com/infocenter/cicsts/v4r2/topic/com.ibm.cics.ts.systemprogramming.doc/commands/dfha8_createprogram.html)

[EXEC CICS INQUIRE PROGRAM](http://publib.boulder.ibm.com/infocenter/cicsts/v4r2/topic/com.ibm.cics.ts.systemprogramming.doc/commands/dfha8_inquireprogram.html)

## **TC'If;LrD|D**

程序资源定义上新的 REQUIRED 并行设置适用于用户可替换的程序。

## **T3FE"D|D**

现在, 程序定义的 CICS 统计信息包含新的程序并行设置 REQUIRED。统计信息样本 程序 DFH0STAT 和统计信息实用程序 DFHSTUP 还返回新的并行设置。

### **|DD3FE"`M:Lr(e3FE"**

现在, 程序定义的 CICS 全局统计信息 (由 DFHPGDDS DSECT 映射) 包含程序并行 设置 REQUIRED.

# 第 6 部分 废弃的功能

V4R2 的作用域中废弃或减少了一些原先在 CICS Transaction Server for z/OS, V4.1 中 支持的功能。

## **Z 33 B }% CICS Events for WebSphere Business Events SupportPac CB11** 支持

在 CICS TS for z/OS V4.2 中撤销了 CICS Events for WebSphere Business Events SupportPac CB11 支持。

您可以将使用 SupportPac 的事件迁移至 CICS TS for z/OS V4.2 中所使用的非侵入性 事件规范。 SupportPac 文档说明了迁移至 CICS Transaction Server for z/OS V4.1 和 V4.2 提供的非侵入性事件支持的优点, 并且第 12 章迁移至 V4.1 事件支持描述了如何 执行迁移。有关 CICS Events for WebSphere Business Events SupportPac CB11 V1.1 的进一步信息, 请参阅 [CB11: CICS Events for WebSphere Business Events](http://www-01.ibm.com/support/docview.wss?rs=1083&uid=swg24021039).

# 第 7 部分 对 CICS Explorer 的更改

自 CICS Transaction Server for z/OS, V4.1 发布以来, IBM 已发布对 CICS Explorer 的若干重大增强。

表 2. CICS Explorer 发行版和增强

| CICS Explorer 发行版     | 增强                                                           |
|-----------------------|--------------------------------------------------------------|
| V1.1.0.0 - 2011 年 6 月 | • 对 CICS Explorer 菜单栏的更改。                                    |
|                       | • 新增"SM 管理"透视图。                                              |
|                       | • 对事务跟踪的改进的支持。                                               |
|                       | • 在"任务"视图中更新字段名称。                                            |
|                       | • 支持在视图中进行列排序。                                               |
|                       | • System z/OS 透视图重命名为 z/OS 透视图。                              |
|                       | • 能够在 z/OS Unix 文件系统中添加文件夹, 以及更改对<br>z/OS Unix 文件或文件夹的访问许可权。 |
|                       | • z/OS Unix 文件新增"另存为"功能。                                     |
|                       | • 支持 CICS 事件绑定编辑器中的系统事件。                                     |
|                       | • 能够在事件绑定编辑器中选择 EPADAPTER 配置。                                |
|                       | • 能够在事件绑定编辑器中为所有适配器类型选择发出方<br>式。                             |
|                       | • 新增联机和脱机 EP 搜索功能。                                           |
|                       | • 能够在 CICS 事件绑定编辑器中复制事件和捕获规范。                                |
|                       | • 在事件绑定编辑器中新增编辑功能: 撤销、重做、复制和<br>粘贴。                          |
|                       | • 可以创建和编辑 Atom 配置文件。                                         |
|                       | • 能够禁用 JVM 服务器。                                              |
|                       | • CICS Explorer SDK 支持创建 Java OSGi 应用程序。                     |
|                       | • "SM 管理"透视图中的八个新的工作负载管理操作视图。<br>注: "活动工作负载"视图已重命名为"工作负载"视图。 |
| V1.0.1. - 2010 年 9 月  | $\bullet$<br>新的 z/OS 透视图, 其中包含用于帮助管理 system z 工件<br>的新视图。    |
|                       | 新的文档主题 - z/OS 快速提示。                                          |
|                       | • 可以导出和导入系统连接详细信息。                                           |
|                       | • "编辑器"视图中的新面包屑跟踪。                                           |
|                       | • 可以查看 SIT 参数。                                               |
|                       | • 可以选择 EPADAPTER 配置。                                         |
|                       | • 新增四个"操作"视图和一个"管理"视图                                        |

表 2. CICS Explorer 发行版和增强 (续)

| CICS Explorer 发行版          | 增强                                                 |
|----------------------------|----------------------------------------------------|
| V1.0.0.7 - 2010 年 6 月      | • 可以创建和编辑 Atom 配置文件。                               |
|                            | "首选项"视图中"新建连接凭证"页面。<br>$\bullet$                   |
|                            | 可以使用代理服务器来连接到互联网以进行软件更新。                           |
|                            | 更改"首选项连接"页面以引入新的连接凭证功能。<br>$\bullet$               |
|                            | 新增两个"操作"视图和三个"管理"视图。                               |
| V1.0.0.6 - 2010 年 4 月      | $\bullet$<br>新 CORBASERVER 操作视图。                   |
|                            | • 可以禁用 JVM 服务器。                                    |
| V1.0.0.5 - 2010 年 2 月      | 工作负载管理支持的增强。<br>$\bullet$                          |
|                            | 可以选择未响应的任务并搜索相关任务。                                 |
|                            | 可以创建 Atom 配置文件。<br>$\bullet$                       |
|                            | • 更改 CICS 事件绑定编辑器以支持 HTTP 适配器并选择同                  |
|                            | 步或异步产生方式。                                          |
|                            | • 添加新视图: 任务关联 (TASKASSC)。                          |
| V1.0.0.4 - 2009 年 12 月     | • 可以复制和粘贴资源定义、组和列表。                                |
|                            | • 可以将 BAS 资源组添加到资源描述, 或将 CSD 组添加到<br>列表。           |
|                            | • 可以将一个列表附加到另一列表。                                  |
|                            | • 可以删除透视图。                                         |
|                            | • 将 BAS 资源描述包含在 CICSplex 存储库视图中。                   |
|                            | 包含新的 CICS Explorer 快速参考指南。                         |
|                            | • 改进"操作"对话框。                                       |
| V1.0.0.3 - 2009 年 12 月     | V1.0.0.3 提供 CICS Explorer APAR IZ65446 的修订。        |
| V1.0.0.2 - 2009 年 9 月 25 日 | 可以显示 CICS TS V4 CSD 文件中的组、列表和资源。                   |
|                            | • 可以在单个 CICS 区域 (CSD) 中创建资源定义。                     |
|                            | 可以将关闭选项用于 CICS 区域。<br>$\bullet$                    |
|                            | • 可以查看资源定义视图中的 CSDGROUP 属性。                        |
|                            | 在 CICS Explorer SDK API 中添加新方法 - 字符串               |
|                            | com.ibm.cics.model.ICICSDefinition. getCSDGroup(), |
# 第 8 部分 常规信息

有关本发行版的常规信息。

# 系统需求

http://www.ibm.com/software/htp/cics/tserver/sysreqs/ 中描述了 CICS Transaction Server 操 作需求的最低级别。

# 第 34 章 高级语言支持

本主题列出了高级编程语言和编译器, 它们在 z/OS 上处于服务中且具有对 CICS Transaction Server for z/OS, V4R2 的 CICS 转换程序支持和 Language Environment<sup>®</sup> 运行 时支持。

本主题中列出的所有 COBOL、PL/I、C 和 C++ 编译器都可以使用集成的 CICS 转换 程序。

## **COBOL**

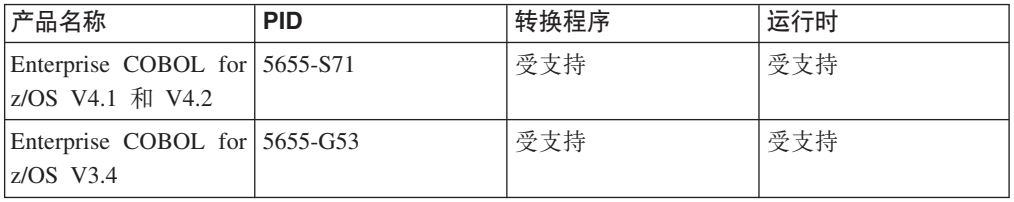

## **PL/I**

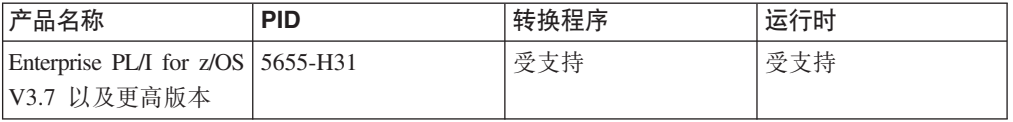

# **C M C++**

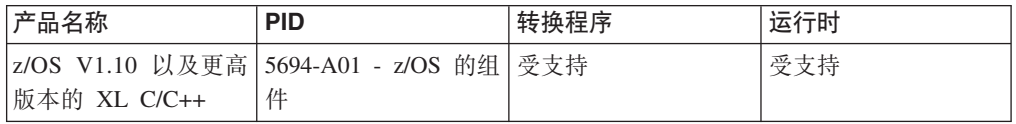

## **c`Lr**

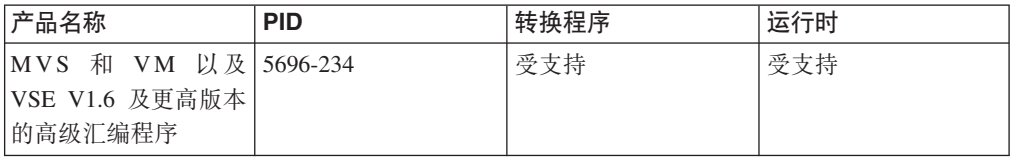

## **Java**

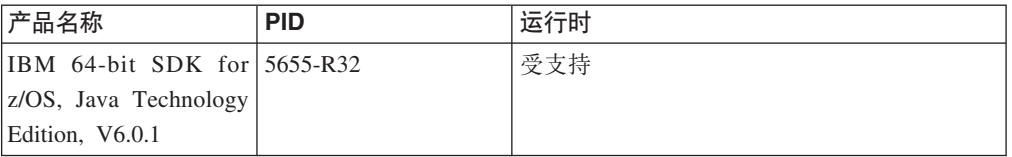

# 从服务撤销的编译器和高级语言版本

已从 z/OS 上的服务撤销此处所列的编译器和高级编程语言。本主题陈述 CICS Transaction Server for z/OS, V4R2 随附的对使用这些编译器编译的现有程序的 CICS 转换 程序支持和 Language Environment 运行时支持的级别。

要获取关于 IBM 产品的可用性和服务截止日期的信息,请参阅位于以下地址的 IBM Software Support Lifecycle Web 页面: http://www.ibm.com/software/support/lifecycle/ index a z.html.

Language Environment 为 COBOL、PL/I、C 和 C++ 提供公共运行时环境。要获取关 于 CICS 如何使用 Language Environment 的服务的更多信息, 请参阅CICS Application Programming Guide 中的"编程语言和语言环境"。

Language Environment 预编译器提供编程语言的本机运行时库, 但是在CICS Transaction Server for z/OS, V4R2中不支持本机运行时库。但是, Language Environment 为使 用特定预 Language Environment 编译器生成的应用程序提供对象和装入模块兼容性。 通过这些编译器创建并通过其关联的运行时库进行链接编辑的装入模块与 Language Environment 兼容运行, 而不必重新链接。而且, 通过这些编译器创建的对象模块可以与 Language Environment 链接以及一起运行, 而不必重新编译。

只有本主题中列出的较新的 COBOL、PL/I、C 和 C++ 编译器可以使用集成的 CICS 转 换程序。要获取关于集成的 CICS 转换程序的更多信息, 请参阅CICS Application Programming Guide 中的"转换和编译"。

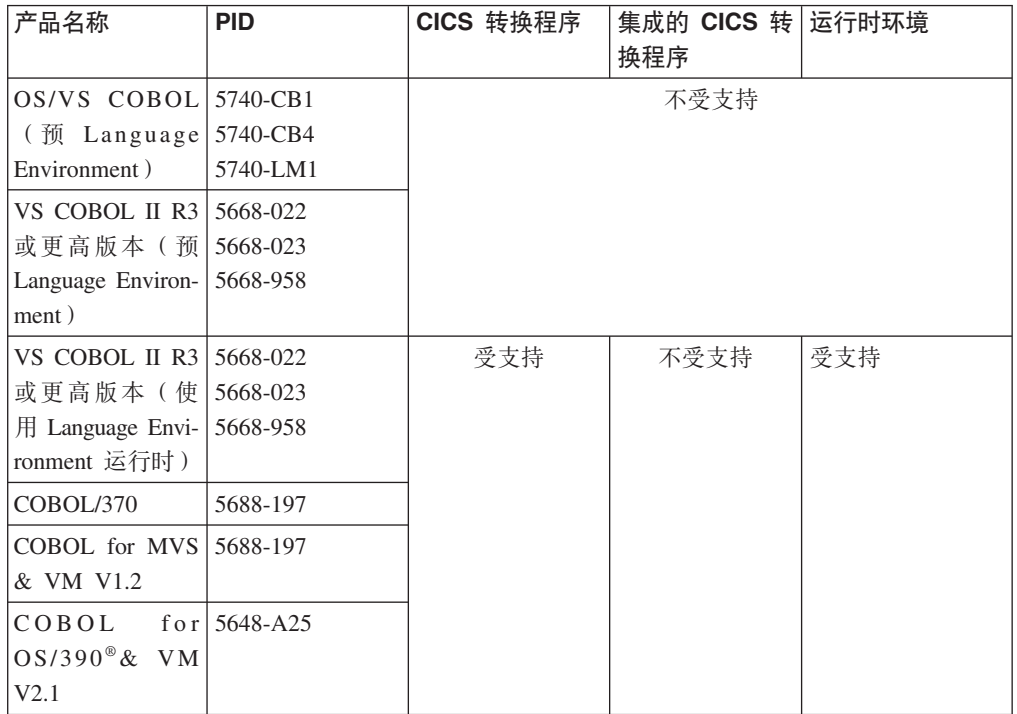

## **COBOL**

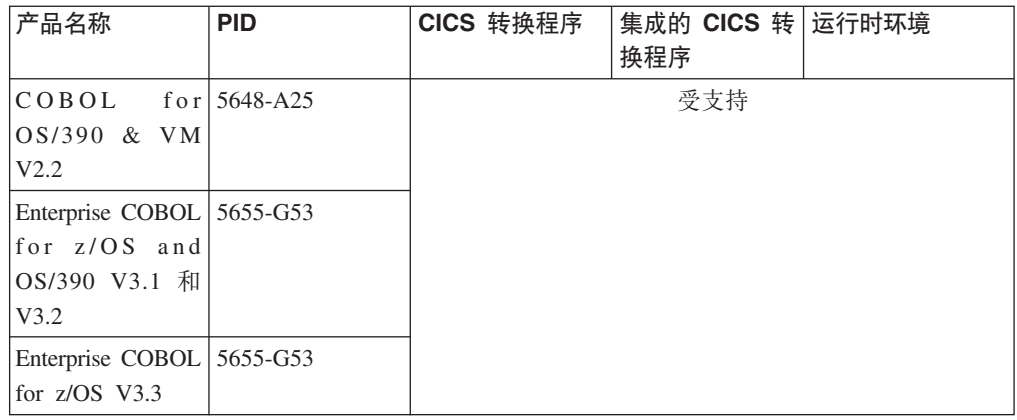

# **PL/I**

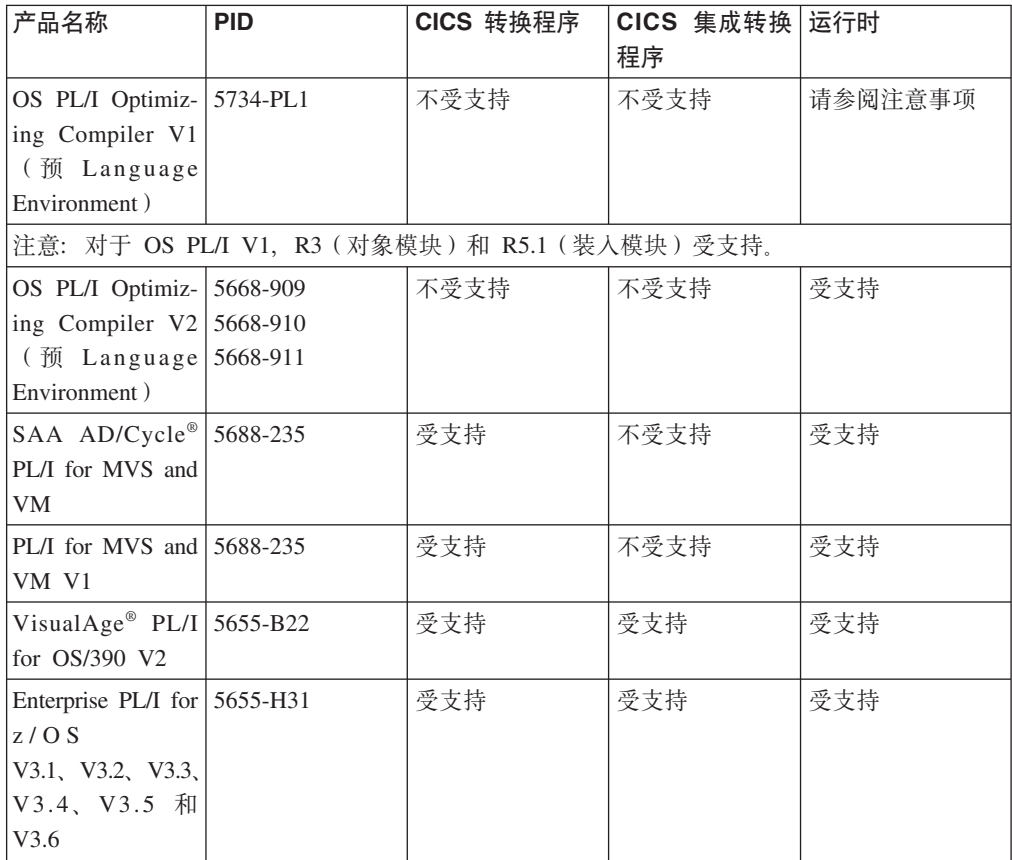

# **C M C++**

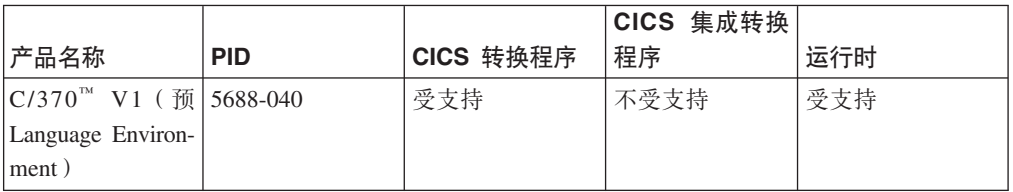

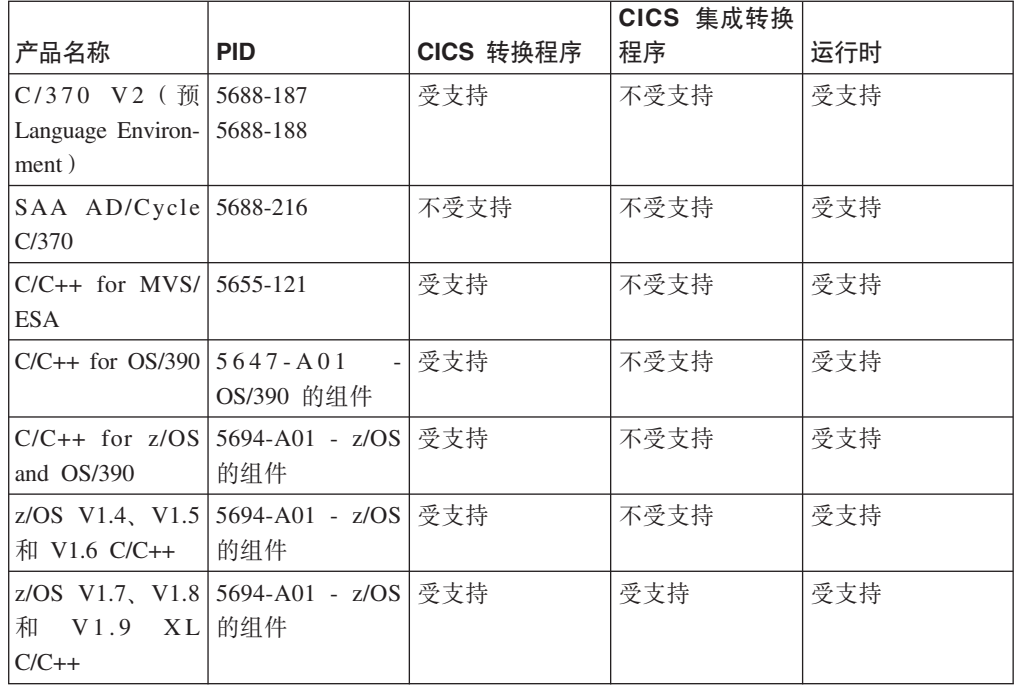

## **Java**

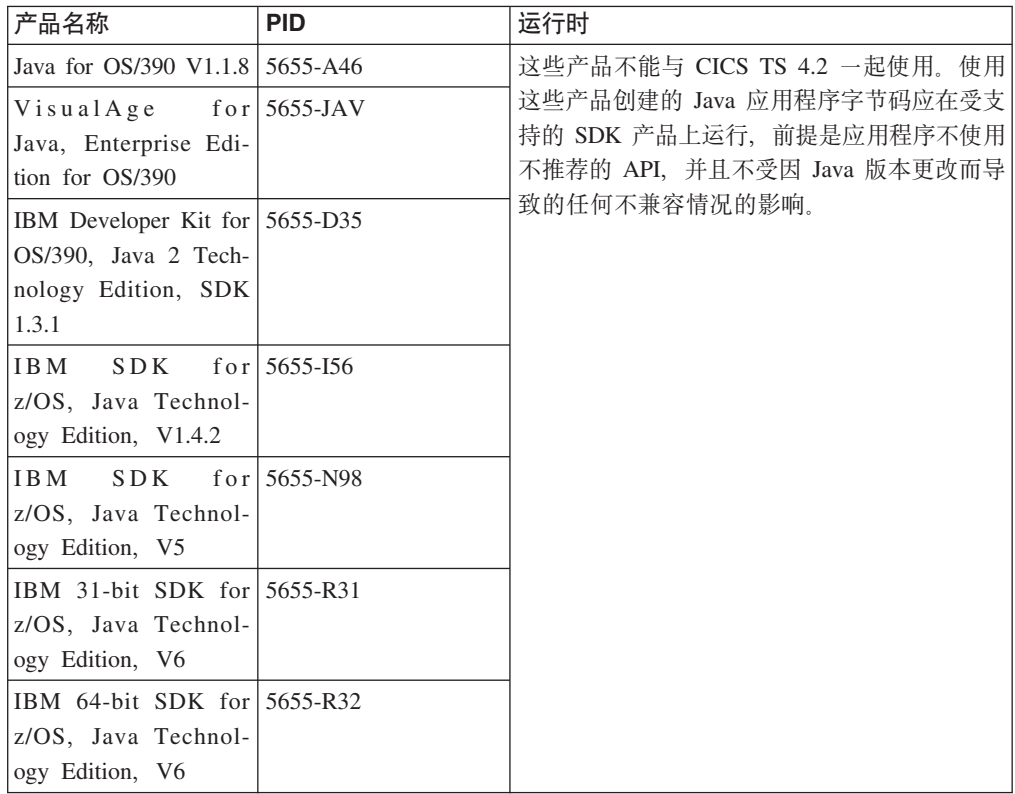

# $A$  **第 35 章 迁移信息存放在哪里?**

如果要查找有关将前 CICS Transaction Server 发行版迁移到本发行版的信息, 您可以在 信息中心内 CICS Transaction Server 产品的导航树的"升级"部分中找到该信息。本部分 在之前的发行版中被称为"迁移"。

在 CICS Transaction Server for z/OS, V4.1 之前的发行版中, 有关从前发行版升级到 CICS Transaction Server 当前发行版的信息被称为迁移指南。尽管 CICS 文档中使用的 术语"迁移"是指将旧 CICS 发行版替换为较新发行版的过程, 但是针对该过程的行业标 准术语是"升级",所以 CICS 文档已改为使用"升级"。现在, "迁移"仅指将数据或应用 程序移到不同的程序或环境的过程,或是将 CICS 中的某个功能或接口的用法转移到其 他功能或接口的过程。

在信息中心中, 您可以查找有关从前发行版升级的信息集:

- "从 [V3.1](http://publib.boulder.ibm.com/infocenter/cicsts/v4r2/topic/com.ibm.cics.ts.migration.doc/dfheg/overview.html) 升级"概述
- "从 [V3.2](http://publib.boulder.ibm.com/infocenter/cicsts/v4r2/topic/com.ibm.cics.ts.migration.doc/dfheh/overview.html) 升级"概述
- "从 [V4.1](http://publib.boulder.ibm.com/infocenter/cicsts/v4r2/topic/com.ibm.cics.ts.migration.doc/topics/overview.html) 升级"概述

相同信息集提供有 PDF 格式: [CICS](http://publib.boulder.ibm.com/infocenter/cicsts/v4r2/topic/com.ibm.cics.ts42.home.doc/library/library_pdf.html) 库: PDF。

在信息中心, CICS Transaction Server for z/OS V3.1 是最旧的发行版, 针对该版本提 供了描述了如何升级到 CICS Transaction Server for z/OS, V4.2 的信息。如果要从早 期的 CICS 发行版升级, 请阅读任何其他中间发行版的文档中提供的有关升级和功能更 改的信息。

第 9部分 出版物

# 第 36 章 CICS Transaction Server for z/OS 库

CICS Transaction Server for z/OS 信息中心是 CICS Transaction Server 用户信息的主 要来源。 CICS TS 出版物的小型子集(权利集)以硬拷贝形式提供。

信息中心包含:

- HTML 格式表示的 CICS Transaction Server 信息。
- CICS Transaction Server 书, 作为 Adobe 可移植文档格式 (PDF) 文件提供。您可 以使用这些文件来打印书籍的硬拷贝。
- HTML 和 PDF 文件格式的产品相关信息。

CD-ROM 形式的一个 CICS 信息中心副本会自动与产品一起提供。您还将收到一小套 必要的硬拷贝书籍。

通过出版物订购系统(订购号 SK4T-2624)可以获得光盘版的信息中心副本。 或者, 可以从 IBM 出版物中心免费下载信息中心副本。

# 仅以 HTML 格式提供的信息

某些 CICS Transaction Server 信息在信息中心中仅以 HTML 格式提供。

以这种方法提供的常规产品信息包含:

- 产品概述
- 学习路径
- 信息路线图
- CICS 词汇表

以这种方法提供的详细产品信息包含:

- CICS 的发现库适配器
- 事件处理
- CICS 与 WebSphere MQ 集成

# 作为硬拷贝提供的书

在订购 CICS Transaction Server for z/OS, V4R2 时, 您将收到几本硬拷贝书籍。

硬拷贝书籍为:

Memo to Licensees, GI13-0537

- CICS Transaction Server for z/OS Program Directory, GI13-0536
- CICS Transaction Server for z/OS 新增功能, G151-1222
- CICS Transaction Server for z/OS Licensed Program Specification, GC34-7040

您可以使用上面提供的订购号,订购以下书籍的副本:

- CICS Transaction Server for z/OS 新增功能
- CICS Transaction Server for z/OS 安装指南
- CICS Transaction Server for z/OS Licensed Program Specification

# $\overline{AB}$ <br>**T***FBd***</del><b>***<b>FDF* **D***hhd***<sub><b>***h***</sub>**</sub>

CICS Transaction Server 书作为 Adobe 可移植文档格式 (PDF) 文件出现在 CICS 信 息中心中。您可以使用这些文件来打印书籍的硬拷贝。

## **P**  $\overline{A}$   $\overline{C}$  **CICS** Transaction Server for z/OS 的 CICS 书籍 **常规**

*CICS Transaction Server for z/OS Program Directory*, GI13-0565

CICS Transaction Server for z/OS 新增功能, G151-1222

*CICS Transaction Server for z/OS Upgrading from CICS TS Version 3.1*, GC34- 7188

*CICS Transaction Server for z/OS Upgrading from CICS TS Version 3.2*, GC34- 7189

*CICS Transaction Server for z/OS Upgrading from CICS TS Version 4.1*, GC34- 7190

CICS Transaction Server for z/OS 安装指南, G151-1155

## **CJ CICS**

*CICS* 因特网指南, S151-1156

*CICS Web Services Guide*, SC34-7191

## **管理**

- *CICS System Definition Guide*, SC34-7185
- *CICS Customization Guide*, SC34-7161
- *CICS Resource Definition Guide*, SC34-7181
- *CICS Operations and Utilities Guide*, SC34-7213
- *CICS RACF Security Guide*, SC34-7179
- *CICS Supplied Transactions*, SC34-7184

## **编程**

- *CICS Application Programming Guide*, SC34-7158
- *CICS Application Programming Reference*, SC34-7159
- *CICS System Programming Reference*, SC34-7186
- *CICS Front End Programming Interface User's Guide*, SC34-7169
- *CICS C++ OO Class Libraries*, SC34-7162
- *CICS Distributed Transaction Programming Guide*, SC34-7167
- *CICS Business Transaction Services*, SC34-7160
- *Java Applications in CICS*, SC34-7174

## 诊断

- *CICS Problem Determination Guide*, GC34-7178
- *CICS Performance Guide*, SC34-7177
- *CICS Messages and Codes Vol 1*, GC34-7175
- *CICS Messages and Codes Vol 2*, GC34-7176
- *CICS Diagnosis Reference*, GC34-7166
- *CICS Recovery and Restart Guide*, SC34-7180
- *CICS Data Areas*, GC34-7163
- *CICS Trace Entries*, SC34-7187
- *CICS Debugging Tools Interfaces Reference*, GC34-7165

## 通信

*CICS Intercommunication Guide*, SC34-7172

*CICS External Interfaces Guide*, SC34-7168

## **}]b**

*CICS DB2 Guide*, SC34-7164

*CICS IMS Database Control Guide*, SC34-7170

*CICS Shared Data Tables Guide*, SC34-7182

# $P$  **FX CICS Transaction Server for z/OS 的 CICSPlex SM 书籍**

## **常规**

*CICSPlex SM Concepts and Planning*, SC34-7196 *CICSPlex SM Web User Interface Guide*, SC34-7214

## 监管

*CICSPlex SM Administration*, SC34-7193

*CICSPlex SM Operations Views Reference*, SC34-7202

*CICSPlex SM Monitor Views Reference*, SC34-7200

*CICSPlex SM Managing Workloads*, SC34-7199

*CICSPlex SM Managing Resource Usage*, SC34-7198

*CICSPlex SM Managing Business Applications*, SC34-7197

## 编程

*CICSPlex SM Application Programming Guide*, SC34-7194 *CICSPlex SM Application Programming Reference*, SC34-7195

## **诊断**

*CICSPlex SM Resource Tables Reference Vol 1*, SC34-7204 *CICSPlex SM Resource Tables Reference Vol 2*, SC34-7205 *CICSPlex SM Messages and Codes*, GC34-7201 *CICSPlex SM Problem Determination*, GC34-7203

# 许可的出版物

未许可 CICS Transaction Server for z/OS, V4R2 的任何出版物。以前许可的下列出版 物在本发行版中未经许可:

*CICS Diagnosis Reference*

*CICS Data Areas*

*CICS Supplementary Data Areas*

*CICS Debugging Tools Interfaces Reference*

## **CICS 5Pi.**

CICS Transaction Server for z/OS, V4R2 信息中心不包含 CICS 系列书籍。

可以在较早版本的"信息中心"中找到这些出版物, 也可以从 [IBM Publications Center](http://www.elink.ibmlink.ibm.com/publications/servlet/pbi.wss) 中 下载。

CICS 系列书籍包括:

**CICS Family: Interproduct Communication, SC34-6853** 

*CICS Family: Communicating from CICS on System/390, SC34-6854* 

现在, CICS Intercommunication Guide 提供之前这些出版物中包含的关于代码页转换的 信息

# 第 10 部分 附录

# 图 **A.** 新的应用程序编程命令

CICS Transaction Server for z/OS, V4R2 扩展了 CICS 应用程序编程接口 (新增了命 令)。

# **BIF DIGEST**

计算数据字符串的 SHA-1 摘要。

## **BIF DIGEST**

-- BIF DIGEST RECORD(*data-value*) RECORDLEN(*data-value*) HEX -BINARY- $-BASE64-$ DIGESTTYPE(*cvda*) RESULT(*data-area*) -

## 条件: INVREQ 和 LENGERR

此命令是线程安全的。

## **描述**

BIF DIGEST 命令是 CICS 的一个内置函数, 用于计算数据字符串的 SHA-1 摘要。结 果可返回二进制 (20 个字节)、十六进制 (40 个字节) 或基本 64 位编码 (28 个字 节)。SHA-1 摘要是保密性较强的字符串校验和,因此实际目的要求对每个字符串来说 它都是唯一的。

该命令使用 z/Architecture 消息安全辅助 (MSA) 功能, 这些功能需要具有"针对密码功 能的 CP 辅助" (CPACF) 的 System z 密码硬件。要了解更多信息, 请参阅 z/OS 密 码服务集成密码服务设施概述。

## **!n**

#### **RECORD(***data-value***)**

指定要计算摘要的数据字符串。

## **RECORDLEN(***data-value***)**

指定数据字符串的长度, 以全字二进制值表示。

## **DIGESTTYPE(***cvda***)**

指定返回摘要的格式。

HEX 十六进制, 生成长度为 40 个字节的结果, 编码为十六进制字符 (0-9, A  $-F$ ).

#### **BINARY**

二进制, 生成长度为 20 个字节的结果。

## **BASE64**

基本 64 位编码, 生成长度为 28 个字节的结果, 使用字符 A-Z, a-z, 0  $-9$ ,  $+$ ,  $/$   $\bar{m}$  =

## **RESULT(***data-area***)**

使用 DIGESTTYPE 选项指定的格式返回数据字符串的 SHA-1 摘要。结果的长度 取决于所请求的格式。

## 条件

## **16 INVREQ**

RESP2 值:

- 1 DIGESTTYPE 的 CVDA 值无效。
- **3** z/Architecture 消息安全辅助 (MSA) 不可用。

## **22 LENGERR**

RESP2 值:

**2** RECORDLEN 的值小于 1。

# **INVOKE SERVICE**

从 CICS 应用程序中调用服务。该命令指定服务或 CICS 资源 (如 WEBSERVICE 资 源)的名称,该 CICS 资源包含有关要调用的服务的信息。

> -◂

## **INVOKE SERVICE**

-

-- INVOKE SERVICE(*data-value*) CHANNEL(*data-value*) OPERATION(*data-value*) URI(*data-value*) URIMAP(*data-value*) -

SCOPE(*data-value*) SCOPELEN(*data-value*)

条件: INVREQ、LENGERR、NOTFND 和 TIMEDOUT

此命令是线程安全的。

## **描述**

在 CICS 应用程序中使用 INVOKE SERVICE 命令来调用服务; 例如, 应用程序可以充当 Web Service 请求者并调用基于 XML 的服务, 或者应用程序可以调用另一个充当基于 通道的服务的 CICS 应用程序。有关这两种服务类型的更多信息, 请参阅 CICS Appli $cation$  *Programming Guide*.

对所有新的 Web Service 应用程序使用该命令, 而不是使用功能相似的 INVOKE WEBSERVICE 命令。如果将该命令用于 Web Service, 那么您必须向 CICS 提供特定容 器作为输入。有关编写 Web Service 应用程序的更多信息, 请参阅CICS Web Services  $Guide$ <sub>。</sub>

在调用该服务时, 您可以指定包含该服务 URI 相关信息的 URIMAP 资源。您可以直 接在 INVOKE SERVICE 命令上指定该信息, 以取代使用 URIMAP 资源。但是, 使用 URIMAP 资源具有以下优势:

- 系统管理员可以管理对连接端点的任何更改, 这样当服务提供者的 URI 发生更改时, 无需重新编译您的应用程序。
- 您可以选择让 CICS 将使用 URIMAP 资源打开的连接在使用后仍保持为打开状态. 并将这些连接放入池中以供应用程序将其复用于后续请求或供调用相同服务的其他 应用程序复用。只有当指定设置了 SOCKETCLOSE 属性的 URIMAP 资源时, 连接 池才可用。有关连接池的性能优势的更多信息、请参阅"因特网指南"中的"针对 HTTP 客户机性能的连接池"。

INVOKE SERVICE 命令用于驱动 XWBOPEN 用户出口、如果需要、该出口可以通过代理 服务器连接到服务器。

#### 洗项

#### $CHANNEL(data-value)$

指定用于传递容器的通道的名称、这些容器包含由应用程序数据结构映射的数据。 返回时,同一个通道包含来自 Web Service 的响应,再由应用程序数据结构映射。 通道名称最多可包含 16 个字符。如果 name 是一个变量且包含的名称少于 16 个 字符、那么必须使用尾部空格填充该变量。

## **OPERATION**(data-value)

指定包含要调用的操作名称的数据区。该操作名称包含在目标 Web Service 的 WSDL 中。数据区的长度必须为 255 个字符; 如果操作名称少于 255 个字符, 那 么必须使用尾部空格填充数据区。

## SERVICE(data-value)

指定服务的名称:

- 如果要调用 Web Service、请指定用于定义 Web Service 的 WEBSERVICE 资 源的名称。WEBSERVICE 资源指定 CICS 与 Web Service 进行通信时所使用的 Web Service 描述和 Web Service 绑定文件的位置。WEBSERVICE 资源的名称 最多可包含 32 个字符。如果少于 32 个字符, 那么必须使用尾部空格填充该值。
- 如果要调用基于通道的服务, 请指定该服务的名称。服务采用 URI 的格式。其名 称最多可包含 32 个字符。如果少于 32 个字符,那么必须使用尾部空格填充该 值。

#### $SCOPE(data-value)$

指定服务名称的作用域前缀。如果需要长度大干 32 个字符的服务名称,请使用作 用域。

如果您正在编写利用 COBOL3 转换程序选项转换的 COBOL 程序, 那么数据值的 长度不能超过 160 个字节。如果您正在使用 COBOL2 转换程序选项, 那么必须使 用数据区而非数据值。

#### $SCOPELEN(data-value)$

全字二进制值、用于指定作为服务名称前缀的作用域的长度。

#### $URI(data-value)$

指定包含要调用的服务 URI 的数据区。如果已指定, 那么该选项会取代 WEBSERVICE 资源定义中指定的任何 URI。如果省略该选项和 URIMAP 选项, 那么与资源定义关联的 WEBSERVICE 绑定文件必须包含提供者 URI 或提供者应 用程序名称。数据区的长度必须为 255 个字符; 如果 URI 少于 255 个字符, 那 么必须使用尾部空格填充数据区。有关 URI 格式的信息, 请参阅 《CICS 因特网指 南》中的主题"URL 的组成部分"。

请勿针对使用 WS-Addressing 的 Web Service 指定该选项。

#### $URIMAP(data-value)$

指定 CICS 用于派生 URI 值的 URIMAP 资源的名称。如果要启用连接池, 请使 用 URIMAP 资源, 在该池中, CICS 会保持客户机 HTTP 连接处于打开状态以便 该应用程序或其他应用程序复用。如果已指定,那么该选项会取代 WEBSERVICE 资源定义中指定的任何 URI。如果省略该选项和 URI 选项,那么与资源定义关联 的 WEBSERVICE 绑定文件必须包含提供者 URI 或提供者应用程序名称。

必须使用属性 USAGE(CLIENT) 为 HTTP 客户机请求创建 URIMAP 资源。对于 连接池, 您还必须设置 SOCKETCLOSE 属性。CICS Web Service 助手不会创建 URIMAP 资源, 因此您必须自行定义该资源。有关为客户机请求创建 URIMAP 资 源的信息、请参阅《CICS 因特网指南》中的主题"通过作为 HTTP 客户机的 CICS 为 HTTP 请求创建 URIMAP 定义"。

请勿针对使用 WS-Addressing 的 Web Service 指定该选项。

## 条件

#### 16 INVREQ

RESP2 值:

- $\blacksquare$ 为 CHANNEL 选项指定的名称包含非法字符或字符组合。
- $\overline{2}$ 为 OPERATION 选项指定的名称包含非法字符或字符组合。
- $\mathbf{3}$ 与 WEBSERVICE 关联的 Web Service 绑定文件无效。
- 4 为 URI 指定的值包含非法字符或字符组合, 或者无法解析指定的主机名。
- 5 WEBSERVICE 使用的 PIPELINE 被定义为服务请求者程序管道, 但在服务 提供者中调用, 反之亦然。
- 6 调用的 WEBSERVICE 返回 SOAP 故障。可在容器 DFHWS-BODY 中获 取 XML 格式的故障描述。

注: 对于 XML-ONLY Web Service 调用, 不会发生此情况。

- $\overline{7}$ 该命令不指定 URI 选项, 并且 WEBSERVICE 定义未指定 URI 或程序 名。
- 8 WEBSERVICE 不在服务中。
- 9 容器没有正确的 DATATYPE。可以是 DFHWS-DATA 容器, 或应用程序数据 中引用的另一个容器。DFHWS-DATA 容器和大多数其他应用程序数据容器必 须使用 BIT 方式进行填充。包含 XML 标记的任何容器都必须使用 CHAR 方式进行填充。
- 未启用 WEBSERVICE 使用的 PIPELINE。  $10<sup>1</sup>$
- $11$ CICS 无法链接到 WEBSERVICE 定义中指定的程序。
- $12<sub>2</sub>$ 该命令期望的容器不在正确的通道上。
- 在生成 SOAP 请求消息或处理 SOAP 响应消息的过程中检测到输入错误。  $13$ DFHPLxxxx 消息已写入 MSGUSR,以便更详细地记录问题。应用程序数据

结构很可能包含无法转换为 SOAP 请求消息的无效数据。要了解更多信 息, 请参阅 DFH-XML-ERRORMSG 容器中的错误消息。

- $14$ CICS 尝试在应用程序数据结构和 SOAP 消息之间进行转换时,发生转换 错误。应用程序数据结构包含无法转换为 SOAP 请求的无效数据, 或者 SOAP 响应消息中的数据无法转换为应用程序的数据结构。出现这一情况的 可能原因有:
	- SOAP 响应消息中的值大于应用程序数据结构中相应的字段。
	- 构建 SOAP 请求时, Web Service 绑定文件表明数据字段包含压缩十进 制或分区十进制数据并且该字段的内容对该数据类型无效。

DFHPLxxxx 消息已写入 MSGUSR、以便更详细地记录问题。要了解更多信 息, 请参阅 DFH-XML-ERRORMSG 容器中的错误消息。

- 15 程序管道中出现未处理的错误。有关该错误的信息在容器 DFHERROR 中。
- $16$ 本地优化的 Web Service 异常终止。底层的工作单元已回退。
- 远程 Web Service 请求未返回响应消息。  $17$
- 18 尚未使用 XML-ONLY WEBSERVICE 的应用程序填充容器 DFHWS-BODY.
- 19 已指定 URI 或 URIMAP, 但当 WEBSERVICE 资源具有缺省 WS-Addressing 端点引用或已使用 WSACONTEXT BUILD API 命令构建 WS-Addressing 上下文后, 该选项被禁用。
- 20 指定的 URIMAP 没有有效的模式。
- $21$ 指定的 URIMAP 不是客户机方式。
- $22$ 未启用指定的 URIMAP。
- 23 尝试使用管道时发生意外传输或链接故障。CICS 发送了一条记录该特定错 误的消息。
- 101 容器 DFHWS-BODY 没有正确的 DATATYPE。对于该容器,必须指定 CHAR 的 DATATYPE。
- 103 容器 DFHWS-BODY 不包含任何数据。
- 104 缺少容器 DFHREQUEST 或容器 DFHWS-BODY。
- 发送请求或处理响应的过程中, 在 WEBSERVICE 所使用的服务请求者 105 PIPELINE 中发生故障。该情况可能表示头处理程序出现故障。
- 106 生成的 SOAP 请求消息格式不正确, 或者 SOAP 响应消息的格式不正确。 该情况可能表示 XML 解析器返回了致命错误代码。
- 107 生成的 SOAP 请求消息不是有效的 SOAP 消息、或者 SOAP 响应消息不 是有效的 SOAP 消息。
- 22 LENGERR

RESP 2 值:

- $\mathbf{1}$ 未指定 SCOPELEN 选项,或它不是一个有效的值。
- 13 NOTFND

RESP2 值:

- 与 WEBSERVICE 关联的 Web Service 绑定文件指定另一个产品所提供的  $\blacksquare$ SOAP 消息语法分析程序的名称, 但找不到该语法分析程序。
- $\mathbf{2}$ 找不到指定的 CHANNEL.
- $\overline{3}$ 指定的 OPERATION 不在 Web Service 绑定文件中。
- 找不到指定的 WEBSERVICE。 4
- 找不到 Web Service 绑定文件中指定的 CONTAINER。  $5\phantom{.0}$
- 找不到指定的 URIMAP。 6
- 124 TIMEDOUT

RESP2 值:

- $\blacksquare$ 发生预料中的超时。当消息交换模式指定了可选的错误响应, 而远程 Web Service 并未返回错误响应时, 这种超时是可以接受的。
- $\overline{2}$ 发生意外超时。期望从远程 Web Service 获得响应, 但没有收到任何响应。
- 62 套接字接收时发生意外超时。

# **SIGNAL EVENT**

标识应用程序中可以发出一个或多个事件的位置。

#### **SIGNAL EVENT**

SIGNAL EVENT (data-value)-

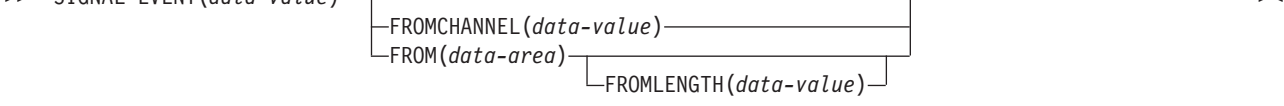

条件: CHANNELERR、EVENTERR 和 LENGERR

此命令是线程安全的。

## 描述

SIGNAL EVENT 标识应用程序中可以发出一个或多个事件的位置。在满足以下条件时 将发出事件:

- 事件处理处于活动状态。
- 至少存在一个已启用的匹配捕获规范。如果捕获规范具有 SIGNAL EVENT 捕获点、且 其所有谓词的值都为 true, 那么该捕获规范是匹配的。

SIGNAL EVENT 有一个 EVENT 的主要谓词、并允许 FROM 数据区或 FROMCHANNEL 及 其容器上的辅助谓词。作为 SIGNAL EVENT 结果发出的任何 CICS Event 中的数据在包 含匹配捕获规范的 Business Event 中定义。

## 选项

## EVENT(data-value)

指定标识该 SIGNAL EVENT 的标识 (1 - 32 个字符 ) 。

可以接受的字符是 A-Z a-z 0-9 \$ @ # / % & ? ! : | " =,; < > . - 和 \_ 字首 不允许是空白字符, 并且也不允许有嵌入的空白字符。如果提供的名称少于 32 个 字符, 那么会用尾部空格填充至 32 个字符。

事件标识始终为 EBCDIC 格式。上面列出的事件标识可用字符集中包括的某些字符 在所有 EBCDIC 代码页中的表示并不一致。因此我们建议, 用于命名的字符应限制 为 A-Z a-z 0-9 & : = , ; < > . - 和 \_.

#### **FROMCHANNEL(data-value)**

指定包含该事件数据的通道的名称(1 - 16 个字符)。

#### **FROM(data-area)**

指定包含该事件数据的数据区。

### **FROMLENGTH(data-value)**

指定长度为 FROM 数据区字节数的全字二进制值。

## 条件

#### **CHANNELERR**

RESP2 值:

2 找不到 FROMCHANNEL 选项中指定的通道。

## **EVENTERR**

RESP2 值:

6 EVENT 选项指定的标识包含不正确的字符或字符组合。

## **LENGERR**

RESP2 值:

**3** 在 FROMLENGTH 中指定的长度不大于零。

## **TRANSFORM DATATOXML**

使用 TRANSFORM DATATOXML 命令将应用程序数据转换为 XML。

## **TRANSFORM DATATOXML**

-- TRANSFORM DATATOXML CHANNEL(*data-value*) DATCONTAINER(*data-value*) -

 $\left\lfloor \frac{\text{ELEMNAME}}{\text{ELEMNAME}} \right\rfloor$   $\left\lfloor \frac{\text{ELEMNS}}{\text{ELEMNS}} \right\rfloor$   $\left\lfloor \frac{\text{ELEMNS}}{\text{ELEMNS}} \right\rfloor$   $\left\lfloor \frac{\text{ELEMNSLEN}}{\text{EEMNSEN}} \right\rfloor$   $\left\lfloor \frac{\text{EEMNSLEN}}{\text{EEMNSEN}} \right\rfloor$ 

 $\Box$ TYPENAME*(data-area*) —TYPENAMELEN*(data-area*) — TYPENS*(data-area*) — TYPENSLEN*(data-area*) —

XMLCONTAINER(*data-value*)  $-X$ MLTRANSFORM(*name*) –

条件: NOTFND、LENGERR、CHANNELERR、CONTAINERERR 和 INVREQ

此命令是线程安全的。

-

-

-

-

-

◀

## 描述

TRANSFORM DATATOXML 命令使用在 XML 绑定中定义的映射将应用程序数据转换为 XML. XMLTRANSFORM 资源定义 XML 绑定和 XML 模式的位置。

## 选项

#### $CHANNEL(data-value)$

指定用于传递包含 XMLCONTAINER 和 DATCONTAINER 数据的容器的通道名 称。通道名称的长度必须为 16 个字符。如果通道名称少于 16 个字符,那么必须 使用尾部空格填充数据值。

#### DATCONTAINER(data-value)

指定包含要转换的应用程序数据的容器的名称。通道上必须存在该容器、容器名称 的长度必须为 16 个字符。如果容器名称少于 16 个字符,那么必须使用尾部空格 填充数据值。

CICS 使用 BIT 方式从该容器中读取。

### ELEMNAME(data-area)

指定 XML 元素的名称。CICS 返回 CICS 生成的 XML 元素的局部名。

#### ELEMNAMELEN(data-area)

指定 ELEMNAME 选项中 XML 元素的全字二进制长度。ELEMSNAMELEN 的最 大值为 255。

## ELEMNS (data-area)

指定 ELEMNAME 选项中返回的 XML 元素的名称空间 URI。

## $ELEMNSLEN(data-area)$

指定 ELEMNS 选项中名称空间的全字二进制长度。ELEMNSLEN 的最大值为 255。

#### $$

指定 ELEMNAME 选项中返回的 XML 元素的 xsi:type。

## **TYPENAMELEN**  $(data-area)$

指定 TYPENAME 选项中返回的 xsi:type 的全字二进制长度。

#### **TYPENS**  $(data-area)$

指定 ELEMNAME 选项中返回的 XML 元素的 xsi:type 属性的名称空间。

#### $$

指定 TYPENS 选项中返回的 xsi:type 属性的名称空间的全字二进制长度。

## $XMLCONTAINER(data-value)$

指定包含输出 XML 的容器的名称。容器名称的长度必须为 16 个字符。如果容器 名称少于 16 个字符, 那么必须使用尾部空格填充数据值。

在发出该命令之前,您无需创建目标容器。在执行该命令的过程中将创建并填充该 容器。如果该容器已经存在并且已定义为 BIT 数据类型,那么在执行该命令的过程 中会将其删除并重新定义为 CHAR 类型。

### $XMLTRANSFORM(data-value)$

指定 CICS 用于将数据转换为 XML 的 XMLTRANSFORM 资源的名称。该资源 定义 XML 绑定和 XML 模式。XMLTRANSFORM 资源的名称必须包含 32 个字 符。如果资源名称少于 32 个字符, 那么必须使用空格填充该值。

## 条件

## **NOTFND**

RESP $2$   $\underline{\text{fi}}$ :

1 未找到 XMLTRANSFORM。

## **CHANNELERR**

## RESP2 值:

- 1 **CHANNEL** 参数指定的通道不正确。
- 2 未找到 CHANNEL 参数指定的通道。

#### **CONTAINERERR**

RESP2 值:

- 1 未找到 XMLCONTAINER 参数指定的容器。
- 2 未找到 NSCONTAINER 参数指定的容器。
- 3 未找到 DATCONTAINER 参数指定的容器。

## **LENGERR**

RESP2 值:

- 1 **DATCONTAINER** 参数指定的容器中的数据对于指定的转换类型来说太短。
- 2 **ELEMNAME** 缓冲区太小。
- 3 **ELEMNS** 缓冲区太小。
- 4 TYPENAME 缓冲区太小。
- **5 TYPENS** 缓冲区太小。
- 6 **ELEMNAMELEN** 值超过最大值 255。
- **7 ELEMNSLEN** 值超过最大值 255。

## **INVREQ**

RESP2 值:

- 1 未启用 XMLTRANSFORM 资源。
- 2 **XMLCONTAINER** 容器为空。
- 3 XML 输入数据无效。要了解更多信息, 请参阅 DFH-XML-ERRORMSG 容 器中的错误消息。
- 4 无法转换 XML 输入数据。要了解更多信息, 请参阅 DFH-XML-ERRORMSG 容器中的错误消息。
- 5 应用程序数据无效。要了解更多信息, 请参阅 DFH-XML-ERRORMSG 容 器中的错误消息。
- 6 无法转换应用程序数据。要了解更多信息, 请参阅 DFH-XML-ERRORMSG 容器中的错误消息。
- 8 未使用 BIT 方式填充应用程序数据容器。
- 9 XMLTRANSFORM 不支持所请求的 XML 元素。
- 10 XMLTRANSFORM 不支持所请求的 XML 类型。
- 11 链接到供应商提供的变换程序时出现问题。
- 13 需要 CHANNEL 参数, 但未提供。
- 14 需要 ELEMNAME 参数, 但未提供。
- 15 需要 ELEMNS 参数, 但未提供。
- 16 需要 DATCONTAINER 参数,但未进行设置。
- **17** 存在运行时验证故障。
- 18 存在容器数据类型错误。
- 101 该用户未获得使用 XMLTRANSFORM 的授权。

# **TRANSFORM XMLTODATA**

使用 TRANSFORM XMLTODATA 命令将 XML 转换为应用程序数据。

## **TRANSFORM XMLTODATA**

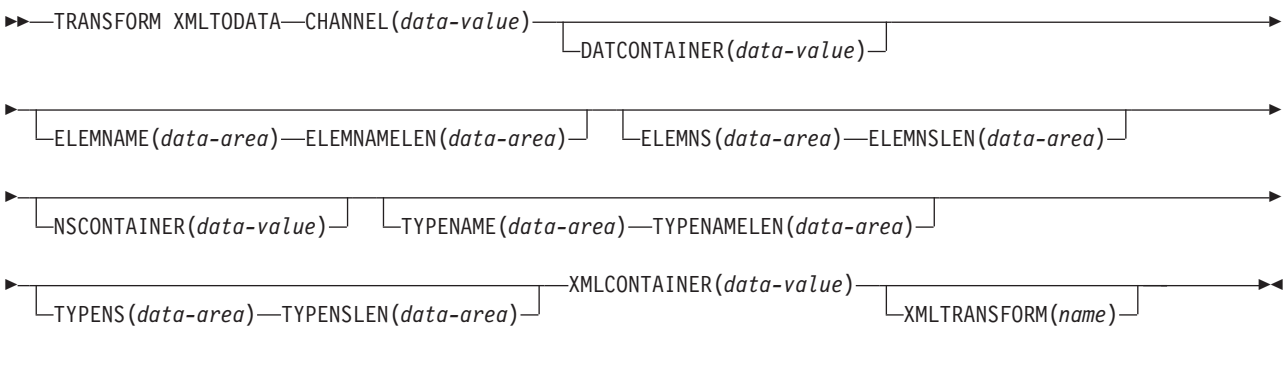

条件: CHANNELERR、CONTAINERERR、INVREQ、LENGERR 和 NOTFND

此命令是线程安全的。

## **描述**

TRANSFORM XMLTODATA 命令可以将 XML 转换为应用程序数据, 或者可以查询 XML 以 便将有关 XML 元素的信息返回给应用程序。XMLTRANSFORM 资源定义 XML 绑定 的位置和用于将 XML 转换为应用程序数据的模式。如果不在命令上指定 XMLTRANSFORM 资源, 那么 CICS 将查询 XML.

## 选项

## **CHANNEL**(*data-value*)

指定用于传递包含 XMLCONTAINER 和 DATCONTAINER 数据的容器的 16 个 字节的通道名称。通道名称的长度必须为 16 个字符。如果通道名称少于 16 个字 符,那么必须使用尾部空格填充数据值。

## **DATCONTAINER**(*data-value*)

指定 CICS 使用已转换数据进行填充的输出容器的 16 个字节的名称。容器名称的 长度必须为 16 个字符。如果容器名称少于 16 个字符,那么必须使用尾部空格填 充数据值。

CICS 使用 BIT 方式填充该容器。

#### **ELEMNAME**(*data-area*)

指定输入值, 以返回 XML 元素的名称。CICS 使用在 XMLCONTAINER 容器中 发现的第一个 XML 元素的局部名填充 ELEMNAME 选项。应用程序还必须为指 明数据区最大长度的 ELEMNAMELEN 选项指定输入值。

#### **ELEMNAMELEN**(*data-area*)

指定输入值,以返回 ELEMNAME 选项中 XML 元素的全字二进制长度。CICS 更 新 ELEMNAMELEN 选项的值, 以指明其所发现的元素名称的实际长度。

#### **ELEMNS**(*data-area*)

指定输入值, 以返回 ELEMNAME 选项所引用的 XML 元素的名称空间 URL. CICS 使用在 XMLCONTAINER 容器中发现的第一个 XML 元素的名称空 间 URI 填充该参数。应用程序还必须为指明数据区最大长度的 ELEMNSLEN 洗项 指定输入值。

## **ELEMNSLEN**(*data-area*)

指定输入值,以返回 ELEMNS 选项的长度。CICS 更新 ELEMNSLEN 选项的值, 以指明名称空间 URI 的实际长度。

## **NSCONTAINER**(*data-value*)

指定容器的 16 个字节的名称,该容器包含作用域内 XML 名称空间声明列表。可 以在 XMLCONTAINER 容器的主体中引用这些 XML 名称空间声明。必须使用 CHAR 方式填充该容器。

## **TYPENAME**(*data-area*)

指定输入值, 以返回 ELEMNAME 选项所引用的 XML 元素的 xsi:type。CICS 使 用在 XMLCONTAINER 容器中发现的第一个 XML 标记的 xsi:type 属性的局部 名填充该参数。如果第一个 XML 标记没有 xsi:type 属性、那么该参数保留为空。 如果应用程序为 TYPENAME 选项提供某个值、那么该值会覆盖所提供 XML 中的 任何元素和类型信息, 并且 CICS 会尝试使用该应用程序(以及关联的 TYPENS 选 项)提供的类型名称进行转换。

## **TYPENAMELEN**(*data-area*)

指定输入值, 以返回 TYPENAME 选项的长度。

## **TYPENS**(*data-area*)

指定输入值、以返回 ELEMNAME 选项所引用的 XML 元素的 xsi:type 属性的 名称空间。CICS 使用在 XMLCONTAINER 容器中发现的第一个 XML 元素的 xsi:type 属性的名称空间填充该参数。

## **TYPENSLEN**(*data-area*)

指定输入值, 以返回 TYPENS 洗项的长度。

## **XMLCONTAINER**(*data-value*)

指定输入容器的 16 个字节的名称, 该容器包含将进行转换的 XML。该容器必须已 存在且使用 CHAR 方式填充。如果使用 BIT 方式填充, 那么 CICS 将尝试确定数 据编码。

## **XMLTRANSFORM**(*name*)

指定 CICS 用于将数据转换为 XML 的 XMLTRANSFORM 资源的 32 字节名称。 该资源定义 XML 绑定和 XML 模式。XMLTRANSFORM 资源的名称必须包含 32 个字符。如果资源名称少于 32 个字符,那么必须使用空格填充该值。

如果不指定 XMLTRANSFORM 选项, 那么不会转换任何数据。相反, 应用程序将 查询 XML, CICS 将返回 ELEMNAME、ELEMNS、TYPENAME 和 TYPENS 选 项中的 XML 元素和类型信息。

## 条件

### **NOTFND**

RESP2 值:

1 未找到 XMLTRANSFORM。

### **CHANNELERR**

RESP2 值:

- 1 **CHANNEL** 参数指定的通道不正确。
- 2 未找到 CHANNEL 参数指定的通道。

## **CONTAINERERR**

RESP2 值:

- 1 未找到 XMLCONTAINER 参数指定的容器。
- 2 未找到 NSCONTAINER 参数指定的容器。
- 3 未找到 DATCONTAINER 参数指定的容器。

## **LENGERR**

RESP2 值:

- 1 **DATCONTAINER** 参数指定的容器中的数据对于指定的转换类型来说太短。
- 2 **ELEMNAME** 缓冲区太小。
- 3 **ELEMNS** 缓冲区太小。
- 4 TYPENAME 缓冲区太小。
- **5 TYPENS** 缓冲区太小。

#### **INVREQ**

RESP2 值:

- 1 未启用 XMLTRANSFORM 资源。
- **2 XMLCONTAINER** 容器为空。
- $3$  XML 输入数据不正确。要了解更多信息, 请参阅 DFH-XML-ERRORMSG 容器中的错误消息。
- 4 无法转换 XML 输入数据。要了解更多信息, 请参阅 DFH-XML-ERRORMSG 容器中的错误消息。
- 5 应用程序数据不正确。要了解更多信息, 请参阅 DFH-XML-ERRORMSG 容 器中的错误消息。
- 6 无法转换应用程序数据。要了解更多信息, 请参阅 DFH-XML-ERRORMSG 容器中的错误消息。
- **7** XML 容器或 NAMESPACE 容器不是 CHAR 方式。
- **9** XMLTRANSFORM 不支持所请求的 XML 元素。
- 10 XMLTRANSFORM 不支持所请求的 XML 类型。
- 11 链接到供应商提供的变换程序时出现问题。
- 13 需要 CHANNEL 参数, 但未提供。
- 14 需要 ELEMNAME 参数, 但未提供。
- 15 需要 ELEMNS 参数, 但未提供。
- 16 需要 DATCONTAINER 参数,但未进行设置。
- 17 存在运行时验证故障。
- 18 存在容器数据类型错误。
- **101** 该用户未获得使用 XMLTRANSFORM 的授权。

## **WEB ENDBROWSE QUERYPARM**

结束对 URL 中查询字符串数据的浏览。

## **WEB ENDBROWSE QUERYPARM**

-- WEB ENDBROWSE QUERYPARM -

条件: **INVREQ** 

此命令是线程安全的。

## **描述**

WEB ENDBROWSE QUERYPARM 终止对 URL 的查询字符串中一组关键字参数(由 名称和值对组成)的浏览。没有针对 ENDBROWSE 返回任何信息。

## 条件

#### **16 INVREQ**

RESP2 值:

- **1** 该命令在非 CICS Web Support 应用程序中发出。
- 3 针对非 HTTP 请求发出该命令。
- 4 在发出 WEB STARTBROWSE 命令之前发出该命令。

## **WEB READ QUERYPARM**

从 URL 的查询字符串中读取名称和值对。

## **WEB READ QUERYPARM**

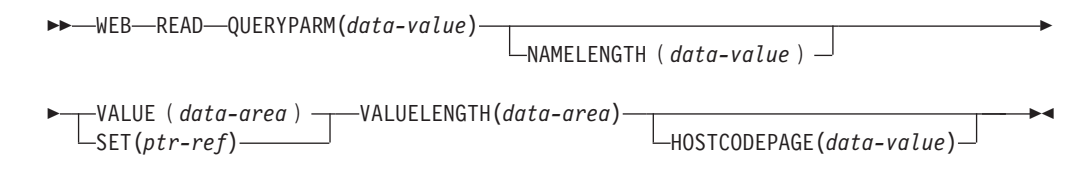

◂

条件: INVREQ、LENGERR、NOTFND

此命令是线程安全的。

## **hv**

WEB READ QUERYPARM 命令从 URL 的查询字符串中读取关键字参数 (由名称和 值对组成),并将它返回到指定的代码页。查询字符串数据中的转义字符未转义到代 码页中。

WEB READ QUERYPARM 命令处理所有 HTTP 方法的查询字符串数据, 这些方法包 括 GET、POST、PUT 和 DELETE。对于表单,您可以继续使用现有的 WEB READ FORMFIELD 命令 (带有介质类型 application/x-www-form-urlencoded 或 multipart/formdata 的消息)。 尽管 WEB READ FORMFIELD 命令可以从杳询字符串中读取名称和 值对, 但仅在 HTTP 方法为 GET 时才会这样做, 这是因为它假定消息格式为 HTML。

您可以使用查询字符串浏览命令 (WEB STARTBROWSE QUERYPARM、WEB READNEXT QUERYPARM 和 WEB ENDBROWSE QUERYPARM) 来浏览 URL 中 的所有杳询参数。

仅当 CICS 是 HTTP 服务器时、CICS 才会读取杳询字符串数据。当 CICS 是 HTTP 客户机时, 该设施不可用。

## **!n**

## **QUERYPARM(***data-value***)**

指定要抽取的查询参数的名称。指定包含所请求参数名称的文本字符串。提供的文 本字符串不区分大小写。如果指定了 HOSTCODEPAGE 选项、那么您必须提供为 该选项指定的代码页中查询参数的名称。

#### **HOSTCODEPAGE(***data-value***)**

指定应用程序需要的 CICS(主机)代码页的 8 个字符的名称。这通常是 EBCDIC 代码页。CICS 在将查询参数的值以 VALUE 选项返回之前,将该值转换为该代码 页。

主机代码页名称的标准 CICS 格式由使用 3 到 5 位数字的代码页编号(或更为普 通的 CCSID)组成, 并根据需要, 尾部用空格填充至 8 个字符。对于少于 3 位数 字的代码页 37, 标准格式是 037。CICS 还接受最多 8 位、范围从 1 到 65535 的 任何十进制数字(尾部用空格填充)作为代码页名称, 即使其格式不是标准的, 也 是如此。

如果未指定代码页、那么该数据将以 LOCALCCSID 系统初始化参数所指定的 EBCDIC 代码页返回 (适用于本地 CICS 区域, 缺省值为 037), 前提是 CICS Web 界面支持所指定的代码页。如果代码页位于 CICS 可识别 ( 即代码页非常标准, 从 而使 Web 头能顺利通过语法分析 ) 的 EBCDIC 代码页 (包括所有 SBCS CECP 和 Euro 代码页)的列表中, 那么该代码页是受支持的。否则, CICS 使用缺省的 EBCDIC 代码页 037 返回数据。

#### **NAMELENGTH(***data-value***)**

指定查询参数名称的长度, 以全字二进制值表示。

## **SET(***ptr-ref***)**

指定要设置为接收到的数据地址的指针引用。

## **VALUE(***data-area***)**

指定用于包含指定的查询参数值的缓冲区。CICS 在将任何转义字符放入缓冲区之 前,会对它们执行取消转义操作。

## **VALUELENGTH(***data-area***)**

指定查询参数值的长度、以全字二进制值表示。该值的实际长度将在该数据区中返 回。如果指定 VALUE 选项, 那么 VALUELENGTH 指定程序接受的最大数据长 度。如果该值超出了缓冲区的长度,那么将被截断。如果查询参数值的长度小于缓 冲区的大小,那么该查询参数值将存储在最左边的字节位置。

#### 条件

## **16 INVREQ**

RESP2 值:

- 1 该命令在非 CICS Web Support 应用程序中发出。
- **3**  $\forall$  针对非 HTTP 请求发出该命令。
- 12 找不到主机代码页。
- **13** HTTP 请求中未提供任何关键字参数。
- 14 客户机和服务器的代码页组合无效。
- **17** 在 HTTP 请求中找到的关键字参数无效。

## **22 LENGERR**

RESP2 值:

- 1 NAMELENGTH 或 VALUELENGTH 中的长度小于或等于零。
- 5 由于接收缓冲区太小, 因此在读取操作期间截断了关键字参数值。

## **13 NOTFND**

RESP2 值为:

1 找不到具有给定名称的关键字参数。

## **WEB READNEXT QUERYPARM**

在 URL 中检索查询字符串数据的下一个名称和值对。

## **WEB READNEXT QUERYPARM**

-- WEB READNEXT QUERYPARM(*data-area*) NAMELENGTH(*data-area*) -

- VALUE(*data-area*) VALUELENGTH(*data-area*) -

条件: ENDFILE、INVREQ 和 LENGERR

此命令是线程安全的。

## **描述**

WEB READNEXT QUERYPARM 检索 URL 的查询字符串中的下一个关键字参数 (名 称和值对)。

◂

数据以其未转义的形式返回(请参阅CICS 因特网指南中的转义和未转义数据以了解关于 这一点的说明)。

## 选项

## QUERYPARM(data-area)

指定用于包含要检索的关键字参数名称的缓冲区。名称的大小写与其存储在关键字 参数中的一样。

## NAMELENGTH (data-area)

指定关键字参数名称的长度、以全字二进制值表示。该名称的实际长度在该数据区 中返回。如果关键字参数名称的长度小于缓冲区的大小、那么该关键字参数名称将 存储在最左边的字节位置。

## VALUE(data-area)

指定缓冲区, 以包含与 QUERYPARM 数据区中返回的名称对应的值。CICS 在将 任何转义字符放入缓冲区之前, 会对它们执行取消转义操作。

## VALUELENGTH(data-area)

指定关键字参数值的长度、以全字二进制值表示。该值的实际长度在该数据区中返 回。如果该值超出了缓冲区的长度、那么将被截断。如果关键字参数值的长度小于 缓冲区的大小,那么该关键字参数值将存储在最左边的字节位置。

## 条件

## 20 ENDFILE

已到达关键字参数列表的末尾。

#### **16 INVREO**

RESP2 值:

- $\mathbf{1}$ 该命令在非 CICS Web Support 应用程序中发出。
- $3<sup>1</sup>$ 针对非 HTTP 请求发出该命令。
- $\overline{4}$ 在发出 WEB STARTBROWSE 之前发出该命令。
- 6 发现一个格式不是 NAME=VALUE 的关键字参数。

#### 22 LENGERR

RESP2 值:

- $\mathbf{1}$ NAMELENGTH 或 VALUELENGTH 小于等于零。
- 由于接收缓冲区太小, 因此在浏览操作期间已截断关键字参数名称。 4
- 由于接收缓冲区太小、因此已截断关键字参数的值。 5

## **WEB STARTBROWSE QUERYPARM**

开始浏览 URL 中的查询字符串数据。

## **WEB STARTBROWSE QUERYPARM**

**->**-WEB-STARTBROWSE-QUERYPARM

(*data-area*) NAMELENGTH(*data-area*)

HOSTCODEPAGE(*data-value*)

条件: INVREO、LENGERR、NOTFND

此命令是线程安全的。

-

## **描述**

WEB STARTBROWSE QUERYPARM 发出开始浏览 URL 中查询字符串的关键字参数 (由名称和值对组成)的信号。

对于这些表单、也可以使用 WEB STARTBROWSE FORMFIELD 命令。这些表单是带 有介质类型 application/x-www-form-urlencoded 或 multipart/form-data 的消息。

## 选项

#### **QUERYPARM(***data-area***)**

是启动 STARTBROWSE QUERYPARM 命令的关键字。您可以选择通过在数据区 指定该命令(后面还可以跟 NAMELENGTH 选项), 来指定开始浏览的关键字参 数的名称。

WEB STARTBROWSE QUERYPARM(name) NAMELENGTH(len)

该名称是包含所请求关键字参数名称的文本字符串。如果未指定名称,那么从查询 字符串中的第一个名称和值对开始浏览。

#### **HOSTCODEPAGE(***data-value***)**

指定 CICS(主机)代码页的 8 个字符的名称, 应用程序需要将查询字符串数据转 换成该代码页。这通常是 EBCDIC 代码页。

主机代码页名称的标准 CICS 格式由使用 3 到 5 位数字的代码页编号 (或更为普 通的 CCSID)组成, 并根据需要, 尾部用空格填充至 8 个字符。对于少于 3 位数 字的代码页 37, 标准格式是 037, 现在, CICS 还接受最多 8 位、范围从 1 到 65535 的任何十进制数字(尾部用空格填充)作为代码页名称,即使其格式不是标 准的, 也是如此。

如果未指定代码页, 那么该数据将以 LOCALCCSID 系统初始化参数所指定的 EBCDIC 代码页返回(适用于本地 CICS 区域, 缺省值为 037), 前提是 CICS Web 界面支持所指定的代码页。如果代码页位于 CICS 可识别 (即代码页非常标准, 从 而使 Web 头能顺利通过语法分析) 的 EBCDIC 代码页 (包括所有 SBCS CECP 和 Euro 代码页)的列表中, 那么该代码页是受支持的。否则, CICS 使用缺省的 EBCDIC 代码页 037 返回数据。

## **NAMELENGTH(***data-value***)**

指定关键字参数名称的长度,以全字二进制值表示。如果 QUERYPARM 选项指定 了名称数据区, 那么必须指定该字段。

-

-◂

## 条件

## **21 ILLOGIC**

RESP2 值为:

- 5 正在进行关键字参数的浏览。
- **16 INVREQ**
	- RESP2 值:
	- 1 该命令在非 CICS Web Support 应用程序中发出。
	- $3$  针对非 HTTP 请求发出该命令。
	- 12 找不到主机代码页。
	- 13 未找到任何关键字参数。
	- 14 客户机和服务器的代码页组合无效。
	- **17** 在 HTTP 请求中找到的关键字参数无效。
- **13 NOTFND**

RESP2 值为:

1 未找到关键字参数。

# **WSACONTEXT BUILD**

使用 WSACONTEXT BUILD 命令插入或替换寻址上下文中的 WS-Addressing 消息寻址属性  $(MAP)$ .

-

-◀

## **WSACONTEXT BUILD**

-- WSACONTEXT BUILD

CHANNEL(*data-value*)

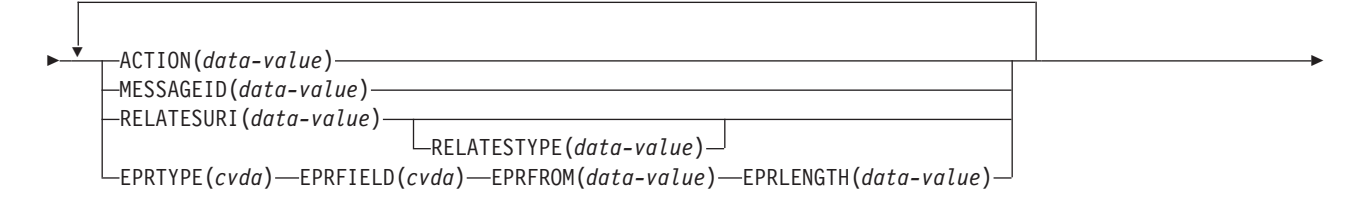

FROMCCSID(*data-value*) FROMCODEPAGE(*data-value*)

条件: CCSIDERR、CHANNELERR、CODEPAGEERR、INVREQ 和 LENGERR

此命令是线程安全的。

-

## 描述

使用 WSACONTEXT BUILD 命令进行以下任意一项操作:

- 插入或替换 Action 或 Message ID MAP
- 插入或替换 To、From、ReplyTo 或 FaultTo 端点引用 MAP。
- 插入 RelatesTo MAP.

您可以反复使用该命令、以便在每次调用时提供不同的数据、例如不同的端点引用 (EPR)。MAP 适用于由 INVOKE SERVICE或 INVOKE WEBSERVICE 命令创建的所有出站 SOAP 消息,以及响应来自服务提供者的 SOAP 消息。

## 选项

## $ACTION(data-value)$

指定包含请求或响应 SOAP 消息的 Action MAP 的输入值; 例如 http:// example.ibm.com/namespace/bookingInterface/MakeBooking, 操作在 WSDL 中提 供, 或由 Web service 助手计算得来, 但可以被该选项覆盖。数据值的长度必须为 255 个字符。如果 Action MAP 少于 255 个字符, 那么必须使用尾部空格填充数 据值。

## $CHANNEL(data-value)$

指定包含寻址上下文的通道的名称。通道名称的最大长度可以为 16 个字符。如果 通道名称少于 16 个字符,那么必须使用尾部空格填充数据值。如果不指定该选项, 那么暗指当前通道。

通道名称可以使用以下字符: A-Z a-z 0-9 \$ @ # / % & ? ! : | " = , ; < > . - 和 。字首不允许是空白字符,并且也不允许有嵌入的空白字符。可接受的通道名称 字符集包括的某些字符在所有 EBCDIC 代码页中的表示并不一致。因此我们建议, 如果将在区域间传送通道, 那么命名通道时所使用的字符应限制为 A-Z a-z 0-9 &  $: = , ; < > , - \overline{n}$ 

当 Web service 请求者应用程序使用 WSACONTEXT BUILD 命令时需要该选项、并且 该选项是由后续 INVOKE SERVICE 命令使用的通道名称。

#### $EPRFIELD(cvda)$

指定端点引用字段。您可以多次使用该选项来构建完整的端点引用。

## **ADDRESS**

将端点引用的 Address 字段指定为 EPRFROM 选项中的 URI。

**ALL** 完整的端点引用在 EPRFROM 选项中指定, 以 XML 形式描述。

#### **METADATA**

端点引用的 Metadata 部分在 EPRFROM 选项中指定, 以 XML 形式描述。

#### **REFPARMS**

端点引用的 ReferenceParameters 部分在 EPRFROM 选项中指定, 以 XML 形式描述。

## EPRFROM(data-value)

包含寻址上下文中的完整或部分端点引用的输入数据值。EPRFIELD 选项描述应用 程序在该选项中指定了哪部分端点引用。端点引用可由使用 WSAEPR CREATE 命令的 Web service 应用程序或另一个源(如服务注册表)来提供。

如果 EPRFROM 选项包含地址, 那么在该地址中的所有特殊字符将自动转义或不转 义。

地址中的以下字符将用转义序列替代:

", >, <, ', &

#### EPRLENGTH  $(data-value)$

用于包含所提供的 EPR 长度的全字二进制输入数据值。

#### $EPRTYPE(cvda)$

指定正在构建的 EPR 的类型:

#### **TOEPR**

SOAP 消息发送的目标 EPR.

#### **REPLYTOEPR**

SOAP 响应消息返回的目标 EPR。

#### **FAULTTOEPR**

SOAP 故障消息返回的目标 EPR。

#### **FROMEPR**

表示 SOAP 消息发送方的 EPR。

#### $FROMCCSID(data-value)$

以全字二进制数形式指定将要放入寻址上下文的字符数据的当前"编码字符集标识 "(CCSID)。如果要为代码页指定 IANA 名称,或者将 CCSID 指定为字母数字 字符, 可改用 FROMCODEPAGE 洗项。

对于 CICS Transaction Server for z/OS 应用程序, CCSID 通常是 EBCDIC CCSID.

此区域的缺省 CCSID 是在 LOCALCCSID 系统初始化参数中指定的。

要获取 CCSID 的说明、以及 CICS 支持的 CCSID 的列表、请参阅 CICS Intercommunication Guide,

#### FROMCODEPAGE(data-value)

使用包含适用的标点符号在内的最多 40 个字母数字字符,为将要放入寻址上下文 的字符数据的当前代码页指定 IANA 注册的字母数字字符集名称,或"编码字符集 标识"(CCSID)。如果希望使用一个 IANA 注册的字符集名称 (如 HTTP 请求的 Content-type 头所示), 那么请使用此选项而不是 CCSID 选项。CICS 会将 IANA 名称转为 CCSID、后续的数据转换过程是相同的。同样、如果您希望以字母数字字 符而不是全字二进制数来指定 CCSID, 请使用此选项。

如果存在针对代码页的 IANA 名称且 CICS 支持使用该名称, 那么该名称将与 CCSID 一起在 CICS Intercommunication Guide 中列出。

## MESSAGEID(data-value)

为唯一标识 SOAP 消息的 URI 指定数据值。数据值的长度必须为 255 个字符。 如果 URI 少于 255 个字符, 那么必须使用尾部空格填充数据区。

## RELATESTYPE(data-value)

指定表示要发送的消息与另一条消息之间的关系类型的 URL 该值的长度必须为 255 个字符。如果 URI 少于 255 个字符, 那么必须使用尾部空格填充数据值。允许您 指定多个 RelatesTo MAP。随后对 RELATESTYPE 和 RELATESURI 选项的调用 会创建新的 RelatesTo MAP.
如果您没有为该选项指定值, 那么 RelatesTo MAP 在 SOAP 消息中就不会有类型 属性, 该选项会缺省设置为 http://www.w3.org/2005/08/addressing/reply。

### RELATESURI (data-value)

指定表示与要发送的消息相关的消息标识的 URL 该值的长度必须为 255 个字符。 如果 URI 的长度少于 255 个字符, 那么必须使用尾部空格填充数据值。

## 条件

## 123 CCSIDERR

RESP2 值:

- $\blacksquare$ 在 FROMCCSID 选项上指定的 CCSID 超出了有效 CCSID 值的范围。
- $\overline{2}$ 在 FROMCCSID 洗项上指定的 CCSID 和寻址上下文的 CCSID 是不受支 持的组合。
- $\overline{4}$ 一个或多个字符无法转换。每个未转换的字符在已转换的数据中用空格代 替.
- 5 寻址上下文数据的代码页转换中存在内部错误。
- 文本编码与 FROMCCSID 选项中指定的 CCSID 不兼容, 或者一个或多个 6 字符被截断。

### 122 CHANNELERR

RESP2 值:

- $\blacksquare$ 为 CHANNEL 选项指定的名称包含非法字符或字符组合。
- $\overline{2}$ 未找到指定的通道。

## 125 CODEPAGEERR

RESP2 值:

- 不支持 FROMCODEPAGE 选项中指定的代码页。  $\mathbf{1}$
- $\overline{2}$ FROMCODEPAGE 选项中指定的代码页和寻址上下文的 CCSID 是不受支 持的组合。
- 4 一个或多个字符无法转换。每个未转换的字符在已转换的数据中用空格代 替。
- 容器的代码页转换中存在内部错误。 5
- 6 文本编码与 FROMCCSID 选项中指定的 CCSID 不兼容, 或者一个或多个 字符被截断。

## 16 INVREQ

INVREQ RESP2 值和对应的消息如下所示。对于该命令, 如果 EIBRESP2 值 > 100, 那么全字 EIBRESP2 字段将被视为包含两个半字的结构。低位半字始终包含 错误号。高位半字包含出现语法分析错误的 XML 数据的偏移量。

RESP2 值:

- 未指定 CHANNEL 洗项。并且没有当前通道(因为发出命令的程序未传递 4 通道名称)。
- ACTION 字段未包含有效的 URI 字符。 6
- $7<sup>7</sup>$ MESSAGEID 字段未包含有效的 URI 字符。
- RELATESURI 字段未包含有效的 URI 字符。 8
- 9 RELATESTYPE 字段未包含有效的 URI 字符。
- $10<sup>1</sup>$ EPRFROM 洗项不包含有效的 XML。
- EPRFROM 选项不包含有效的 XML。EPR <Metadata> 可能不包含有效的  $13$ XML.
- 14 EPRFROM 选项不包含有效的 XML, EPR <ReferenceParameters> 可能不 包含有效的 XML。
- $15<sub>1</sub>$ EPRFROM 选项可能不包含有效的 URI。
- 22 LENGERR

RESP2 值:

20 已存储数据的长度大于 EPRLENGTH 选项指定的值时, 会发生此情况。该 情况仅适用于 EPRINTO 选项, 且不会与 EPRSET 选项一起发生。 缺省操作: 异常结束任务。

# **WSAEPR CREATE**

使用 WSAEPR CREATE 命令创建用于表示 Web service 或 Web service 资源的端点引用  $(EPR)$ 

### **WSAEPR CREATE**

```
-EPRINTO(data-area)--EPRLENGTH(data-area)
EXAMPLE CREATE-
                  LEPRSET(data-area)-
```
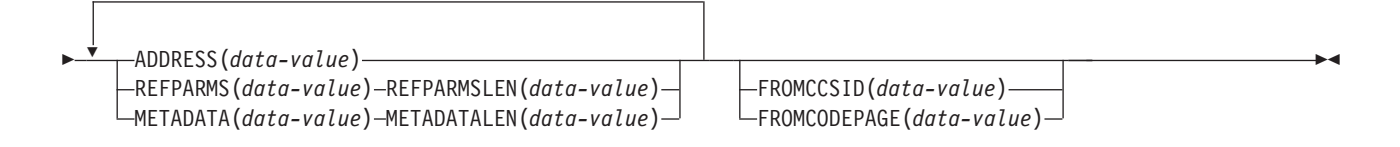

条件: CCSIDERR、CODEPAGEERR、INVREQ 和 LENGERR

此命今是线程安全的。

描述

WSAEPR CREATE 命令创建用于表示 Web service 或 Web service 资源的端点引用。您 可以将该 EPR 发送给客户机, 以便寻址上下文可用于针对服务的请求。

## 选项

### ADDRESS(data-value)

指定形成端点引用地址的 URI。该选项值的长度必须为 255 个字符。如果 URI 少 于 255 个字符, 那么必须使用尾部空格填充数据值。

http://www.w3.org/2005/08/addressing/anonymous 的缺省地址会将信息返回给命 令的调用者。如果不需要请求或响应, 请使用地址 http://www.w3.org/2005/08/

addressing/none。如果 To EPR 包含一个 URI, 那么会将 SOAP 消息发送给该 URI。如果 ReplyTo 或 FaultTo EPR 包含 URI, 那么会将响应消息发送给使用此 URI 的 Web service, 且响应消息未返回给请求消息的发送方。

## **EPRINTO**(*data-area*)

指定用于包含生成的端点引用的数据区。EPRINTO 和 EPRSET 选项是互斥的。

如果 EPRINTO 选项包含某个地址, 那么该地址中的所有特殊字符将自动转义或不 转义。

地址中的以下字符将用转义序列替代:

 $", >, <, ',$ 

### **EPRLENGTH**(*data-area*)

指定端点引用的长度, 以半字二进制值表示。

如果指定 EPRINTO 选项, 且该长度不能从 EPRINTO 选项由编译器生成, 那么必 须为 EPRINTO 指定一个值。

EPRLENGTH 选项定义程序可接受的最大数据长度。如果所指定的值小于零、那么 采用值零。如果数据长度超过了指定的值,那么数据长度会被截断到此值,并出现  $LENGERR$  条件

### **EPRSET**(*ptr-ref*)

指定将设置为输出数据区地址的指针引用,该输出数据区用于包含完整或部分端点 引用。指针引用在下一个 WSACONTEXT GET 命令或该任务结束之前有效, 除非其他 命令或语句对其进行了更改。EPRINTO 和 EPRSET 选项是互斥的。

### **FROMCCSID**(*data-value*)

以全字二进制数形式指定将要读或写的字符数据的当前"编码字符集标识 "(CCSID)。如果想要为代码页指定 IANA 名称, 或者将 CCSID 指定为字母数 字字符, 可改用 FROMCODEPAGE 选项。

对于 CICS Transaction Server for z/OS 应用程序, CCSID 通常是 EBCDIC CCSID。

区域的缺省 CCSID 在 LOCALCCSID 系统初始化选项中指定。

有关 CCSID 的说明, 以及 CICS 支持的 CCSID 列表, 请参阅 CICS Intercommu $nication$  *Guide*.

### **FROMCODEPAGE**(*data-value*)

使用包含适用的标点符号在内的最多 40 个字母数字字符,为将要读或写的字符数 据的当前代码页指定 IANA 注册的字母数字字符集名称, 或"编码字符集标识 "(CCSID)。如果希望使用一个 IANA 注册的字符集名称(如 HTTP 请求的 Content-type 头所示),那么请使用此选项而不是 CCSID 选项。CICS 会把 IANA 名 转为 CCSID, 且以后的数据转换过程是相同的。同样, 如果您希望以字母数字字符 而不是全字二进制数来指定 CCSID, 请使用此选项。

存在与代码页对应的 IANA 名且 CICS 支持它的使用, 名称与 CCSID 均在 CICS *Intercommunication Guide* 中列出。

### **METADATA**(*data-value*)

指定描述行为、策略和端点功能(端点引用的目标)的元数据。必须以 XML 形式 描述元数据。

## METADATALEN(data-value)

指定 METADATA 选项的长度, 以全字二进制表示。

### $REFPARNS(data-value)$

指定形成端点引用一部分的应用程序引用选项。以 XML 形式描述这些选项。

### REFPARMSLEN(data-value)

指定引用选项的长度, 以全字二进制表示。

## 条件

## 123 CCSIDERR

RESP2 值:

- $\blacksquare$ 在 FROMCCSID 选项上指定的 CCSID 超出了有效 CCSID 值的范围。
- $\overline{2}$ 在 FROMCCSID 选项上指定的 CCSID 和容器的 CCSID 是不受支持的组 合。
- 5 容器的代码页转换中存在内部错误。
- 6 文本编码与 FROMCCSID 选项中指定的 CCSID 不兼容, 或者一个或多个 字符被截断。

## 125 CODEPAGEERR

RESP2 值:

- $\mathbf{1}$ 不支持 FROMCODEPAGE 选项中指定的代码页。
- $2^{\circ}$ FROMCODEPAGE 选项中指定的代码页与容器的 CCSID 不能同时使用。
- 5 容器的代码页转换中存在内部错误。
- 文本编码与 FROMCODEPAGE 选项中指定的 CODEPAGE 不兼容, 或者 6 一个或多个字符被截断。
- 16 INVREQ

INVREQ RESP2 值和对应的消息如下所示。对于该命令, 如果 EIBRESP2 值 > 100, 那么全字 EIBRESP2 字段将被视为包含两个半字的结构。低位半字始终包含 错误号。高位半字包含出现语法分析错误的 XML 数据的偏移量。

RESP2 值:

- 某个输入参数包含不正确的值。ADDRESS 选项可能不包含有效的 URI。 8
- $13$ 某个输入参数包含不正确的值。METADATA 选项可能不包含有效的  $XML<sub>0</sub>$
- 某个输入参数包含不正确的值。REFPARMS 选项可能不包含有效的 XML。  $14$

### 22 LENGERR

RESP2 值:

20 已存储数据的长度大于 EPRLENGTH 选项指定的值时, 会发生此情况。该 情况仅适用于 EPRINTO 选项, 且不会与 EPRSET 选项一起发生。 缺省操作: 异常结束任务

# **WSACONTEXT DELETE**

使用 WSACONTEXT DELETE 命令删除寻址上下文。

## **WSACONTEXT DELETE**

-- WSADDCONTEXT DELETE CHANNEL(*data-value*) -

条件: CHANNELERR、NOTFND 和 INVREQ

此命令是线程安全的。

## **描述**

WSACONTEXT DELETE 命令用于删除来自指定通道的请求和响应 SOAP 消息的寻址上下 文。您可以仅在 Web service 请求者中使用该命令。

## **!n**

## **CHANNEL**(*data-value*)

指定包含寻址上下文的通道的名称。通道名称的最大长度可以为 16 个字符。如果 通道名称少于 16 个字符, 那么必须使用尾部空格填充数据值。

# 条件

### **122 CHANNELERR**

RESP2 值:

- 1 为 CHANNEL 洗项指定的名称包含不正确的字符或字符组合。
- **2** 未找到指定的通道。
- **16 INVREQ**

RESP2 值:

- 5 在 Web service 提供者中不允许该命令。
- **13 NOTFND**

RESP2 值:

3 在指定的通道中未找到寻址上下文。

# **WSACONTEXT GET**

在服务提供者中使用 WSACONTEXT GET 命令以获取由服务请求者发送的消息寻址属性 (MAP)。在服务请求者中使用 WSACONTEXT GET 命令以获取回复消息的 MAP。

CICS 的 Axis2 管道中托管的 Axis2 应用程序不能使用该命令。

## **WSACONTEXT GET**

-- WSACONTEXT GET CONTEXTTYPE(*cvda*)

CHANNEL(*data-value*)

-

◂

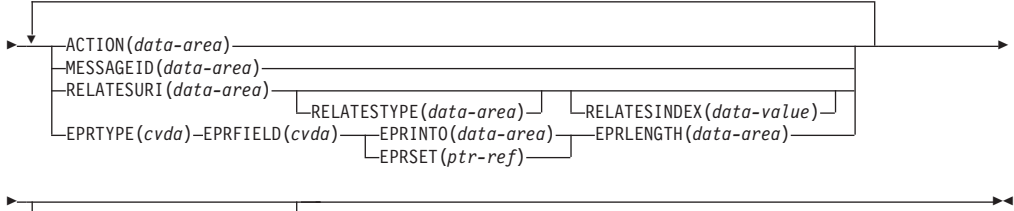

条件: CCSIDERR、CHANNELERR、CODEPAGEERR、INVREO、LENGERR 和 NOTFND

此命令是线程安全型。

## **描述**

在服务提供者中使用 WSACONTEXT GET 命令从寻址上下文获取请求者的 MAP, 或在服 务请求者中从响应消息获取提供者的 MAP。可以反复调用 WSACONTEXT GET 命令, 以 返回不同的 MAP。

## **!n**

## **ACTION**(*data-area*)

指定输出区域以包含请求或响应 SOAP 消息的 Action MAP。数据区的长度必须为 255 个字符。如果 Action MAP 少于 255 个字符, CICS 会使用尾部空格填充数据  $\overline{\mathsf{X}}$ .

### **CHANNEL**(*data-value*)

指定包含寻址上下文的通道的名称。通道名称的最大长度可以为 16 个字符。如果 通道名称少于 16 个字符,那么必须使用尾部空格填充数据值。如果不指定该选项, 那么暗指当前通道。

通道名称可以使用以下字符: A-Z a-z 0-9 \$ @ # / % & ? ! : | " =,; < > . - 和 \_。字首不允许是空白字符, 并且也不允许有嵌入的空白字符。可接受的通道名称 字符集包括的某些字符在所有 EBCDIC 代码页中的表示并不一致。因此我们建议, 如果将在区域间传送通道、那么命名通道时所使用的字符应限制为 A-Z a-z 0-9 & : = , ; < >  $\sim$  -  $\bar{m}$   $\sim$ 

当 Web Service 请求者应用程序使用 WSACONTEXT GET 命令时, 该选项是必需的, 并且该选项是由后续 INVOKE SERVICE 命令使用的通道名称。

## **CONTEXTTYPE**(*cvda*)

指定获取 MAP 的寻址上下文类型。CVDA 值如下所示:

### **REQCONTEXT**

包含请求的寻址上下文。Web Service 请求者或 Web Service 提供者应用 程序都可以访问该寻址上下文中的 MAP。

### **RESPCONTEXT**

包含响应的寻址上下文。只有 Web Service 请求者应用程序可以访问该寻 址上下文中的 MAP。

### **EPRFIELD**(*cvda*)

指定要在 EPRINTO 数据区中返回的端点引用部分。CVDA 值如下所示:

INTOCCSID(*data-value*) INTOCODEPAGE(*data-value*)

### **ADDRESS**

返回端点引用的 Address 字段。

**ALL** 以 XML 形式返回完整的端点引用。

## **METADATA**

以 XML 形式返回端点引用的 Metadata 部分。

## **REFPARMS**

以 XML 形式返回端点引用的 ReferenceParameters 部分。

### $EPRINT0(data-area)$

用于包含完整或部分端点引用的输出数据区。EPRINTO 和 EPRSET 选项是互斥的。

如果 EPRINTO 选项包含某个地址, 那么该地址中的所有特殊字符将自动转义或不 转义。

地址中的以下字符将用转义序列替代:

",  $>$ ,  $\lt$ ,  $\lt$ ,  $\lt$ ,  $\&$ 

#### $EPRLENGTH(data-area)$

指定端点引用的长度, 以半字二进制值表示。

如果指定 EPRINTO 选项, 且该长度不能从 EPRINTO 选项由编译器生成, 那么必 须为 EPRINTO 指定一个值。

EPRLENGTH 选项定义程序可接受的最大数据长度。如果所指定的值小于零, 那么 采用值零。如果数据长度超过了指定的值, 那么数据长度会被截断到此值, 并出现 LENGERR 条件。

## $EPRSET(ptr-ref)$

指定将设置为输出数据区地址的指针引用、该输出数据区用于包含完整或部分端点 引用。指针引用在下一个 WSACONTEXT GET 命令或该任务结束之前有效,除非其他 命令或语句对其进行了更改。EPRINTO 和 EPRSET 选项是互斥的。

### $EPRTYPE(cvda)$

指定正在请求的端点引用的类型。CVDA 值如下所示:

### **TOEPR**

SOAP 消息发送的目标端点引用。

### **REPLYTOEPR**

SOAP 响应消息返回的目标端点引用。

### **FAULTTOEPR**

SOAP 故障消息返回的目标端点引用。

#### **FROMEPR**

表示 SOAP 消息发送方的端点引用。

#### $INTOCCSID(data-value)$

以全字二进制数形式指定寻址上下文中的字符数据要转换成的"编码字符集标识 "(CCSID)。如果希望给代码页指定一个 IANA 名, 或者指定 CCSID 作为字母 数字字符, 请用 INTOCODEPAGE 选项代替。

对于 CICS Transaction Server for z/OS 应用程序, CCSID 通常是 EBCDIC CCSID.

有关 CCSID 的说明, 以及 CICS 支持的 CCSID 列表, 请参阅 Intercommunication Guide 中的"CICS 支持的转换"。

### INTOCODEPAGE(data-value)

使用包含适用的标点符号在内的最多 40 个字母数字字符, 为寻址上下文中的字符 数据要转换成的代码页指定 IANA 注册的字母数字字符集名称、或"编码字符集标 识"(CCSID)。如果希望使用一个 IANA 注册的字符集名称 (如 HTTP 请求的 Content-type 头所示), 那么请使用此选项而不是 CCSID 选项。CICS 会把 IANA 名转为 CCSID, 且以后的数据转换过程是相同的。同样、如果您希望以字母数字字 符而不是全字二进制数来指定 CCSID, 请使用此选项。

如果存在与代码页对应的 IANA 名称并且 CICS 支持使用该名称,那么该名称与 CCSID 均在 Intercommunication Guide 中的"CICS 支持的转换"中列出。

### MESSAGEID(data-area)

指定输出区域以包含请求或响应 SOAP 消息的 MessageID MAP。数据区的长度必 须为 255 个字符。如果 MessageID MAP 少于 255 个字符, CICS 会使用尾部空 格填充数据区。

### $RELATESINDER(data-value)$

指定一个数值, 表明要返回的 RelatesTo MAP。如果不指定该值, 那么会返回第一 个 RelatesTo MAP。索引从 1 开始。如果索引值大于 RelatesTo MAP 的数值, 那 么会在 RELATESTYPE 和 RELATESURI 数据区中返回空格。

## RELATESTYPE(data-area)

指定一个输出区域, 该区域包含表示该消息与另一条消息之间的关系类型的 URI。 数据区的长度必须为 255 个字符。如果 URI 少于 255 个字符, CICS 会使用尾部 空格填充数据区。

## $RELATESURI(data-area)$

指定一个输出区域, 该区域包含该消息与另一条消息之间的 RelatesTo MAP 关系 URI 数据区的长度必须为 255 个字符。如果 MessageID MAP 少于 255 个字符、 CICS 会使用尾部空格填充数据区。

## 条件

### 123 CCSIDERR

RESP2 值:

- $\mathbf{1}$ INTOCCSID 选项上指定的 CCSID 超出了有效 CCSID 值的范围。
- $\overline{2}$ 在 INTOCCSID 选项上指定的 CCSID 和寻址上下文的 CCSID 是不受支 持的组合。
- $\overline{\mathbf{4}}$ 一个或多个字符无法转换。每个未转换的字符在已转换的数据中用空格代 替。
- 5 寻址上下文数据的代码页转换中存在内部错误。

### **122 CHANNELERR**

RESP2 值:

- $\blacksquare$ 为 CHANNEL 选项指定的名称包含不正确的字符或字符组合。
- $\overline{2}$ 未找到指定的通道。

#### 125 CODEPAGEERR

RESP2 值:

- $\blacksquare$ 不支持在 INTOCODEPAGE 选项中指定的代码页。
- $2^{\circ}$ INTOCODEPAGE 选项中指定的代码页和寻址上下文的 CCSID 是不受支持 的组合。
- 一个或多个字符无法转换。每个未转换的字符在已转换的数据中用空格代  $\overline{\mathbf{4}}$ 替。
- $5<sup>5</sup>$ 容器的代码页转换中存在内部错误。
- **16 INVREQ**

RESP2 值:

- 未指定 CHANNEL 选项。并且没有当前通道(因为发出命令的程序未传递  $\overline{4}$ 通道名称)。
- 11 RELATESINDEX 选项无效。
- 12 RELATESINDEX 选项大于 RelatesTo MAP 的数值。
- **22 LENGERR**

RESP2 值:

- 已存储数据的长度大于 EPRLENGTH 选项指定的值时, 会发生此情况。该 20 情况仅适用于 EPRINTO 选项, 且不会与 EPRSET 选项一起发生。 缺省操作: 异常结束任务。
- **13 NOTFND**

RESP2 值:

3 未找到寻址上下文。

# **B.** 新的 RDO 资源

CICS Transaction Server for z/OS, V4R2 中新的 RDO 资源。

# **ATOMSERVICE 资源**

ATOMSERVICE 资源定义 CICS 可通过 HTTP 交付给 Web 客户机的 ATOM 服务、 订阅源、集合或类别文档。

为了支持每个 ATOMSERVICE 资源, 您需要 URIMAP 资源来处理传入 Web 客户机 请求并指向适当的 ATOMSERVICE 资源。

ATOM 订阅源文档和集合是包含一个或多个 ATOM 条目的文档。Web 客户机不能编 辑订阅源中的 ATOM 条目、但是可编辑集合中的 ATOM 条目、当 Web 客户机发出 了一个与 ATOM 订阅源或集合相关的 HTTP 请求时, CICS 将编译适当的 ATOM 条 目并将文档交付给 Web 客户机。ATOM 订阅源或集合的 ATOMSERVICE 资源标识 CICS 用于为 ATOM 条目提供数据和元数据的 ATOM 配置文件、CICS 资源或应用程 序以及 XML 绑定文件。

ATOM 服务文档提供有关 CICS 中可用集合的信息, ATOM 类别文档列出可在集合中 使用的 ATOM 条目的类别。您可以将这些文档创建为 ATOM 配置文件, 并使用 ATOMSERVICE 资源提供这些文档, 或通过 CICS Web Support 将这些文档作为静态 文档进行交付。

# **2** 安装 ATOMSERVICE 资源定义

本过程使用 CEMT 和 CEDA 事务安装 ATOMSERVICE 资源定义。如果 ATOMSERVICE 资源已存在, 那么必须先将其禁用, 才能进行重新安装。

## **}L**

1. 如果 ATOMSERVICE 资源已存在, 请确保它已被禁用。 使用以下命令:

CEMT SET ATOMSERVICE(*name*) DISABLED

在禁用 ATOMSERVICE 资源时、如果 Web 客户机发出需要该资源的 HTTP 请求, 那么 CICS 会向 Web 客户机返回 HTTP 503 响应 (服务不可用)。

2. 安装 ATOMSERVICE 定义。 使用以下命令:

CEDA INSTALL GROUP(*groupname*) ATOMSERVICE(*name*)

3. 可选: 在成功安装 ATOMSERVICE 定义之后, 使用 CEMT 启用该资源。 只有当 ATOMSERVICE 资源尚未定义为 ENABLED 并且要使该资源对 Web 客户机可用 时,才需执行本步骤。使用以下命令:

CEMT SET ATOMSERVICE(*name*) ENABLED

# **ATOMSERVICE** 属性

描述 ATOMSERVICE 资源的语法和属性。

语法

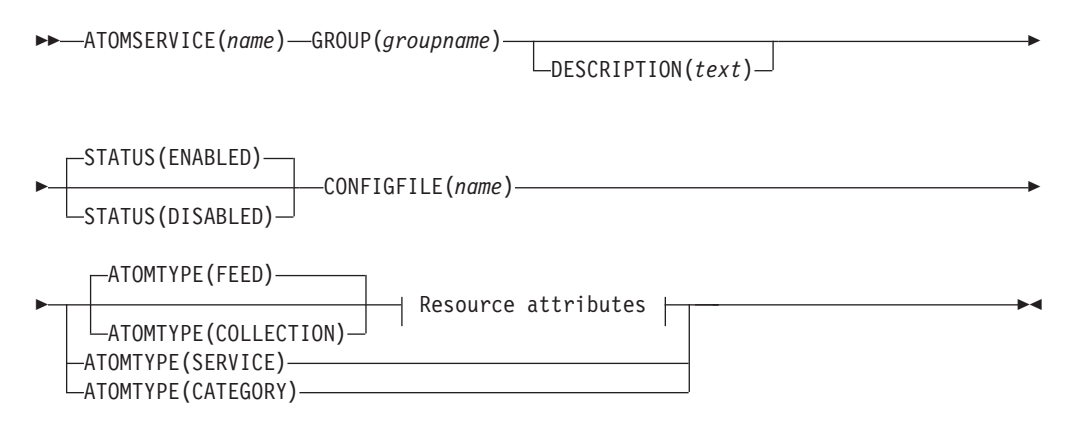

## **Resource attributes:**

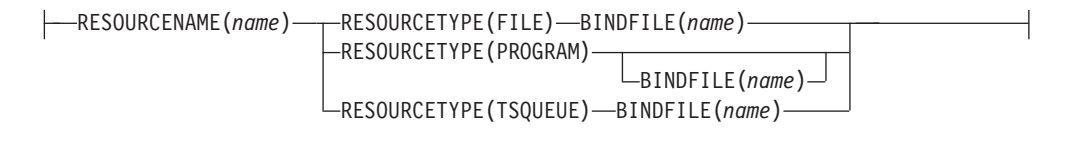

# 属性

### **ATOMSERVICE**(*name*)

指定该资源定义的名称, 长度为 8 个字符。

**IS\DV{:**

A-Z 0-9 \$ @ #

除非正在使用 CREATE 命令, 否则输入的所有小写字符都会被转换为大写字符。

### **ATOMTYPE**({**FEED**|**SERVICE**|**COLLECTION**|**CATEGORY**})

指定针对该 ATOMSERVICE 定义返回的 ATOM 文档的类型。

### **CATEGORY**

一种 ATOM 类别文档, 列出了集合中各条目的类别。如果您希望使用相同 的类别来定义多个集合,那么可以设置类别文档。

## **COLLECTION**

一种 ATOM 集合文档, 包含一组可由 Web 客户机使用 HTTP POST、PUT 和 DELETE 请求进行编辑并可使用 HTTP GET 请求进行检索的 ATOM 条目。集合的 ATOM 配置文件必须以根元素 <cics:atomservice type="collection"> 开头。

FEED 一种 ATOM 订阅源文档, 描述订阅源的元数据, 并包含为订阅源提供数据 的 ATOM 条目。ATOM 订阅源可使用 HTTP GET 请求进行检索, 但是 无法由 Web 客户机进行编辑。ATOM 订阅源的 ATOM 配置文件必须以 根元素 <cics:atomservice type="feed"> 开头。

### **SERVICE**

一种 ATOM 服务文档, 提供有关服务器上可编辑集合的信息。

**BINDFILE**(*name*)

指定 z/OS UNIX 系统服务中存储的 XML 绑定文件的标准(绝对)或相对名称。 该属性不用于 ATOM 服务或类别文档。您可使用 CICS XML 助手程序 DFHLS2SC 来创建 XML 绑定文件。

对于 FILE 和 TSQUEUE 资源类型, XML 绑定文件是必需的, 它指定 RESOURCENAME 中指定的资源所用的数据结构, 而该资源用于为 ATOM 文档提 供数据。

对于 PROGRAM 资源类型, XML 绑定文件是可选的, 您可以通过使用程序用于获 取 ATOM 条目数据(而非程序本身)的资源来创建 XML 绑定文件。如果您正在 使用 DFHATOMPARMS 容器中的资源处理参数将信息从 ATOM 配置文件传递到 程序,那么必须为 PROGRAM 资源类型指定一个 XML 绑定文件。如果未执行该 操作,那么请勿指定 XML 绑定文件。

可以将 XML 绑定文件的名称指定为一个包含所有目录且以斜杠开头的绝对路径, 例如, /u/atom/atomictest.xsdbind。也可以将它指定为一个相对于 CICS 区域用 户标识的主目录的路径、例如 atom/atomictest.xsdbind (不带前置正斜杠)。最 多可以使用 255 个字符。

```
\overline{\phantom{a}}
\overline{\phantom{a}}
\overline{\phantom{a}}
\overline{\phantom{a}}
\overline{\phantom{a}}
\overline{\phantom{a}}
\overline{\phantom{a}}
\overline{\phantom{a}}
\overline{\phantom{a}}
\overline{\phantom{a}}
\overline{\phantom{a}}
\overline{\phantom{a}}
\overline{\phantom{a}}
\overline{\phantom{a}}
\overline{\phantom{a}}
\overline{\phantom{a}}
\overline{\phantom{a}}
\overline{\phantom{a}}
\overline
```
A-Z a-z 0-9 \$ @ # . / - \_ % & ? ! : | " = ¬ , ; < >

**CONFIGFILE**(*name*)

指定 z/OS UNIX 系统服务中存储的 ATOM 配置文件的标准(绝对)或相对名称。 ATOM 配置文件包含的 XML 指定了针对该资源定义返回的 ATOM 文档的元数据 和字段名称。要了解详细信息, 请参阅CICS 因特网指南。

可以将该名称指定为一个包含所有目录且以斜杠开头的绝对路径, 例如, /u/atom/ myfeed.xml。也可以将它指定为一个相对于 CICS 区域用户标识的主目录的路径, 例如, atom/myfeed.xml (不带前置正斜杠)。最多可以使用 255 个字符。

```
IS\DV{:
```
A-Z a-z 0-9 \$ @ # . / - \_ % & ? ! : | " = ¬ , ; < >

### **DESCRIPTION**(*text*)

可以提供该字段所定义的资源的描述。描述文本的长度可以达到 58 个字符。对于 所用的字符没有限制。然而、如果您使用圆括号、那么确保每个左圆括号都有一个 匹配的右圆括号,如果您使用 CREATE 命令,那么对于文本中的每个单撇号,编码 成两个撇号。

### **GROUP**(*groupname*)

每个资源定义必须具有一个 GROUP 名称。资源定义成为组的成员,并在安装组时 安装到 CICS 系统中。

```
IS\DV{:
```
A-Z 0-9 \$ @ #

您输入的所有小写字符都会转换成大写字符。

GROUP 名称的长度可以达到 8 个字符。将小写字符看作为大写字符。不要使用以 DFH 开头的组名, 因为这些字符是供 CICS 使用的。

### **RESOURCENAME**(*name*)

指定向该 ATOM 订阅源或集合提供数据的 CICS 资源的名称, 长度为 1 至 16 个 字符。如果 ATOM 条目的数据包含在服务例程可使用的资源中,那么请在此处指 定服务例程的名称。该属性不用于 ATOM 服务或类别文档。

```
IS\DV{:
```
A-Z a-z 0-9 \$  $0 \#$  . / - % & ? ! : | " = ¬ , ; < >

### **RESOURCETYPE**(**FILE**|**PROGRAM**|**TSQUEUE**})

指定包含该 ATOM 订阅源或集合的数据的 CICS 资源的类型。该属性不用于 ATOM 服务或类别文档。

FILE 一个 CICS 文件。文件中向单个 ATOM 条目提供数据的单个记录。包含 ATOM 条目的文件必须拥有针对这些记录的唯一密钥, 并且不能使用 NONUNIQUEKEY 属性定义的备用索引文件。您可使用任何类型的 VSAM 文件来包含 ATOM 条目, 但是请注意, 由于您无法删除 ESDS 中的记录, 因此 ESDS (输入顺序数据集) 文件可能不适合您希望设置为可编辑集合的 订阅源。不能使用 BDAM 文件。

### **PROGRAM**

一个服务例程,它是一个向 Atom 条目提供内容而编写的 CICS 应用程序。

### **TSQUEUE**

一个临时存储器队列。临时存储器队列中为单个 ATOM 条目提供数据的单 个记录。

### **STATUS**({**ENABLED**|**DISABLED**})

指示该资源定义所指定的 ATOM 文档是否可用。

# **BUNDLE** 资源

BUNDLE 资源定义捆绑软件、即应用程序的部署单元。捆绑软件是可部署到 CICS 区 域来代表应用程序的 CICS 资源、工件、引用和清单的集合。

这个清单是一个描述捆绑软件内容的文件, 其中包含将在 CICS 区域中创建的资源、支 持工件的位置、应用程序成功运行所需的先决条件以及应用程序可为其他应用程序提 供的任何服务。

捆绑软件被部署到 z/OS UNIX 上、它包含工件的目录结构。BUNDLE 资源定义了捆绑 软件在 z/OS UNIX 上的部署位置以及状态。启用 BUNDLE 资源后, CICS 会读取该 清单, 并动态创建该清单中定义的应用程序资源。要成功启用 BUNDLE 资源, 被定义 为应用程序先决条件的其他资源必须存在于 CICS 区域中。

如果 CICS 安装一个或多个应用程序资源失败, 那么 BUNDLE 的安装状态为 DIS-ABLED 状态。可以使用 IBM CICS 资源管理器查看每个资源的状态。可以再次尝试启 用 BUNDLE 资源。但是, 如果其中某个资源 (例如, WEBSERVICE) 的安装状态为 UNUSABLE, 便无法启用 BUNDLE 资源。您必须废弃 BUNDLE 资源并重新创建定 义。

如果您禁用 BUNDLE 所创建的某个资源 (例如, EVENTBINDING 资源), CICS 就 会禁用 BUNDLE 资源。但是,捆绑软件中的所有其他资源在 CICS 区域中仍然为启用 状态。如果重新启用该资源成功、那么 BUNDLE 资源的状态会变为 ENABLED。当 CICS 区域存在已启用的资源(这些资源属于捆绑软件)时, 如果您尝试废弃已禁用的 BUNDLE 资源, 那么 CICS 会发出一条消息, 并且该废弃操作将失败。在废弃 BUNDLE 资源之前, 必须禁用所有已启用的资源。您可以使用已禁用的捆绑软件上的 DISABLE BUNDLE 命令来禁用所有关联资源。

注: 使用 CICS Explorer 创建并部署捆绑软件后, 应确保对捆绑软件源代码进行适当管 理。不能从 zFS 中已导出的数据来重构捆绑软件, 并且工作站故障会导致数据丢失。可 以使用 CICS Explorer 的"导出"功能来导出捆绑软件、并将其检入到源代码管理系统中。

提示: 由于捆绑软件是应用程序的部署单元, 因此建议您仅启用、禁用和废弃 BUNDLE 资源

如果禁用了作为捆绑软件先决条件列出的资源(例如, FILE 资源), 那么 CICS 会禁 用 BUNDLE 资源。捆绑软件清单的导人部分中列出了先决条件。使用 IBM CICS 资 源管理器查看捆绑软件的导入列表。

# BUNDLE 属性

描述 BUNDLE 资源的语法和属性。

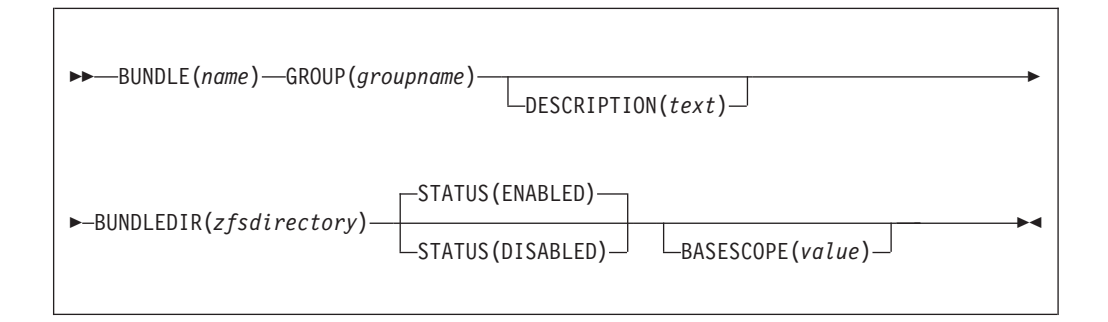

### **BASESCOPE**(value)

指定用于定义捆绑软件内容作用域的字符串, 长度为 1 至 255 个字符。建议您指 定一个统一资源标识(URI)。在将相似捆绑软件划分为一个组时, 请使用 BASESCOPE 属性。缺省值为空值、这样所有 BUNDLE 资源就安装在同一作用域 内。

可接受的字符:

A-Z a-z 0-9 \$ 0 # . / - % & ? ! : | " = ¬ , ; < >

### **BUNDLE**(name)

指定 BUNDLE 的名称, 长度为 1 至 8 个字符。

可接受的字符: A-Z a-z 0-9 \$ 0 # . / - \_ % & ? ! : | " = ¬ , ; < >

请勿使用以 DFH 开头的名称,因为这些字符专为 CICS 保留。

### **BUNDLEDIR(zfsdirectory)**

指定 z/OS UNIX 上捆绑软件的根目录的标准名称, 长度为 1 至 255 个字符。第 一个字符必须是 /

指定的值必须是一个有效的 UNIX 文件名称: • 不包含嵌入的空白字符。 • 不包含连续的 / 字符实例。 • 区分大小写。 可接受的字符: A-Z a-z 0-9 . / \_ # @ -

### DESCRIPTION(text)

您可在此字段中提供要定义的资源的描述。描述文本的长度可以达到 58 个字符。 对于可以使用的字符没有限制。然而、如果您使用圆括号、那么确保每个左圆括号 都有一个匹配的右圆括号。如果您使用 CREATE 命令, 那么对于文本中的每个单撇 号, 编码成两个撇号。

### **GROUP** (groupname)

每个资源定义必须具有一个 GROUP 名称。资源定义成为组的成员, 并在安装组时 安装到 CICS 系统中。

#### 可接受的字符:

A-Z 0-9 \$ @ #

输入的所有小写字符都会被转换为大写字符。

GROUP 名称的最大长度为 8 个字符。不要使用以 DFH 开头的组名, 因为这些字 符是供 CICS 使用的。

## **STATUS (ENABLED | DISABLED)**

指定 BUNDLE 资源在安装时的初始状态。

### **ENABLED**

可以使用 BUNDLE。CICS 检查捆绑软件存在于该区域的所有先决条件, 并 尝试安装和启用在该捆绑软件中定义的所有必需资源。

#### **DISABLED**

不可以使用 BUNDLE。CICS 不检查先决条件, 只安装但不启用在该捆绑软 件中定义的资源。

# JVMSERVER 资源

JVMSERVER 资源定义了 JVM 服务器的运行时环境。

JVMSERVER 资源定义了 JVM 概要文件的位置, 以及在 CICS 区域中创建语言环境 相关可调度单元组和 JVM 服务器时所需的语言环境选项。

## JVMSERVER 属性

描述 JVMSERVER 资源的语法和属性。

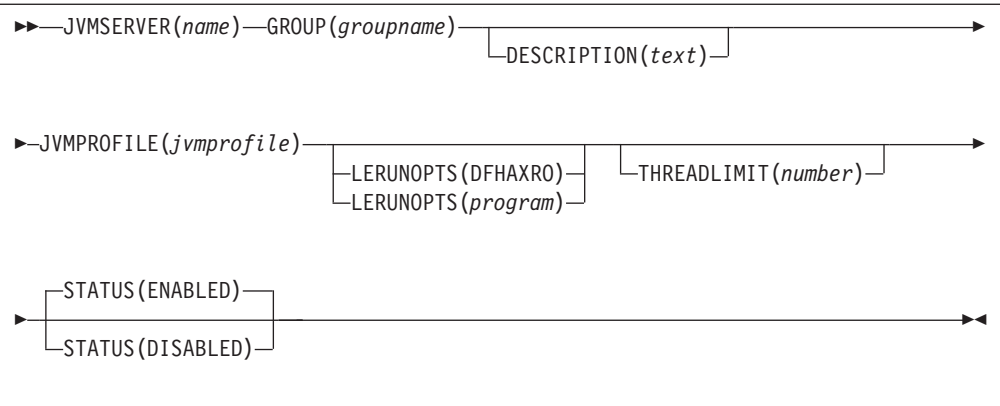

### JVMSERVER (name)

指定 JVMSERVER 资源的名称, 长度为 1 至 8 个字符。

```
可接受的字符:
```
 $A-Z$  a-z 0-9 \$ 0 # . - \_ % ? ! : | = , ;

请勿使用以 DFH 开头的名称, 因为这些字符专为 CICS 保留。

### DESCRIPTION(text)

您可在此字段中提供要定义的资源的描述。描述文本的长度可以达到 58 个字符。 对于可以使用的字符没有限制。然而、如果您使用圆括号、那么确保每个左圆括号 都有一个匹配的右圆括号。如果您使用 CREATE 命令, 那么对于文本中的每个单撇 号, 编码成两个撇号。

## **GROUP** (groupname)

每个资源定义必须具有一个 GROUP 名称。资源定义成为组的成员、并在安装组时 安装到 CICS 系统中。

```
可接受的字符:
```
A-Z 0-9 \$ @ #

输入的所有小写字符都会被转换为大写字符。

GROUP 名称的最大长度为 8 个字符。不要使用以 DFH 开头的组名, 因为这些字 符是供 CICS 使用的。

## JVMPROFILE $(jvmprofile)$

指定 JVM 服务器的 JVM 概要文件的名称,长度为 1 至 8 个字符。JVM 概要文 件是 z/OS UNIX 目录下的一个文件,由系统初始化参数 JVMPROFILEDIR 指定。该 文件也可以位于 z/OS UNIX 文件系统中的其他位置, 然后由 JVMPROFILEDIR 目录 下的 UNIX 软链接来引用。该概要文件包含用于运行 JVM 服务器的 JVM 选项。

```
可接受的字符:
```

```
A-Z a-z 0-9 $ 0 # . - _ % ? ! : | " = , ; < >
```
### LERUNOPTS (DFHAXRO | program)

指定用于定义语言环境相关可调度单元组的运行时选项的程序的名称,长度为 1 至

8 个字符。DFHAXRO 是一个提供的程序, 该程序提供了一组缺省值。DFHAXRO 的源代码位于 hlq.SDFHSAMP 库中, 您可以在这里更改任何语言环境运行时选项的 缺省值。

如果要使用一个不同的程序, 请将该程序放入 hlq.SDFHLOAD 库中, 并指定大写字 符形式的程序名。

## STATUS (ENABLED | DISABLED)

指定 JVMSERVER 资源在安装时的初始状态。

### **ENABLED**

可以使用 JVM 服务器运行时环境。

### **DISABLED**

不可以使用 JVM 服务器运行时环境。

### **THREADLIMIT(15** |  $number$ )

指定在 JVM 服务器的语言环境相关可调度单元组中允许的最大线程数。每个线程 都在一个 T8 TCB 中运行。可以将最大线程数指定为 1 到 256 之间的一个值。

如果您指定的线程数极限值超出 CICS 区域中允许的最大线程数 (1024 个), 那么 CICS 会考虑 CICS 区域中所有其他已启用的 JVMSERVER 资源, 最多将 1024 个 剩余线程(作为线程数极限值)分配给该资源。如果 CICS 已经达到最大 JVMSERVER 线程数, 那么该资源的安装状态为禁用状态。

# MQCONN 资源

MQCONN 资源定义 CICS 和 WebSphere MQ 间连接的属性。只有在 CICS 未连接到 WebSphere MQ 时, 才可以安装或丢弃 MQCONN 资源。

在 CICS 区域中, 一次只能安装一个 MQCONN 资源。在定义 MQCONN 资源时, CICS 将进行检查以确保在该组或列表中只定义了一个 MQCONN 资源。如果发现定义了多个 MOCONN 资源、即使它们的名称均不相同、也会发出一条警告消息。如果您确实安装 了另一个 MQCONN 资源,那么除非您准备用相同的名称重新安装 MQCONN 资源, 否则在继续安装之前 CICS 会隐式废弃现有的 MQCONN 资源。

在安装 MOCONN 资源后, 您可使用 CEMT 或 EXEC CICS SET MOCONN 命令、 CICSPlex SM 或 CICS Explorer 来启动 CICS 与 WebSphere MQ 之间的连接。

在安装已设置了 INITONAME 属性的 MOCONN 资源时, CICS 还会动态创建并安装 一个 MQINI 资源。MQINI 资源表示缺省的启动队列, 该启动队列由 MQCONN 资源 的 INITONAME 属性指定。MQINI 资源的名称是 DFHMQINI, 其 INITQNAME 属性 指定启动队列的名称。

您可使用 EXEC CICS 或 CEMT INQUIRE MQINI 命令来查询动态创建的 MQINI 资 源的 INITQNAME 属性。如果想要对其进行更改, 那么必须重新安装具有合适 INITONAME 属性的 MQCONN 资源。在废弃 MQCONN 资源时也会废弃 MQINI 资 源。

在废弃已设置了 INITQNAME 属性的 MQCONN 资源时, 也会废弃表示缺省启动队列 (由 INITQNAME 属性指定)的动态创建的 MQINI 资源。

# MQCONN 属性

描述 MOCONN 资源的语法和属性。

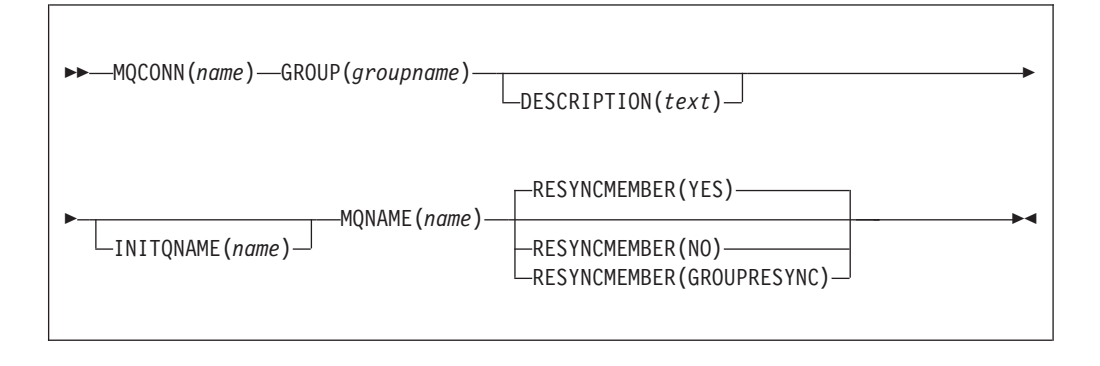

## 属性

### DESCRIPTION(text)

您可在此字段中提供要定义的资源的描述。描述文本的长度可以达到 58 个字符。 对于可以使用的字符没有限制。然而、如果您使用圆括号、那么确保每个左圆括号 都有一个匹配的右圆括号。如果您使用 CREATE 命令, 那么对于文本中的每个单撇 号, 编码成两个撇号。

### **GROUP** (groupname)

每个资源定义必须具有一个 GROUP 名称。资源定义成为组的成员,并在安装组时 安装到 CICS 系统中。

### 可接受的字符:

A-Z 0-9 \$  $0$  #

输入的所有小写字符都会被转换为大写字符。

GROUP 名称的最大长度为 8 个字符。不要使用以 DFH 开头的组名,因为这些字 符是供 CICS 使用的。

### INITONAME (name)

指定该 CICS-WebSphere MQ 连接的缺省启动队列的名称, 其长度为 1 到 48 个 字符

### 可接受的字符:

A-Z a-z 0-9 . / \_ %

在安装 MQCONN 资源定义时, 如果已指定非空 INITQNAME 属性, 那么 CICS 会安装一个隐式 MQINI 资源来代表缺省启动队列。MQINI 资源的名称是 DFHMQINI, 其属性 INITQNAME 指定缺省启动队列的名称。可以对该资源执行查 询,但不能执行显式创建、废弃或设置操作。如果想要更改该资源,那么必须重新 安装具有合适 INITQNAME 属性的 MQCONN 资源定义。

如果在使用 CKOC START 命令启动 CICS-WebSphere MQ 连接时指定缺省启动 队列的名称, 那么已安装的 MQINI 资源定义中 INITQNAME 属性的设置将替换为 在该命令上指定的缺省启动队列的名称。

### MQCONN(name)

指定该资源定义的名称, 长度为 8 个字符。

```
可接受的字符:
```

```
A-Z 0-9 $ 0#
```
除非正在使用 CREATE 命令, 否则输入的所有小写字符都会被转换为大写字符。

### MQNAME (name)

指定单个 WebSphere MO 队列管理器或 WebSphere MO 队列管理器的队列共享组 的名称, 长度 1 至 4 个字符。

- 如果指定单个队列管理器, 那么在启动 CICS-WebSphere MQ 连接时, CICS 仅 连接到该队列管理器。
- 如果指定队列共享组,那么在启动该连接时,CICS 将连接至该组在同一 LPAR 上 的所有活动成员。使用 RESYNCMEMBER 属性指定当 CICS 包含其从队列共享 组所连接到的最后一个队列管理器的未解析的工作单元时要执行的操作。
- 如果指定 RESYNCMEMBER(GROUPRESYNC), 那么 MONAME 必须为队列共 享组的名称。

```
可接受的字符:
A-Z 0-9 $ @#
```
队列管理器或队列共享组的名称不能以数字字符开头。

WebSphere MO 在队列共享组名称长度不足 4 个字符时使用 @ 符号来填充。当您 指定名称长度不足 4 个字符的队列共享组时, 结尾处不能包含 @ 符号; CICS 会 在查询队列共享组前添加填充字符。例如,如果针对 WebSphere MQ 将队列共享组 定义为 DEV@, 那么请将 DEV 指定为 MQNAME 属性的值。

如果在 CEMT 或 EXEC CICS SET MQCONN 命令上指定备用 WebSphere MQ 队列管理器或队列共享组的名称, 或者在使用 CKOC START 命令启动 CICS-WebSphere MQ 连接时指定队列管理器名称, 那么 CICS 将连接到该备用队列管理 器或队列共享组。此外, 已安装的 MQCONN 定义中 MQNAME 属性的设置将替 换为在该命令中指定的队列管理器或队列共享组的名称。如果要还原成最初的队列 管理器或队列共享组, 请重新设置 MQNAME。

### RESYNCMEMBER({YES|NO|GROUPRESYNC})

仅限在已使用 MQNAME 属性指定 WebSphere MQ 队列共享组时才应用该属性。 RESYNCMEMBER 指定当 CICS 从队列共享组所连接到的最后一个队列管理器包 含未解析的工作单元时 CICS 采用的策略。

仅当所有资源都处于一致状态时, 才必须更改 RESYNCMEMBER 的设置; 即, 不 存在未完成的不确定工作单元, 否则 CICS 无法对 WebSphere MQ 工作单元进行 再同步、重要的是确保在将 RESYNCMEMBER 更改至 GROUPRESYNC、或从 GROUPRESYNC 更改至 RESYNCMEMBER 之前, 所有资源都要处于一致状态。

- 如有必要, 在队列管理器变为活动状态来解析不确定的工作单元之前, **YES** CICS 会一直连接到该队列管理器。YES 是缺省值。
- **NO** CICS 尝试连接到同一队列管理器。如果尝试失败, CICS 会连接到队列共 享组中的任一成员, 并会发出有关未解析的工作单元的警告消息 DFHMO2064

## **GROUPRESYNC**

CICS 连接到队列共享组的任何一个成员。队列管理器通过 WebSphere MQ 来选择, 它要求 CICS 代表队列共享组中所有合格的队列管理器解析不确定 的工作单元。此功能称为组恢复单元。只有在运行的是支持 CICS 组恢复单 元的 WebSphere MQ 发行版时以及在队列管理器中已启用组恢复单元时, 才能使用 GROUPRESYNC 选项。

当工作单元在 WebSphere MQ 中未完成时请勿更改 RESYNCMEMBER 的 设置, 因为无法解析工作单元。CICS 中包含的某个工作单元通过资源管理 器限定符进行识别。当使用了 RESYNCMEMBER(GROUPRESYNC) 时, 限 定符是队列共享组的名称、否则所使用的限定符是个别队列管理器的名 称。

这个过程不包含因不确定而被搁置的工作单元, 因为此时 CICS 本身不能解析这些 工作单元。当 CICS 已与其远程协调程序进行再同步时, 就会对这些工作单元进行 再同步。

# 图 2. 新的系统编程命令

CICS Transaction Server for z/OS, V4R2 扩展了 CICS 系统程序接口 (新增了命令)。

# **CREATE ATOMSERVICE**

在本地 CICS 区域中定义 ATOMSERVICE 资源定义。

## **CREATE ATOMSERVICE**

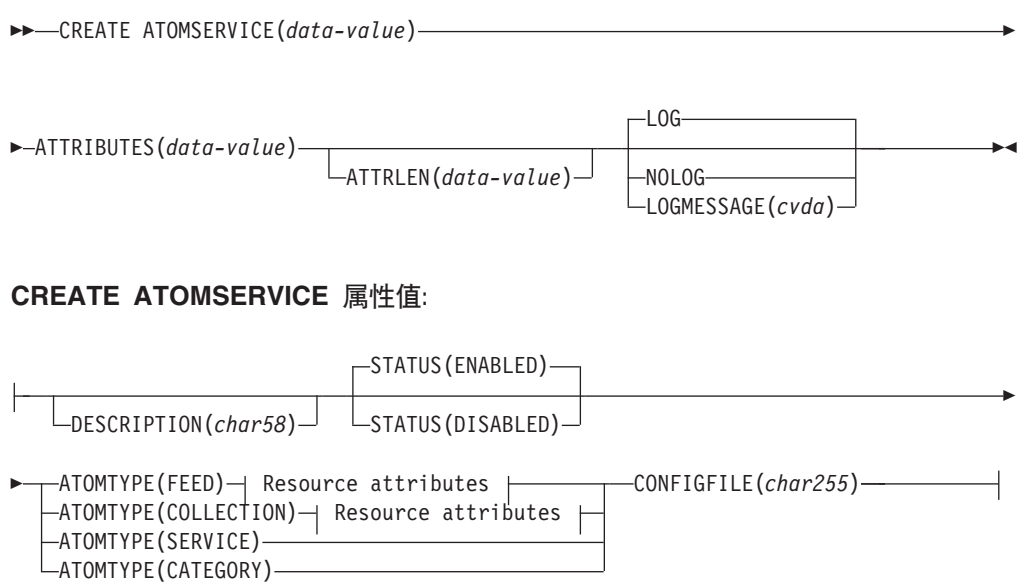

## **FEED** 或 COLLECTION 的属性:

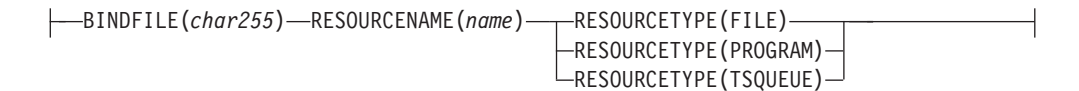

条件: INVREQ、LENGERR 和 NOTAUTH

 $\bf COBOL$  程序员的注意事项: 在以上语法中, 必须使用 ATTRIBUTES(*data-area*), 而不 是使用 ATTRIBUTES(data-value)。

## **描述**

CREATE ATOMSERVICE 命令构建 ATOMSERVICE 定义。它不使用存储在 CSD 中 的资源定义。如果本地 CICS 区域中已经存在一个与您指定的名称相同的 ATOMSERVICE 定义, 只有禁用现有 ATOMSERVICE 定义, 使用新定义替换旧定义 的情况下, 才能成功执行命令。如果不存在具有指定名称的 ATOMSERVICE 定义, 那 么添加该新定义。

如果在处理该命令的早期没有检测到异常条件、那么同步点在 CREATE ATOMSERVICE 处理中是隐含的。如果成功执行 CREATE 命令, 那么会落实至此为止对可恢复资源所 做的尚未落实的更改; 否则将会回滚。

## 选项

### ATTRIBUTES (data-value)

指定正在添加的 ATOMSERVICE 定义的属性。必须使用 ATOMSERVICE 定义属 性中显示的语法、将属性列表作为单个字符串进行编码。 请参阅 CICS Resource Definition Guide, 以获取特定属性的详细信息。

### $ATTRLEN(data-value)$

以半字二进制数值指定 ATTRIBUTES 选项中提供的字符串长度(字节数)。长度 不能超过 32767 个字节。

## LOGMESSAGE(cvda)

指定 CICS 是否记录用于所创建资源的属性。CVDA 值如下所示:

 $LOG$ 

将资源属性记录到 CSDL 瞬时数据队列。

### **NOLOG**

不记录资源属性。

## ATOMSERVICE(data-value)

指定要添加到 CICS 区域的 ATOMSERVICE 定义的名称 (8 个字符)。

# 条件

## **INVREO**

RESP2 值:

- ATTRIBUTES 字符串中有一个语法错误, 或者在处理的丢弃或资源定义阶 n. 段发生错误。 RESP2 值与写入瞬时数据队列 CSMT 的一条消息关联, 用 于更精确地确定错误的性质。
- LOGMESSAGE cvda 值无效。  $7<sup>7</sup>$
- 200 该命令是在 DPLSUBSET 值定义为 EXECUTIONSET 的程序中运行的, 或 是在由分布式程序链接(不带 SYNCONRETURN 选项)从远程系统调用的 程序中运行的。

### **LENGERR**

## RESP2 值:

在 ATTRLEN 中指定的长度为负数。  $\mathbf{1}$ 

### **NOTAUTH**

RESP2 值:

- 100 未授权与发出任务关联的用户使用此命令。
- 未授权与发出任务关联的用户以此命令需要的方法访问此特殊资源。  $101$

# **CREATE BUNDLE**

在本地 CICS 区域中定义 BUNDLE 资源。

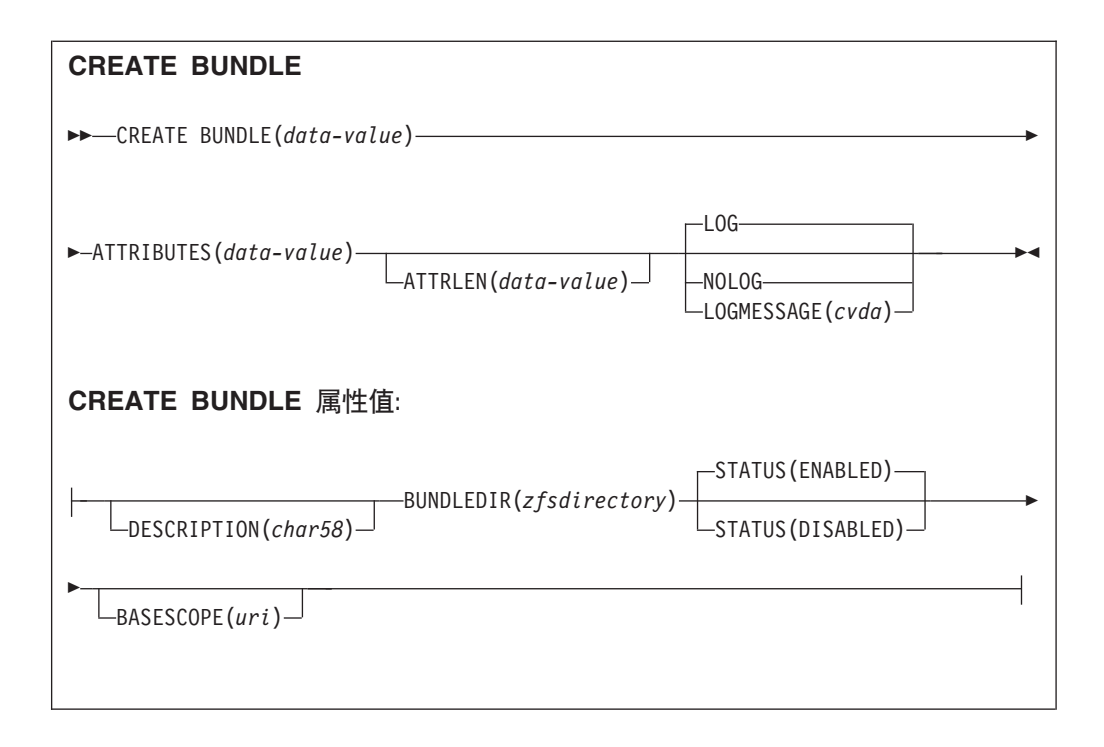

## 条件: INVREQ、LENGERR 和 NOTAUTH

COBOL 程序员的注意事项: 在以上语法中, 必须使用 ATTRIBUTES(data-area), 而不 是使用 ATTRIBUTES(data-value)。

## 描述

CREATE BUNDLE 命令按命令中指定的属性安装 BUNDLE 定义。它不使用存储在 CSD 中的资源定义。如果本地 CICS 区域中已存在一个与您指定的名称相同的 BUNDLE, 并且现有 BUNDLE 已禁用, 那么新定义会替换旧定义; 如果未禁用现有 BUNDLE, CREATE 命令将失败。

## 选项

## ATTRIBUTES (data-value)

指定要添加的 BUNDLE 的属性。必须使用 BUNDLE 属性中显示的语法、将属性 列表作为单个字符串进行编码。请参阅 CICS Resource Definition Guide, 获取特定 属性的详细信息。

### ATTRLEN(data-value)

以半字二进制数值指定 ATTRIBUTES 选项中提供的字符串长度(字节数)。长度 不能超过 32767 字节。

## **BUNDLE**(data-value)

指定要添加到 CICS 区域的 BUNDLE 定义的名称 (8 个字符)。

### LOGMESSAGE (cvda)

指定 CICS 是否记录用于所创建资源的属性。CVDA 值如下所示:

## $LOG$

将资源属性记录到 CSDL 瞬时数据队列。

### **NOLOG**

不记录资源属性。

条件

## **INVREQ**

RESP2 值:

- n ATTRIBUTES 字符串中有一个语法错误, 或者在处理的丢弃或资源定义阶 段发生错误。 RESP2 值与写入瞬时数据队列 CSMT 的一条消息关联, 用 于更精确地确定错误的性质。
- 612 由于定义已存在, BUNDLE 定义安装失败。
- **632** 由于清单无效, BUNDLE 资源 resource 安装失败。
- **633** 由于不存在清单, BUNDLE 资源 resource 安装失败。

### **LENGERR**

RESP2 值:

1 在 ATTRLEN 中指定的长度为负数。

### **NOTAUTH**

RESP2 值:

- 100 未授权与发出任务关联的用户使用此命令。
- 101 未授权与发出任务关联的用户以此命令需要的方法访问此特殊资源。

# **CREATE JVMSERVER**

在本地 CICS 区域中定义 JVMSERVER 资源。

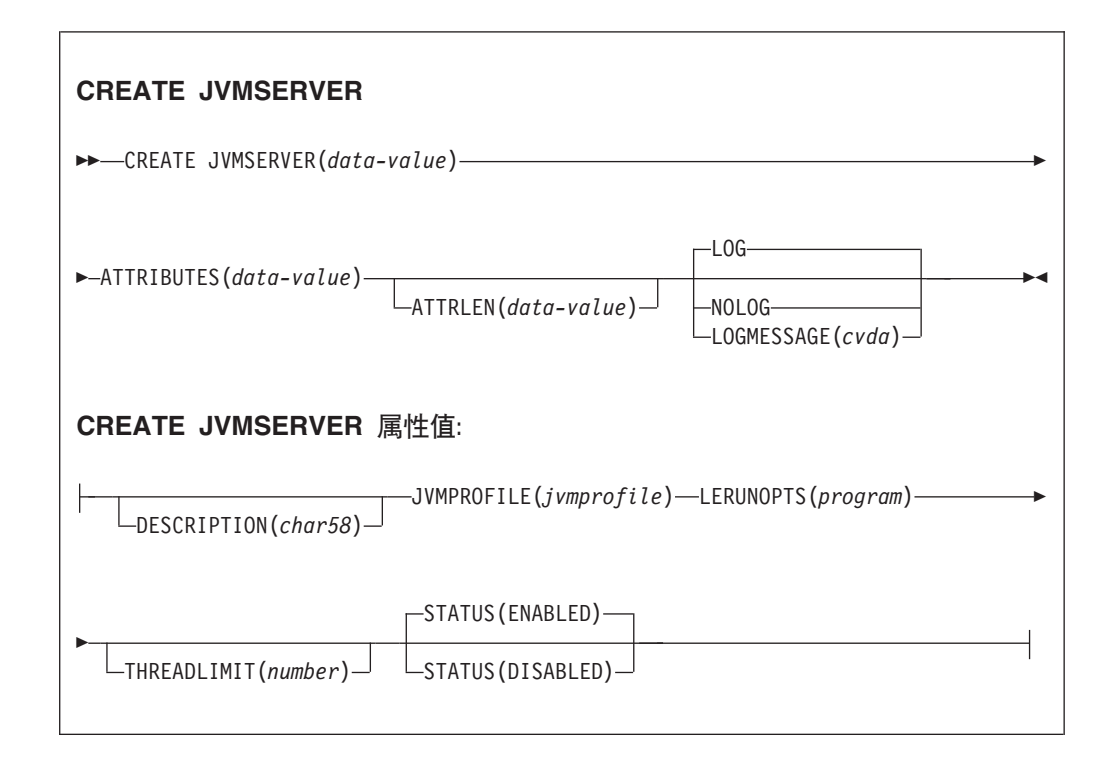

条件: INVREQ、LENGERR 和 NOTAUTH

COBOL 程序员的注意事项: 在以上语法中, 必须使用 ATTRIBUTES(data-area), 而不 是使用 ATTRIBUTES(data-value)。

## 描述

CREATE JVMSERVER 命令按命令中指定的属性安装 JVMSERVER 定义。如果本地 CICS 区域中已存在与您指定名称相同的 JVMSERVER, 并且现有 JVMSERVER 资源已禁用. 那么新定义会替换旧定义。如果未禁用现有 JVMSERVER 资源, CREATE 命令将失败。

## 洗项

## ATTRIBUTES (data-value)

指定 JVMSERVER 资源的属性。必须使用 JVMSERVER 属性中显示的语法、将 属性列表作为单个字符串进行编码。

请参阅 CICS Resource Definition Guide, 获取特定属性的详细信息。

### ATTRLEN(data-value)

以半字二进制数值指定 ATTRIBUTES 选项中提供的字符串长度(字节数)。长度 不能超过 32767 字节。

## LOGMESSAGE(cvda)

指定 CICS 是否记录用于所创建资源的属性。CVDA 值如下所示:

 $LOG$ 

将资源属性记录到 CSDL 瞬时数据队列。

### **NOLOG**

不记录资源属性。

## JVMSERVER(data-value)

指定在 CICS 区域中安装的 JVMSERVER 资源定义的名称(8个字符)。

## 条件

### **INVREO**

RESP2 值:

ATTRIBUTES 字符串中有一个语法错误, 或者在处理的丢弃或资源定义阶  $\mathsf{n}$ 段发生错误。 RESP2 值与写入瞬时数据队列 CSMT 的一条消息关联, 用 于更精确地确定错误的性质。

### **LENGERR**

RESP2 值:

```
1
    在 ATTRLEN 中指定的长度为负数。
```
## **NOTAUTH**

RESP2 值:

- 100 未授权与发出任务关联的用户使用此命令。
- 101 未授权与发出任务关联的用户以此命令需要的方法访问此特殊资源。

# **CREATE MOCONN**

在本地 CICS 区域中定义 MQCONN 资源。

## **CREATE MQCONN**

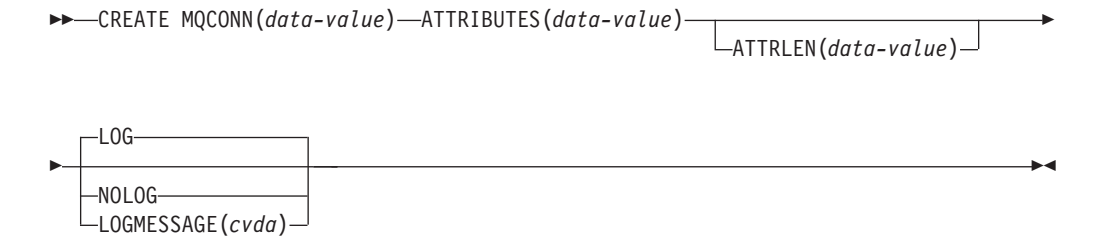

### **CREATE MQCONN 属性值:**

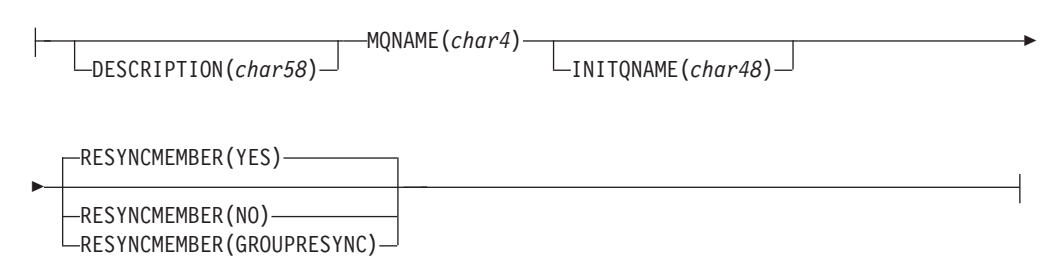

### 条件: INVREQ、LENGERR 和 NOTAUTH

COBOL 程序员的注意事项: 在以上语法中, 必须使用 ATTRIBUTES(data-area), 而不 是使用 ATTRIBUTES(data-value)。

## 描述

CREATE MQCONN 命令按命令中指定的属性安装 MQCONN 资源定义。它不使用存 储在 CSD 中的资源定义。如果本地 CICS 区域中已经存在一个 MQCONN 资源定义, 那么新定义会替换旧定义;否则会添加新定义。

仅当 CICS 未连接到 WebSphere MQ 时, 才可安装 MQCONN 资源定义。

如果在处理该命令的早期没有检测到异常条件, 那么同步点在 CREATE MQCONN 处 理中是隐含的。如果成功执行 CREATE 命令, 那么会落实至此为止对可恢复资源所做 的尚未落实的更改;否则将会回滚。

## 选项

### ATTRIBUTES (data-value)

指定正在添加的 MOCONN 资源定义的属性。必须使用语法图中显示的语法、将属 性列表作为单个字符串进行编码。

请参阅 CICS Resource Definition Guide, 以获取特定属性的详细信息。可以通过将 ATTRLEN 值指定为 0, 为 MQCONN 定义的所有属性分配缺省值。然而, 即使未 使用 ATTRIBUTES 洗项的值, 您仍需要指定该洗项。

### ATTRLEN(data-value)

以半字二讲制数值指定 ATTRIBUTES 选项中提供的字符串长度(字节数)。长度 可以从 0 到 32767。

### $LOGMESSAGE(cvda)$

指定 CICS 是否记录用于所创建资源的属性。CVDA 值如下所示:

**LOG**

将资源属性记录到 CSDL 瞬时数据队列。

**NOLOG**

不记录资源属性。

**MQCONN(***data-value***)**

指定要添加到 CICS 区域的 MQCONN 资源定义的名称 (8 个字符)。

条件

**INVREQ**

RESP2 值:

- n ATTRIBUTES 字符串中有一个语法错误, 或者在处理的丢弃或资源定义阶 段发生错误。
- **7** LOGMESSAGE CVDA 值无效。
- 200 该命令是在 EXECUTIONSET 值定义为 DPLSUBSET 的程序中运行的, 或 是在由分布式程序链接(不带 SYNCONRETURN 选项)从远程系统调用的 程序中运行的。

**LENGERR**

RESP2 值:

1 在 ATTRLEN 中指定的长度为负数。

### **NOTAUTH**

RESP2 值:

# **CSD ADD**

将组添加到 CSD 中的列表。

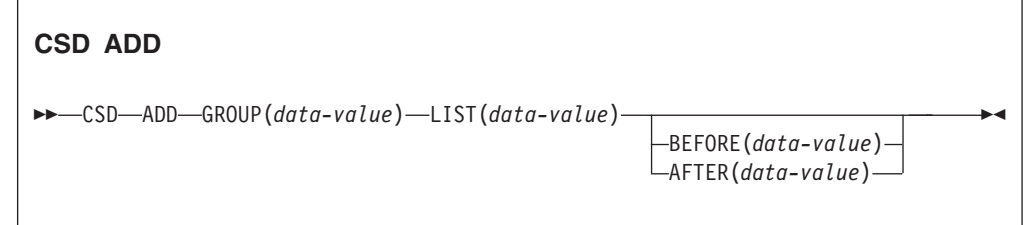

条件: CSDERR、DUPRES、INVREQ、LOCKED、NOTAUTH 和 NOTFND

## **描述**

CSD ADD 命令用于将组添加到列表, 可以使用 BEFORE 或 AFTER 选项指定列表中的 位置。如果未指定 BEFORE 或 AFTER, 那么会将组添加到列表的末尾。

除非在处理该命令的早期检测到异常条件,否则同步点在 CSD ADD 处理中是隐含的。如 果成功执行该命令、那么会落实至此为止在任务中对可恢复资源所做的尚未落实的更 改;否则将会回滚。

<sup>100</sup> 未授权与发出任务关联的用户使用此命令。

# 选项

## AFTER(data-value)

指定向其添加组后列表中现有组的名称(8 个字符)。

## BEFORE(data-value)

指定向其添加组前列表中现有组的名称(8 个字符)。

## GROUP(data-value)

指定要添加到列表中的组的名称(8个字符)。您可以将组添加到列表中, 即使该 组中没有任何资源。

## $LIST(data-value)$

指定要向其添加组的列表的名称(8个字符)。如果该列表不存在,那么会创建一 个新的列表。

## 条件

### **CSDERR**

RESP2 值:

- $\blacksquare$ CSD 无法读取。
- $2^{\circ}$ CSD 为只读。
- $\overline{3}$ CSD 已满。
- 4 CSD 正由另一个 CICS 系统使用, 并且未配置为共享。
- 5 运行 EXEC CICS CSD 命令时可用的 VSAM 字符串 (CSDSTRNO 系统初始化 参数值)不足。

## **DUPRES**

RESP2 值:

- $\mathbf{1}$ 列表中已存在该组。
- 指定的组不存在, 但 CSD 中已存在相同名称的列表。无法添加该组。  $\overline{2}$
- $3<sup>1</sup>$ 指定的列表不存在, 但 CSD 中已存在相同名称的组。无法创建该列表。

### **INVREQ**

RESP2 值:

- $\overline{2}$ GROUP 洗项包含一个或多个无效字符。
- $3<sup>1</sup>$ LIST 选项包含一个或多个无效字符。
- 5 BEFORE 选项包含一个或多个无效字符。
- 6 AFTER 选项包含一个或多个无效字符。
- 该命令是在 DPLSUBSET 值定义为 EXECUTIONSET 的程序中运行的、或 200 是在由分布式程序链接(不带 SYNCONRETURN 选项)从远程系统调用的 程序中运行的。

### **LOCKED**

RESP 2 值:

- 列表正由另一个用户锁定, 因此无法更新。  $\mathbf{1}$
- 列表受 IBM 保护。  $\overline{2}$

### **NOTAUTH**

RESP2 值:

100 未授权与发出任务关联的用户使用此命令。

## **NOTFND**

RESP2 值:

 $\overline{\mathbf{4}}$ 列表中不存在指定的 BEFORE 或 AFTER 组。

# **CSD ALTER**

更改 CSD 中现有资源定义的属性。

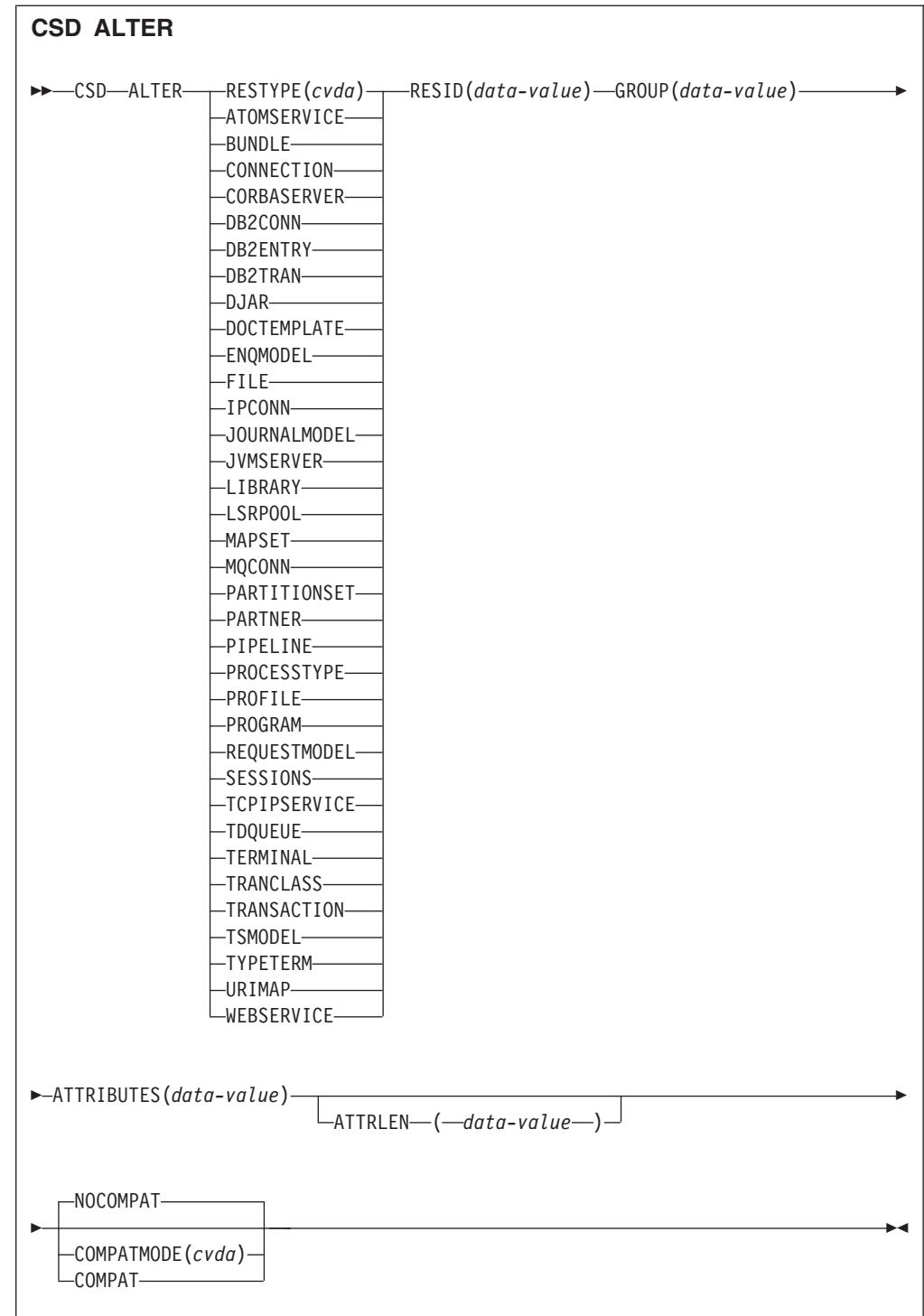

条件: CSDERR、INVREQ、LENGERR、LOCKED、NOTAUTH 和 NOTFND

# **描述**

CSD ALTER 命令用于更改 CSD 中现有资源定义的部分属性或全部属性。

除非在处理该命令的早期检测到异常条件, 否则同步点在 CSD ALTER 处理中是隐含的。 如果成功执行该命令, 那么会落实至此为止在任务中对可恢复资源所做的尚未落实的 更改;否则将会回滚。

# 洗项

### ATTRIBUTES (data-value)

指定要更改的属性。将属性列表作为单个字符串进行编码。

请参阅 CICS Resource Definition Guide, 以获取特定属性的详细信息。

### ATTRLEN(data-value)

以全字二进制数值指定 ATTRIBUTES 选项中提供的字符串长度 (字节数)。

### $GROUP(data-value)$

指定包含资源定义的组的名称(8个字符)。

## RESID(data-value)

指定要更改的资源的名称(8个字符)。只包含 4个字符的资源名称(如 TRANS-ACTION) 必须添加 4 个空格, 以符合该字段 8 个字符的要求。

## RESTYPE(cvda)

指定要更改的资源的类型。CVDA 值为资源类型名称。

### COMPATMODE(cvda)

指定在该命令的 ATTRIBUTES 字符串中是否允许废弃的属性。指定以下 CVDA 值 之一:

### **COMPAT**

该命令的 ATTRIBUTES 字符串中允许废弃的资源属性。

### **NOCOMPAT**

该命令的 ATTRIBUTES 字符串中不允许废弃的资源属性。

缺省值为 NOCOMPAT。

## 条件

### **CSDERR**

RESP2 值:

- CSD 无法读取。  $\blacksquare$
- $2^{\circ}$ CSD 为只读。
- $\mathbf{3}$ CSD 已满。
- $\overline{4}$ CSD 正由另一个 CICS 系统使用, 并且未配置为共享。
- 5 运行 EXEC CICS CSD 命令时可用的 VSAM 字符串 (CSDSTRNO 系统初始化 参数值)不足。

### **INVREQ**

RESP2 值:

- RESTYPE 未指定有效的资源类型。  $\mathbf{1}$
- $2<sup>1</sup>$ GROUP 选项包含一个或多个无效字符。
- $11$ COMPATMODE 的值无效。
- **200** 该命令是在 DPLSUBSET 值定义为 EXECUTIONSET 的程序中运行的, 或 是在由分布式程序链接(不带 SYNCONRETURN 选项)从远程系统调用的 程序中运行的。
- **n** ATTRIBUTES 或 RESID 的值无效。

## **LENGERR**

RESP2 值:

1 在 ATTRLEN 中指定的长度为负数。

## **LOCKED**

RESP2 值:

- 1 组正由另一个用户锁定,因此无法更新。
- 2 组受 IBM 保护。

## **NOTAUTH**

## RESP2 值:

100 未授权与发出任务关联的用户使用此命令。

### **NOTFND**

RESP2 值:

- 1 指定的资源定义不在指定的组中。
- **2** 指定的组不存在。

# **CSD APPEND**

将 CSD 上某列表中的组附加到另一个列表的末尾。

### **CSD APPEND**

-- CSD APPEND LIST(*data-value*) TO(*data-value*) -

条件: CSDERR、DUPRES、INVREQ、LOCKED、NOTAUTH 和 NOTFND

## **描述**

CSD APPEND 命令用于将 CSD 上某列表中的组附加到另一个列表的末尾。

除非在处理该命令的早期检测到异常条件, 否则同步点在 CSD APPEND 处理中是隐含的。 如果成功执行该命令,那么会落实至此为止在任务中对可恢复资源所做的尚未落实的 更改;否则将会回滚。

◀

## 选项

**LIST(***data-value***)** 指定要添加的列表的名称(8个字符)。  $TO(data-value)$ 

指定要附加到的目标列表的名称(8个字符)。如果列表不存在,那么会创建该列 表.

## 条件

**CSDERR** 

RESP2 值:

- $\blacksquare$ CSD 无法读取。
- $\overline{2}$ CSD 为只读。
- $\mathbf{3}$ CSD 已满。
- $\overline{4}$ CSD 正由另一个 CICS 系统使用, 并且未配置为共享。
- 运行 EXEC CICS CSD 命令时可用的 VSAM 字符串 (CSDSTRNO 系统初始化 5 参数值)不足。

## **DUPRES**

RESP2 值:

LIST 中指定的列表在 CSD 中作为组存在; 或者 TO 中指定的列表不存  $3<sup>1</sup>$ 在, 但由于 CSD 中已存在同名的组, 因此无法创建该列表。

## **INVREQ**

RESP2 值:

- $3<sup>1</sup>$ LIST 选项包含一个或多个无效字符。
- $\overline{7}$ TO 选项包含一个或多个无效字符。
- 200 该命令是在 DPLSUBSET 值定义为 EXECUTIONSET 的程序中运行的, 或 是在由分布式程序链接(不带 SYNCONRETURN 选项)从远程系统调用的 程序中运行的。

### **LOCKED**

RESP2 值:

- $\mathbf{1}$ TO 列表正由另一个用户锁定。
- $\overline{2}$ TO 列表受 IBM 保护。

### **NOTAUTH**

RESP2 值:

 $100 -$ 未授权与发出任务关联的用户使用此命令。

## **NOTFND**

RESP2 值:

 $\overline{3}$ 无法找到 LIST 选项中指定的列表。

# **CSD COPY**

将一个组中的资源定义复制到其他组或复制整个组。

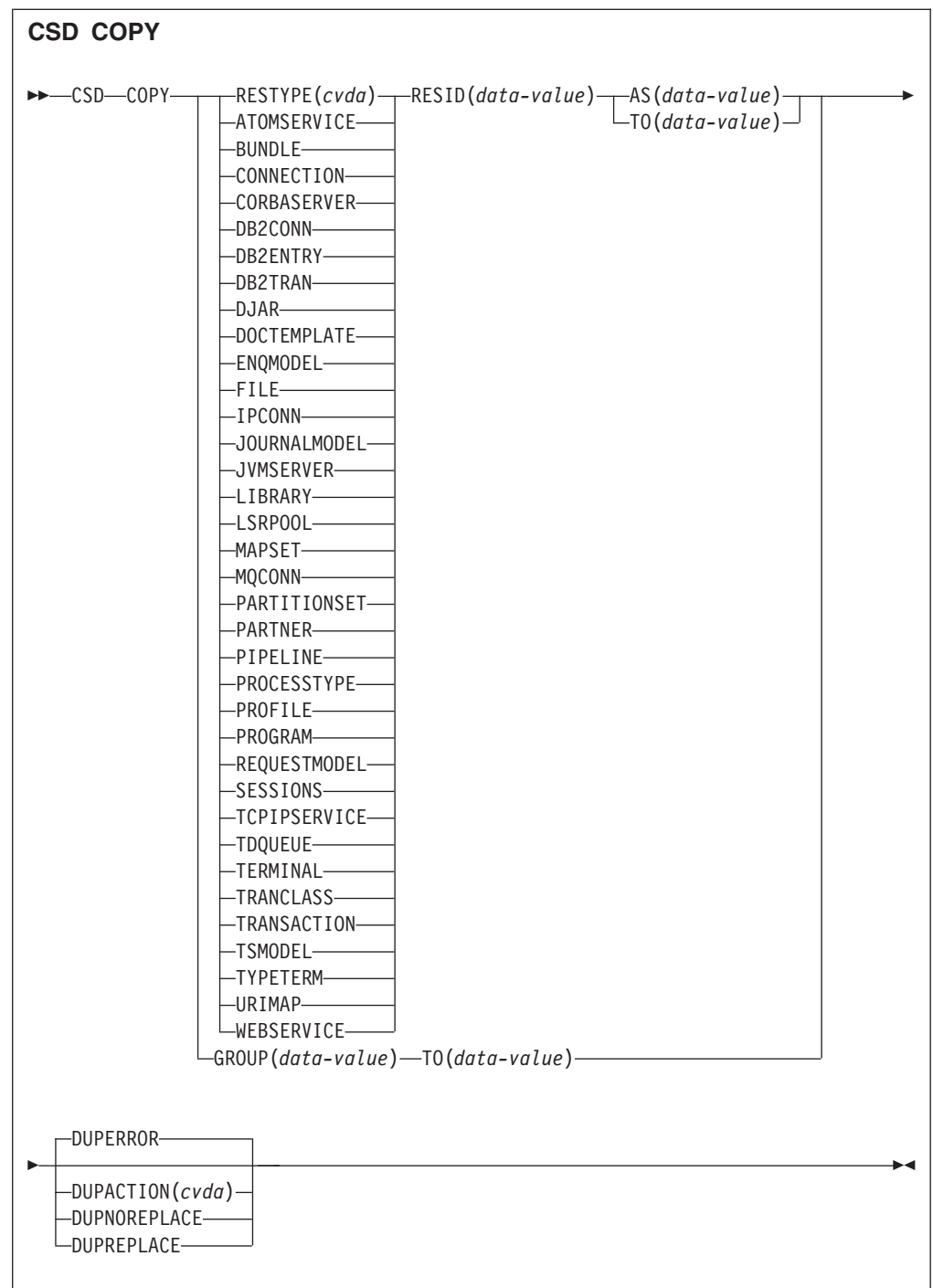

条件: CSDERR、DUPRES、INVREQ、LOCKED、NOTAUTH 和 NOTFND

# **描述**

CSD COPY 命令执行以下操作:

- 使用 RESTYPE、RESID 和 AS 选项 (不是 TO)将单个资源定义以新名称复制到同 一组中。
- 使用 RESTYPE、RESID 和 TO 选项将单个资源定义复制到另一个组中。
• 使用 TO 选项 (不使用 RESTYPE 和 RESID)复制整个组。

除非在处理该命令的早期检测到异常条件, 否则同步点在 CSD COPY 处理中是隐含的。 如果成功执行该命令、那么会落实至此为止在任务中对可恢复资源所做的尚未落实的 更改;否则将会回滚。

## 洗项

## AS(data-value)

指定个别资源定义的新名称(8个字符)。对于名称为4个字符的资源、使用该值 的前 4 个字符.

### $GROUP(data-value)$

指定要复制的组或包含要复制的单个资源的组的名称(8个字符)。

#### DUPACTION(cvda)

指定目标组中存在重复的定义时需要采取的操作。缺省值是 DUPERROR。CVDA 值 如下所示:

#### **DUPERROR**

针对重复的定义提出 DUPRES 条件。

#### **DUPNOREPLACE**

指定不替换目标组中重复的定义。

### **DUPREPLACE**

指定替换目标组中重复的定义。

## RESID(data-value)

指定要复制的单个资源定义的名称(8 个字符)。只包含 4 个字符的资源名称(如 TRANSACTION) 必须添加 4 个空格, 以符合该字段 8 个字符的要求。

#### RESTYPE(cvda)

指定要复制的资源定义的类型。CVDA 值为资源类型名称。

TO 指定要向其复制单个资源定义或整个组的组名称(8个字符)。如果指定了单个资 源定义但未指定 TO 选项、那么会在同一个组中复制该资源定义。这种情况下、您 必须指定 AS 选项。如果要复制整个组,那么您必须使用 TO 选项。在所有情况 下, 如果 TO 组不存在, 都会创建该组。

## 条件

#### **CSDERR**

RESP2 值:

- $\blacksquare$ CSD 无法读取。
- $2^{\circ}$ CSD 为只读。
- $3<sup>1</sup>$ CSD 已满。
- $\overline{4}$ CSD 正由另一个 CICS 系统使用, 并且未配置为共享。
- 运行 EXEC CICS CSD 命令时可用的 VSAM 字符串 (CSDSTRNO 系统初始化 5 参数值)不足。

#### **DUPRES**

RESP2 值:

组已存在(用于整组复制)或要通过 COPY 创建的一个或多个资源定义已  $\blacksquare$ 存在, 并且已设置 DUPACTION 或缺省设置为 DUPERROR。

**2** 在 GROUP 或 TO 选项中指定的名称已作为列表存在于 CSD 中。

## **INVREQ**

RESP2 值:

- 1 为 RESTYPE 指定的资源类型无效。
- 2 GROUP 选项包含一个或多个无效字符。
- 4 RESID 选项包含一个或多个无效字符。
- 7 TO 选项包含一个或多个无效字符。
- **9** DUPACTION 值无效。
- 200 该命令是在 DPLSUBSET 值定义为 EXECUTIONSET 的程序中运行的, 或 是在由分布式程序链接(不带 SYNCONRETURN 选项)从远程系统调用的 程序中运行的。

#### **LOCKED**

RESP2 值:

- 1 目标组正由另一个用户锁定。
- 2 目标组受 IBM 保护。

## **NOTAUTH**

RESP2 值:

100 未授权与发出任务关联的用户使用此命令。

## **NOTFND**

RESP2 值:

- 1 无法找到指定的资源定义。
- 2 无法找到源组。

# **CSD DEFINE**

在 CSD 中创建新的资源定义。

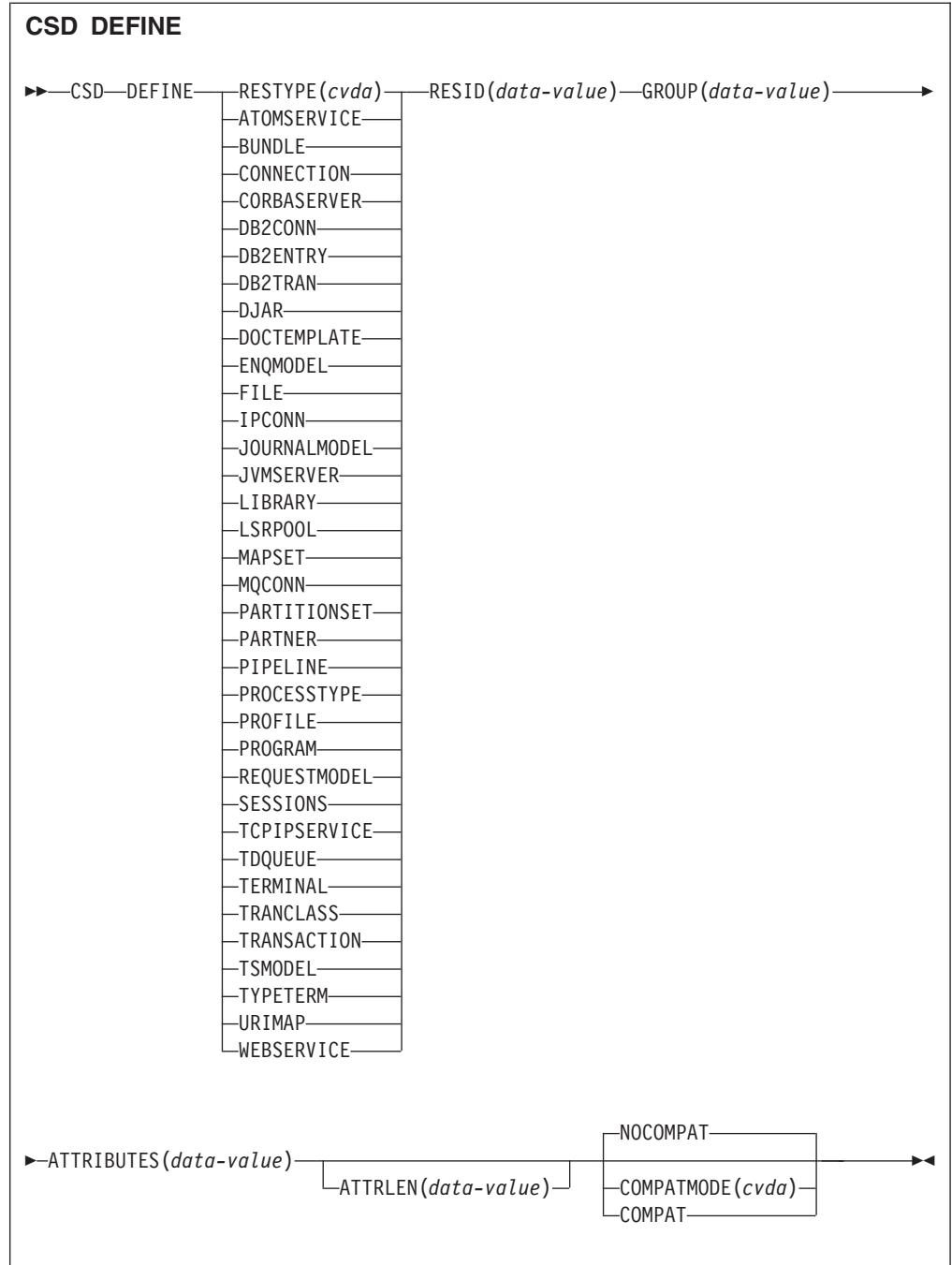

条件: CSDERR、DUPRES、INVREQ、LENGERR、LOCKED 和 NOTAUTH

# **描述**

CSD DEFINE 命令用于在 CSD 上创建新的资源定义。

除非在处理该命令的早期检测到异常条件,否则同步点在 CSD DEFINE 处理中是隐含的。 如果成功执行该命令, 那么会落实至此为止在任务中对可恢复资源所做的尚未落实的 更改;否则将会回滚。

# 选项

## ATTRIBUTES (data-value)

指定新资源的属性。将属性列表作为单个字符串进行编码。

请参阅 CICS Resource Definition Guide, 以获取特定属性的详细信息。

#### ATTRLEN(data-value)

以全字二进制数值指定 ATTRIBUTES 选项中提供的字符串长度(字节数)。

#### GROUP(data-value)

指定包含资源定义的组的名称(8个字符)。

#### $$

指定要定义的资源的名称(8个名称)。长度仅为 4 个字符的资源名称(如 TRANSACTION) 必须添加 4 个空格, 以符合该字段 8 个字符的要求。

#### $$

指定要定义的资源定义的类型。CVDA 值为资源类型名称。

#### COMPATMODE (cvda)

指定在该命令的 ATTRIBUTES 字符串中是否允许废弃的属性。指定以下 CVDA 值 之一:

#### **COMPAT**

该命令的 ATTRIBUTES 字符串中允许废弃的资源属性。

## **NOCOMPAT**

该命令的 ATTRIBUTES 字符串中不允许废弃的资源属性。

缺省值为 NOCOMPAT。

## 条件

### **CSDERR**

RESP2 值:

- $\mathbf{1}$ CSD 无法读取。
- $2^{\circ}$ CSD 为只读。
- $\overline{3}$ CSD 已满。
- 4 CSD 正由另一个 CICS 系统使用, 并且未配置为共享。
- 5 运行 EXEC CICS CSD 命令时可用的 VSAM 字符串 (CSDSTRNO 系统初始化 参数值)不足。

#### **DUPRES**

RESP2 值:

- $\blacksquare$ 指定的组中已存在具有此名称和类型的资源。
- 指定的组不存在, 而且由于 CSD 中已存在同名的列表, 导致无法创建该  $\overline{2}$ 组。

#### **INVREQ**

#### RESP2 值:

- $\mathbf{1}$ 为 RESTYPE 指定的资源类型无效。
- GROUP 选项包含一个或多个无效字符。  $\overline{2}$
- $11 -$ COMPATMODE 的值无效。
- 该命令是在 DPLSUBSET 值定义为 EXECUTIONSET 的程序中运行的, 或 200 是在由分布式程序链接(不带 SYNCONRETURN 选项)从远程系统调用的 程序中运行的。
- ATTRIBUTES 字符串包含语法错误, 或 RESID 包含无效字符。  $\mathsf{n}$

#### LENGERR

RESP2 值:

 $1 -$ 在 ATTRLEN 中指定的长度为负数。

### **LOCKED**

RESP2 值:

- $\blacksquare$ 指定的组正由另一个用户锁定。
- $\overline{2}$ 组受 IBM 保护。

#### **NOTAUTH**

RESP2 值:

100 未授权与发出任务关联的用户使用此命令。

# **CSD DELETE**

删除 CSD 中的组或组中的单个资源定义。

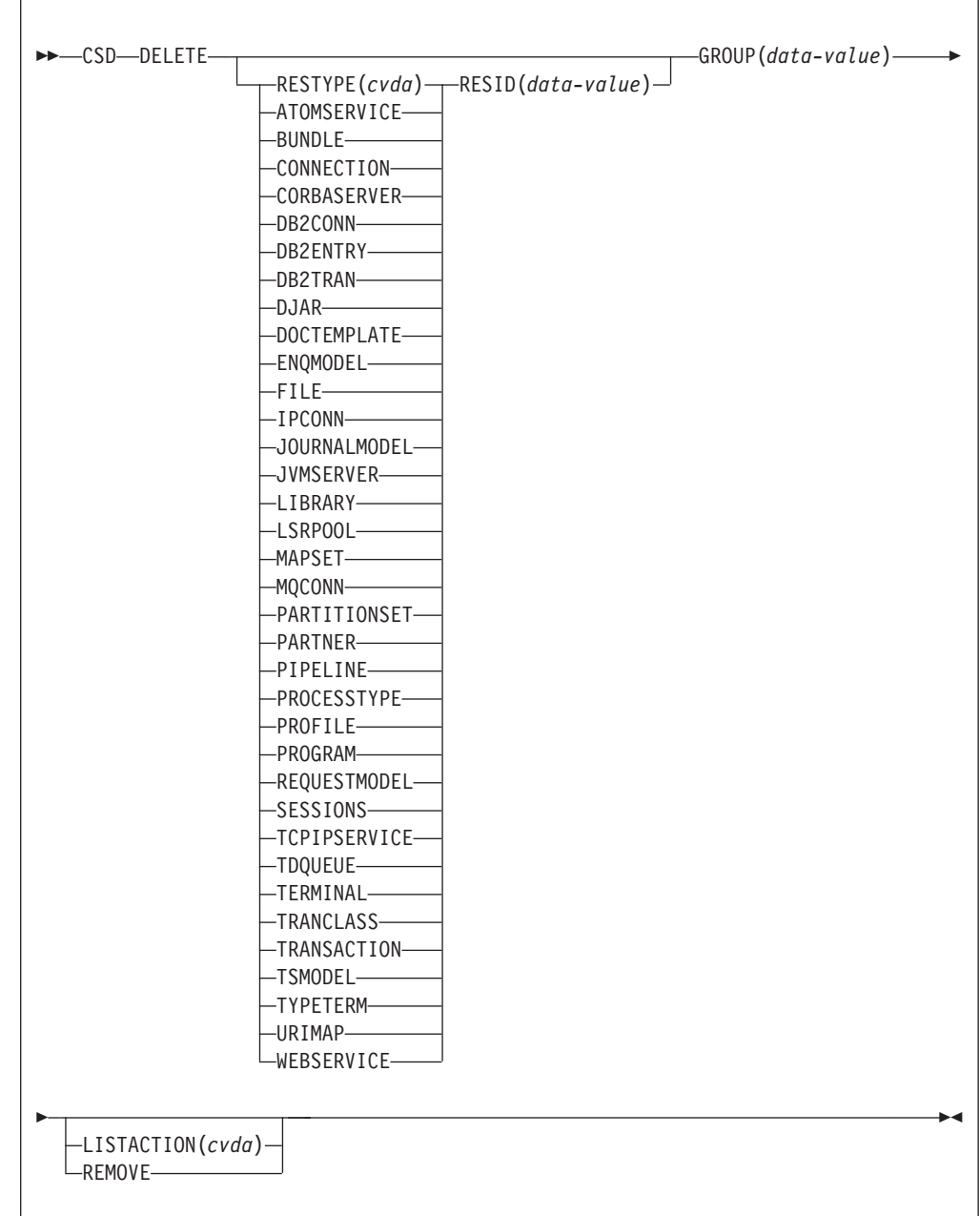

条件: CSDERR、INVREQ、LOCKED、NOTAUTH 和 NOTFND

# **描述**

CSD DELETE 命令用于执行以下操作:

- 删除 CSD 中组的单个资源。
- 删除 CSD 中的整个组。

除非在处理该命令的早期检测到异常条件,否则同步点在 CSD DELETE 处理中是隐含的。 如果成功执行该命令, 那么会落实至此为止在任务中对可恢复资源所做的尚未落实的 更改;否则将会回滚。

# 选项

## **GROUP(***data-value***)**

指定要删除的组或包含要删除资源定义的组的名称(8个字符)。

#### **LISTACTION(***cvda***)**

指定删除组对包含该组的列表产生的影响。CVDA 值有:

### **REMOVE**

从所有包含该组的列表中除去该组。

#### **RESID(***data-value***)**

指定要删除的资源定义的名称(8个字符)。长度仅为 4 个字符的资源名称(如 TRANSACTION) 必须添加 4 个空格, 以符合该字段 8 个字符的要求。

### **RESTYPE(***cvda***)**

指定要删除的资源的类型。CVDA 值为资源类型名称。

## 条件

**CSDERR**

RESP2 值:

- 1 CSD 无法读取。
- **2** CSD 为只读。
- 4 CSD 正由另一个 CICS 系统使用, 并且未配置为共享。
- 5 **KP HIGO EXEC CICS CSD** 命令时可用的 VSAM 字符串 (CSDSTRNO 系统初始化 参数值)不足。

#### **INVREQ**

RESP2 值:

- 1 为 RESTYPE 指定的资源类型无效。
- 2 GROUP 选项包含一个或多个无效字符。
- 4 RESID 洗项包含一个或多个无效字符。
- 10 LISTACTION 值无效。
- 200 该命令是在 DPLSUBSET 值定义为 EXECUTIONSET 的程序中运行的, 或 是在由分布式程序链接 (不带 SYNCONRETURN 选项) 从远程系统调用的 程序中运行的。

#### **LOCKED**

RESP2 值:

- 1 指定的组正由另一个用户锁定。
- **2** 组受 IBM 保护。

## **NOTAUTH**

RESP2 值:

100 未授权与发出任务关联的用户使用此命令。

### **NOTFND**

RESP2 值:

- 1 无法找到指定的个别资源定义。
- 2 无法找到指定的组。

# **CSD DISCONNECT**

断开当前任务与 CSD 的连接。

#### **CSD DISCONNECT**

-- CSD DISCONNECT -

### 条件: NOTAUTH

#### **描述**

CSD DISCONNECT 命令除去当前任务与 CSD 的连接。当任务发出其第一个 EXEC CICS CSD 命令时, 会自动获取该连接。如果没有任何其他任务访问 CSD, CSD DIS-CONNECT 就会将该 CSD 关闭。该命令通常不是必需的, 因为在任务结束时会自动执 行该处理。

◀

在执行每一系列 CSD 命令之后,考虑对长期运行的任务使用 CSD DISCONNECT, 尤 其是在非 RLS 环境中, 因为连接该系统中的某个任务时, 其他系统无法共享 CSD。

除非在处理该命令的早期检测到异常条件, 否则同步点在 CSD DISCONNECT 处理中是隐 含的。如果成功执行该命令, 那么会落实至此为止在任务中对可恢复资源所做的尚未 落实的更改;否则将会回滚。

## 选项

无

条件

#### **NOTAUTH**

RESP2 值:

100 未授权与发出任务关联的用户使用此命令。

# **CSD ENDBRGROUP**

结束浏览 CSD 中的组或列表中的组。

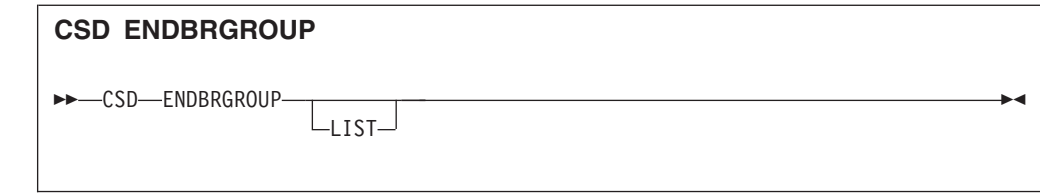

条件: CSDERR 和 NOTAUTH

# **描述**

ENDBRGROUP 命令用于停止由 CSD STARTBRGROUP 命令启动的浏览 CSD 中组 的操作。可以浏览 CSD 中的所有组或指定列表中的所有组。

# 选项

## **LIST**

指定正在终止的浏览操作针对列表中的组, 而不是 CSD 中的所有组。

# 条件

## **CSDERR**

RESP2 值:

- 1 CSD 无法访问。
- 4 CSD 正由另一个 CICS 系统使用, 并且未配置为共享。
- 5 **KEP EXEC CICS CSD** 命令时可用的 VSAM 字符串 (CSDSTRNO 系统初始化 参数值)不足。

### **NOTAUTH**

RESP2 值:

100 未授权与发出任务关联的用户使用此命令。

# **CSD ENDBRLIST**

结束对 CSD 中列表的当前浏览。

### **CSD ENDBRLIST**

→ CSD—ENDBRLIST———————————————————————————————————<del>—</del>

条件: CSDERR 和 NOTAUTH

## **hv**

CSD ENDBRLIST 命令用于停止由 CSD STARTBRLIST 命令启动的浏览 CSD 中列表 的操作。

◀

## 条件

# **CSDERR**

RESP2 值:

- 1 CSD 无法访问。
- 4 CSD 正由另一个 CICS 系统使用, 并且未配置为共享。
- 5 运行 EXEC CICS CSD 命令时可用的 VSAM 字符串 (CSDSTRNO 系统初始化 参数值)不足。

#### **NOTAUTH**

RESP2 值:

100 未授权与发出任务关联的用户使用此命令。

# **CSD ENDBRRSRCE**

结束对指定组中资源的当前浏览。

#### **CSD ENDBRRSRCE**

-- CSD ENDBRRSRCE -

条件: CSDERR 和 NOTAUTH

# **描述**

CSD ENDBRRSRCE 命令用于停止由 CSD STARTBRRSRCE 命令启动的浏览 CSD 中组的资源 定义的操作。

◀

## 条件

### **CSDERR**

RESP2 值:

- 1 CSD 无法访问。
- 4 CSD 正由另一个 CICS 系统使用, 并且未配置为共享。
- 5 运行 EXEC CICS CSD 命令时可用的 VSAM 字符串 (CSDSTRNO 系统初始化 参数值)不足。

## **NOTAUTH**

RESP2 值:

100 未授权与发出任务关联的用户使用此命令。

# **CSD GETNEXTGROUP**

获取组浏览中的下一个组。

**CSD GETNEXTGROUP** -- CSD GETNEXTGROUP GROUP(*data-area*)  $\sqcup$ LIST—( $\sqcup$ data-value—) $\sqcup$ -◀

条件: CSDERR、END、ILLOGIC 和 NOTAUTH

## **描述**

CSD GETNEXTGROUP 命令用于返回由 CSD STARTBRGROUP 命令所启动浏览操作中的下一 个组的名称。

# 选项

## **GROUP(***data-area***)** 返回组的名称(8个字符)。

#### **LIST(***data-value***)**

指定 8 个字符的列表名称, 在 STARTBRGROUP 命令中将浏览操作限于该列表。 如果关联的 STARTBRGROUP 命令包含 LIST 选项, 那么必须为 LIST 指定值。

## 条件

## **CSDERR**

RESP2 值:

- 1 CSD 无法读取。
- 4 CSD 正由另一个 CICS 系统使用, 并且未配置为共享。
- 5 **KEP EXEC CICS CSD** 命令时可用的 VSAM 字符串 (CSDSTRNO 系统初始化 参数值)不足。

#### **END**

RESP2 值:

 $1 \qquad \text{CSD}$  或列表未包含更多组。

## **ILLOGIC**

#### RESP2 值:

 $1$  未开始浏览组。

## **NOTAUTH**

RESP2 值:

100 未授权与发出任务关联的用户使用此命令。

# **CSD GETNEXTLIST**

获取列表浏览中的下一个列表。

#### **CSD GETNEXTLIST**

```
-
-
 CSD GETNEXTLIST LIST(data-area) -
```
条件: CSDERR、END、ILLOGIC 和 NOTAUTH

## **描述**

CSD GETNEXTLIST 命令用于返回由 CSD STARTBRLIST 命令所启动浏览操作中的下一个列 表的名称。

Ы

# 选项

```
LIST(data-area)
  返回列表的名称(8个字符)。
```
# 条件

## **CSDERR**

RESP2 值:

- 1 CSD 无法读取。
- 4 CSD 正由另一个 CICS 系统使用, 并且未配置为共享。
- 5 运行 EXEC CICS CSD 命令时可用的 VSAM 字符串 (CSDSTRNO 系统初始化 参数值)不足。

#### **END**

RESP2 值:

1 CSD 未包含更多列表。

# **ILLOGIC**

RESP2 值:

 $1$  未开始浏览列表。

## **NOTAUTH**

RESP2 值:

100 未授权与发出任务关联的用户使用此命令。

# **CSD GETNEXTRSRCE**

获取浏览资源操作中下一个资源的详细信息。

| <b>CSD GETNEXTRSRCE</b>          |                                        |
|----------------------------------|----------------------------------------|
|                                  |                                        |
| $\rightarrow$ -CSD-GETNEXTRSRCE- | $-$ RESTYPE(cvda) $-$ RESID(data-area) |
| -ATOMSERVICE-                    |                                        |
| -BUNDLE-                         |                                        |
| -CONNECTION-                     |                                        |
| -CORBASERVER-                    |                                        |
| -DB2CONN-                        |                                        |
| -DB2ENTRY-                       |                                        |
| -DB2TRAN----                     |                                        |
| -DJAR-<br>-DOCTEMPLATE-          |                                        |
| -ENQMODEL-                       |                                        |
| -FILE—                           |                                        |
| $-I$ PCONN $-$                   |                                        |
| -JOURNALMODEL-                   |                                        |
| -JVMSERVER-                      |                                        |
| -LIBRARY-                        |                                        |
| -LSRPOOL-                        |                                        |
| $-MAPSET-$                       |                                        |
| -MQCONN-                         |                                        |
| -PARTITIONSET-                   |                                        |
|                                  |                                        |
| -PIPELINE-                       |                                        |
| -PROCESSTYPE-                    |                                        |
| -PROFILE-                        |                                        |
| -PROGRAM-                        |                                        |
| -REQUESTMODEL-                   |                                        |
| -SESSIONS-                       |                                        |
| -TCPIPSERVICE-                   |                                        |
| -TDQUEUE-                        |                                        |
| -TERMINAL-                       |                                        |
| -TRANCLASS-                      |                                        |
| -TRANSACTION-                    |                                        |
| $-$ TSMODEL $-$                  |                                        |
| -TYPETERM-                       |                                        |
| -URIMAP—                         |                                        |
| -WEBSERVICE-                     |                                        |
| -GROUP(data-area)                |                                        |
| -ATTRIBUTES(data-area)           |                                        |
|                                  | -ATTRLEN(data-area)-                   |
| -SET(ptr-ref)-ATTRLEN(data-area) |                                        |
|                                  |                                        |

条件: CSDERR、END、ILLOGIC、LENGERR 和 NOTAUTH

# **描述**

CSD GETNEXTRSRCE 命令用于返回由 CSD STARTBRRSRCE 命令所启动浏览操作中的下一个 资源的详细信息。

# 选项

## **ATTRIBUTES(***data-area***)**

指定数据区, 其中会返回包含相关资源属性列表的字符串。

请参阅 CICS Resource Definition Guide, 以获取特定属性的详细信息。

#### ATTRLEN(data-area)

全字二进制字段包含以下值之一:

- 与 ATTRIBUTES 选项一同使用时:
	- 关于输入, ATTRLEN 包含应用程序可以接受的属性字符串的最大长度。如果 可以通过 ATTRIBUTES 变量由编译器生成长度, 那么不需要指定 **ATTRLEN**
	- 关于输出, ATTRLEN 包含返回的属性字符串的长度。如果属性字符串的长度 大于输入的 ATTRLEN 值, 那么会提出 LENGERR 条件。
- 与 SET 选项一起使用时, ATTRLEN 是针对属性字符串长度设置的仅输出字段。

### $GROUP(data-area)$

返回正在浏览的组的名称(8个字符)。

### RESID(data-area)

返回 8 个字符的资源定义, 该资源定义的属性已返回。只包含 4 个字符的资源名 称 (如 TRANSACTION) 将添加 4 个空格补足长度。

### $RESTYPE(cvda)$

返回资源定义的类型。CVDA 值为资源类型名称。

#### SET(ptr-ref)

指定针对已返回属性字符串地址设置的指针引用。在发出下一个 CSD GETNEXTRSRCE 资源命令前或任务结束之前, 该指针引用一直有效。

## 条件

## **CSDERR**

RESP2 值:

- $\mathbf{1}$ CSD 无法读取。
- $\overline{\mathbf{4}}$ CSD 正由另一个 CICS 系统使用, 并且未配置为共享。
- 运行 EXEC CICS CSD 命令时可用的 VSAM 字符串 (CSDSTRNO 系统初始化 5 参数值)不足。

#### **END**

RESP2 值:

 $1 -$ CSD 或指定的列表未包含多个组。

## **ILLOGIC**

RESP2 值:

未在执行资源浏览。  $1 -$ 

#### **LENGERR**

RESP2 值:

- $\blacksquare$ ATTRLEN 选项中指定的传递给 CICS 的 ATTRIBUTES 数据区长度为负 数。
- ATTRLEN 选项中指定的传递给 CICS 的 ATTRIBUTES 数据区长度小于  $\overline{2}$ 要返回的数据长度。

### **NOTAUTH**

RESP2 值:

100 未授权与发出任务关联的用户使用此命令。

# **CSD INQUIREGROUP**

查询 CSD 中的组或查询 CSD 中指定列表中的组。

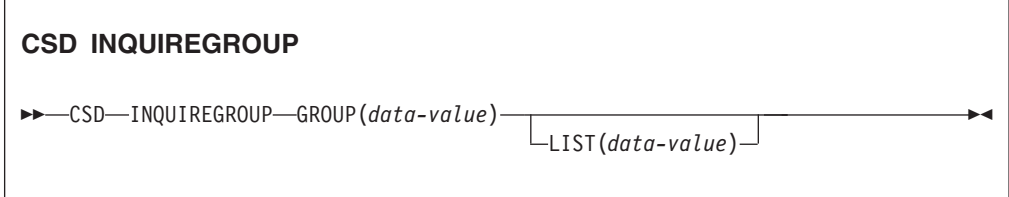

条件: CSDERR、NOTAUTH 和 NOTFND

## **描述**

CSD INQUIREGROUP 命令用于直接查询 CSD 中的组名。您可以将查询范围限制为指定的 列表。如果响应为 NORMAL, 那么 CSD 或列表中存在指定的组。

# **!n**

#### **GROUP(***data-value***)**

指定正在查询的组的名称(8个字符)。

### **LIST(***data-value***)**

指定限制查询范围的列表的名称(8个字符)。

# 条件

**CSDERR**

RESP2 值:

- 1 CSD 无法读取。
- 4 CSD 正由另一个 CICS 系统使用, 并且未配置为共享。
- 5 运行 EXEC CICS CSD 命令时可用的 VSAM 字符串 (CSDSTRNO 系统初始化 参数值)不足。

#### **NOTAUTH**

RESP2 值:

100 未授权与发出任务关联的用户使用此命令。

## **NOTFND**

RESP2 值:

- 2 无法找到指定的组。
- **3** 无法找到指定的列表。

# **CSD INQUIRELIST**

在 CSD 中查询列表。

#### **CSD INQUIRELIST**

```
>>-CSD-INQUIRELIST-LIST(data-value)-
```
条件: CSDERR、NOTAUTH 和 NOTFND

## 描述

CSD INQUIRELIST 命令用于直接查询 CSD 中的列表名称。如果响应为 NORMAL, 那 么 CSD 中存在指定的组。

ы

# 选项

```
LIST(data-value)指定正在查询的列表的名称(8个字符)。
```
# 条件

## **CSDERR**

RESP2 值:

- $\blacksquare$ CSD 无法读取。
- CSD 正由另一个 CICS 系统使用, 并且未配置为共享。  $\overline{4}$
- 运行 EXEC CICS CSD 命令时可用的 VSAM 字符串 (CSDSTRNO 系统初始化 5 参数值)不足。

### **NOTAUTH**

RESP2 值:

100 未授权与发出任务关联的用户使用此命令。

## **NOTFND**

RESP2 值:

 $3^{\circ}$ 无法找到指定的列表。

# **CSD INQUIRERSRCE**

在 CSD 的指定组中查询某个资源的属性。

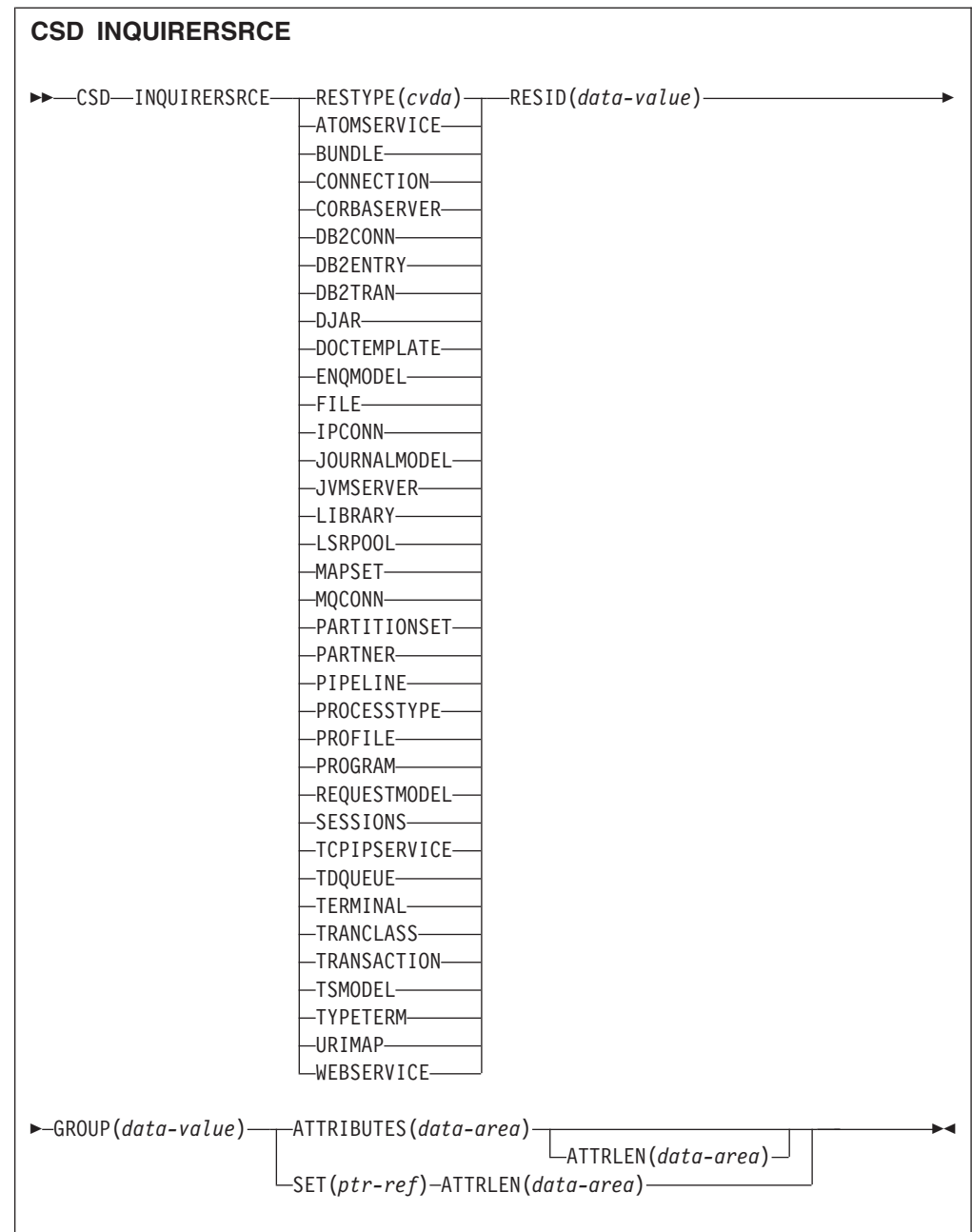

## 条件: CSDERR、INVREQ、LENGERR、NOTAUTH 和 NOTFND

# 描述

CSD INQUIRERSRCE 命令用于查询 CSD 上指定组中的资源属性。

# 选项

## **ATTRIBUTES(***data-area***)**

指定数据区, 其中会返回包含相关资源属性列表的字符串。

请参阅 CICS Resource Definition Guide, 以获取特定属性的详细信息。

### ATTRLEN(data-area)

全字二进制字段包含以下值之一:

- 与 ATTRIBUTES 选项一同使用时:
	- 关于输入, ATTRLEN 包含应用程序可以接受的属性字符串的最大长度。如果 可以通过 ATTRIBUTES 变量由编译器生成长度, 那么不需要指定 **ATTRLEN**
	- 关于输出, ATTRLEN 包含返回的属性字符串的长度。如果属性字符串的长度 大于输入的 ATTRLEN 值, 那么会提出 LENGERR 条件。
- 与 SET 选项一起使用时, ATTRLEN 是针对属性字符串长度设置的仅输出字段。

### $GROUP(data-value)$

返回 8 个字符的组名, 该组包含正在查询的资源定义或资源定义属性。

#### RESID(data-value)

返回正在查询其属性的资源定义的名称(8个字符)。只包含4个字符的资源名称 (如 TRANSACTION) 必须添加 4 个空格补足长度。

### RESTYPE(cvda)

返回正在查询的资源定义的资源类型。 CVDA 值为资源类型名称。

#### $SET(ptr-ref)$

指定针对已返回属性字符串地址设置的指针引用。在发出下一个 CSD INQUIRERSRCE 资源命令前或任务结束之前, 该指针引用一直有效。

## 条件

## **CSDERR**

RESP2 值:

- $\blacksquare$ CSD 无法读取。
- $\overline{\mathbf{4}}$ CSD 正由另一个 CICS 系统使用, 并且未配置为共享。
- 运行 EXEC CICS CSD 命令时可用的 VSAM 字符串 (CSDSTRNO 系统初始化 5 参数值)不足。

#### **INVREQ**

RESP2 值:

- 指定的 RESTYPE 是无效的资源类型。  $\blacksquare$
- RESID 选项包含一个或多个对于特定资源类型无效的字符。  $\overline{\mathbf{4}}$

#### **LENGERR**

RESP2 值:

- ATTRLEN 选项中指定的传递给 CICS 的 ATTRIBUTES 数据区长度为负  $\mathbf{1}$ 数。
- $\overline{2}$ ATTRLEN 选项中指定的传递给 CICS 的 ATTRIBUTES 数据区长度小于 要返回的数据长度。

#### **NOTAUTH**

RESP2 值:

 $100 -$ 未授权与发出任务关联的用户使用此命令。

#### **NOTFND**

RESP2 值:

- 1 无法找到指定的资源定义。
- 2 无法找到指定的组。

# **CSD INSTALL**

通过 CSD 安装列表、组或组中的单个资源定义。

## 针对列表的 CSD INSTALL 语法

 $\rightarrow$  -CSD-INSTALL-LIST(data-value)-

 $\overline{\phantom{1}}$ 

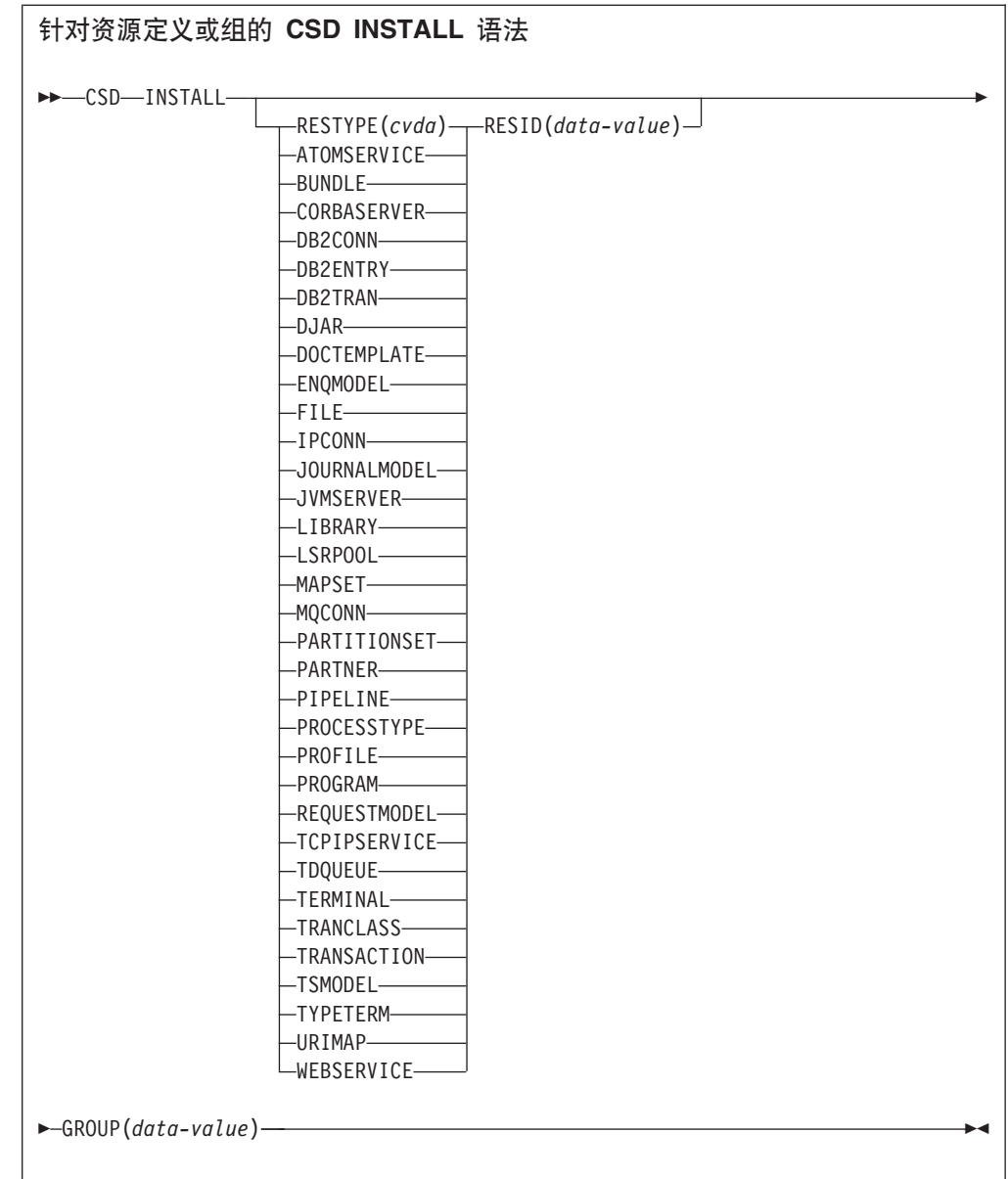

条件: CSDERR、INCOMPLETE、INVREQ、NOTAUTH 和 NOTFND

## **hv**

CSD INSTALL 命令用于执行以下操作:

- 通过 CSD 中的组安装单个资源。
- 通过 CSD 安装整个组。
- 通过 CSD 安装列表。

如果已安装整个组或列表, 那么可能无法安装部分单个资源。在该种情况下, 会提出 INCOMPLETE 条件, 并将相关警告和错误消息写入到 CSDE 瞬时数据队列中。

CONNECTION、SESSIONS 或 TERMINAL 池不支持单个资源 INSTALL。使用 INSTALL GROUP 或 INSTALL LIST 命令, 能够实现通过单一命令安装 CONNEC-TION 或 TERMINAL 池。

除非在处理该命令的早期检测到异常条件, 否则同步点在 CSD INSTALL 处理中是隐含 的。如果成功执行该命令, 那么会落实至此为止在任务中对可恢复资源所做的尚未落 实的更改;否则将会回滚。

# 选项

## **GROUP(***data-value***)**

指定要安装的组或包含要安装的个别资源定义的组的名称(8个字符)。

#### **LIST(***data-value***)**

指定要安装的列表的名称(8个字符)。

### **RESID(***data-value***)**

指定要安装的个别资源定义的名称(8个字符)。长度仅为 4 个字符的资源名称 (如 TRANSACTION)必须添加 4 个空格, 以符合该字段 8 个字符的要求。

#### **RESTYPE(***cvda***)**

指定要安装的资源的类型。CVDA 值为资源类型名称。

## 条件

#### **CSDERR**

RESP2 值:

- 1 CSD 无法读取。
- 4 CSD 正由另一个 CICS 系统使用, 并且未配置为共享。
- **5** 运行 EXEC CICS CSD 命令时可用的 VSAM 字符串 (CSDSTRNO 系统初始化 参数值)不足。

### **INCOMPLETE**

RESP2 值:

1 在安装整个组或列表的过程中, 只成功安装了其中的一部分。

#### **INVREQ**

RESP2 值:

- 1 为 RESTYPE 指定的资源类型无效。
- 2 GROUP 选项包含一个或多个无效字符。
- 3 LIST 洗项包含一个或多个无效字符。
- 4 RESID 选项包含一个或多个无效字符。
- 200 该命令是在 DPLSUBSET 值定义为 EXECUTIONSET 的程序中运行的, 或 是在由分布式程序链接 (不带 SYNCONRETURN 选项) 从远程系统调用的 程序中运行的。
- **n** 由于系统的当前状态,在将指定的资源添加到正在运行的系统时出错。

#### **NOTAUTH**

RESP2 值:

100 未授权与发出任务关联的用户使用此命令。

#### **NOTFND**

RESP2 值:

1 无法找到指定的资源定义。

- 2 无法找到指定的组。
- 3 无法找到指定的列表。

# **CSD LOCK**

限制仅单个操作员标识可对组或列表进行更新和删除操作。

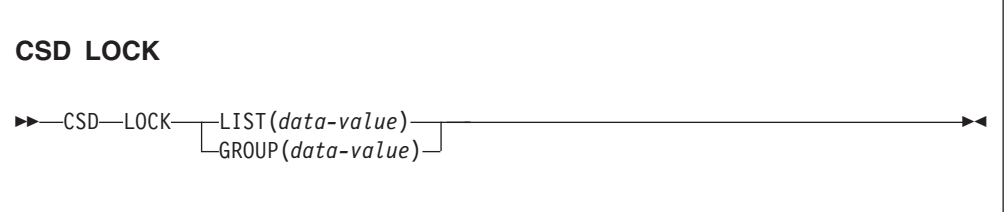

条件: CSDERR、DUPRES、INVREQ、LOCKED 和 NOTAUTH

## **描述**

当您锁定某个组或列表时, 其他用户可以进行查看或复制, 但不能加以更改或删除。 您可以锁定不存在的组或列表以便日后保留命名的组或列表。唯一可解除锁定的命令 是 UNLOCK 命令。其他的 RDO 命令都无法解锁组或列表。例如、删除了组中的所有资 源或列表中的所有组时,其仍处于锁定状态。

可以使用 LOCK 和 UNLOCK 命令来控制对组或列表的更新权限, 这样只有具有相同操作 员标识的操作员可以对其进行更改。

未登录或具有不同操作员标识(OPIDENT)的用户不允许执行任何操作来更改已锁定 的列表或组。然而, 允许任何用户对锁定的组或列表执行以下操作:

- CHECK (CEDA)
- $\cdot$  COPY
- DISPLAY (CEDA)
- INQUIRE/BROWSE
- INSTALL
- VIEW (CEDA)

只有位于同一系统中且具有相同操作员标识的用户可以使用 UNLOCK 命令来解除锁 定。

除非在处理该命令的早期检测到异常条件,否则同步点在 CSD LOCK 处理中是隐含的。 如果成功执行该命令, 那么会落实至此为止在任务中对可恢复资源所做的尚未落实的 更改;否则将会回滚。

## **!n**

**GROUP(***data-value***)** 指定要锁定的组的名称(8个字符)。

```
LIST(data-value)
```
指定要锁定的列表的名称(8个字符)。

## 条件

## **CSDERR**

RESP2 值:

- 1 CSD 无法读取。
- 2 CSD 为只读。
- 3 CSD 已满。
- 4 CSD 正由另一个 CICS 系统使用, 并且未配置为共享。
- 5 **KEP EXEC CICS CSD** 命令时可用的 VSAM 字符串 (CSDSTRNO 系统初始化 参数值)不足。

### **DUPRES**

RESP2 值:

- **2** 在 GROUP 中指定的名称已作为列表存在于 CSD 中。
- 3 在 LIST 中指定的名称已作为组存在于 CSD 中。

#### **INVREQ**

RESP2 值:

- 2 GROUP 选项包含一个或多个无效字符。
- 3 LIST 选项包含一个或多个无效字符。
- **200** 该命令是在 DPLSUBSET 值定义为 EXECUTIONSET 的程序中运行的, 或 是在由分布式程序链接 (不带 SYNCONRETURN 选项) 从远程系统调用的 程序中运行的。

## **LOCKED**

RESP2 值:

- 1 组或列表已由另一个用户锁定。
- **2 irmaging on its on the give SE BM** 保护。

#### **NOTAUTH**

RESP $2$   $\underline{\text{fi}}$ :

# **CSD REMOVE**

除去 CSD 的列表中的组。

#### **CSD REMOVE**

-- CSD REMOVE GROUP(*data-value*) LIST(*data-value*) -

条件: CSDERR、INVREQ、LOCKED、NOTAUTH 和 NOTFND

◀

<sup>100</sup> 未授权与发出任务关联的用户使用此命令。

## 描述

CSD REMOVE 用于除去列表中的组。

组及其所有资源定义仍存在于该 CSD 文件中。当从列表中除去最后一个组时, 该列表 也就不再存在于此 CSD 文件中。

删除组时, 您可以请求从所有包含该组的列表中除去该组。当从列表中除去最后一个 组时, 该列表也将被删除。

除非在处理该命令的早期检测到异常条件, 否则同步点在 CSD REMOVE 处理中是隐含的。 如果成功执行该命令, 那么会落实至此为止在任务中对可恢复资源所做的尚未落实的 更改;否则将会回滚。

## 选项

#### GROUP(data-value)

指定要除去的组的名称(8个字符)。

## $LIST(data-value)$

指定要从中除去组的列表的名称(8个字符)。

### 条件

### **CSDERR**

RESP2 值:

- $\mathbf{1}$ CSD 无法读取。
- $2<sup>1</sup>$ CSD 为只读。
- $\overline{\mathbf{4}}$ CSD 正由另一个 CICS 系统使用, 并且未配置为共享。
- 5 运行 EXEC CICS CSD 命令时可用的 VSAM 字符串 (CSDSTRNO 系统初始化 参数值)不足。

#### **INVREQ**

RESP2 值:

- $\overline{2}$ GROUP 洗项包含一个或多个无效字符。
- 3 LIST 选项包含一个或多个无效字符。
- 200 该命令是在 DPLSUBSET 值定义为 EXECUTIONSET 的程序中运行的, 或 是在由分布式程序链接(不带 SYNCONRETURN 选项)从远程系统调用的 程序中运行的。

## **LOCKED**

RESP2 值:

- $\blacksquare$ 列表正由另一个用户锁定, 因此无法更新。
- 列表受 IBM 保护。  $\overline{2}$

#### **NOTAUTH**

## RESP2 值:

未授权与发出任务关联的用户使用此命令。 100

#### **NOTFND**

RESP2 值:

- 2 无法找到指定的组。
- 3 无法找到指定的列表。

# **CSD RENAME**

重命名 CSD 中的资源定义。

| EXAMPLE THE CSD-RENAME-T-RESTYPE (cvda)- |                           |  |
|------------------------------------------|---------------------------|--|
| -ATOMSERVICE-                            | $L$ RESID(data-value) $-$ |  |
|                                          |                           |  |
| $-$ CONNECTION $-$                       |                           |  |
| -CORBASERVER-                            |                           |  |
| -DB2CONN—                                |                           |  |
| -DB2ENTRY-                               |                           |  |
| -DB2TRAN-                                |                           |  |
|                                          |                           |  |
| -DOCTEMPLATE-                            |                           |  |
| -ENQMODEL-                               |                           |  |
| -FILE-----                               |                           |  |
| $-I PCONN$ —                             |                           |  |
| -JOURNALMODEL-                           |                           |  |
| -JVMSERVER—                              |                           |  |
| -LIBRARY-                                |                           |  |
| -LSRPOOL-                                |                           |  |
| $-MAPSET$                                |                           |  |
| $-MQCONN$                                |                           |  |
| -PARTITIONSET-                           |                           |  |
|                                          |                           |  |
| -PIPELINE-                               |                           |  |
| -PROCESSTYPE-                            |                           |  |
| -PROFILE-                                |                           |  |
| -PROGRAM-                                |                           |  |
| -REQUESTMODEL-                           |                           |  |
| -SESSIONS-                               |                           |  |
| -TCPIPSERVICE-                           |                           |  |
| -TDQUEUE                                 |                           |  |
| -TERMINAL-                               |                           |  |
| -TRANCLASS-                              |                           |  |
| -TRANSACTION-                            |                           |  |
| $-TSMODE$ L $-$                          |                           |  |
| -TYPETERM---                             |                           |  |
| -URIMAP—                                 |                           |  |
| -WEBSERVICE-                             |                           |  |

条件: CSDERR、DUPRES、INVREQ、LOCKED、NOTAUTH 和 NOTFND

# **描述**

CSD RENAME 命令用于重命名指定组中的单个资源定义。

除非在处理该命令的早期检测到异常条件, 否则同步点在 CSD RENAME 处理中是隐含的。 如果成功执行该命令, 那么会落实至此为止在任务中对可恢复资源所做的尚未落实的 更改;否则将会回滚。

# 选项

## AS(data-value)

指定资源定义的新名称(8个字符)。对于名称为 4个字符的资源, 使用该值的前 4 个字符。

## GROUP(data-value)

指定包含要重命名的资源定义的组的名称(8个字符)。

## RESID(data-value)

指定要重命名的资源的名称(8个字符)。长度仅为4个字符的资源名称必须添加 4 个空格, 以符合该字段 8 个字符的要求。

## 条件

#### **CSDERR**

RESP2 值:

- $\blacksquare$ CSD 无法读取。
- $2^{\sim}$ CSD 为只读。
- 4 CSD 正由另一个 CICS 系统使用, 并且未配置为共享。
- 5 运行 EXEC CICS CSD 命令时可用的 VSAM 字符串 (CSDSTRNO 系统初始化 参数值)不足。

## **DUPRES**

RESP2 值:

 $\mathbf{1}$ 已存在指定的资源定义。

#### **INVREQ**

RESP2 值:

- $\mathbf{1}$ 为 RESTYPE 指定的资源类型无效。
- $\overline{2}$ GROUP 选项包含一个或多个无效字符。
- $\overline{\mathbf{4}}$ RESID 或 AS 选项包含一个或多个无效字符。
- 200 该命令是在 DPLSUBSET 值定义为 EXECUTIONSET 的程序中运行的, 或 是在由分布式程序链接(不带 SYNCONRETURN 选项)从远程系统调用的 程序中运行的。

#### **LOCKED**

## RESP2 值:

- $\blacksquare$ 指定的组已由另一个用户锁定。
- $2<sup>1</sup>$ 组受 IBM 保护。

#### **NOTAUTH**

RESP2 值:

100 未授权与发出任务关联的用户使用此命令。

#### **NOTFND**

RESP2 值:

- 1 无法找到指定的资源定义。
- 2 无法找到指定的组。

# **CSD STARTBRGROUP**

开始浏览 CSD 中的组或列表中的组。

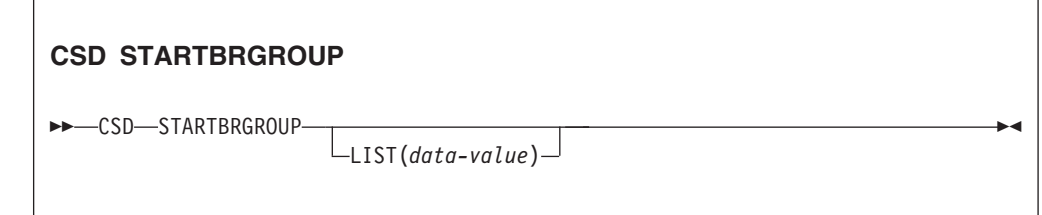

条件: CSDERR、ILLOGIC、NOTAUTH 和 NOTFND

### **描述**

CSD STARTBRGROUP 命令用于启动 CSD 组浏览。可以浏览 CSD 中的所有组或指定列表 中的所有组。

# **,1/@Dfr**

在 CSD 上可以使用四种不同类型的浏览:

- 1. 针对 CSD 中所有列表的 LIST 浏览。
- 2. 针对 CSD 中所有组的 ALL GROUPS 浏览。
- 3. 针对指定列表中所有组的 GROUPS IN LIST 浏览。
- 4. 针对指定组中所有资源的 RESOURCE 浏览。

以下是控制同一事务中并发浏览的规则:

- 不允许同时执行多个相同类型的浏览。
- 不允许同时执行 LIST 和 ALL GROUPS 浏览。
- 不允许同时执行 GROUPS IN LIST 和 RESOURCE 浏览。

如果违反这些规则, 会产生 ILLOGIC 条件。

例如, 允许浏览 CSD 中的所有组, 在返回每个组后, 可以浏览该组中的所有资源。

## 选项

#### **LIST(***data-value***)**

指定浏览所限定的列表的名称(8个字符)。如果未指定该选项, 那么针对浏览会 返回 CSD 中的所有组。

## 条件

## **CSDERR**

RESP $2$   $\underline{\text{fi}}$ :

- 1 CSD 无法读取。
- 4 CSD 正由另一个 CICS 系统使用, 并且未配置为共享。
- 5 运行 EXEC CICS CSD 命令时可用的 VSAM 字符串 (CSDSTRNO 系统初始化 参数值)不足。

◀

## **ILLOGIC**

RESP2 值:

2 已在执行针对相同类型或冲突类型的浏览。

#### **NOTAUTH**

RESP2 值:

100 未授权与发出任务关联的用户使用此命令。

## **NOTFND**

RESP2 值:

3 无法找到指定的列表。

# **CSD STARTBRLIST**

启动对 CSD 中列表的浏览。

#### **CSD STARTBRLIST**

→ CSD—STARTBRLIST————————————————————————————————

条件: CSDERR、ILLOGIC 和 NOTAUTH

## **描述**

CSD STARTBRLIST 命令用于启动浏览 CSD 中的所有列表。

## **,1/@Dfr**

- 在 CSD 上可以使用四种不同类型的浏览:
- 1. 针对 CSD 中所有列表的 LIST 浏览。
- 2. 针对 CSD 中所有组的 ALL GROUPS 浏览。
- 3. 针对指定列表中所有组的 GROUPS IN LIST 浏览。
- 4. 针对指定组中所有资源的 RESOURCE 浏览。

以下是控制同一事务中并发浏览的规则:

• 不允许同时执行多个相同类型的浏览。

- 不允许同时执行 LIST 和 ALL GROUPS 浏览。
- 不允许同时执行 GROUPS IN LIST 和 RESOURCE 浏览。

如果违反这些规则, 会产生 ILLOGIC 条件。

例如, 允许浏览 CSD 中的所有组, 在返回每个组后, 可以浏览该组中的所有资源。

条件

**CSDERR** 

RESP2 值:

- $1 -$ CSD 无法读取。
- CSD 正由另一个 CICS 系统使用, 并且未配置为共享。  $\overline{4}$
- 5 运行 EXEC CICS CSD 命令时可用的 VSAM 字符串 (CSDSTRNO 系统初始化 参数值)不足。

#### **ILLOGIC**

RESP2 值:

 $2<sup>1</sup>$ 已在进行列表浏览或冲突浏览。

**NOTAUTH** 

RESP2 值:

 $100 -$ 未授权与发出任务关联的用户使用此命令。

# **CSD STARTBRRSRCE**

启动对指定组中资源的浏览。

#### **CSD STARTBRRSRCE**

>>-CSD-STARTBRRSRCE-GROUP(data-value)-

条件: CSDERR、ILLOGIC、NOTAUTH 和 NOTFND

# 描述

CSD STARTBRRSRCE 命令用于启动浏览指定组中的所有资源定义。

# 同时浏览的规则

- 在 CSD 上可以使用四种不同类型的浏览:
- 1. 针对 CSD 中所有列表的 LIST 浏览。
- 2. 针对 CSD 中所有组的 ALL GROUPS 浏览。
- 3. 针对指定列表中所有组的 GROUPS IN LIST 浏览。
- 4. 针对指定组中所有资源的 RESOURCE 浏览。

以下是控制同一事务中并发浏览的规则:

- 不允许同时执行多个相同类型的浏览。
- 不允许同时执行 LIST 和 ALL GROUPS 浏览。
- 不允许同时执行 GROUPS IN LIST 和 RESOURCE 浏览。

如果违反这些规则, 会产生 ILLOGIC 条件。

例如, 允许浏览 CSD 中的所有组, 在返回每个组后, 可以浏览该组中的所有资源。

## 选项

#### **GROUP(***data-value***)**

指定要浏览的组的名称(8个字符)。

# 条件

#### **CSDERR**

RESP2 值:

- 1 CSD 无法读取。
- 4 CSD 正由另一个 CICS 系统使用, 并且未配置为共享。
- **5** 运行 EXEC CICS CSD 命令时可用的 VSAM 字符串 (CSDSTRNO 系统初始化 参数值)不足。

-◀

## **ILLOGIC**

RESP2 值:

**2** 已在进行资源浏览或冲突浏览。

#### **NOTAUTH**

RESP2 值:

100 未授权与发出任务关联的用户使用此命令。

#### **NOTFND**

RESP2 值:

2 无法找到指定的组。

# **CSD UNLOCK**

解除对组或定义列表的锁定。

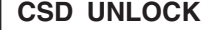

-- CSD UNLOCK LIST(*data-value*)  $\Box$ GROUP(*data-value*) $\Box$ 

条件: CSDERR、DUPRES、INVREQ、LOCKED 和 NOTAUTH

#### **描述**

UNLOCK 命令用于解锁先前由 LOCK 命令锁定的组或列表。

除非在处理该命令的早期检测到异常条件, 否则同步点在 CSD UNLOCK 处理中是隐含的。 如果成功执行该命令, 那么会落实至此为止在任务中对可恢复资源所做的尚未落实的 更改;否则将会回滚。

# 选项

## $GROUP(data-value)$

指定要解锁的组的名称(8个字符)。

## $LIST(data-value)$

指定要解锁的列表的名称(8个字符)。

## 条件

### **CSDERR**

RESP2 值:

- $\blacksquare$ CSD 无法读取。
- $\overline{2}$ CSD 为只读。
- $\overline{\mathbf{4}}$ CSD 正由另一个 CICS 系统使用, 并且未配置为共享。
- 5 运行 EXEC CICS CSD 命令时可用的 VSAM 字符串 (CSDSTRNO 系统初始化 参数值)不足。

## **DUPRES**

RESP2 值:

- $\overline{2}$ 在 GROUP 中指定的名称已作为列表存在于 CSD 中。
- $\mathbf{3}$ 在 LIST 中指定的名称已作为组存在于 CSD 中。

## **INVREQ**

RESP2 值:

- $\overline{2}$ GROUP 选项包含一个或多个无效字符。
- $3<sup>1</sup>$ LIST 洗项包含一个或多个无效字符。
- 200 该命令是在 DPLSUBSET 值定义为 EXECUTIONSET 的程序中运行的, 或 是在由分布式程序链接(不带 SYNCONRETURN 选项)从远程系统调用的 程序中运行的。

#### **LOCKED**

## RESP2 值:

- $\blacksquare$ 指定的组或列表已由另一个用户锁定。
- $\overline{2}$ 组或列表受 IBM 保护。

#### **NOTAUTH**

RESP2 值:

100 未授权与发出任务关联的用户使用此命令。

# **CSD USERDEFINE**

使用 CSD 中用户指定的缺省值来创建新的资源定义。

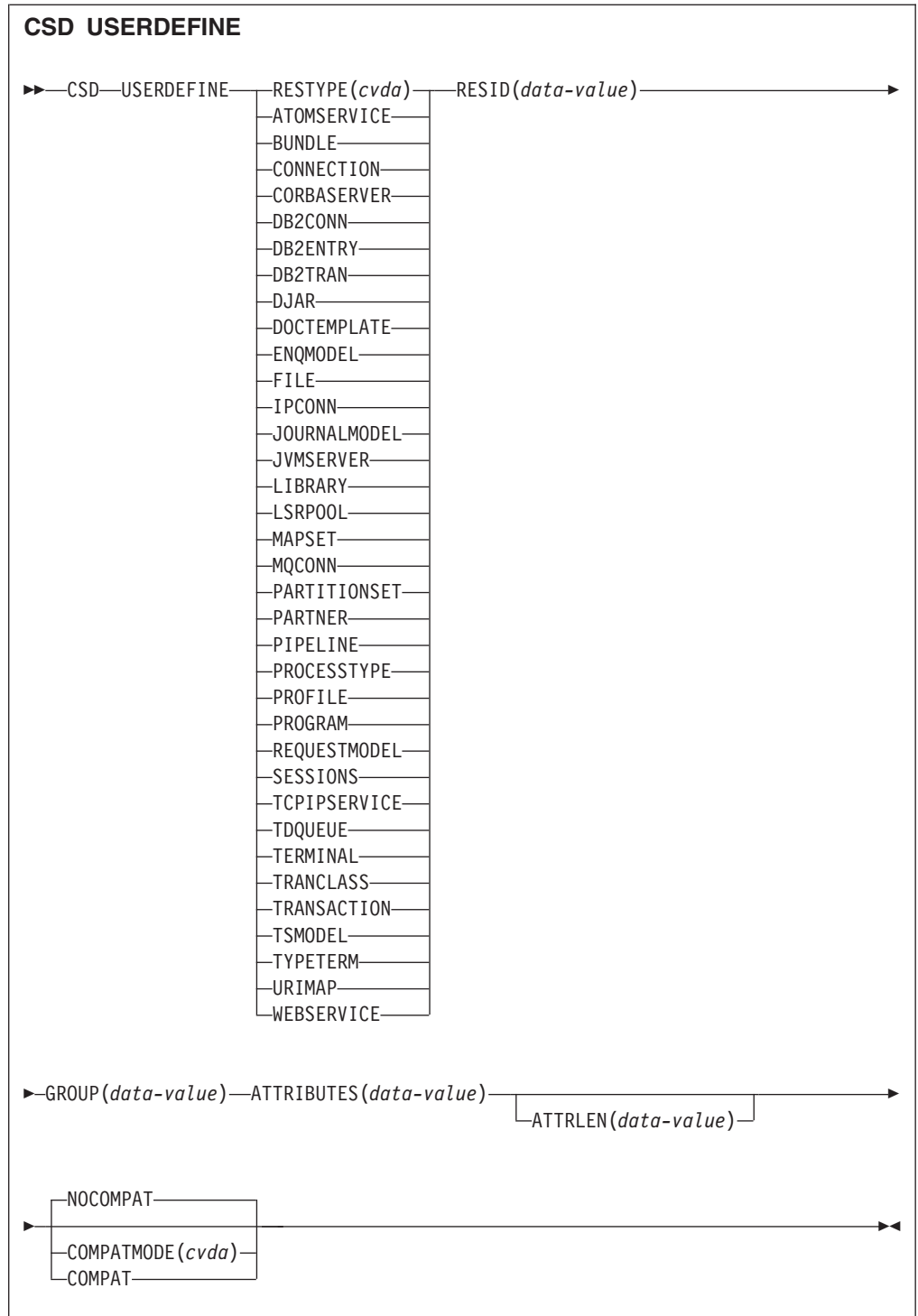

条件: CSDERR、DUPRES、INVREQ、LENGERR、LOCKED、NOTAUTH 和 NOTFND **描述** 

USERDEFINE 可替代 DEFINE 命令。USERDEFINE 使用您自己的缺省值, 以取代 CICS 提 供的缺省值。另外, 其操作方式与 DEFINE 完全一致。

要设置自己的缺省值、请使用 DEFINE 在名为 USERDEF 的组中创建名为 USER 的空 资源定义。每一个空资源定义都必须是完整的, 例如, 即使您在对事务执行 USERDEFINE 操作时始终提供了程序名、事务定义也必须确定程序定义名称。使用 USERDEFINE 前无 需安装空资源定义。

针对想要设置缺省值的任何资源类型创建空资源定义。其中每一个都命名为 USER, 但 因为它们是不同资源的定义, 因此每一个都是唯一的。

除非在处理该命令的早期检测到异常条件,否则同步点在 CSD USERDEFINE 处理中是隐 含的。如果成功执行该命令、那么会落实至此为止在任务中对可恢复资源所做的尚未 落实的更改;否则将会回滚。

#### 诜项

#### ATTRIBUTES (data-value)

指定新资源的属性。将属性列表作为单个字符串进行编码。

请参阅 CICS Resource Definition Guide, 以获取特定属性的详细信息。

### ATTRLEN(data-value)

以全字二进制数值指定 ATTRIBUTES 洗项中提供的字符串长度(字节数)。

#### COMPATMODE (cvda)

指定在该命令的 ATTRIBUTES 字符串中是否允许废弃的属性。指定以下 CVDA 值 之一:

### **COMPAT**

该命令的 ATTRIBUTES 字符串中允许废弃的资源属性。

#### **NOCOMPAT**

该命令的 ATTRIBUTES 字符串中不允许废弃的资源属性。

缺省值为 NOCOMPAT。

#### GROUP(data-value)

指定资源定义所属的组的名称(8个字符)。

#### $RESID(data-value)$

指定要更改的资源的名称(8个字符)。只包含 4个字符的资源名称(如 TRANS-ACTION) 必须添加 4 个空格, 以符合该字段 8 个字符的要求。

#### RESTYPE(cvda)

指定要定义的资源的类型。CVDA 值为资源类型名称。

#### 条件

#### **CSDERR**

RESP2 值:

- $\blacksquare$ CSD 无法读取。
- $\overline{2}$ CSD 为只读。
- $\mathbf{3}$ CSD 已满。
- $\overline{4}$ CSD 正由另一个 CICS 系统使用, 并且未配置为共享。
- 5 运行 EXEC CICS CSD 命令时可用的 VSAM 字符串 (CSDSTRNO 系统初始化 参数值)不足。

## **DUPRES**

RESP2 值:

- 1 指定的组中已存在具有此名称和类型的资源。
- **2** 指定的组不存在, 而且由于 CSD 中已存在同名的列表, 导致无法创建该 组。
- **INVREQ**

RESP2 值:

- 1 为 RESTYPE 指定的资源类型无效。
- 2 GROUP 选项包含一个或多个无效字符。
- 11 为 COMPATMODE 指定的值无效。
- 200 该命令是在 DPLSUBSE 值定义为 EXECUTIONSET 的程序中运行的, 或 是在由分布式程序链接(不带 SYNCONRETURN 选项)从远程系统调用的 程序中运行的。
- **n** ATTRIBUTES 字符串包含语法错误, 或 RESID 包含无效字符。

#### **LENGERR**

RESP2 值:

- 1 在 ATTRLEN 中指定的长度为负数。
- **LOCKED**

RESP2 值:

- 1 指定的组正由另一个用户锁定。
- 2 组受 IBM 保护。

#### **NOTAUTH**

RESP2 值:

100 未授权与发出任务关联的用户使用此命令。

## **NOTFND**

RESP2 值:

- 5 无法找到组 USERDEF。
- **6** 在组 USERDEF 中无法找到名为 USER 的所需类型的资源。

# **DISCARD ATOMSERVICE**

除去系统中的 ATOMSERVICE 资源定义。

#### **DISCARD ATOMSERVICE**

-- DISCARD ATOMSERVICE(*data-value*) -

◂

条件: INVREQ、NOTAUTH 和 NOTFND

此命令是线程安全的。

# **描述**

DISCARD ATOMSERVICE 命令用于从系统中除去已禁用的 ATOMSERVICE 定义。

选项

**ATOMSERVICE***(data-value)*

指定要除去的 ATOMSERVICE 定义的名称 (8 个字符)。

条件

## **INVREQ**

RESP2 值:

- 4 未禁用 ATOMSERVICE。
- **200** 该命令是在 DPLSUBSET 值定义为 EXECUTIONSET 的程序中运行的, 或 是在由分布式程序链接 (不带 SYNCONRETURN 选项) 从远程系统调用的 程序中运行的。

### **NOTAUTH**

RESP2 值:

- 100 未授权与发出任务关联的用户使用此命令。
- 101 未授权与发出任务关联的用户以此命令需要的方法访问此特殊资源。
- **NOTFND**

RESP2 值:

3 无法找到 ATOMSERVICE。

# **DISCARD BUNDLE**

除去 BUNDLE 资源定义。

## **DISCARD BUNDLE**

-- DISCARD BUNDLE(*data-value*) -

条件: INVREQ、NOTAUTH 和 NOTFND

此命令是线程安全型。

## **描述**

使用 DISCARD BUNDLE 命令可从 CICS 区域中除去 BUNDLE 资源。所有动态创建的资 源都必须已禁用或不可用, 然后才能丢弃 BUNDLE 资源。

## 选项

#### **BUNDLE(***data-value***)**

指定要丢弃的 BUNDLE 定义的名称(8个字符)。

◂

# 条件

## **INVREQ**

RESP2 值:

- 5 未禁用 BUNDLE。
- 6 捆绑软件处于无效状态。您必须禁用捆绑软件, 然后才能将其废弃。
- 7 CICS 无法链接到已注册的捆绑软件回调程序。

## **NOTAUTH**

#### RESP2 值:

- 100 未授权与发出任务关联的用户使用此命令。
- 101 未授权与发出任务关联的用户以此命令需要的方法访问此特殊资源。

### **NOTFND**

RESP2 值:

3 无法找到 BUNDLE。

# **DISCARD JVMSERVER**

除去 JVMSERVER 资源定义。

#### **DISCARD JVMSERVER**

-- DISCARD JVMSERVER(*data-value*) -◂

条件: INVREQ、NOTAUTH 和 NOTFND

此命令是线程安全的。

## **描述**

DISCARD JVMSERVER 命令用于除去 CICS 区域中的 JVMSERVER 资源。在丢弃 JVMSERVER 资源之前, 必须将其禁用。

## **!n**

**JVMSERVER(***data-value***)** 指定要丢弃的 JVMSERVER 资源定义的名称(8 个字符)。

## 条件

#### **INVREQ**

RESP2 值:

5 未禁用 JVMSERVER。

### **NOTAUTH**

RESP2 值:

100 未授权与发出任务关联的用户使用此命令。

101 未授权与发出任务关联的用户以此命令需要的方法访问此特殊资源。
### **NOTFND**

RESP2 值:

**3** 无法找到 JVMSERVER。

# **DISCARD MQCONN**

除去 MQCONN 资源定义。同时丢弃任何隐式 MQINI 资源定义。

### **DISCARD MQCONN**

-- DISCARD MQCONN -◂

条件: INVREQ、NOTAUTH 和 NOTFND

此命令是线程安全的。

# **hv**

DISCARD MQCONN 命令用于除去本地 CICS 系统中安装的 MQCONN 资源定义。由 于一次只能在 CICS 系统中安装一个 MQCONN 资源定义, 因此该命令上不需要名称 或标识。

只有当 CICS 未连接到 WebSphere MQ 时, 才可丢弃 MQCONN 资源定义。

如果已安装的 MQCONN 资源定义具有 INITQNAME 属性, 那么 CICS 安装了隐式 MQINI 资源来表示缺省启动队列。丢弃 MQCONN 资源定义时, CICS 会丢弃任何相 关的 MQINI 资源定义。

# 选项

无

条件

# **INVREQ**

RESP2 值:

**2** CICS 已连接到 WebSphere MQ。

# **NOTAUTH**

RESP2 值:

100 未授权与发出任务关联的用户使用此命令。

# **NOTFND**

RESP2 值:

1 无法找到 MQCONN 资源定义。

# **INQUIRE ATOMSERVICE**

检索本地系统中有关 ATOMSERVICE 资源的信息。

## **INQUIRE ATOMSERVICE**

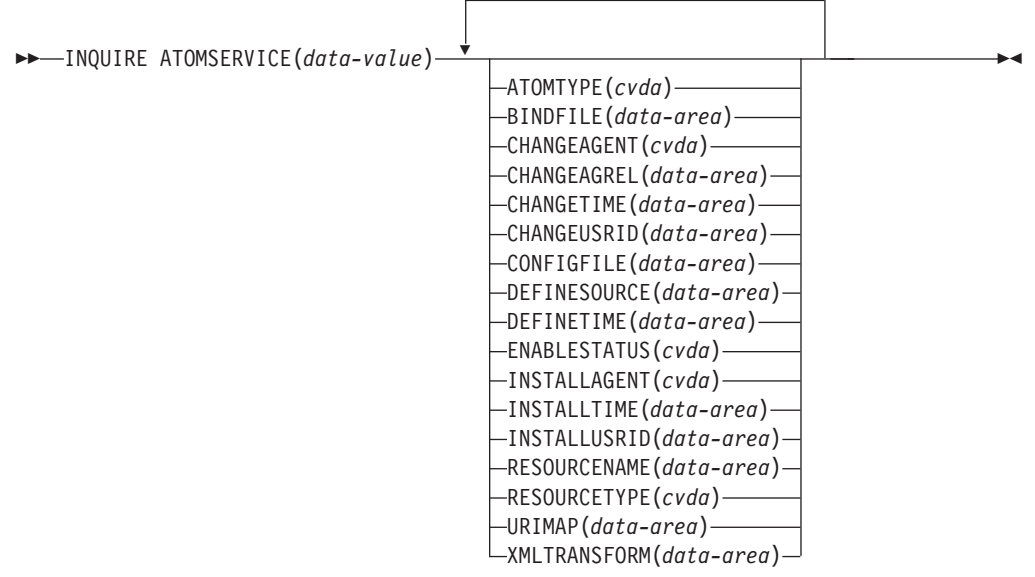

条件: END、ILLOGIC、NOTAUTH、NOTFND

此命令是线程安全的。

# **/@**

可以通过在 INQUIRE ATOMSERVICE 命令中使用浏览选项 START、NEXT 和 END, 浏 览在该区域中安装的所有 ATOMSERVICE 定义。

# **J4Xw{**

您可以使用此命令来检索资源签名字段。您可以通过捕获资源定义、安装和上次更改 的时间等详细信息来使用这些字段管理资源。有关更多信息,请参阅[Resource Defini](http://publib.boulder.ibm.com/infocenter/cicsts/v4r2/topic/com.ibm.cics.ts.resourcedefinition.doc/topics/resourcesig.html)[tion Guide](http://publib.boulder.ibm.com/infocenter/cicsts/v4r2/topic/com.ibm.cics.ts.resourcedefinition.doc/topics/resourcesig.html) 中的"审计资源"。资源特征符字段包括 CHANGEAGENT, CHANGEAGREL, CHANGETIME, CHANGEUSRID, DEFINESOURCE、DEFINETIME、INSTALLAGENT、INSTALLTIME 和 INSTALLUSRID。要了解有关资源特征符字段内容的详细信息,请参阅[Resource Defi](http://publib.boulder.ibm.com/infocenter/cicsts/v4r2/topic/com.ibm.cics.ts.resourcedefinition.doc/topics/resourcesigtable.html)[nition Guide](http://publib.boulder.ibm.com/infocenter/cicsts/v4r2/topic/com.ibm.cics.ts.resourcedefinition.doc/topics/resourcesigtable.html) 中的"资源特征符字段值概述"。

# 选项

### **ATOMSERVICE**(*data-value*)

指定您正在查询的 ATOMSERVICE 资源的名称。该名称的最大长度为 8 个字符。

### **ATOMTYPE***(cvda)*

返回 CVDA 值, 用于指明该 ATOMSERVICE 定义生成的 Atom 文档的类型。 CVDA 值如下所示:

#### **CATEGORY**

一种 Atom 类别文档, 它列出了集合中文档的类别。

### **COLLECTION**

一种 Atom 集合文档, 它包含一组可编辑的项文档。

FEED 一种 Atom 订阅源文档, 它描述了订阅源的元数据, 且包含为订阅源提供数 据的入门文档。

### **SERVICE**

一种 Atom 服务文档、它提供有关可在服务器上使用并可以添加或编辑的人 门文档集合的信息。

# **UNKNOWN**

无法确定 ATOMTYPE,可能是由于无法读取关联的配置文件所致。

### **BINDFILE***(data-area)*

返回 255 个字符的数据区, 其中包含在该 ATOMSERVICE 定义中指定的 XML 绑 定的标准(绝对)名称或相对名称。XML 绑定存储在 z/OS UNIX 系统服务中, 它 指定了 CICS 资源使用的数据结构,而该资源将为针对该资源定义返回的 Atom 文 档提供数据。服务和类别文档不使用 XML 绑定,因此,如果 ATOMTYPE 是 SER-VICE 或 CATEGORY, BINDFILE 将返回为空。

### **CHANGEAGENT(***cvda***)**

返回识别上一次对资源定义进行更改的代理程序的 CVDA 值。可能的值如下所示:

### **CREATESPI**

资源定义的上次更改由 EXEC CICS CREATE 命令执行。

# **CSDAPI**

资源定义的上次更改由 CEDA 事务或针对 DFHEDAP 的可编程接口执行。

### **CSDBATCH**

资源定义的上次更改由 DFHCSDUP 作业执行。

### **DREPAPI**

资源定义的上次更改由 CICSPlex SM BAS API 命令执行。

#### **CHANGEAGREL(***data-area***)**

返回上次更改资源定义时运行的 CICS 的四位数字发行版。

### **CHANGETIME(***data-area***)**

返回表示上一次更改资源定义时的时间戳记的 ABSTIME 值。有关 ABSTIME 值格 式的更多信息,请参阅 [CICS Application Programming Guide](http://publib.boulder.ibm.com/infocenter/cicsts/v4r2/topic/com.ibm.cics.ts.applicationprogramming.doc/commands/dfhp4_formattime.html) 中的 FORMATTIME。

#### **CHANGEUSRID(***data-area***)**

返回运行更改代理程序的用户标识(8个字符)。

#### **CONFIGFILE***(data-area)*

返回数据区(255 个字符),该数据区包含在该 ATOMSERVICE 定义中指定的 Atom 配置文件的标准(绝对)或相对名称。Atom 配置文件存储在 z/OS UNIX 系 统服务中, 它包含为针对该资源定义返回的 Atom 文档指定元数据和内容的 XML。

# **DEFINESOURCE(***data-area***)**

返回资源定义的源(8个字符)。DEFINESOURCE 值取决于 CHANGEAGENT 值。有关更多信息, 请参阅[Resource Definition Guide](http://publib.boulder.ibm.com/infocenter/cicsts/v4r2/topic/com.ibm.cics.ts.resourcedefinition.doc/topics/resourcesigtable.html) 中的"资源特征符字段值概述  $"$   $"$ 

### **DEFINETIME(***data-area***)**

返回表示创建资源定义时的时间戳记的 ABSTIME 值。

### **ENABLESTATUS***(cvda)*

返回 CVDA 值, 用于指明该 ATOMSERVICE 定义的状态。 CVDA 值如下所示:

### **ENABLED**

ATOMSERVICE 定义已启用。

### **DISABLED**

ATOMSERVICE 定义已禁用。可以丢弃处于该状态的 ATOMSERVICE 定  $X_{\circ}$ 

### **INSTALLAGENT(***cvda***)**

返回识别安装资源的代理程序的 CVDA 值。可能的值如下所示:

### **BUNDLE**

资源由捆绑软件部署安装。

## **CREATESPI**

资源由 **EXEC CICS CREATE** 命令安装。

# **CSDAPI**

资源由 CEDA 事务或针对 DFHEDAP 的可编程接口安装。

# **GRPLIST**

资源由 GRPLIST INSTALL 安装。

# **INSTALLTIME(***data-area***)**

返回表示安装资源时的时间戳记的 ABSTIME 值。

# **INSTALLUSRID(***data-area***)**

返回安装资源的用户标识(8个字符)。

### **RESOURCENAME***(data-area)*

返回为该 Atom 订阅源或集合提供数据的 CICS 资源的名称 (16 个字符)。该选 项不适用于 Atom 服务或类别文档。

### **RESOURCETYPE***(cvda)*

返回 CVDA 值,用于指明为该 Atom 订阅源或集合提供数据的 CICS 资源的类型。 该选项不适用于 Atom 服务或类别文档。CVDA 值如下所示:

**FILE**  $-\uparrow$  CICS 文件。

### **PROGRAM**

一个服务例程、它是一个向 Atom 条目提供内容而编写的 CICS 应用程序。

### **TSQUEUE**

一个临时存储器队列。

### **NOTAPPLIC**

如果 ATOMTYPE 的值为 SERVICE 或 CATEGORY, 那么资源类型不适 用.

### **URIMAP***(data-area)*

返回可指明与此 ATOMSERVICE 定义关联的 URI 的 URIMAP 名称 (8 个字 符)。如果无任何自动生成的与此 ATOMSERVICE 定义关联的 URIMAP, 那么该 字段为空。

# **XMLTRANSFORM***(data-area)*

返回与 ATOMSERVICE 定义关联的 XMLTRANSFORM 资源的名称 (32 个字 符)。如果 ATOMTYPE 的值为 SERVICE 或 CATEGORY, 那么该字段为空。

# 条件

**END**

RESP2 值:

2 没有更多此类型的资源定义。

# **ILLOGIC**

RESP2 值:

1 当此资源类型的浏览已在进行中时您已发出 START 命令, 或者当此资源类 型的浏览不在进行中时您已发出 NEXT 或 END 命令。

## **NOTAUTH**

RESP2 值:

- 100 未授权与发出任务关联的用户使用此命令。
- 101 未授权与发出任务关联的用户以此命令需要的方法访问此特殊资源。

### **NOTFND**

RESP2 值:

3 无法找到 ATOMSERVICE.

# **INQUIRE BUNDLE**

检索有关已安装的 BUNDLE 的信息。

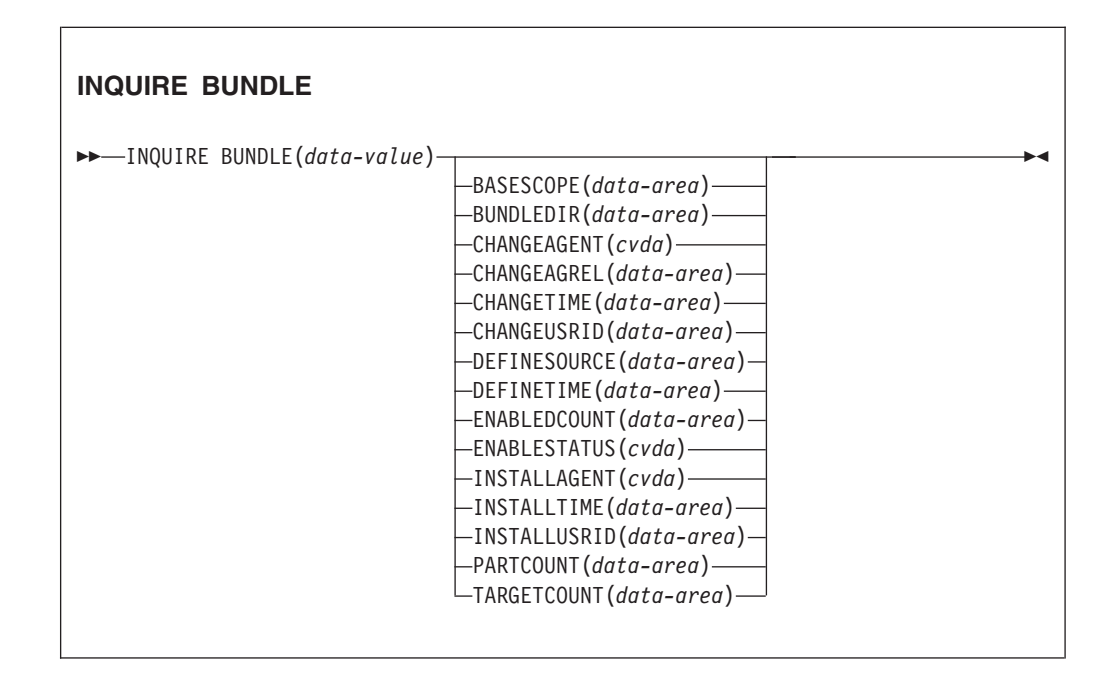

条件: END、ILLOGIC、INVREQ、NOTAUTH 和 NOTFND

此命令是线程安全的。

# **描述**

INQUIRE BUNDLE 命令用于检索有关已安装 BUNDLE 资源的信息。BUNDLE 资源的内 容在可包含导入、导出和定义的清单中进行定义。清单的定义部分描述安装 BUNDLE 资 源时 CICS 为您动态创建的资源。该命令用于查找 z/OS UNIX 上捆绑软件的位置、清 单中列出的导人、导出和定义的数量以及 CICS 区域中当前已启用的定义数量。

要获取更多有关导人、导出和定义的详细信息, 请使用 INQUIRE BUNDLEPART 命令。

# **/@**

您可以通过在 INQUIRE BUNDLE 命令中使用浏览选项 START、NEXT 和 END, 浏览在 区域中安装的所有 BUNDLE 资源。

# **J4Xw{**

您可以使用此命令来检索资源签名字段。您可以通过捕获资源定义、安装和上次更改 的时间等详细信息来使用这些字段管理资源。有关更多信息、请参阅[Resource Defini](http://publib.boulder.ibm.com/infocenter/cicsts/v4r2/topic/com.ibm.cics.ts.resourcedefinition.doc/topics/resourcesig.html)[tion Guide](http://publib.boulder.ibm.com/infocenter/cicsts/v4r2/topic/com.ibm.cics.ts.resourcedefinition.doc/topics/resourcesig.html) 中的"审计资源"。资源特征符字段包括 CHANGEAGENT, CHANGEAGREL, CHANGETIME, CHANGEUSRID, DEFINESOURCE, DEFINETIME, INSTALLAGENT, INSTALLTIME 和 INSTALLUSRID。要了解有关资源特征符字段内容的详细信息,请参阅[Resource Defi](http://publib.boulder.ibm.com/infocenter/cicsts/v4r2/topic/com.ibm.cics.ts.resourcedefinition.doc/topics/resourcesigtable.html)[nition Guide](http://publib.boulder.ibm.com/infocenter/cicsts/v4r2/topic/com.ibm.cics.ts.resourcedefinition.doc/topics/resourcesigtable.html) 中的"资源特征符字段值概述"。

# **!n**

# **BASESCOPE**(*data-area*)

返回为捆绑软件的内容定义根名称空间的字符串(1到255个字符)。

### **BUNDLE**(*data-value*)

指定您正在查询的 BUNDLE 资源的名称。该名称的最大长度为 8 个字符。

#### **BUNDLEDIR**(*data-area*)

返回  $z/OS$  UNIX 中捆绑软件根目录的标准名称, 长度为 1 至 255 个字符。

# **CHANGEAGENT(***cvda***)**

返回识别上一次对资源定义进行更改的代理程序的 CVDA 值。可能的值如下所示:

### **CREATESPI**

资源定义的上次更改由 EXEC CICS CREATE 命令执行。

# **CSDAPI**

资源定义的上次更改由 CEDA 事务或针对 DFHEDAP 的可编程接口执行。

### **CSDBATCH**

资源定义的上次更改由 DFHCSDUP 作业执行。

#### **DREPAPI**

资源定义的上次更改由 CICSPlex SM BAS API 命令执行。

# **CHANGEAGREL(***data-area***)**

返回上次更改资源定义时运行的 CICS 的四位数字发行版。

## **CHANGETIME(***data-area***)**

返回表示上一次更改资源定义时的时间戳记的 ABSTIME 值。有关 ABSTIME 值格 式的更多信息, 请参阅 [CICS Application Programming Guide](http://publib.boulder.ibm.com/infocenter/cicsts/v4r2/topic/com.ibm.cics.ts.applicationprogramming.doc/commands/dfhp4_formattime.html) 中的 FORMATTIME。

### **CHANGEUSRID(***data-area***)**

返回运行更改代理程序的用户标识(8个字符)。

### **DEFINESOURCE(***data-area***)**

返回资源定义的源(8个字符)。DEFINESOURCE 值取决于 CHANGEAGENT 值。有关更多信息、请参阅[Resource Definition Guide](http://publib.boulder.ibm.com/infocenter/cicsts/v4r2/topic/com.ibm.cics.ts.resourcedefinition.doc/topics/resourcesigtable.html) 中的"资源特征符字段值概述  $"$   $"$ 

# **DEFINETIME(***data-area***)**

返回表示创建资源定义时的时间戳记的 ABSTIME 值。

### **ENABLEDCOUNT**(*data-area*)

返回当前由捆绑软件动态创建并已在 CICS 区域中启用的资源的数量。

### **ENABLESTATUS**(*cvda*)

返回 BUNDLE 的状态:

### **ENABLED**

该 BUNDLE 可供使用。

# **DISABLED**

该 BUNDLE 不可用。

### **ENABLING**

该 BUNDLE 正在初始化。正在创建并启用在捆绑软件清单文件中定义的资源。

## **DISABLING**

该 BUNDLE 在进入 DISABLED 状态之前, 正在停止。禁用任何已启用的资 源.

# **DISCARDING**

针对该 BUNDLE 发出了 DISCARD 命令。该 BUNDLE 在被丢弃之前, 正在 停止。捆绑软件丢弃了任何已禁用的资源。

### **INSTALLAGENT(***cvda***)**

返回识别安装资源的代理程序的 CVDA 值。可能的值如下所示:

#### **CREATESPI**

资源由 EXEC CICS CREATE 命令安装。

### **CSDAPI**

资源由 CEDA 事务或针对 DFHEDAP 的可编程接口安装。

#### **GRPLIST**

资源由 GRPLIST INSTALL 安装。

### **INSTALLTIME(***data-area***)**

返回表示安装资源时的时间戳记的 ABSTIME 值。

#### **INSTALLUSRID(***data-area***)**

返回安装资源的用户标识(8个字符)。

#### **PARTCOUNT**(*data-area*)

返回在捆绑软件清单中定义的导出、导入和定义语句的总数。

### **TARGETCOUNT**(*data-area*)

返回捆绑软件中动态创建的资源的总数。当所有动态创建的资源均处于启用状态 时, CICS 将自动启用 BUNDLE 资源。

# 条件

# **END**

RESP2 值:

2 没有更多此类型的资源定义。

# **ILLOGIC**

RESP2 值:

1 当已开始浏览 BUNDLE 资源时发出了 START 命令, 或者未开始浏览 BUNDLE 资源时发出了 NEXT 或 END 命令。

### **INVREQ**

RESP2 值:

7 CICS 无法链接到已注册的捆绑软件回调程序。

# **NOTAUTH**

# RESP2 值:

100 未授权与发出任务关联的用户使用此命令。

101 未授权与发出任务关联的用户以此命令需要的方法访问此特殊资源。

# **NOTFND**

RESP2 值:

3 无法找到 BUNDLE。

# **INQUIRE BUNDLEPART**

检索已安装 BUNDLE 资源中所包含资源的相关信息。

### **INQUIRE BUNDLEPART**

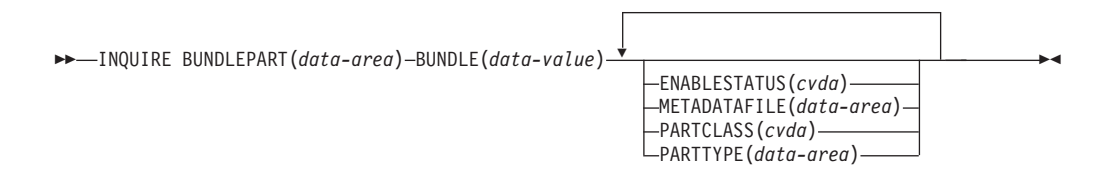

条件: END、ILLOGIC、INVREQ、NOTAUTH 和 NOTFND

此命令是线程安全的。

# **描述**

INQUIRE BUNDLEPART 命令用于返回有关已安装 BUNDLE 资源中所包含资源的相关信 息。只能在浏览方式下使用 INQUIRE BUNDLEPART 命令。

# **/@**

您可以在 INQUIRE BUNDLEPART 命令中使用浏览选项(START、NEXT 和 END), 浏 览区域中由 BUNDLE 资源安装的所有资源。

# 洗项

**BUNDLE**(data-value)

指定希望使用 START 选项浏览的 BUNDLE 资源的名称(1 到 8 个字符)。

### BUNDLEPART (data-area)

返回捆绑软件中所包含资源的名称(1到255个字符)。

# ENABLESTATUS (cvda)

返回捆绑软件中资源的状态:

## **ENABLED**

该资源可供使用。

# **DISABLED**

该资源不可用。

# **ENABLING**

正在将该资源作为 BUNDLE 资源安装的一部分来创建。

### **DISABLING**

该资源正在被禁用。

### **DISCARDING**

针对 BUNDLE 资源发出了 DISCARD 命令。捆绑软件中的资源已禁用并正在 被丢弃。

# **UNUSABLE**

该资源处于不可使用状态。

### METADATAFILE(data-area)

返回 z/OS UNIX 中描述该资源的文件的名称(1到255个字符), 该文件在清单 中定义。该值是捆绑软件目录的根的绝对路径。

# PARTCLASS(cvda)

返回已在清单中定义的资源的类。以下值有效:

## **DEFINITION**

该资源定义为清单中的定义。

# **EXPORT**

该资源定义为清单中的导出。该资源可用于 CICS 区域中所安装的其他服务。

### **IMPORT**

该资源定义为清单中的导入。CICS 区域中的应用程序需要该资源。

# PARTTYPE(data-area)

以 URI 形式返回资源类型 (1 到 255 个字符)。例如, XMLTRANSFORM 资源 具有 URI http://www.ibm.com/xmlns/prod/cics/bundle/XMLTRANSFORM。

# 条件

#### **FND**

RESP2 值:

没有更多此类型的资源定义。  $\overline{2}$ 

### **ILLOGIC**

RESP2 值:

1 当已开始浏览 BUNDLE 资源时发出了 START 命令, 或者未开始浏览 BUNDLE 资源时发出了 NEXT 或 END 命令。

### **INVREQ**

RESP2 值:

**8** 必须在 START BUNDLEPART 上指定 BUNDLE 名称。

# **NOTAUTH**

RESP2 值:

- 100 未授权与发出任务关联的用户使用此命令。
- 101 未授权与发出任务关联的用户以此命令所需的方式访问 BUNDLE 资源。

### **NOTFND**

RESP2 值:

3 无法找到 BUNDLE。

# **INQUIRE CAPTURESPEC**

检索有关捕获规范的信息。

# **INQUIRE CAPTURESPEC**

-- INQUIRE CAPTURESPEC(*data-area*) EVENTBINDING(*data-value*) -

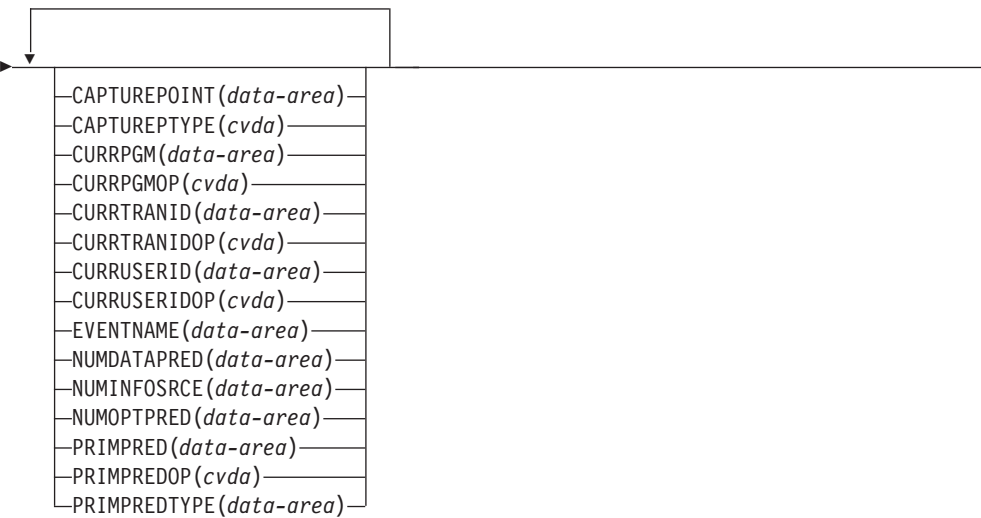

 $\blacktriangleright$ 

条件: END、ILLOGIC、INVREQ、NOTAUTH 和 NOTFND

此命令是线程安全型。

# **描述**

INQUIRE CAPTURESPEC 命令用于返回与捕获规范相关的属性。

# **/@**

您可以使用 INQUIRE CAPTURESPEC 命令上的浏览选项(START、NEXT 和 END)浏览 指定事件绑定中安装的所有已部署捕获规范。

## **!n**

## **CAPTUREPOINT(***data-area***)**

指定接收与捕获规范相关的捕获点的数据区(25 个字符)。其内容将与事件绑定工 具中的一个捕获点项相匹配。捕获点项由两个或多个单词组成,用下划线隔开;例 如, LINK PROGRAM 或 PROGRAM INITIATION.

### **CAPTUREPTYPE(***cvda***)**

指定用于接收指明捕获点类型的 CVDA 值的全字二进制数据区。可能的 CVDA 值 如下:

### **PRECOMMAND**

捕获点位于 CICS API 命令的开始部分。

### **POSTCOMMAND**

捕获点位于 CICS API 命令的完成部分。

### **PROGRAMINIT**

捕获点位于程序启动阶段。

#### **SYSTEM**

捕获点是一个系统事件。

### **CAPTURESPEC(***data-area***)**

在该命令的非浏览格式中、指定捕获规范的名称(1到32个字符)。在该命令的 浏览格式中, 指定接收捕获规范名称的数据区(32个字符)。

### **CURRPGM(***data-area***)**

指定一个 8 个字符长的数据区,以接收当前程序名的应用程序上下文谓词指定的 值。如果未针对该捕获规范定义当前程序名的任何应用程序上下文谓词,将返回为 空。

#### **CURRPGMOP(***cvda***)**

返回 CVDA 值 (用于定义使用的运算符) 以及 CURRPGM 选项中的值, 以对当前 程序名上的应用程序上下文谓词求值。可能的 CVDA 值如下:

# **ALLVALUES**

谓词求值结果始终为 true; 即, 无任何基于当前程序名的过滤。

# **DOESNOTEQUAL**

如果当前程序名不等于 CURRPGM 选项值, 谓词求值结果为 true。

### **DOESNOTSTART**

如果当前程序名未以 CURRPGM 洗项值开头, 谓词求值结果为 true。

### **EQUALS**

如果当前程序名等于 CURRPGM 选项值, 谓词求值结果为 true。

# **GREATERTHAN**

如果当前程序名大于 CURRPGM 选项值, 谓词求值结果为 true。

### **ISNOTGREATER**

如果当前程序名等于或小于 CURRPGM 选项值, 谓词求值结果为 true。

### **ISNOTLESS**

如果当前程序名等于或大于 CURRPGM 选项值, 谓词求值结果为 true。

#### **LESSTHAN**

如果当前程序名小于 CURRPGM 洗项值, 谓词求值结果为 true。

### **STARTSWITH**

如果当前程序名以 CURRPGM 选项值开头, 谓词求值结果为 true。

### $CURRTRANID(data-area)$

指定一个 4 个字符长的数据区、以接收当前事务名的应用程序上下文谓词指定的 值。

### CURRTRANIDOP(cvda)

返回 CVDA 值(用于定义使用的运算符)以及 CURRTRANID 选项中的值,以对当 前事务名上的应用程序上下文谓词求值。可能的 CVDA 值如下:

### **ALLVALUES**

谓词求值结果始终为 true; 即, 无任何基于当前事务名的过滤。

#### **DOESNOTEQUAL**

如果运行中的事务的名称不等于 CURRTRANID 选项值, 谓词求值结果为 true.

# **DOESNOTSTART**

如果运行中的事务的名称未以 CURRTRANID 选项值开头,谓词求值结果为 true.

### **EQUALS**

如果当前事务名等于 CURRTRANID 选项值, 谓词求值结果为 true。

### **GREATERTHAN**

如果当前事务名大于(即在可能的事务标识中的整理顺序高于) CURRTRANID 选项值, 谓词求值结果为 true。

# **ISNOTGREATER**

如果当前事务名等于或小于(即在可能的事务标识中的整理顺序低于) CURRTRANID 选项值, 谓词求值结果为 true。

### **ISNOTLESS**

如果当前事务名等于或大于(即在可能的事务标识中的整理顺序高于) CURRTRANID 选项值, 谓词求值结果为 true。

### **LESSTHAN**

如果当前事务名小于(即在可能的事务标识中的整理顺序低于) CURRTRANID 洗项值, 谓词求值结果为 true。

### **STARTSWITH**

如果当前事务名以 CURRTRANID 选项值开头, 谓词求值结果为 true.

### $CURRUSERID(data-area)$

指定一个 8 个字符长的数据区,以接收与当前事务关联的用户标识的应用程序上下 文谓词指定的值。

### $CURRUSERIDOP (cvda)$

返回 CVDA 值 (用于定义使用的运算符) 以及 CURRUSERID 选项中的值, 以对用 户标识上的应用程序上下文谓词求值。可能的 CVDA 值如下:

### **ALLVALUES**

谓词求值结果始终为 true; 即, 无任何基于用户标识的过滤。

### **DOESNOTEQUAL**

如果当前用户的用户标识不等于 CURRUSERID 洗项值、谓词求值结果为 true.

# **DOESNOTSTART**

如果当前用户的用户标识未以 CURRUSERID 选项值开头, 谓词求值结果为 true

# **EQUALS**

如果当前用户的用户标识等于 CURRUSERID 洗项值、谓词求值结果为 true。

### **GREATERTHAN**

如果当前用户的用户标识大于(即在可能的用户标识中的整理顺序高于) CURRUSERID 选项值, 谓词求值结果为 true。

### **ISNOTGREATER**

如果当前用户的用户标识等于或小于(即在可能的用户标识中的整理顺序 低于) CURRUSERID 洗项值, 谓词求值结果为 true。

### **ISNOTLESS**

如果当前用户的用户标识等于或大于(即在可能的用户标识中的整理顺序 高于) CURRUSERID 选项值, 谓词求值结果为 true。

# **LESSTHAN**

如果当前用户的用户标识小于(即在可能的用户标识中的整理顺序低于) CURRUSERID 洗项值, 谓词求值结果为 true。

### **STARTSWITH**

如果当前用户的用户标识以 CURRUSERID 洗项值开头, 谓词求值结果为 true.

### EVENTBINDING(data-value)

指定相关事件绑定的名称(1到32个字符)。

# EVENTNAME(data-area)

指定接收相关业务事件名称的数据区(32个字符)。

### NUMDATAPRED(data-area)

指定一个全字二进制字段,该字段被设置为针对此捕获规范定义的应用程序数据谓 词数。

### NUMINFOSRCE(data-area)

指定一个全字二进制字段、该字段被设置为针对此捕获规范定义的信息源数。

### $NUMOPTPRED(data-area)$

指定一个全字二进制字段、该字段被设置为针对此捕获规范定义的应用程序命令选 项或系统事件选项谓词数。谓词总数包括主要谓词。

# PRIMPRED(data-area)

指定接收此捕获规范的主要谓词值的数据区(32个字符)。捕获规范的主要谓词是 使用 EQUALS 运算符指定的谓词: 在针对某特定捕获点添加更多捕获规范时, 它 能够帮助避免影响性能。如果未针对此捕获点定义任何指定的主要谓词,将返回为 空。

### PRIMPREDOP(cvda)

返回 CVDA 值(用于定义使用的运算符)以及 PRIMPRED 选项中的值, 以对主要 谓词求值。可能的 CVDA 值如下:

# **ALLVALUES**

谓词求值结果始终为 true; 即, 无任何基于命令的资源名称的过滤。

# **DOESNOTEQUAL**

如果命令指定的资源不等于 PRIMPRED 选项值, 谓词求值结果为 true。

## **DOESNOTSTART**

如果命令指定的资源未以 PRIMPRED 选项值开头, 谓词求值结果为 true。

### **EQUALS**

如果命令指定的资源等于 PRIMPRED 选项值,谓词求值结果为 true。

### **GREATERTHAN**

如果命令指定的资源大于 PRIMPRED 选项值, 谓词求值结果为 true。

# **ISNOTGREATER**

如果命令指定的资源等于或小于 PRIMPRED 洗项值、谓词求值结果为 true。

# **ISNOTLESS**

如果命令指定的资源等于或大于 PRIMPRED 选项值, 谓词求值结果为 true。

### **LESSTHAN**

如果命令指定的资源小于 PRIMPRED 洗项值, 谓词求值结果为 true。

## **STARTSWITH**

如果命令指定的资源以 PRIMPRED 选项值开头,谓词求值结果为 true。

### PRIMPREDTYPE  $(c \vee da)$

返回 CVDA 值、用以标识此捕获规范的主要谓词类型。可能的 CVDA 值如下:

## **CONTAINER**

主要谓词是一个容器。

### **CURRENTPGM**

主要谓词是当前程序名。

# **EVENT**

主要谓词是一个 CICS 事件。

**FILE** 主要谓词是一个 CICS 文件。

**MAP** 主要谓词是一个 CICS 基本映射支持 (BMS) 映射。

NONE 捕获规范无任何主要谓词。

# **PROGRAM**

主要谓词是一个 CICS 程序名。

### **SERVICE**

主要谓词是一个 CICS 服务或 WEBSERVICE 资源。

## **TDQUEUE**

主要谓词是一个 CICS 瞬时数据队列。

### **TRANCLASS**

主要谓词是一个 CICS 事务类名。

# **TRANSACTION**

主要谓词是一个 CICS 事务标识。

# **TSQUEUE**

主要谓词是一个 CICS 临时存储器队列。

# 条件

# **END**

RESP2 值:

- 2 没有更多此类型的资源定义。
- 8 已删除事件绑定,因此早已将浏览终止。

# **ILLOGIC**

# RESP2 值:

1 当此资源类型的浏览已在进行中时您已发出 START 命令, 或者当此资源类 型的浏览不在进行中时您已发出 NEXT 或 END 命令。

# **INVREQ**

4 尚未为 START CAPTURESPEC 浏览指定 EVENTBINDING 名称。

# **NOTAUTH**

- RESP2 值:
- 100 未授权与发出任务关联的用户使用此命令。
- 101 未授权与发出任务关联的用户读取该事件绑定。

# **NOTFND**

# RESP2 值:

- 2 无法找到指定的捕获规范。
- 3 无法找到指定的事件绑定。

# **INQUIRE EPADAPTER**

检索有关指定事件处理适配器的信息。

# **INQUIRE EPADAPTER**

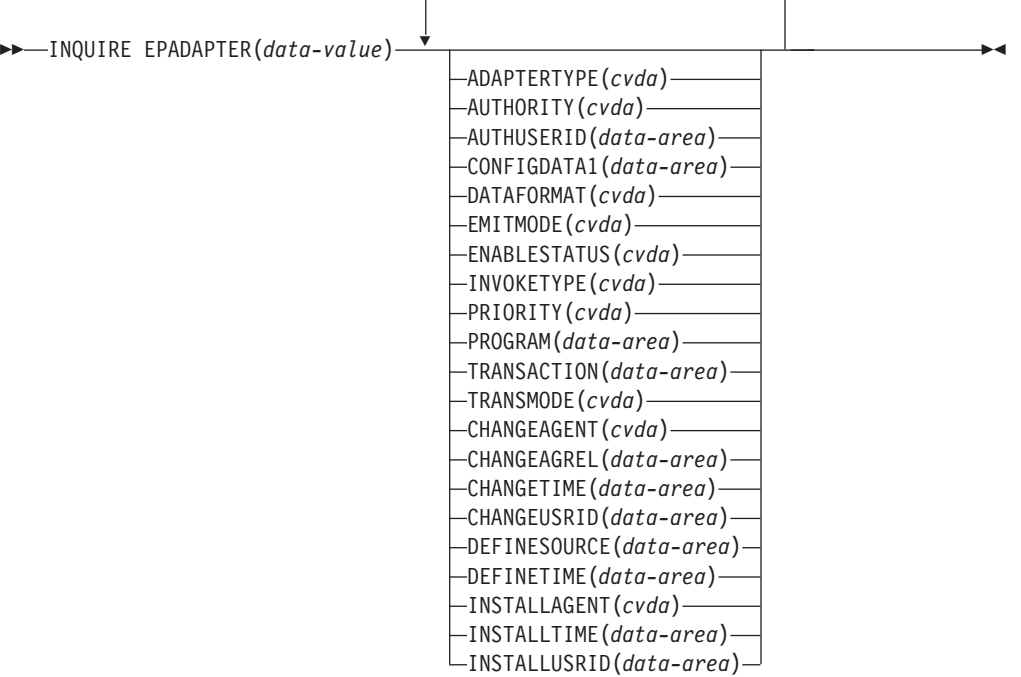

条件: END、ILLOGIC、NOTAUTH、NOTFND

此命令是线程安全型。

# **hv**

INQUIRE EPADAPTER 命令用于返回关于指定事件处理适配器的信息。

# **/@**

可以使用 INQUIRE EPADAPTER 命令上的浏览选项 (START、NEXT 和 END) 浏览区域 中已安装的所有事件处理适配器。

# **J4Xw{**

您可以使用此命令来检索资源签名字段。您可以通过捕获资源定义、安装和上次更改 的时间等详细信息来使用这些字段管理资源。有关更多信息、请参阅[Resource Defini](http://publib.boulder.ibm.com/infocenter/cicsts/v4r2/topic/com.ibm.cics.ts.resourcedefinition.doc/topics/resourcesig.html)[tion Guide](http://publib.boulder.ibm.com/infocenter/cicsts/v4r2/topic/com.ibm.cics.ts.resourcedefinition.doc/topics/resourcesig.html) 中的"审计资源"。资源特征符字段包括 CHANGEAGENT, CHANGEAGREL, CHANGETIME, CHANGEUSRID, DEFINESOURCE, DEFINETIME, INSTALLAGENT, INSTALLTIME 和 INSTALLUSRID。要了解有关资源特征符字段内容的详细信息,请参阅[Resource Defi](http://publib.boulder.ibm.com/infocenter/cicsts/v4r2/topic/com.ibm.cics.ts.resourcedefinition.doc/topics/resourcesigtable.html)[nition Guide](http://publib.boulder.ibm.com/infocenter/cicsts/v4r2/topic/com.ibm.cics.ts.resourcedefinition.doc/topics/resourcesigtable.html) 中的"资源特征符字段值概述"。

# **!n**

### **ADAPTERTYPE(***cvda***)**

返回指明该 EP 适配器类型的 CVDA 值。CVDA 值如下所示:

### **CUSTOM**

用户编写的 EP 适配器, 能够向任何目标发出任何所需格式的事件。

HTTP HTTP EP 适配器, 能够向 HTTP 服务器发出事件以供诸如 WebSphere Business Events 和 IBM Business Monitor 之类的产品使用。<sup>1</sup>

#### **TRANSTART**

事务启动 EP 适配器、能够向指定的 CICS 事务发出事件。

### **TSQUEUE**

TSQ EP 适配器, 能够向指定的 CICS TS 队列发出事件。

WMQ WebSphere MQ EP 适配器, 能够向 WebSphere MQ 发出事件以供诸如 WebSphere Business Events 和 IBM Business Monitor 之类的产品使用.<sup>1</sup>

### **AUTHORITY(***cvda***)**

返回指明 EP 适配器权限的 CVDA 值。CVDA 值如下所示:

### **CONTEXT**

EP 适配器会使用导致事件捕获的任务的用户标识来运行。当 EMITMODE 为 SYNCHRONOUS, 或在 EP 适配器的"适配器"选项卡的高级部分中指定 **使用上下文用户标识**时, 始终会发生这种情况。

### **REGION**

EP 适配器使用 CICS 区域用户标识来运行。

### **USERID**

使用在 EP 适配器用户标识中指定并在 AUTHUSERID 属性中返回的标识 连接 EP 适配器。

### **AUTHUSERID(***data-area***)**

返回用以连接 EP 适配器事务的标识 (8 个字符)。只能在 AUTHORITY 为 USERID 时设置该属性。

### **CHANGEAGENT(***cvda***)**

返回识别上一次对资源定义进行更改的代理程序的 CVDA 值。可能的值如下所示:

#### **CREATESPI**

资源定义的上次更改由 EXEC CICS CREATE 命令执行。

#### **CSDAPI**

资源定义的上次更改由 CEDA 事务或针对 DFHEDAP 的可编程接口执行。

#### **CSDBATCH**

资源定义的上次更改由 DFHCSDUP 作业执行。

### **DREPAPI**

资源定义的上次更改由 CICSPlex SM BAS API 命令执行。

#### **CHANGEAGREL(***data-area***)**

返回上次更改资源定义时运行的 CICS 的四位数字发行版。

#### **CHANGETIME(***data-area***)**

返回表示上一次更改资源定义时的时间戳记的 ABSTIME 值。有关 ABSTIME 值格 式的更多信息,请参阅 [CICS Application Programming Guide](http://publib.boulder.ibm.com/infocenter/cicsts/v4r2/topic/com.ibm.cics.ts.applicationprogramming.doc/commands/dfhp4_formattime.html) 中的 FORMATTIME。

## **CHANGEUSRID(***data-area***)**

返回运行更改代理程序的用户标识(8个字符)。

## **CONFIGDATA1(***data-area***)**

包含 EP 适配器的主要配置数据项的数据区 (64 个字符)。如果主要配置数据项小 于 64 个字节, 该字段会用空格填充。返回的数据项取决于 ADAPTERTYPE, 如下 所述:

#### **CUSTOM**

返回定制 EP 适配器配置数据的前 64 个字节。

HTTP 返回 HTTP EP 适配器查找 HTTP 服务器时所使用的 URIMAP 定义的名 称(8个字符)。

### **TRANSTART**

返回事务启动 EP 适配器启动的事件用户事务的名称(4个字符)。

### **TSQUEUE**

返回 TSQ EP 适配器发出的事件的临时存储器队列的名称(16个字符)。

**WMQ** 返回该 WebSphere MQ EP 适配器发出的事件消息的 WebSphere MQ 队 列的名称(48个字符)。该数据以 LOCALCCSID 系统初始化参数定义的代 码页显示。

#### **DATAFORMAT(***cvda***)**

返回 CVDA 值, 用于指明该 EP 适配器发出的事件的格式。 CVDA 值如下所示:

- USER 格式为用户定义的。
- CBER IBM Business Monitor REST HTTP 服务器的公共基本事件 REST 格式。 1
- **CBE** 供诸如 IBM Business Monitor 之类的产品使用的公共基本事件格式。1
- CCE CICS 容器事件格式。
- **CFE** CICS 序列化事件格式。
- WBE WebSphere Business Events XML 格式。

#### **DEFINESOURCE(***data-area***)**

返回资源定义的源(8个字符)。DEFINESOURCE 值取决于 CHANGEAGENT 值。有关更多信息,请参阅[Resource Definition Guide](http://publib.boulder.ibm.com/infocenter/cicsts/v4r2/topic/com.ibm.cics.ts.resourcedefinition.doc/topics/resourcesigtable.html) 中的"资源特征符字段值概述  $"$   $"$ 

# **DEFINETIME(***data-area***)**

返回表示创建资源定义时的时间戳记的 ABSTIME 值。

#### **EMITMODE(***cvda***)**

返回 CVDA 值, 用于指明该 EP 适配器的事件发出属性。CVDA 值如下所示:

### **ASYNCHRONOUS**

事件发出和捕获事务异步。未能发出事件不会影响捕获事务。

### **SYNCHRONOUS**

事件发出与捕获事务同步。事件未发出时, 捕获事务的工作单元不会成功 完成。

## **ENABLESTATUS(***cvda***)**

返回 CVDA 值、用于指明该 EP 适配器的状态。CVDA 值如下所示:

### **ENABLED**

EP 适配器已启用。

### **DISABLED**

EP 适配器已禁用。

### **EPADAPTER(***data-area***)**

指定 EP 适配器的名称 (1-32 个字符)。必须指定该选项, 以根据名称检索特定 EP 适配器的详细信息。在该命令的浏览格式中, 必须提供接收 EP 适配器名称的数据 区(32个字符)。

## **INSTALLAGENT(***cvda***)**

返回识别安装资源的代理程序的 CVDA 值。只有一个值有效:

### **BUNDLE**

资源由捆绑软件部署安装。

# **INSTALLTIME(***data-area***)**

返回表示安装资源时的时间戳记的 ABSTIME 值。

### **INSTALLUSRID(***data-area***)**

返回安装资源的用户标识(8个字符)。

### **INVOKETYPE(***cvda***)**

返回 CVDA 值, 用于指明如何启动 EP 适配器。 CVDA 值如下所示:

### **ATTACH**

EP 适配器作为一项单独的任务进行连接。

LINK 已链接到 EP 适配器程序。

## **PRIORITY(***cvda***)**

返回 CVDA 值,用于指明针对该 EP 适配器发出事件的分派优先级。EMITMODE 为 SYNCHRONOUS 时, 将忽略该属性。CVDA 值如下所示:

HIGH 针对该 EP 适配器发出的事件为高优先级。

## **NORMAL**

针对该 EP 适配器发出的事件为正常优先级。

## **PROGRAM(***data-value***)**

返回 EP 适配器程序的名称(8 个字符)。如果 ADAPTERTYPE 为 CUSTOM, 那么只有当 INVOKETYPE 为 LINK 时才能使用该属性。

### **TRANSACTION(***data-value***)**

返回连接 EP 适配器事务时使用的事务定义的名称(4 个字符)。只有在 INVOKETYPE 为 ATTACH 时, 才能使用 TRANSACTION 属性。

# **TRANSMODE(***cvda***)**

返回 CVDA 值, 用于指明该 EP 适配器的事件事务性属性。CVDA 值如下所示:

#### **NONTRANS**

事件非事务性。无论捕获事务的工作单元是否成功完成,都会发出事件。

### **TRANS**

事件为事务性。只有捕获事务的工作单元成功完成后,才会发出事件。

注: <sup>1</sup> IBM Business Monitor (之前称为 WebSphere Business Monitor).

# 条件

#### **END**

RESP2 值:

2 没有更多可浏览的 EP 适配器。

# **ILLOGIC**

RESP2 值:

1 当此资源类型的浏览已在进行中时您已发出 START 命令, 或者当此资源类 型的浏览不在进行中时您已发出 NEXT 或 END 命令。

# **NOTAUTH**

RESP2 值:

100 未授权与发出任务关联的用户使用此命令。

101 未授权与发出任务关联的用户读取 EP 适配器。

### **NOTFND**

RESP2 值:

3 无法找到指定的 EP 适配器。

# **INQUIRE EVENTBINDING**

检索有关指定事件绑定的信息。

## **INQUIRE EVENTBINDING**

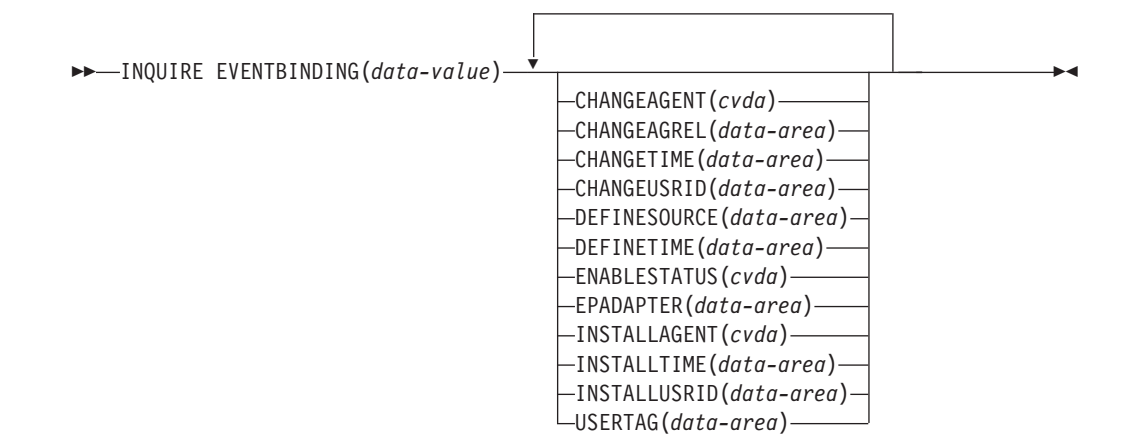

条件: END、ILLOGIC、NOTAUTH、NOTFND

此命令是线程安全的。

# **描述**

INQUIRE EVENTBINDING 命令用于返回有关特定事件绑定的信息。

# **/@**

您可以使用 INQUIRE EVENTBINDING 命令上的浏览选项 (START、NEXT 和 END) 浏 览区域中已安装的所有事件绑定。

# **J4Xw{**

您可以使用此命令来检索资源签名字段。您可以通过捕获资源定义、安装和上次更改 的时间等详细信息来使用这些字段管理资源。有关更多信息、请参阅[Resource Defini](http://publib.boulder.ibm.com/infocenter/cicsts/v4r2/topic/com.ibm.cics.ts.resourcedefinition.doc/topics/resourcesig.html)[tion Guide](http://publib.boulder.ibm.com/infocenter/cicsts/v4r2/topic/com.ibm.cics.ts.resourcedefinition.doc/topics/resourcesig.html) 中的"审计资源"。资源特征符字段包括 CHANGEAGENT, CHANGEAGREL, CHANGETIME, CHANGEUSRID, DEFINESOURCE, DEFINETIME, INSTALLAGENT, INSTALLTIME 和 INSTALLUSRID。要了解有关资源特征符字段内容的详细信息、请参阅[Resource Defi](http://publib.boulder.ibm.com/infocenter/cicsts/v4r2/topic/com.ibm.cics.ts.resourcedefinition.doc/topics/resourcesigtable.html)[nition Guide](http://publib.boulder.ibm.com/infocenter/cicsts/v4r2/topic/com.ibm.cics.ts.resourcedefinition.doc/topics/resourcesigtable.html) 中的"资源特征符字段值概述"。

# **|洗**顶

# **CHANGEAGENT(***cvda***)**

返回识别上一次对资源定义进行更改的代理程序的 CVDA 值。可能的值如下所示:

### **CREATESPI**

资源定义的上次更改由 EXEC CICS CREATE 命令执行。

### **CSDAPI**

资源定义的上次更改由 CEDA 事务或针对 DFHEDAP 的可编程接口执行。

### **CSDBATCH**

资源定义的上次更改由 DFHCSDUP 作业执行。

### **DREPAPI**

资源定义的上次更改由 CICSPlex SM BAS API 命令执行。

### **CHANGEAGREL(***data-area***)**

返回上次更改资源定义时运行的 CICS 的四位数字发行版。

# **CHANGETIME(***data-area***)**

返回表示上一次更改资源定义时的时间戳记的 ABSTIME 值。有关 ABSTIME 值格 式的更多信息, 请参阅 [CICS Application Programming Guide](http://publib.boulder.ibm.com/infocenter/cicsts/v4r2/topic/com.ibm.cics.ts.applicationprogramming.doc/commands/dfhp4_formattime.html) 中的 FORMATTIME.

### **CHANGEUSRID(***data-area***)**

返回运行更改代理程序的用户标识(8个字符)。

### **DEFINESOURCE(***data-area***)**

返回资源定义的源(8个字符)。DEFINESOURCE 值取决于 CHANGEAGENT 值。有关更多信息,请参阅[Resource Definition Guide](http://publib.boulder.ibm.com/infocenter/cicsts/v4r2/topic/com.ibm.cics.ts.resourcedefinition.doc/topics/resourcesigtable.html) 中的"资源特征符字段值概述  $"$   $"$ 

# **DEFINETIME(***data-area***)**

返回表示创建资源定义时的时间戳记的 ABSTIME 值。

# **ENABLESTATUS** *(cvda)*

返回 CVDA 值, 用以指明该事件绑定的状态。CVDA 值如下所示:

### **ENABLED**

已启用事件绑定。

### **DISABLED**

已禁用事件绑定。

### **EPADAPTER***(data-area)*

返回此事件绑定使用的 EP 适配器的名称 (32 个字符)。

### **EVENTBINDING***(data-value)*

指定事件绑定的名称(32个字符)。

### **INSTALLAGENT(***cvda***)**

返回识别安装资源的代理程序的 CVDA 值。只有一个值有效:

#### **BUNDLE**

资源由捆绑软件部署安装。

### **INSTALLTIME(***data-area***)**

返回表示安装资源时的时间戳记的 ABSTIME 值。

# **INSTALLUSRID(***data-area***)**

返回安装资源的用户标识(8个字符)。

### **USERTAG***(data-area)*

返回事件绑定的用户标记(8个字符)。

# 条件

#### **END**

RESP2 值:

2 没有更多可浏览的事件绑定。

### **ILLOGIC**

RESP2 值:

1 当此资源类型的浏览已在进行中时您已发出 START 命令, 或者当此资源类 型的浏览不在进行中时您已发出 NEXT 或 END 命令。

## **NOTAUTH**

#### RESP2 值:

- 100 未授权与发出任务关联的用户使用此命令。
- 101 未授权与发出任务关联的用户读取该事件绑定。

# **NOTFND**

RESP2 值:

3 无法找到指定的事件绑定。

# **INQUIRE EVENTPROCESS**

检索事件处理的状态。

# **INQUIRE EVENTPROCESS**

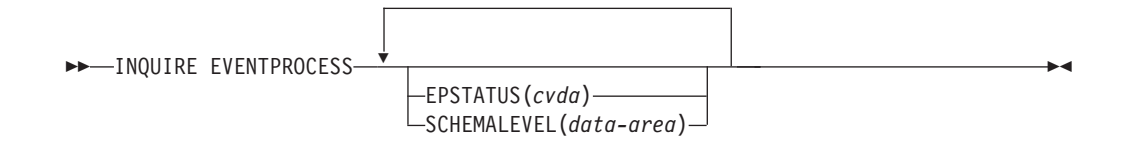

### 条件: NOTAUTH

此命令是线程安全的。

# 描述

INQUIRE EVENTPROCESS 命令用于返回事件处理的状态。

# 选项

# EPSTATUS(cvda)

返回指明当前事件处理状态的 CVDA 值。

### **STARTED**

CICS 正在处理事件。

# **DRAINING**

CICS 正在放弃处理事件。

### **STOPPED**

CICS 未处理事件。

# SCHEMALEVEL(data-area)

返回指明 CICS 支持的最高版本和发行版的事件绑定模式的 4 个字符长的值 (vvrr), 其中, vv 是版本, rr 是发行版; 例如, 0201 表示事件绑定模式版本 2 发 行版 1.

# 条件

# **NOTAUTH**

RESP2 值:

100 未授权与发出任务关联的用户使用此命令。

# **INQUIRE JVMSERVER**

检索 CICS 区域中有关 JVM 服务器运行时环境的信息。

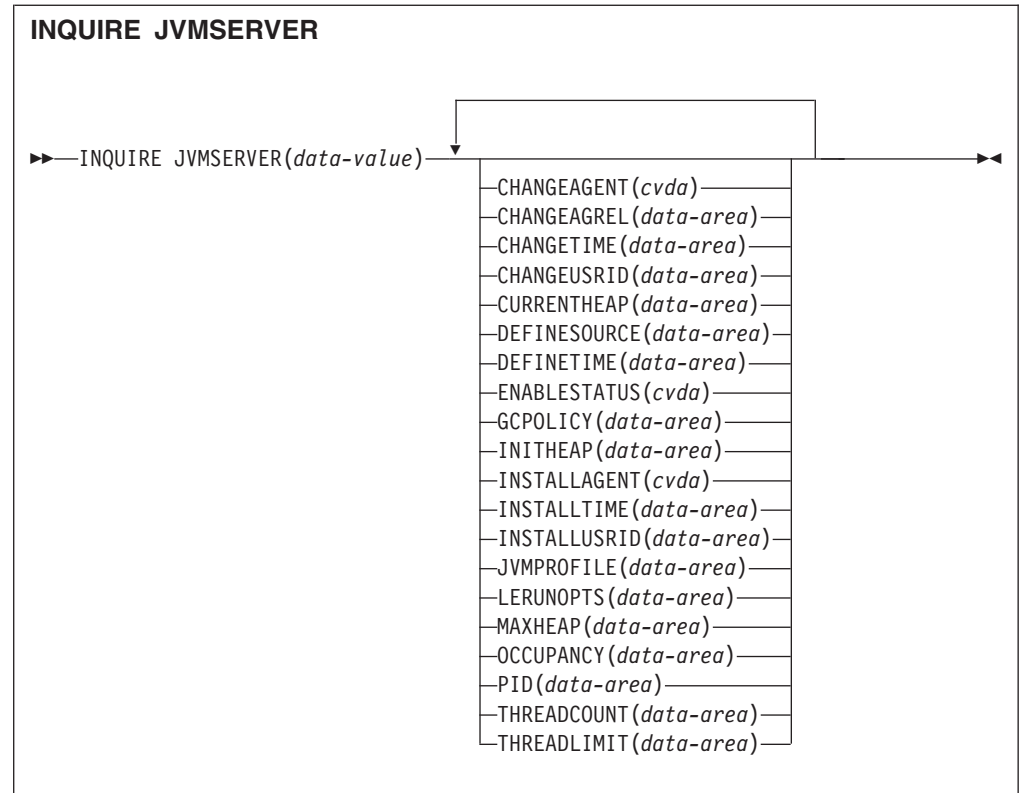

条件: END、ILLOGIC、NOTAUTH、NOTFND

此命令是线程安全型。

# **描述**

**INQUIRE JVMSERVER** 命令用于检索 CICS 区域中正在运行的一个或多个 JVM 服务器的 信息。

# **/@**

您可以通过在 INQUIRE JVMSERVER 命令上使用浏览选项 (START、NEXT 和 END) 来浏览该区域中安装的所有 JVMSERVER 定义。

# **J4Xw{**

您可以使用此命令来检索资源签名字段。您可以通过捕获资源定义、安装和上次更改 的时间等详细信息来使用这些字段管理资源。有关更多信息,请参阅[Resource Defini](http://publib.boulder.ibm.com/infocenter/cicsts/v4r2/topic/com.ibm.cics.ts.resourcedefinition.doc/topics/resourcesig.html)[tion Guide](http://publib.boulder.ibm.com/infocenter/cicsts/v4r2/topic/com.ibm.cics.ts.resourcedefinition.doc/topics/resourcesig.html) 中的"审计资源"。资源特征符字段包括 CHANGEAGENT, CHANGEAGREL, CHANGETIME, CHANGEUSRID, DEFINESOURCE, DEFINETIME, INSTALLAGENT, INSTALLTIME 和 INSTALLUSRID。要了解有关资源特征符字段内容的详细信息,请参阅[Resource Defi](http://publib.boulder.ibm.com/infocenter/cicsts/v4r2/topic/com.ibm.cics.ts.resourcedefinition.doc/topics/resourcesigtable.html)[nition Guide](http://publib.boulder.ibm.com/infocenter/cicsts/v4r2/topic/com.ibm.cics.ts.resourcedefinition.doc/topics/resourcesigtable.html) 中的"资源特征符字段值概述"。

# 选项

### **CHANGEAGENT(***cvda***)**

返回识别上一次对资源定义进行更改的代理程序的 CVDA 值。可能的值如下所示:

### **CREATESPI**

资源定义的上次更改由 EXEC CICS CREATE 命令执行。

#### **CSDAPI**

资源定义的上次更改由 CEDA 事务或针对 DFHEDAP 的可编程接口执行。

#### **CSDBATCH**

资源定义的上次更改由 DFHCSDUP 作业执行。

### **DREPAPI**

资源定义的上次更改由 CICSPlex SM BAS API 命令执行。

### **CHANGEAGREL(***data-area***)**

返回上次更改资源定义时运行的 CICS 的四位数字发行版。

### **CHANGETIME(***data-area***)**

返回表示上一次更改资源定义时的时间戳记的 ABSTIME 值。有关 ABSTIME 值格 式的更多信息,请参阅 [CICS Application Programming Guide](http://publib.boulder.ibm.com/infocenter/cicsts/v4r2/topic/com.ibm.cics.ts.applicationprogramming.doc/commands/dfhp4_formattime.html) 中的 FORMATTIME。

# **CHANGEUSRID(***data-area***)**

返回运行更改代理程序的用户标识(8个字符)。

### **CURRENTHEAP**(*data-area*)

返回一个双字二进制值、用以指明向 JVM 服务器分配的堆的当前大小 (以字节为 单位)。

# **DEFINESOURCE(***data-area***)**

返回资源定义的源(8个字符)。DEFINESOURCE 值取决于 CHANGEAGENT 值。有关更多信息,请参阅[Resource Definition Guide](http://publib.boulder.ibm.com/infocenter/cicsts/v4r2/topic/com.ibm.cics.ts.resourcedefinition.doc/topics/resourcesigtable.html) 中的"资源特征符字段值概述  $"$   $"$ 

# **DEFINETIME(***data-area***)**

返回表示创建资源定义时的时间戳记的 ABSTIME 值。

#### **ENABLESTATUS**(*cvda*)

返回指明 JVM 服务器整体状态的 CVDA 值。CVDA 值如下所示:

### **ENABLED**

JVM 服务器已启动, 可供使用。

#### **ENABLING**

正在启动 JVM 服务器。

### **DISABLED**

JVM 服务器已停止, 无法处理任何新请求。

#### **DISABLING**

正在停止 JVM 服务器。如果线程是在 JVM 服务器停止前启动的, 那么它 们仍可继续运行。

# **DISCARDING**

正在丢弃 JVMSERVER 资源。

# **GCPOLICY**(*data-area*)

返回用于表示 JVM 服务器所使用的垃圾回收策略的 32 字符值。

### **INITHEAP**(*data-area*)

返回一个双字二进制值, 用以指明向 JVM 服务器分配的堆的初始大小(以字节为 单位)。JVM 概要文件中的 -Xms 选项将设置该值。

# **INSTALLAGENT(***cvda***)**

返回识别安装资源的代理程序的 CVDA 值。可能的值如下所示:

#### **CREATESPI**

资源由 EXEC CICS CREATE 命令安装。

### **CSDAPI**

资源由 CEDA 事务或针对 DFHEDAP 的可编程接口安装。

# **GRPLIST**

资源由 GRPLIST INSTALL 安装。

### **INSTALLTIME(***data-area***)**

返回表示安装资源时的时间戳记的 ABSTIME 值。

### **INSTALLUSRID(***data-area***)**

返回安装资源的用户标识(8个字符)。

### **JVMPROFILE**(*data-area*)

返回 JVM 服务器的概要文件名称 (1-8 个字符)。

## **JVMSERVER**(*data-value*)

指定正在查询的 JVMSERVER 资源的名称。该名称的最大长度为 8 个字符。

### **LERUNOPTS**(*data-area*)

返回为语言环境相关可调度单元组定义运行时选项的程序的名称(1-8 个字符)。

### **MAXHEAP**(*data-area*)

返回一个双字二进制值, 用以指明向 JVM 服务器分配的堆的最大大小(以字节为 单位)。JVM 概要文件中的 -Xmx 选项将设置该值。

### **OCCUPANCY**(*data-area*)

返回一个双字二进制值、用以指明在 JVM 服务器中最后一次运行垃圾回收后的堆 的大小 (以字节为单位 ) 。

#### **PID**(*data-area*)

返回指明 JVM 的进程标识 (PID) 的全字值。

### **THREADCOUNT**(*data-area*)

返回一个全字二进制值, 用以提供当前在 JVM 服务器内部运行的线程数。

#### **THREADLIMIT**(*data-area*)

返回一个全字二进制值, 用以提供 JVM 服务器的语言环境相关可调度单元组中允 许的线程数。每个线程都在一个 T8 TCB 中运行。

### 条件

#### **END**

RESP2 值:

**2** 没有更多此类型的资源定义。

### **ILLOGIC**

RESP2 值:

1 当此资源类型的浏览已在进行中时您已发出 START 命令, 或者当此资源类 型的浏览不在进行中时您已发出 NEXT 或 END 命令。

### **NOTAUTH**

RESP2 值:

- 100 未授权与发出任务关联的用户使用此命令。
- 未授权与发出任务关联的用户以此命令需要的方法访问此特殊资源。 101

## **NOTFND**

# RESP2 值:

3 无法找到 JVMSERVER 资源。

# **INQUIRE MQCONN**

查询 CICS 和 WebSphere MO 之间连接的属性和状态。

### **INQUIRE MQCONN**

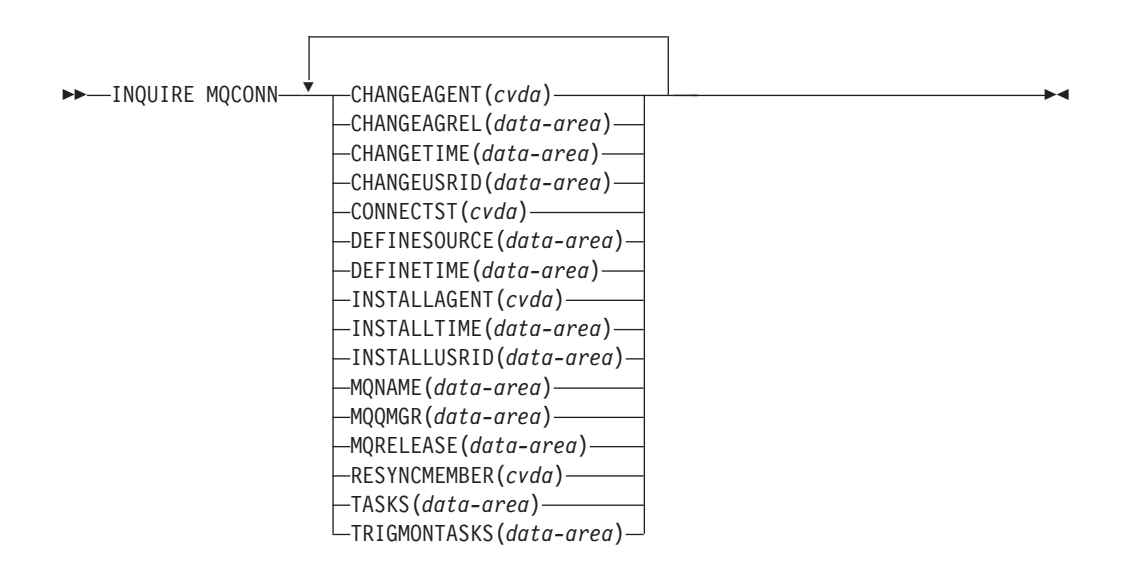

### 条件: NOTAUTH、NOTFND

此命令是线程安全型。

# 描述

INQUIRE MQCONN 命令用于返回当前安装的 MQCONN 资源定义(定义到 WebSphere MQ 的连接)的属性信息和有关该连接的状态信息。

由于一次只能安装一个 MOCONN 资源定义, 因此不需要输入 MOCONN 资源定义的 名称。

该命令不会查询 MQCONN 资源定义的 INITQNAME 属性, 该属性用于指定启动队列 的名称。使用 INQUIRE MQINI 命令查询启动队列的名称。

# 资源特征符

您可以使用此命令来检索资源签名字段。您可以通过捕获资源定义、安装和上次更改 的时间等详细信息来使用这些字段管理资源。有关更多信息,请参阅Resource Definition Guide 中的"审计资源"。资源特征符字段包括 CHANGEAGENT, CHANGEAGREL, CHANGETIME, CHANGEUSRID, DEFINESOURCE, DEFINETIME, INSTALLAGENT, INSTALLTIME 和 INSTALLUSRID。要了解有关资源特征符字段内容的详细信息,请参阅[Resource Defi](http://publib.boulder.ibm.com/infocenter/cicsts/v4r2/topic/com.ibm.cics.ts.resourcedefinition.doc/topics/resourcesigtable.html)[nition Guide](http://publib.boulder.ibm.com/infocenter/cicsts/v4r2/topic/com.ibm.cics.ts.resourcedefinition.doc/topics/resourcesigtable.html) 中的"资源特征符字段值概述"。

# **!n**

### **CHANGEAGENT(***cvda***)**

返回识别上一次对资源定义进行更改的代理程序的 CVDA 值。可能的值如下所示:

#### **CREATESPI**

资源定义的上次更改由 EXEC CICS CREATE 命令执行。

#### **CSDAPI**

资源定义的上次更改由 CEDA 事务或针对 DFHEDAP 的可编程接口执行。

### **CSDBATCH**

资源定义的上次更改由 DFHCSDUP 作业执行。

### **DREPAPI**

资源定义的上次更改由 CICSPlex SM BAS API 命令执行。

### **CHANGEAGREL(***data-area***)**

返回上次更改资源定义时运行的 CICS 的四位数字发行版。

### **CHANGETIME(***data-area***)**

返回表示上一次更改资源定义时的时间戳记的 ABSTIME 值。有关 ABSTIME 值格 式的更多信息, 请参阅 [CICS Application Programming Guide](http://publib.boulder.ibm.com/infocenter/cicsts/v4r2/topic/com.ibm.cics.ts.applicationprogramming.doc/commands/dfhp4_formattime.html) 中的 FORMATTIME.

### **CHANGEUSRID(***data-area***)**

返回运行更改代理程序的用户标识(8个字符)。

# **CONNECTST***(cvda)*

返回 CICS-MQ 连接的状态。CVDA 值如下所示:

### **CONNECTED**

CICS 已连接到 WebSphere MQ.

## **NOTCONNECTED**

CICS 未连接到 WebSphere MQ.

### **CONNECTING**

CICS 当前正尝试连接到 WebSphere MQ。

### **DISCONNING**

CICS 当前正与 WebSphere MQ 断开连接。

## **DEFINESOURCE(***data-area***)**

返回资源定义的源(8 个字符)。DEFINESOURCE 值取决于 CHANGEAGENT 值。有关更多信息、请参阅[Resource Definition Guide](http://publib.boulder.ibm.com/infocenter/cicsts/v4r2/topic/com.ibm.cics.ts.resourcedefinition.doc/topics/resourcesigtable.html) 中的"资源特征符字段值概述  $"$   $"$ 

## **DEFINETIME(***data-area***)**

返回表示创建资源定义时的时间戳记的 ABSTIME 值。

#### **INSTALLAGENT(***cvda***)**

返回识别安装资源的代理程序的 CVDA 值。可能的值如下所示:

### **CREATESPI**

资源由 EXEC CICS CREATE 命令安装。

### **CSDAPI**

资源由 CEDA 事务或针对 DFHEDAP 的可编程接口安装。

### **GRPLIST**

资源由 GRPLIST INSTALL 安装。

# **INSTALLTIME(***data-area***)**

返回表示安装资源时的时间戳记的 ABSTIME 值。

# **INSTALLUSRID(***data-area***)**

返回安装资源的用户标识(8个字符)。

#### **MQNAME***(data-area)*

返回 WebSphere MQ 队列管理器或在 MQCONN 资源定义 (或使用 SET MQCONN 命令 ) 中为 CICS 区域指定的队列共享组的名称 (1 到 4 个字符 ) 。

### **MQQMGR***(data-area)*

返回 CICS 已连接或 CICS 正在等待连接的 WebSphere MQ 队列管理器的名称(1 到 4 个字符)。

- 如果 CICS 已连接至 WebSphere MQ, 该字段会显示 CICS 连接的队列管理器 的名称。如果已在 MOCONN 资源定义中为 CICS 区域指定了队列共享组、那么 此处显示的队列管理器是从该组中选定的队列管理器。
- · 如果 CICS 未连接至 WebSphere MQ, 那么该字段通常为空。如果已在 MOCONN 资源定义中为 CICS 区域指定了队列共享组、并且 CICS 正等待重新 连接至队列共享组中特定的队列管理器(因为它拥有针对该队列管理器的未解 析的工作单元),那么将显示特定队列管理器的名称,同时连接的状态显示为 CONNECTING。如果出现这种情况、MQCONN 资源定义中的 RESYNCMEMBER 属性必须指定再同步。

# **MQRELEASE***(data-area)*

如果 CICS 已连接至 WebSphere MQ, 该选项会返回 WebSphere MQ 的发行版号 (4 位数字); 例如 0600。如果 CICS 未连接至 WebSphere MQ, 那么 MQRELEASE 返回为空。

### **RESYNCMEMBER***(cvda)*

仅当为 CICS-MQ 连接指定了队列共享组时, 该选项才适用。它显示为 CICS 通过 队列共享组连接的上一个队列管理器保留未完成的工作单元时, CICS 采用的策略。 这个过程不包含因不确定而被搁置的工作单元, 因为此时 CICS 本身不能解析这些 工作单元。当 CICS 已与其远程协调程序进行再同步时,就会对这些工作单元进行 再同步。CVDA 值如下所示:

### **RESYNC**

CICS 连接到同一队列管理器。

### **NORESYNC**

CICS 尝试连接到同一队列管理器。如果尝试失败, 那么 CICS 将连接到队 列共享组的任一成员, 并发出有关未解析工作单元的警告消息。

# **GROUPRESYNC**

CICS 连接到队列共享组的任何一个成员。队列管理器通过 WebSphere MQ 来选择、它要求 CICS 代表队列共享组中所有合格的队列管理器解析不确定 的工作单元。此功能称为组恢复单元。

### **NOTAPPLIC**

没有为 CICS-MQ 连接指定队列共享组。

**TASKS***(data-area)*

以全字二进制值形式返回当前正在使用 CICS-MQ 连接的任务的数目, 这包括触发 器监视器任务。

**TRIGMONTASKS***(data-area)*

以全字二进制值形式返回当前正在使用 CICS-MQ 连接的触发器监视器任务的数目。

# 条件

### **NOTFND**

RESP2 值:

1 无法找到 MOCONN 资源定义。

### **NOTAUTH**

RESP2 值: 100 命令授权失败。

# **INQUIRE MQINI**

查询针对 CICS 和 WebSphere MQ 之间连接所使用的缺省启动队列的名称。

# **INQUIRE MQINI**

→ - INQUIRE MQINI—(*—data-value—*)—CHANGEAGENT(*cvda*)—CHANGEAGREL(*data-area*)—— →

→CHANGETIME(*data-area*)—CHANGEUSRID(*data-area*)—DEFINESOURCE(*data-area*)—————<del>→</del>

- DEFINETIME(*data-area*) INITQNAME(*data-area*) INSTALLAGENT(*cvda*) -

- INSTALLTIME(*data-area*) INSTALLUSRID(*data-area*) -◂

### 条件: NOTAUTH、NOTFND

此命令是线程安全的。

# **描述**

INQUIRE MOINI 命令杳询用于 CICS 和 WebSphere MO 之间连接的缺省启动队列的 名称。

MQINI 资源表示缺省启动队列。如果在 CICS 区域中安装 MQCONN 资源定义时指定 了 INITQNAME 属性, 就会存在隐性资源 MQINI。 (一次只能安装一个 MQCONN 资 源定义。) MQINI 资源的名称是 DFHMQINI。必须在命令上指定该资源名称。

如果要更改 MQINI 资源定义,您必须使用适当的 MQINI 属性重新安装该 MQCONN 资源定义。

# 资源特征符

您可以使用此命令来检索资源签名字段。您可以通过捕获资源定义、安装和上次更改 的时间等详细信息来使用这些字段管理资源。有关更多信息,请参阅[Resource Defini](http://publib.boulder.ibm.com/infocenter/cicsts/v4r2/topic/com.ibm.cics.ts.resourcedefinition.doc/topics/resourcesig.html)[tion Guide](http://publib.boulder.ibm.com/infocenter/cicsts/v4r2/topic/com.ibm.cics.ts.resourcedefinition.doc/topics/resourcesig.html) 中的"审计资源"。资源特征符字段包括 CHANGEAGENT, CHANGEAGREL, CHANGETIME, CHANGEUSRID, DEFINESOURCE, DEFINETIME, INSTALLAGENT, INSTALLTIME 和 INSTALLUSRID。要了解有关资源特征符字段内容的详细信息、请参阅[Resource Defi](http://publib.boulder.ibm.com/infocenter/cicsts/v4r2/topic/com.ibm.cics.ts.resourcedefinition.doc/topics/resourcesigtable.html)[nition Guide](http://publib.boulder.ibm.com/infocenter/cicsts/v4r2/topic/com.ibm.cics.ts.resourcedefinition.doc/topics/resourcesigtable.html) 中的"资源特征符字段值概述"。

# **!n**

### **CHANGEAGENT(***cvda***)**

返回识别上一次对资源定义进行更改的代理程序的 CVDA 值。可能的值如下所示:

### **AUTOINSTALL**

资源是由于在 CKQC START 命令中指定启动队列名称而自动安装的, 而 先前安装的 MQCONN 定义没有为 INITQNAME 指定值。

### **DYNAMIC**

资源是由于 MQCONN 资源定义指定了 INITQNAME 而定义的。

### **CHANGEAGREL(***data-area***)**

返回上次更改资源定义时运行的 CICS 的四位数字发行版。

#### **CHANGETIME(***data-area***)**

返回表示上一次更改资源定义时的时间戳记的 ABSTIME 值。有关 ABSTIME 值格 式的更多信息, 请参阅 [CICS Application Programming Guide](http://publib.boulder.ibm.com/infocenter/cicsts/v4r2/topic/com.ibm.cics.ts.applicationprogramming.doc/commands/dfhp4_formattime.html) 中的 FORMATTIME。

## **CHANGEUSRID(***data-area***)**

返回运行更改代理程序的用户标识(8 个字符)。

### **DEFINESOURCE(***data-area***)**

返回资源定义的源(8个字符)。DEFINESOURCE 值取决于 CHANGEAGENT 值。有关更多信息, 请参阅[Resource Definition Guide](http://publib.boulder.ibm.com/infocenter/cicsts/v4r2/topic/com.ibm.cics.ts.resourcedefinition.doc/topics/resourcesigtable.html) 中的"资源特征符字段值概述  $"$   $"$ 

# **DEFINETIME(***data-area***)**

返回表示创建资源定义时的时间戳记的 ABSTIME 值。

# **INITQNAME***(data-area)*

返回由 MQINI 资源表示的缺省启动队列的名称 (1 到 48 个字符)。

# **INSTALLAGENT(***cvda***)**

返回识别安装资源的代理程序的 CVDA 值。可能的值如下所示:

# **AUTOINSTALL**

资源是由于在 CKQC START 命令中指定启动队列名称而自动安装的, 而 先前安装的 MQCONN 定义没有为 INITQNAME 指定值。

### **DYNAMIC**

资源是由于在安装 MQCONN 时指定了 INITQNAME 而安装的。

#### **INSTALLTIME(***data-area***)**

返回表示安装资源时的时间戳记的 ABSTIME 值。

### **INSTALLUSRID(***data-area***)**

返回安装资源的用户标识(8个字符)。

# 条件

### **NOTFND**

RESP2 值:

1 无法找到隐含 MQINI 资源的 MQCONN 资源定义。

# **NOTAUTH**

RESP2 值: 100 命令授权失败。

# **INQUIRE XMLTRANSFORM**

INQUIRE XMLTRANSFORM 命令用于检索有关已安装 XMLTRANSFORM 资源的信息。

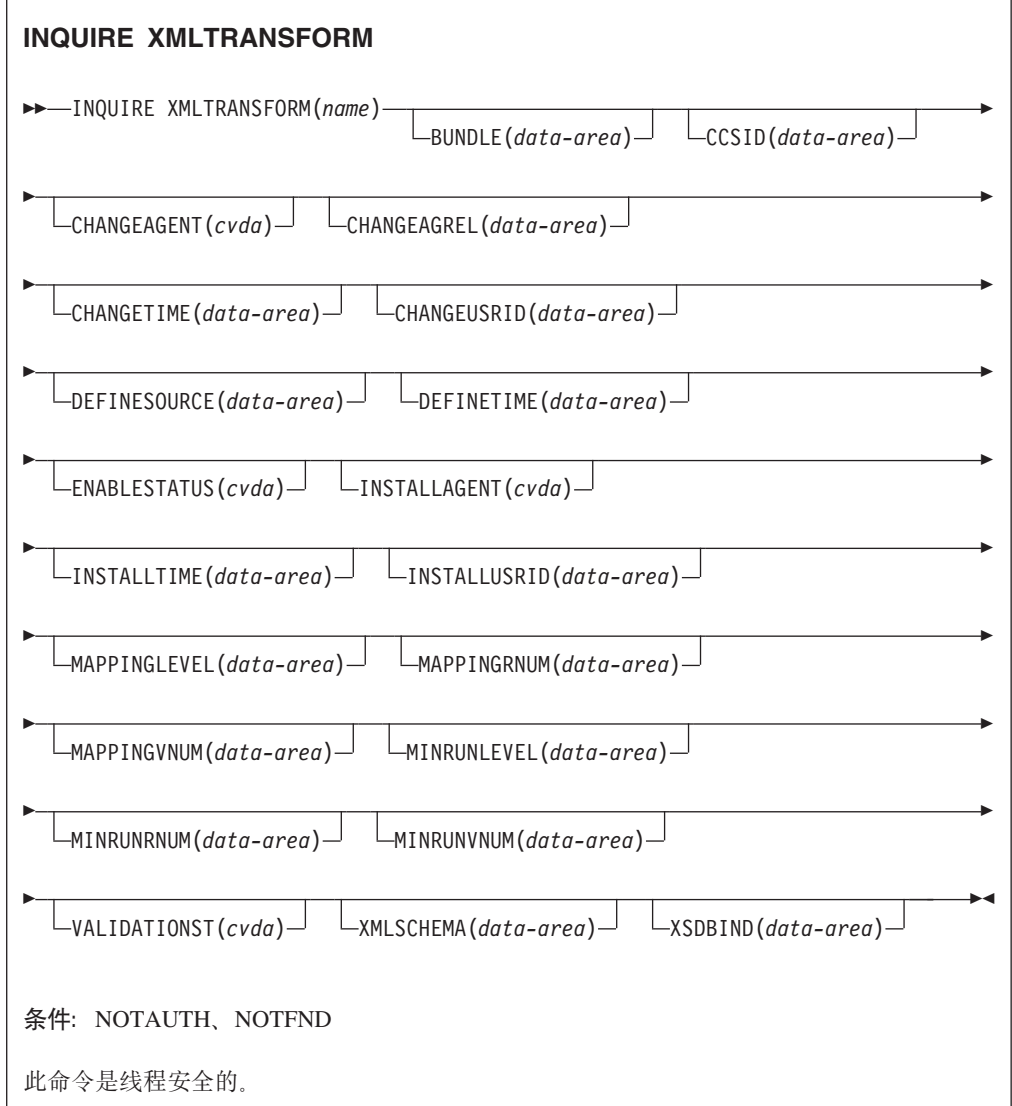

# **描述**

**INQUIRE XMLTRANSFORM** 命令用于检索有关已安装 XMLTRANSFORM 资源的信息。该 信息包括 XMLTRANSFORM 资源的状态及有关安装 XMLTRANSFORM 资源的条件 详细信息,如使用的映射级别。

# 浏览

您可以通过在 INQUIRE XMLTRANSFORM 命令中使用浏览选项 START、NEXT 和 END, 浏览在系统中安装的所有 XMLTRANSFORM 资源。

# 资源特征符

您可以使用此命令来检索资源签名字段。您可以通过捕获资源定义、安装和上次更改 的时间等详细信息来使用这些字段管理资源。有关更多信息, 请参阅Resource Defini-中的"审计资源"。资源特征符字段包括  $t$  i o  $n$ Guide CHANGEAGENT, CHANGEAGREL, CHANGETIME, CHANGEUSRID, DEFINESOURCE、DEFINETIME、INSTALLAGENT、INSTALLTIME 和 INSTALLUSRID。要了解有关资源特征符字段内容的详细信息,请参阅Resource Definition Guide 中的"资源特征符字段值概述"。

### 选项

# **BUNDLE**(data-area)

返回 8 字符的捆绑软件的名称, XMLTRANSFORM 就是通过该捆绑软件安装的。

### $CCSID(data-area)$

返回用于在运行时对应用程序数据结构中的字符数据进行编码的编码字符集标识 (CCSID)。该值是在生成 XML 绑定文件时使用 XML 助手中的可选 CCSID 参 数设置的。CCSID 值的最大长度为 8 个字符。如果未指定 CCSID 值, 那么 CICS 使用由 LOCALCCSID 系统初始化参数指定的缺省 CCSID。

### CHANGEAGENT (cvda)

返回识别上一次对资源定义进行更改的代理程序的 CVDA 值。可能的值如下所示:

#### **CREATESPI**

资源定义的上次更改由 EXEC CICS CREATE 命令执行。

#### **CSDAPI**

资源定义的上次更改由 CEDA 事务或针对 DFHEDAP 的可编程接口执行。

### **CSDBATCH**

资源定义的上次更改由 DFHCSDUP 作业执行。

#### **DREPAPI**

资源定义的上次更改由 CICSPlex SM BAS API 命令执行。

### **DYNAMIC**

资源由 ATOMSERVICE 资源定义。

#### CHANGEAGREL(data-area)

返回上次更改资源定义时运行的 CICS 的四位数字发行版。

#### CHANGETIME (data-area)

返回表示上一次更改资源定义时的时间戳记的 ABSTIME 值。有关 ABSTIME 值格 式的更多信息, 请参阅 CICS Application Programming Guide 中的 FORMATTIME。

### $CHANGEUSRID(data-area)$

返回运行更改代理程序的用户标识(8个字符)。

### **DEFINESOURCE(***data-area***)**

返回资源定义的源(8个字符)。DEFINESOURCE 值取决于 CHANGEAGENT 值。有关更多信息、请参阅[Resource Definition Guide](http://publib.boulder.ibm.com/infocenter/cicsts/v4r2/topic/com.ibm.cics.ts.resourcedefinition.doc/topics/resourcesigtable.html) 中的"资源特征符字段值概述  $"$   $"$ 

# **DEFINETIME(***data-area***)**

返回表示创建资源定义时的时间戳记的 ABSTIME 值。

#### **ENABLESTATUS**(*cvda*)

返回指明 XMLTRANSFORM 状态的 CVDA 值。

#### **DISCARDING**

针对 XMLTRANSFORM 发出了 DISCARD 命令。

### **ENABLING**

XMLTRANSFORM 正在启用。

### **ENABLED**

XMLTRANSFORM 已启用, 可供使用。

### **DISABLING**

XMLTRANSFORM 正在禁用。它不能供日后使用, 但是允许完成正在进行的活 动。

# **DISABLED**

XMLTRANSFORM 已禁用,不可使用。

### **INSTALLAGENT(***cvda***)**

返回识别安装资源的代理程序的 CVDA 值。可能的值如下所示:

### **BUNDLE**

资源由捆绑软件部署安装。

# **DYNAMIC**

资源由 ATOMSERVICE 资源安装。

### **INSTALLTIME(***data-area***)**

返回表示安装资源时的时间戳记的 ABSTIME 值。

### **INSTALLUSRID(***data-area***)**

返回安装资源的用户标识(8个字符)。

### **MAPPINGLEVEL**(*data-area*)

返回在生成 XML 绑定文件时使用的映射级别的 8 字节字符串。映射级别的值有 1.0, 1.1, 1.2, 2.0, 2.1, 2.2  $\vec{\mathbb{I}}$  3.0

#### **MAPPINGRNUM**(*data-area*)

返回发行版号的全字二进制值, 该发行版号针对生成 XML 绑定文件时使用的映射 级别。发行版号的值为 0、1 或 2。

# **MAPPINGVNUM**(*data-area*)

返回版本号的全字二进制值,该版本号针对生成 XML 绑定文件时使用的映射级 别。版本号的值为 1、2 或 3。

## **MINRUNLEVEL**(*data-area*)

返回在 CICS 中安装 XMLTRANSFORM 所需的最低运行时级别的 8 字节字符串。 运行时级别的值是 3.0。

### MINRUNRNUM(data-area)

返回发行版号的全字二进制值, 该发行版号针对在 CICS 中安装 XMLTRANSFORM 所需的最低运行时级别。发行版号的值是 0。

### MINRUNVNUM(data-area)

返回版本号的全字二进制值, 该版本号针对在 CICS 中安装 XMLTRANSFORM 所 需的最低运行时级别。版本号的值是 3。

#### VALIDATIONST(cvda)

指定是否针对 XMLTRANSFORM 资源启用完全验证。CVDA 值如下所示:

#### VALIDATION

启用完全验证。

# **NOVALIDATION**

禁用完全验证。

由于按照模式来验证 XML 消息会产生可观的处理开销, 因此通常会指定 VALIDATIONST(NOVALIDATION)。如果指定了 VALIDATIONST (NOVALIDATION), 请执行检查以确保该消息包含格式正确的 XML, 但这并不保 证该 XML 有效。

完全验证可以确保消息中的 XML 在 XML 模式方面是有效的: 在开发应用程序时 您可能希望指定 VALIDATIONST(VALIDATION)。

### $XMLTRANSFORM(data-value)$

指定正在查询的 XMLTRANSFORM 的名称(1到32个字符)。

### $XMLSCHEMA(data-area)$

返回相关的 XML 模式文件的名称, 数据区长度为 255 个字符。如果该名称少于 255 个字符, CICS 会在尾部使用空格补足数据区。

### $XSDBIND(data-area)$

返回 XML 绑定文件的名称。数据区长度为 255 个字符。如果该名称少于 255 个 字符, CICS 会在尾部使用空格补足数据区。

# 条件

**NOTAUTH** 

#### RESP2 值:

- 100 未授权与发出任务关联的用户使用此命令。
- 101 未授权与发出任务关联的用户以此命令需要的方法访问此特殊资源。

### **NOTFND**

RESP2 值:

无法找到 XMLTRANSFORM。 3

# **SET ATOMSERVICE**

启用或禁用 ATOMSERVICE 定义。

# **SET ATOMSERVICE**

-- SET ATOMSERVICE(*data-value*)

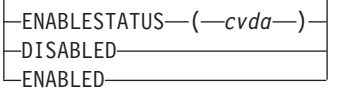

-◂

-◂

条件: INVREQ、NOTAUTH 和 NOTFND

此命令是线程安全的。

选项

## **ENABLESTATUS***(cvda)*

将 ATOMSERVICE 定义设置为已启用或已禁用状态。CVDA 值有:

#### **DISABLED**

应用程序无法访问 ATOMSERVICE 定义。在重新安装或丢弃 ATOMSERVICE 定义之前, 必须先禁用该定义。如果禁用 ATOMSERVICE 资源定义, 那么 CICS 会向 Web 客户机返回状态码为 503 (服务不可用) 的 HTTP 响应。

### **ENABLED**

应用程序无法访问 ATOMSERVICE 定义。

# 条件

## **INVREQ**

RESP2 值:

**9** 无效的 ENABLESTATUS 值。

#### **NOTAUTH**

RESP2 值:

- 100 未授权与发出任务关联的用户使用此命令。
- 101 未授权与发出任务关联的用户以此命令需要的方法访问此特殊资源。

# **NOTFND**

RESP2 值:

3 无法找到 ATOMSERVICE。

# **SET BUNDLE**

更改已安装 BUNDLE 资源的状态。

# **SET BUNDLE**

-- SET BUNDLE(*data-value*)

ENABLESTATUS(*cvda*) -ENABLED-└─DISABLED─

条件: INVREQ、NOTAUTH 和 NOTFOUND

此命令是线程安全的。
使用 SET BUNDLE 命令更改已安装的 BUNDLE 资源的状态。如果启用 BUNDLE 资源, 那么 CICS 将尝试启用由该捆绑软件动态创建的所有资源。如果其中一个或多个动态资 源处于 UNUSABLE 状态, 那么 CICS 无法启用 BUNDLE 资源。

如果禁用 BUNDLE 资源, 那么 CICS 将尝试禁用由该捆绑软件动态创建的所有资源。

### 选项

### ENABLESTATUS (cvda)

指定 BUNDLE 的状态:

### **ENABLED**

CICS 可以使用该 BUNDLE 及其相关资源。

### **DISABLED**

CICS 无法使用该 BUNDLE 及其相关资源。

### 条件

#### **INVREQ**

RESP2 值:

- 6 尝试启用或禁用处于无效状态的 BUNDLE 资源。
- CICS 无法链接到已注册的捆绑软件回调程序。  $7^{\circ}$
- 9 无法启用 BUNDLE。

#### **NOTAUTH**

### RESP2 值:

- 未授权与发出任务关联的用户使用此命令。 100
- 101 未授权与发出任务关联的用户以此命令需要的方法访问此特殊资源。

#### **NOTFND**

### RESP2 值:

 $\mathbf{3}$ 无法找到 BUNDLE。

## **SET EPADAPTER**

将指定 EP 适配器的状态设置为已启用或已禁用。

### **SET EPADAPTER**

SET EPADAPTER(data-value)-

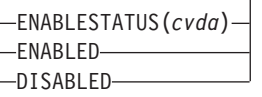

条件: INVREQ、NOTAUTH 和 NOTFND

此命令是线程安全的。

SET EPADAPTER 命令用于更改特定 EP 适配器的状态。更改 EPAPAPTER 的状态对 任何相关 EVENTBINDING 的状态没有影响。

### **!n**

### **EPADAPTER** *(data-value)*

指定 EP 适配器的名称 (32 个字符)。

### **ENABLESTATUS** *(cvda)*

指定是否要向该 EP 适配器分派事件。CVDA 值如下所示:

### **ENABLED**

事件处理分派器可向该 EP 适配器分派事件。事件处理分派器立即启动向该 EP 适配器分派事件。

### **DISABLED**

事件处理分派器应停止向该 EP 适配器分派事件。事件处理分派器立即停止 向该 EP 适配器分派事件。所有已分派至 EP 适配器的事件都将被发出。

### 条件

### **INVREQ**

RESP2 值:

4 ENABLESTATUS 的 CVDA 值无效。

### **NOTAUTH**

RESP2 值:

100 未授权与发出任务关联的用户使用此命令。

101 未授权与发出任务关联的用户更新该 EP 适配器。

#### **NOTFND**

RESP2 值:

3 无法找到指定的 EP 适配器。

## **SET EVENTBINDING**

设置要启用或禁用的指定事件绑定的状态。

### **SET EVENTBINDING**

-- SET EVENTBINDING(*data-value*)

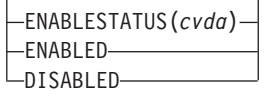

-◂

条件: INVREQ、NOTAUTH 和 NOTFND

此命令是线程安全型。

SET EVENTBINDING 命令用于更改特定事件绑定的状态。如果安装 EVENTBINDING 导致还安装了同名的 EPADAPTER, 那么相关 EPADAPTER 的状态 (如果仍可用) 不 受影响。

## **!n**

**EVENTBINDING***(data-value)*

指定事件绑定的名称(32个字符)。

### **ENABLESTATUS** *(cvda)*

指定是否已捕获并发出该事件绑定中与捕获规范匹配的事件。CVDA 值如下所示:

### **ENABLED**

已启用事件绑定。立即开始捕获该事件绑定中与捕获规范匹配的事件。

### **DISABLED**

已禁用事件绑定。立即停止捕获该事件绑定中与捕获规范匹配的事件。将 发出已捕获的任何事件。

## 条件

**INVREQ**

RESP2 值:

**4** ENABLESTATUS 的 CVDA 值无效。

### **NOTAUTH**

RESP2 值:

100 未授权与发出任务关联的用户使用此命令。

101 未授权与发出任务关联的用户更新该事件绑定。

### **NOTFND**

RESP2 值:

3 无法找到指定的事件绑定。

## **SET EVENTPROCESS**

设置事件处理的状态。

### **SET EVENTPROCESS**

► SET EVENTPROCESS——EPSTATUS(*cvda*)

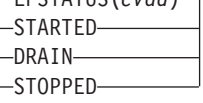

条件: INVREQ 和 NOTAUTH

此命令是线程安全的。

### **描述**

SET EVENTPROCESS 命令用来更改事件处理的状态。

-◂ 注: 当工作单元正在捕获同步事务性事件时, 请勿更改事件处理状态(即, 设置为启 动、放弃或停止), 原因是这样可能导致事件回退并且事务异常终止。

### **!n**

### **EPSTATUS(** *cvda* **)**

更改当前事件处理状态的 CVDA 值。

### **STARTED**

EVENTPROCESS 状态已更改为 STARTED。对于实时事务, 将立即启动针 对非事务性事件的捕获操作, 而针对事务性事件的捕获操作将在下一个同 步点启动。

### **DRAIN**

EVENTPROCESS 状态更改为 DRAIN, 并且会立即停止事件捕获。

将会删除分派器队列上的所有事务性事件。在同步点出现之前, 不会将事 务性事件视为已捕获事件,并且当前不会捕获同步点事件。

将发出所有非事务性事件。在发出队列上的最后一个事件后, EVENTPROCESS 状态会更改为 STOPPED.

#### **STOPPED**

EVENTPROCESS 状态已更改为 STOPPED, 并且立即停止事件捕获。 将会删除分派器队列上的所有事件。

### 条件

### **INVREQ**

### RESP2 值:

- 4 正在放弃事件处理时, 无法进行启动。
- **5** EPSTATUS 的 CVDA 值无效。

### **NOTAUTH**

RESP2 值:

100 未授权与发出任务关联的用户使用此命令。

## **SET JVMSERVER**

更改已安装 JVMSERVER 资源的状态。

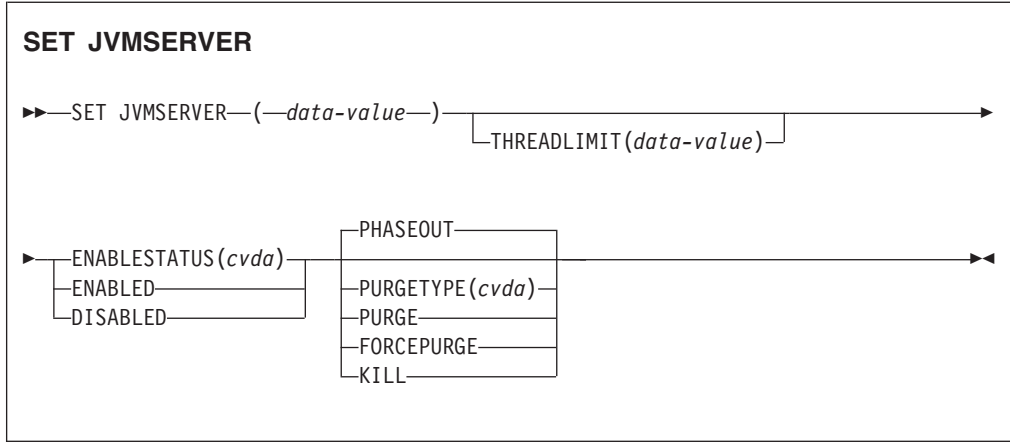

条件: INVREQ、NORMAL、NOTAUTH 和 NOTFND

此命令是线程安全的。

## 描述

JVMSERVER 用于启用和禁用 Java 服务器运行时环境, CICS 使用该环境通过反复调 用同一 JVM 来执行多线程处理。SET JVMSERVER 命令用于更改 JVMSERVER 资源的 状态。

### 洗项

### ENABLESTATUS(cvda)

设置 JVMSERVER 资源的状态:

### **ENABLED**

启用 JVMSERVER 资源。CICS 会创建语言环境相关可调度单元组并启动 JVM.

### **DISABLED**

禁用 JVMSERVER 资源。CICS 会先完成处理所有请求, 然后再停止 JVM 和语言环境相关可调度单元组。

### JVMSERVER(data-value)

指定要更改的 JVMSERVER 资源的名称(8个字符)。

#### PURGETYPE(cvda)

指定如何在禁用资源时清除与指定的 JVM 服务器关联的任务。如果未设置值,CICS 会使用 PHASEOUT 选项。

### **FORCEPURGE**

SET TASK FORCEPURGE 命令会强制清除 JVM 服务器中运行的任务。JVM 中 运行的所有线程都会停止。如果 JVMSERVER 资源仍处于 BEING DIS-ABLED 状态, 将无法强制清除某些任务。

仅当使用 PURGE 选项后才可使用此选项。不能保证数据完整性。

KILL SET TASK KILL 命令会终止 JVM 服务器中运行的任务。JVM 中运行的所 有线程都会停止。JVMSERVER 资源进入 DISABLED 状态, 并且所有工 作都将终止。但是, CICS 可能仍处于不稳定状态。

仅当使用 PURGE 和 FORCEPURGE 选项后才可使用此选项。不能保证系 统和数据的完整性。CICS 可能异常终止。

#### **PHASEOUT**

JVM 服务器中运行的任务会继续直至完成, 但 JVM 服务器不会接受任何 新工作。所有任务完成后, JVMSERVER 资源会进入 DISABLED 状态。 PHASEOUT 为缺省值。

### **PURGE**

SET TASK PURGE 命令会清除 JVM 服务器中运行的任务。JVM 中运行的所 有线程都会停止。仅当能够保持系统和数据完整性时, CICS 才能清除任 务。如果 JVMSERVER 资源仍处于 BEING DISABLED 状态, 将无法清 除某些任务。

### THREADLIMIT(data-value)

设置调用 JVM 时 CICS 允许使用的最大线程数。使用 T8 TCB 来连接每个线程。 有效范围为 1 到 256 个线程。

### 条件

### **INVREQ**

RESP2 值:

- $\blacksquare$ 没有充足的线程来满足请求的最大数目。
- $\overline{2}$ ENABLESTATUS 值无效。
- 3 由于指定的 THREADLIMIT 值为 0 或大于 256, 所以该值无效。
- 4 未成功创建"语言环境"相关可调度单元组。
- $\overline{7}$ 由于 JVMSERVER 处于正在启用状态, 因此无法将其禁用。
- 必须在使用 FORCEPURGE 洗项前"清除"与 JVM 服务器关联的任务。 8
- 9 PURGETYPE 选项的 CVDA 值无效。
- 必须在使用 KILL 选项前"强制清除"与 JVM 服务器关联的任务。  $10$

#### **NORMAL**

RESP2 值:

 $1 -$ 可用线程数小于请求的 THREADLIMIT 值。

### **NOTAUTH**

RESP2 值:

- 100 未授权与发出任务关联的用户使用此命令。
- $101$ 未授权与发出任务关联的用户以此命令需要的方法访问此特殊资源。

### **NOTFND**

RESP2 值:

 $3^{\circ}$ 未找到 JVMSERVER 资源。

## **SET MQCONN**

更改有关 CICS 与 WebSphere MQ 之间连接属性的信息, 然后启动或停止该连接。

### **SET MOCONN**

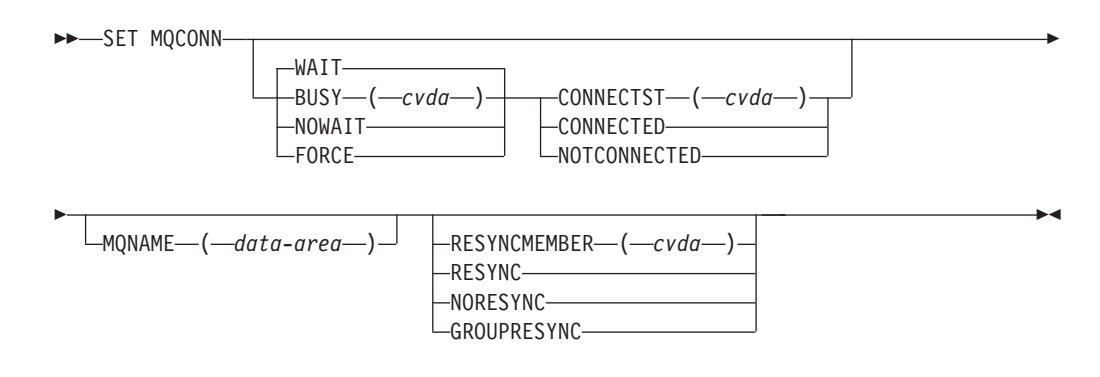

条件: NORMAL、NOTAUTH、NOTFND 和 INVREO

此命令是线程安全型。

### 描述

使用 SET MQCONN 命令可更改当前安装的 MQCONN 资源定义 ( 定义了至 WebSphere MQ 的连接)的属性,并可启动和停止该连接。

由于一次只能安装一个 MQCONN 资源定义,因此不需要输入 MQCONN 资源定义的 名称。

该命令不会设置 MQCONN 资源定义的 INITQNAME 属性,该属性指定缺省启动队列 的名称。如果要更改 MQINI 资源定义, 您必须使用适当的 MQINI 属性重新安装该 MQCONN 资源定义。

限制: 不能在通过分布式程序链接命令链接的远程程序中使用该命令。

#### 选项

**BUSY** 

设置 CICS-WebSphere MQ 连接 NOTCONNECTED 时, 该选项只有在与 CONNECTST 一起使用时才有效。如果指定 CONNECTED, 那么将忽略 BUSY。 CVDA 值如下所示:

### **FORCE**

当前使用 WebSphere MO 的所有 CICS 事务都被异常中止, 与 WebSphere MQ 的连接也被停止。该请求从本质上说是同步的; 即在连接停止后才会将 控制权交还给应用程序。

#### **NOWAIT**

与 WebSphere MQ 的连接处于停顿状态。允许现有事务在连接停止之前完 成。实际上该请求是异步发生的; 即, 在连接停止之前控制便返回到应用 程序。

WAIT 与 WebSphere MQ 的连接处于停顿状态。允许现有事务在连接停止之前完 成。该请求从本质上说是同步的; 即在连接停止后才会将控制权交还给应 用程序。WAIT 是缺省值。

#### **CONNECTST**

启动或停止 CICS 和 WebSphere MQ 之间的连接。CVDA 值如下所示:

### **CONNECTED**

启动 CICS 到 WebSphere MQ 的连接。该操作与发出 CKQC START 命 令以启动 CICS-WebSphere MQ 适配器的效果相同。如果请求的队列管理 器处于活动状态, 那么会在 CICS 和 WebSphere MQ 建立连接时交还控制 权。如果所请求的队列管理器处于不活动状态, 那么 CICS 返回包含 RESP2=8 的 NORMAL 响应, 这指示 CICS-WebSphere MQ 适配器处于 正在连接状态,并且在所请求的队列管理器变为活动状态后会立即重新连 接到 WebSphere MQ.

#### **NOTCONNECTED**

停止 CICS 到 WebSphere MQ 的连接。您为 BUSY 选项指定的值确定是 停止现有事务还是允许它们完成, 以及在什么阶段将控制返回到应用程 序。缺省值是 BUSY(WAIT)、它允许现有事务在连接停止之前完成、并且 要到连接停止之后才将控制返回到应用程序。

#### **MONAME**

为 CICS 要连接的 WebSphere MQ 队列管理器或队列共享组指定 1 到 4 个字符 的名称。 CICS 尝试连接到队列管理器或任何活动的队列共享组成员。仅当 CICS 未连接到 WebSphere MQ 时, 才能更改 MQNAME。

当指定 MONAME 时、您在已安装的 MOCONN 资源定义的 MONAME 属性中指 定的队列管理器名称或队列共享组将替换为您在该命令中指定的名称。如果要还原 成最初的队列管理器或队列共享组, 请重新设置 MQNAME。

### **RESYNCMEMBER**

仅当为 CICS 到 WebSphere MQ 连接指定了队列共享组时,该选项才适用。 RESYNCMEMBER 指定当 CICS 从队列共享组所连接到的最后一个队列管理器包 含未解析的工作单元时 CICS 采用的策略。

这个过程不包含因不确定而被搁置的工作单元, 因为此时 CICS 本身不能解析这些 工作单元。当 CICS 已与其远程协调程序进行再同步时,就会对这些工作单元进行 再同步。CVDA 值如下所示:

### **RESYNC**

CICS 连接到同一队列管理器。

### **NORESYNC**

CICS 尝试连接到同一队列管理器。如果尝试失败, 那么 CICS 将连接到队 列共享组的任一成员,并发出有关未解析工作单元的警告消息。

### **GROUPRESYNC**

CICS 连接到队列共享组的任何一个成员。队列管理器通过 WebSphere MQ 来选择、它要求 CICS 代表队列共享组中所有合格的队列管理器解析不确定 的工作单元。此功能称为组恢复单元。只有在运行的是支持 CICS 组恢复单 元的 WebSphere MQ 发行版时以及在 WebSphere MQ 队列管理器中已启 用 GROUPUR 属性时, 才能使用 GROUPRESYNC 选项。

如果尝试使用 EXEC CICS SET MOCONN CONNECTED 命令将 CICS 连接至 WebSphere MQ, 并设置了 RESYNCMEMBER(GROUPRESYNC), 但 WebSphere MQ 不支持组恢复单元或未启用组恢复单元, 那么 WebSphere MQ 将拒绝这一连接尝试。此连接尝试导致 SET 命令失败, 并返回 INVREQ 和 RESP2=9 (连接错误)。

当工作单元在 WebSphere MQ 中未完成时请勿更改 RESYNCMEMBER 的 设置, 因为这意味着无法解析工作单元。 CICS 中包含的某个工作单元通过 资源管理器限定符进行识别。当使用了 RESYNCMEMBER (GROUPRESYNC) 时, 限定符是队列共享组的名称, 否则所使用的限定符 是个别队列管理器的名称。

### 条件

#### **NORMAL**

RESP2 值:

**8** 正在等待 WebSphere MQ。该状态会在 CVDA 为 CONNECT 的 CONNECTST 后发生。

### **NOTAUTH**

与发出任务关联的用户无权使用该命令, 或者无权访问该资源。

RESP2 值:

100 命令授权失败。

### **NOTFND**

RESP2 值:

1 当前未安装任何 MQCONN 资源定义。

### **INVREQ**

RESP2 值:

- **2** 已经指定带有 FORCE 或 WAIT 选项的 SET NOTCONNECTED, 但该事 务本身使用 CICS-WebSphere MQ 接口。
- 3 由于连接处于活动状态, 所以无法设置 MQNAME。
- 4 BUSY 值无效。
- 5 MQNAME 包含无效字符。
- **6** CONNECTST 值无效。
- 7 RESYNCMEMBER 值无效。
- **9** 连接错误。
- 10 MONAME 值是无效的队列管理器或队列共享组。

## **SET XMLTRANSFORM**

使用 SET XMLTRANSFORM 命令启用或禁用已安装的 XMLTRANSFORM 资源的验证。

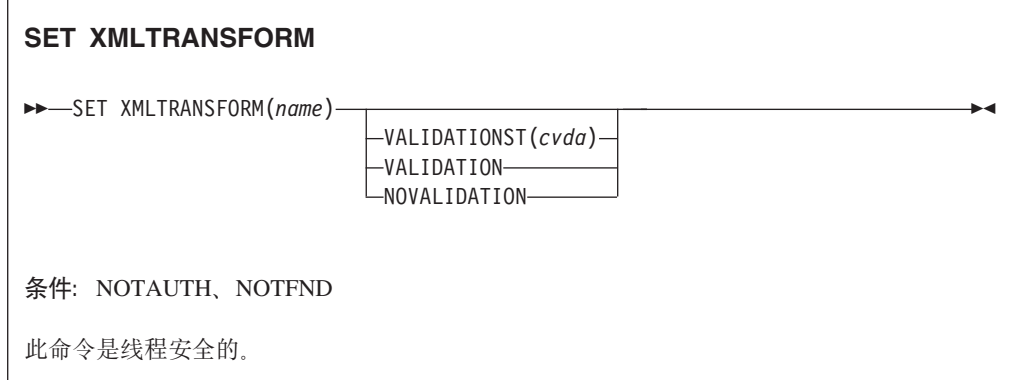

安装 BUNDLE 或 ATOMSERVICE 资源时, CICS 会动态创建 XMLTRANSFORM 资 源。XMLTRANSFORM 资源定义了 z/OS UNIX 中 XML 绑定和模式的位置。使用 SET XMLTRANSFORM 命令启用或禁用验证。如果启用了验证、CICS 会检查 XML 是否针对该 模式有效。

### 选项

### VALIDATIONST (cvda)

指定是否针对 XMLTRANSFORM 资源启用完全验证。CVDA 值如下所示:

#### VALIDATION

启用完全验证。

### **NOVALIDATION**

禁用完全验证。

由于按照模式来验证 XML 消息会产生可观的处理开销, 因此通常会指定 VALIDATIONST(NOVALIDATION)。如果指定了 VALIDATIONST (NOVALIDATION), 请执行检查以确保该消息包含格式正确的 XML, 但这并不保 证该 XML 有效。

完全验证可以确保消息中的 XML 在 XML 模式方面是有效的; 在开发应用程序时 您可能希望指定 VALIDATIONST(VALIDATION)。

### XMLTRANSFORM(name)

为 XMLTRANSFORM 资源指定 1 到 32 个字符的名称。

### 条件

#### **NOTAUTH**

RESP2 值:

- 100 未授权与发出任务关联的用户使用此命令。
- 101 未授权与发出任务关联的用户以此命令需要的方法访问此特殊资源。

### **NOTFND**

RESP2 值:

3 无法找到 XMLTRANSFORM。

# **FOD. 新的 CEMT** 命令

CICS Transaction Server for z/OS, V4R2 提供新的 CEMT 命令。

## **CEMT DISCARD**

语法

**CEMT DISCARD**

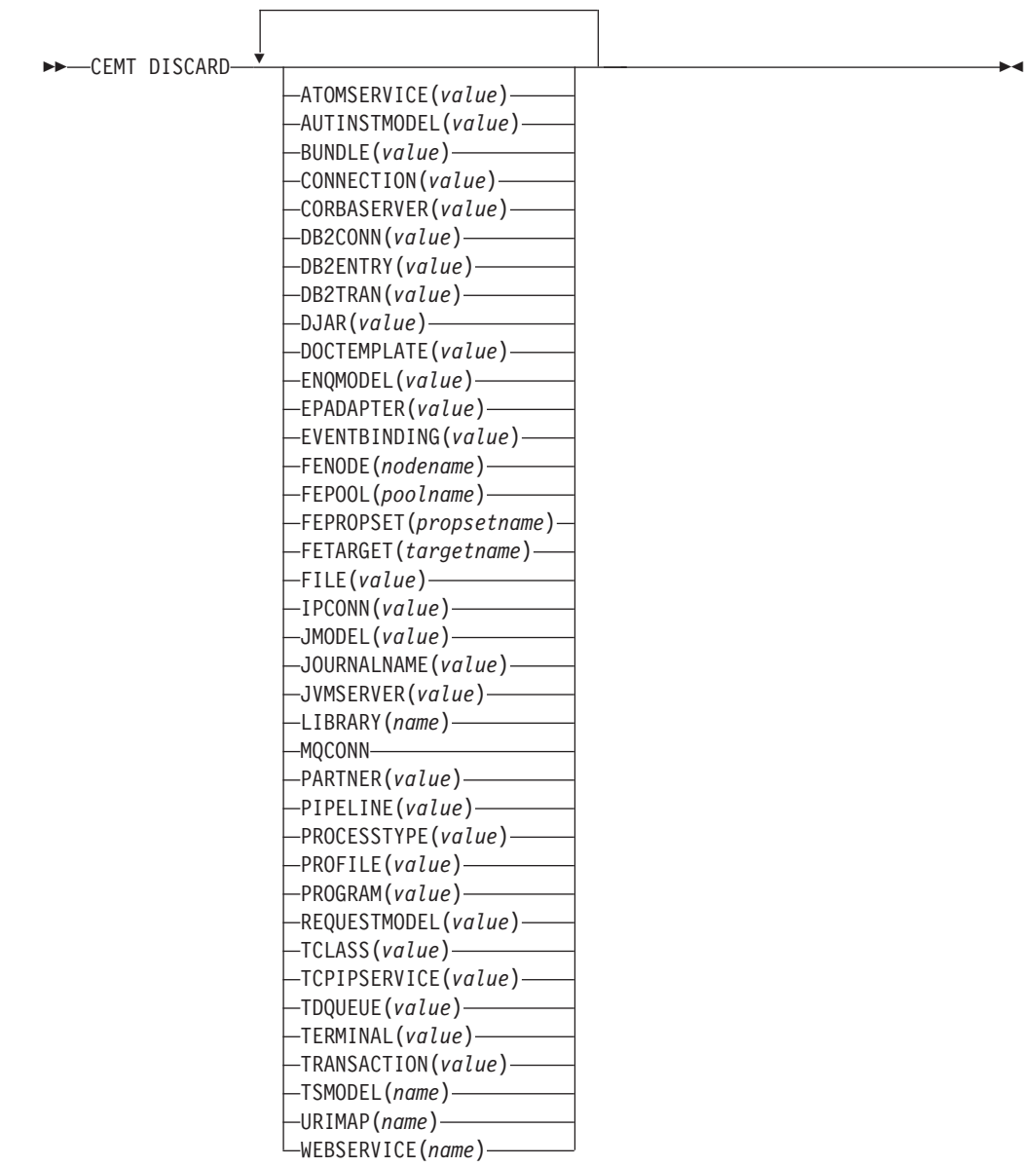

### **!n**

### **ATOMSERVICE(***value***)**

指定要丢弃的 ATOMSERVICE 定义的名称。该名称最长为 8 个字符。丢弃前必须 禁用 ATOMSERVICE 资源。

#### **AUTINSTMODEL(***value***)**

指定要除去的自动安装模型的名称。该名称最长为 8 个字符。DISCARD AUTINSTMODEL 命令从 CICS 系统和 CICS 目录中除去已安装的自动安装模型名称。

#### **BUNDLE(***value***)**

指定要丢弃的 BUNDLE 定义的名称。该名称最长为 8 个字符。丢弃前必须禁用 BUNDLE 资源。丢弃捆绑软件会自动丢弃安装该捆绑软件时创建的其他任何资源。

#### **CONNECTION(***value***)**

指定要丢弃的 CONNECTION 定义的标识 (4 个字符)。当除去连接时, 还会除去 其所有关联会话。

### 要成功删除:

- 非远程连接必须停止服务。
- 远程连接不能有活动会话。
- 对于 MRO 连接, 必须关闭区域间通信设施(IRC)。(可以使用 CEMT SET IRC **CLOSED** 关闭它。)
- 如果本地系统是 z/OS Communications Server 类属资源组的成员, 那么 APPC synclevel 2 连接不得有任何未完成的恢复信息。

对于其他连接类型, 即使它们有未完成的恢复任务, 也可以丢弃它们。然而, 如果有的话,建议不要丢弃它们。可以使用 INQUIRE CONNECTION RECOVSTATUS 命 令进行检查。

在某些特殊情况下, 即使 LU61 连接停止服务, 删除它也可能会失败, 因为其会话 仍在服务中。如果发生这种情况、那么将连接设置为"INSERVICE",然后设置为 "OUTSERVICE",并重新发出 DISCARD 命令。

#### **CORBASERVER(***value***)**

指定要丢弃的 CORBASERVER 定义的 4 字符名称。

当 DISCARD 命令执行时, 如果安装在指定 CorbaServer 上的所有 Bean 都在使用 中,那么 CorbaServer 的状态变为"DISCARDING"。不接受任何新工作。当所有未 完成的工作完成之后, 将除去 CORBASERVER 定义。

已部署的 jar 文件的副本将从 CorbaServer 的支架上删除, 同时删除该支架上属于 CorbaServer 的任何其他文件。CorbaServer 的支架目录将被删除。

#### **DB2CONN(***value***)**

指定要除去当前安装的 DB2CONN。仅当 CICS DB2 接口处于不活动状态时, 才 能丢弃 DB2CONN、注: 丢弃 DB2CONN 还会丢弃所有当前安装的 DB2ENTRY 和 DB2TRAN<sub>。</sub>

#### **DB2ENTRY(***value***)**

指定要除去的已安装 DB2ENTRY 名称。仅当 DB2ENTRY 处于禁用状态时, 才可 以丢弃它。

### **DB2TRAN(***value***)**

指定要除去的 DB2TRAN 的名称。在除去 DB2TRAN 之后, 该 DB2TRAN 引用 的事务标识将被发送到池。

### **DJAR(***value***)**

指定要丢弃的 DJAR 定义的名称 (1 到 32 个字符)。

除了 DJAR 定义外, 已部署的 jar 文件的支架副本及其包含的 Bean 也将从系统中 除去。标记终端的 JVM 实例的当前设置, 以使每个 JVM 实例在终止后不会再重 用。新的 JVM 实例会装入所有的类、而不会使用字节代码已被替换的旧版本类。

该操作不会删除已停用的有状态会话 bean 实例, 这是因为在管理工作负载的 CICS EJB 服务器中, 这些实例可由其他 AOR 激活。

对已部署的 JAR 文件中企业 bean home 接口的引用不会从名称空间中取消,因为 其他 AOR 可能仍安装有这些 home 接口。然而, 在将已部署的 JAR 文件从安装 它的最后一个 AOR 中丢弃之前, 需要发出 PERFORM DJAR RETRACT 命令来取消对 home 接口的引用。

### **DOCTEMPLATE(***value***)**

指定要除去的文档模板的名称。

#### **ENQMODEL(***value***)**

指定要丢弃的资源的标识(8个字符)。

#### **EPADAPTER(***value***)**

指定要除去的 EP 适配器的名称。丢弃前必须禁用 EP 适配器。

#### **EVENTBINDING(***value***)**

指定要除去的事件绑定的名称。丢弃前必须禁用事件绑定。

#### **FENode(***nodename***)**

要丢弃的 FEPI 节点的名称。

#### **FEPOol(***poolname***)**

要丢弃的 FEPI 池的名称。

#### **FEPOol(***poolname***)**

要丢弃的 FEPI 池的名称。

#### **FEPRopset(***propsetname***)**

要丢弃的 FEPI 属性集的名称。

#### **FETarget(***targetname***)**

要丢弃的 FEPI 目标的名称。

### **FILE(***value***)**

指定要除去的文件名称。该名称最长为 8 个字符。DISCARD FILE 命令从 CICS 系 统和 CICS 目录中除去已安装的文件名。

#### **IPCONN(***value***)**

指定要除去的 IPCONN 的名称 。该名称最长为 8 个字符。不能丢弃 IPCONN, 除非它处于 OUTSERVICE 状态。

### **JMODEL(***value***)**

指定要除去的已安装日志模型的名称。该名称最长为 8 个字符。DISCARD JMODEL 命

令从 CICS 系统和 CICS 目录中除去日志模型名称。它不会影响已经用日志模型名 称定义的任何现有日志。这些日志继续使用其现有定义, 除非使用 DISCARD JOURNALNAME 命令丢弃它们。

#### JOURNALNAME (value)

指定要除去的日志名称。该名称最长为 8 个字符。DISCARD JOURNALNAME 命令从 CICS 系统和 CICS 目录中除去日志名称。它不会影响当前将日志用作正向恢复日 志或自动日志的 VSAM 数据集;这些数据集继续使用现有定义,直到数据集关闭为 TF.

要丢弃用数字标识为自动日志记录或正向恢复日志定义的日志,可将日志名指定为 DFHJnn, 其中 nn 是在 1-99 范围内的日志号。

注: 在该命令上指定 DFHJ01, 以引用用户日志 DFHJ01。

以后任何对日志名的引用都会导致使用此时有效的日志模型资源重新安装该日志。

#### JVMSERVER(value)

指定要除去的 JVMSERVER 资源的名称。该名称最长为 8 个字符。DISCARD JVMSERVER 命令从 CICS 系统和 CICS 目录中除去 JVMSERVER 定义。

#### **LIBRARY** (name)

指定要除去的 LIBRARY 资源的名称。该名称最长为 8 个字符。LIBRARY 必须 是禁用的。DISCARD LIBRARY 命令从活动的 CICS 系统中除去已安装的资源定义及 其对应的目录条目。

指定 DFHRPL 的 LIBRARY 名称是无效的, 这将导致显示消息 NOT VALID FOR  $RPL_{\circ}$ 

### **MQCONN**

指定要除去的当前安装的 MQCONN 定义。当 CICS 和 WebSphere MQ 之间的连 接处于不活动状态时, 可以丢弃 MQCONN 定义。丢弃 MQCONN 定义时, 关联 的 MQINI 定义也将被丢弃。

### PARTNER (value)

指定要除去的合作伙伴的名称。该名称最长为 8 个字符。DISCARD PARTNER 命令从 CICS 系统和 CICS 目录中除去已安装的合作伙伴名称。

#### PIPELINE (value)

指定要除去的 PIPELINE 的名称。该名称最长为 8 个字符。DISCARD PIPELINE 命 令从 CICS 系统和 CICS 目录中除去 PIPELINE。

### PROCESSTYPE(value)

指定要除去的 PROCESSTYPE 的名称(8个字符)。只可丢弃禁用的 processtype。 如果在综合系统中使用 BTS, 强烈建议使用 CPSM 来除去它们。

### **PROFILE(value)**

指定要除去的概要文件的名称。该名称最长为 8 个字符。DISCARD PROFILE 命令从 CICS 系统和 CICS 目录中除去已安装的概要文件名称。

### PROGRAM(value)

指定要除去的程序、映射集或分区集的名称。该名称最长为 8 个字符。DISCARD PROGRAM 命令从 CICS 系统和 CICS 目录中除去已安装的程序、映射集或分区 集的名称。

### REQUESTMODEL(value)

指定要除去的 REQUESTMODEL 资源定义的名称。

#### **TCLASS(***value***)**

指定要除去的事务类的名称。该名称最长为 8 个字符。DISCARD TCLASS 命令从 CICS 系统和 CICS 目录中除去已安装的事务类名称。

注: TRANCLASS 也可作为 TCLASS 的同义词使用。

#### **TCPIPSERVICE(***value***)**

指定要除去的 TCPIP 服务名称。

### **TDQUEUE(***value***)**

指定要从正在运行的 CICS 系统中除去的瞬时数据队列的名称。该名称最长为 4 个 字符

注: 当丢弃瞬时数据队列时、如果队列是分区内队列、那么发出隐式的 DELETEO 命令以释放队列使用的控制区间。如果队列是逻辑上可恢复的分区内队列,那么在 丢弃队列定义之前且在 DELETEQ 请求之后采用同步点。这可以确保在丢弃定义之 前释放关联的控制区间。

### **TERMINAL(***value***)**

指定要除去的终端的名称。该名称最长为 4 个字符。DISCARD TERMINAL 命令从 CICS 系统和 CICS 目录中除去已安装的终端名称。

只有将 z/OS Communications Server 用作访问方法或控制台的终端才符合删除条件。 不能用 DISCARD TERMINAL 删除有会话的终端; 而应该使用 DISCARD CONNECTION 命  $\hat{\Leftrightarrow}$  .

### **TRANSACTION(***value***)**

指定要除去的事务的名称。该名称最长为 8 个字符。DISCARD TRANSACTION 命令从 CICS 系统和 CICS 目录中除去已安装的事务名称。

### **TSMODEL(***name***)**

指定要除去的 TS 模型的名称。该名称最长为 8 个字符。不能丢弃正在使用的 TSmodel, 或名称以 DFH 开头的 TSmodel。

### **URIMAP(***name***)**

指定要除去的 URIMAP 定义的名称。该名称最长为 8 个字符。DISCARD URIMAP 命 令从 CICS 系统和 CICS 目录中除去 URIMAP 定义。对于要除去的 URIMAP 定 义,必须单独禁用它(使用 SET URIMAP 命令)。禁用虚拟主机(使用 SET HOST 命令)不允许除去构成虚拟主机的 URIMAP 定义。

#### **WEBSERVICE(***name***)**

指定要除去的 Web Serivce 的名称。该名称最长为 8 个字符。DISCARD WEBSERVICE 命令从 CICS 系统和 CICS 目录中除去 Web Service。

## **CEMT INQUIRE ATOMSERVICE**

检索有关 ATOMSERVICE 资源定义的信息。

在 CICS Explorer 中, [Atom](http://publib.boulder.ibm.com/infocenter/cicsts/v4r2/topic/com.ibm.cics.ts.explorer.doc/topics/explorer_operations.html) 服务操作视图提供等同于该命令的功能。

### **J4Xw{**

您可以使用此命令来显示资源签名字段。您可以通过捕获资源定义、安装和上次更改 的时间等详细信息来使用这些字段管理资源。有关更多信息、请参阅[Resource Defini](http://publib.boulder.ibm.com/infocenter/cicsts/v4r2/topic/com.ibm.cics.ts.resourcedefinition.doc/topics/resourcesig.html)[tion Guide](http://publib.boulder.ibm.com/infocenter/cicsts/v4r2/topic/com.ibm.cics.ts.resourcedefinition.doc/topics/resourcesig.html) 中的"审计资源"。资源特征符字段包括

CHANGEAGENT, CHANGEAGREL, CHANGETIME, CHANGEUSRID, DEFINESOURCE, DEFINETIME, INSTALLAGENT, INSTALLTIME 和 INSTALLUSRID。要了解有关资源特征符字段内容的详细信息、请参阅Resource Definition Guide 中的"资源特征符字段值概述"。

## 输入

按 Clear 键以清除屏幕。可以通过以下两种方法启动该事务:

- 输入 CEMT INQUIRE ATOMSERVICE。您会看到列出当前状态的屏幕。
- 输入 CEMT INQUIRE ATOMSERVICE, 后跟用于限制所需信息范围的必要属性。例如, 如 果您输入 CEMT INQUIRE ATOM FEED, 生成的屏幕将只显示针对 Atom 订阅源文档的 ATOMSERVICE 资源定义的详细信息。

要启用或禁用 ATOMSERVICE 资源定义:

- 如果在捆绑软件中部署了 Atom 订阅源, 那么启用或禁用 BUNDLE 资源。 ATOMSERVICE 资源的资源特征符指示它的创建方式。
- 跳格到适当的字段之后, 在 INQUIRE 屏幕上改写要更改的内容。
- 使用 CEMT SET ATOMSERVICE 命令。
- **ALL**

这是缺省值。如果未选择要查询的定义、那么会显示有关所有 ATOMSERVICE 定 义的信息。

 $(value)$ 

这是已安装的 ATOMSERVICE 定义的名称, 长度为 1 到 8 个字符。

如果将光标放置在列表中的特定项上并按 ENTER 键、那么 CICS 会显示所指定 ATOMSERVICE 定义全部属性的展开格式。

#### **CEMT INQUIRE ATOMSERVICE**

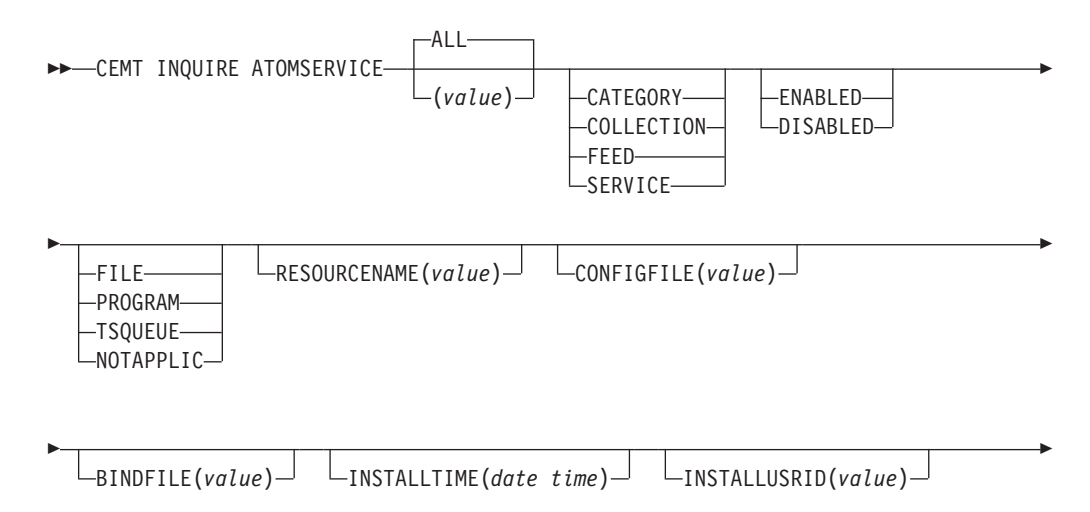

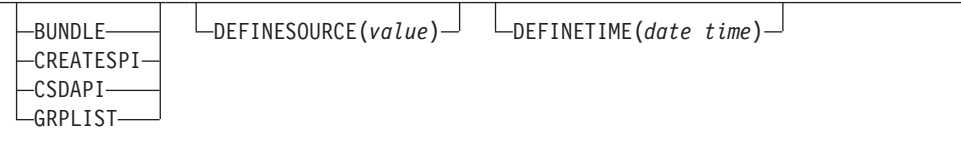

-

-◂

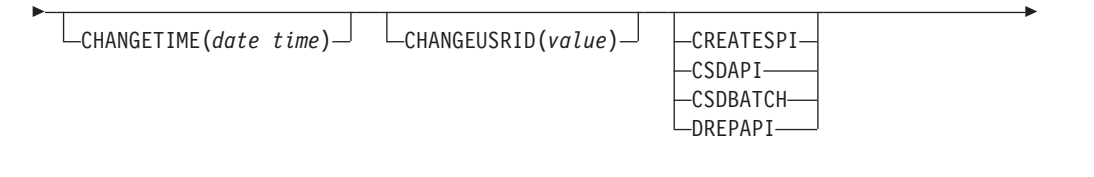

CHANGEAGREL(*value*) URIMAP(*value*) XMLTRANSFORM(*value*)

显示的字段

-

-

### **ATOMTYPE(***value***)**

显示由该 ATOMSERVICE 定义生成的 ATOM 文档的类型。可能的值如下所示:

### **CATEGORY**

一种 Atom 类别文档, 它列出了集合中文档的类别。

### **COLLECTION**

一种 Atom 集合文档,它包含一组可编辑的项文档。

### **FEED**

一种 Atom 订阅源文档, 它描述订阅源的元数据, 且包含向订阅源提供数据的 项文档。

### **SERVICE**

一种 Atom 服务文档, 它提供有关可在服务器上使用并可以添加或编辑的入门 文档集合的信息。

## **BINDFILE(***value***)**

显示在该 ATOMSERVICE 资源定义中指定的 XML 绑定的名称和文件路径。XML 绑定存储在 z/OS UNIX 系统服务中、它指定了 CICS 资源使用的数据结构、而该 资源将为针对该资源定义返回的 Atom 文档提供数据。服务和类别文档不使用 XML 绑定; 如果 ATOMTYPE 的值为 SERVICE 或 CATEGORY, 那么该字段为空。

### **CHANGEAGENT(***value***)**

显示一个值,用于标识上次对资源定义进行更改的代理程序。您不能使用 CEMT 过 滤其中一些值, 因为它们重复。可能的值如下所示:

### **CREATESPI**

资源定义的上次更改由 EXEC CICS CREATE 命令执行。

#### **CSDAPI**

资源定义的上次更改由 CEDA 事务或针对 DFHEDAP 的可编程接口执行。

### **CSDBATCH**

资源定义的上次更改由 DFHCSDUP 作业执行。

#### **DREPAPI**

资源定义的上次更改由 CICSPlex SM BAS API 命令执行。

#### **CHANGEAGREL(***value***)**

显示 4 位数字, 表示上次更改资源定义时正在运行的 CICS 发行版。

#### **CHANGETIME(***date time***)**

显示上次更改资源定义的日期和时间。日期格式取决于您为 CICS 区域的 DATFORM 系统初始化参数所选的值。 时间格式为 hh:mm:ss。

### **CHANGEUSRID(***value***)**

显示 8 个字符,表示运行更改代理程序的用户标识。

#### **CONFIGFILE(***value***)**

显示在该 ATOMSERVICE 资源定义中指定的 ATOM 配置文件的名称和文件路径。 ATOM 配置文件存储在 z/OS UNIX 系统服务中, 它包含为 ATOM 文档指定元数 据和内容的 XML。

### **DEFINESOURCE(***value***)**

显示资源定义的源代码。DEFINESOURCE 值取决于 CHANGEAGENT 选项。要获 取详细信息,请参阅[Resource Definition Guide](http://publib.boulder.ibm.com/infocenter/cicsts/v4r2/topic/com.ibm.cics.ts.resourcedefinition.doc/topics/resourcesigtable.html) 中的"资源特征符字段值概述" 。

#### **DEFINETIME(***date time***)**

显示创建资源的日期和时间。日期格式取决于您为 CICS 区域的 DATFORM 系统 初始化参数所选的值。 时间格式为 hh:mm:ss。

### **ENABLESTATUS(***value***)**

显示 ATOMSERVICE 资源定义的整体状态。可能的值如下所示:

### **ENABLED**

已启用 ATOMSERVICE 资源定义。

### **DISABLED**

已禁用 ATOMSERVICE 资源定义。可以丢弃处于该状态的 ATOMSERVICE 定义。

#### **INSTALLAGENT(***value***)**

显示识别已安装资源的代理程序的值。您不能使用 CEMT 过滤其中一些值, 因为它 们重复。可能的值如下所示:

### **BUNDLE**

资源由捆绑软件部署安装。

#### **CREATESPI**

资源由 EXEC CICS CREATE 命令安装。

#### **CSDAPI**

资源由 CEDA 事务或针对 DFHEDAP 的可编程接口安装。

#### **GRPLIST**

资源由 GRPLIST INSTALL 安装。

### **INSTALLTIME(***date time***)**

显示安装资源的日期和时间。日期格式取决于您为 CICS 区域的 DATFORM 系统 初始化参数所选的值。 时间格式为 hh:mm:ss。

### **INSTALLUSRID(***value***)**

显示 8 个字符, 表示安装资源的用户标识。

### **RESOURCENAME(***value***)**

显示为该 ATOM 订阅源或集合提供数据的 CICS 资源的名称。该字段不适用于 ATOM 服务或类别文档。

#### **RESOURCETYPE(***value***)**

显示为该 ATOM 订阅源或集合提供数据的 CICS 资源的类型。该字段不适用于 ATOM 服务或类别文档。可能的值如下所示:

#### **FILE**

一个 CICS 文件。

### **PROGRAM**

一个服务例程,它是一个向 Atom 条目提供内容而编写的 CICS 应用程序。

#### **TSQUEUE**

一个临时存储器队列。

#### **NOTAPPLIC**

如果 ATOMTYPE 的值为 SERVICE 或 CATEGORY,那么资源类型不适用。

#### **URIMAP**

显示可指明与此 ATOMSERVICE 定义关联的 URI 的 URIMAP 名称 (8 个字 符)。如果无任何动态生成的与此 ATOMSERVICE 定义关联的 URIMAP, 那么该 字段为空。

#### **XMLTRANSFORM**

显示与 ATOMSERVICE 定义关联的 XMLTRANSFORM 资源的名称 (32 个字 符)。如果 ATOMTYPE 的值为 SERVICE 或 CATEGORY, 那么该字段为空。

## **CEMT INQUIRE BUNDLE**

检索有关 BUNDLE 资源的信息。

在 CICS Explorer 中, 捆绑软件操作视图提供等同于该命令的功能。

#### **J4Xw{**

您可以使用此命令来显示资源签名字段。您可以通过捕获资源定义、安装和上次更改 的时间等详细信息来使用这些字段管理资源。有关更多信息、请参阅[Resource Defini](http://publib.boulder.ibm.com/infocenter/cicsts/v4r2/topic/com.ibm.cics.ts.resourcedefinition.doc/topics/resourcesig.html)[tion Guide](http://publib.boulder.ibm.com/infocenter/cicsts/v4r2/topic/com.ibm.cics.ts.resourcedefinition.doc/topics/resourcesig.html) 中的"审计资源"。资源特征符字段包括 CHANGEAGENT, CHANGEAGREL, CHANGETIME, CHANGEUSRID, DEFINESOURCE, DEFINETIME, INSTALLAGENT, INSTALLTIME 和 INSTALLUSRID。要了解有关资源特征符字段内容的详细信息、请参阅[Resource Defi](http://publib.boulder.ibm.com/infocenter/cicsts/v4r2/topic/com.ibm.cics.ts.resourcedefinition.doc/topics/resourcesigtable.html)[nition Guide](http://publib.boulder.ibm.com/infocenter/cicsts/v4r2/topic/com.ibm.cics.ts.resourcedefinition.doc/topics/resourcesigtable.html) 中的"资源特征符字段值概述"。

### 输入

按 Clear 键以清除屏幕内容, 然后输入 CEMT INQUIRE BUNDLE, 获取有关在 CICS 区域 中安装的一个或多个捆绑软件的信息。

### **CEMT INQUIRE BUNDLE**

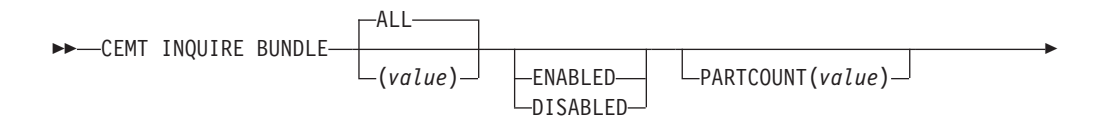

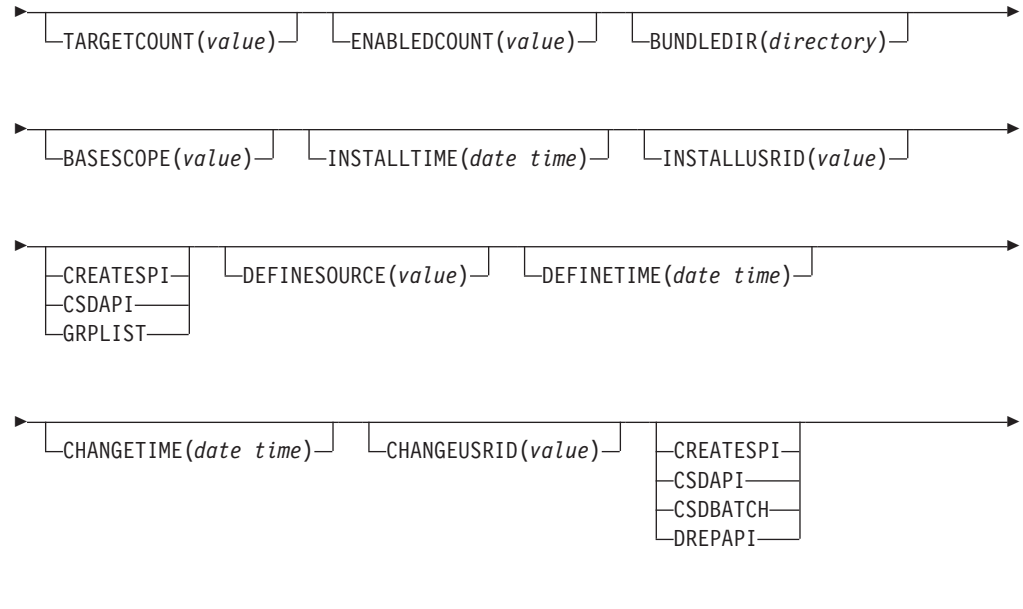

 $L$ CHANGEAGREL(*value*) $L$ 

## 显示的字段

-

### **BASESCOPE(***value***)**

显示一个 URI, 该 URI 用于为捆绑软件的内容定义根名称空间。

### **BUNDLEDIR(***directory***)**

显示在 z/OS UNIX 中部署该捆绑软件的目录。

#### **CHANGEAGENT(***value***)**

显示一个值, 用于标识上次对资源定义进行更改的代理程序。您不能使用 CEMT 过 滤其中一些值, 因为它们重复。可能的值如下所示:

-◂

### **CREATESPI**

资源定义的上次更改由 EXEC CICS CREATE 命令执行。

### **CSDAPI**

资源定义的上次更改由 CEDA 事务或针对 DFHEDAP 的可编程接口执行。

### **CSDBATCH**

资源定义的上次更改由 DFHCSDUP 作业执行。

### **DREPAPI**

资源定义的上次更改由 CICSPlex SM BAS API 命令执行。

### **CHANGEAGREL(***value***)**

显示 4 位数字, 表示上次更改资源定义时正在运行的 CICS 发行版。

#### **CHANGETIME(***date time***)**

显示上次更改资源定义的日期和时间。日期格式取决于您为 CICS 区域的 DATFORM 系统初始化参数所选的值。 时间格式为 hh:mm:ss。

### **CHANGEUSRID(***value***)**

显示 8 个字符,表示运行更改代理程序的用户标识。

#### **DEFINESOURCE(***value***)**

显示资源定义的源代码。DEFINESOURCE 值取决于 CHANGEAGENT 选项。要获 取详细信息,请参阅[Resource Definition Guide](http://publib.boulder.ibm.com/infocenter/cicsts/v4r2/topic/com.ibm.cics.ts.resourcedefinition.doc/topics/resourcesigtable.html) 中的"资源特征符字段值概述" 。

### **DEFINETIME(***date time***)**

显示创建资源的日期和时间。日期格式取决于您为 CICS 区域的 DATFORM 系统 初始化参数所选的值。 时间格式为 hh:mm:ss。

#### **ENABLEDCOUNT(***value***)**

显示已由捆绑软件动态创建并在 CICS 区域中启用的资源的当前数量。

#### **ENABLESTATUS(***value***)**

显示捆绑软件的整体状态。可能的值如下所示:

**ENABLED**

捆绑软件已启用, 可供使用。

#### **DISABLED**

捆绑软件已禁用。

#### **INSTALLAGENT(***value***)**

显示识别已安装资源的代理程序的值。您不能使用 CEMT 过滤其中一些值, 因为它 们重复。可能的值如下所示:

### **CREATESPI**

资源由 EXEC CICS CREATE 命令安装。

#### **CSDAPI**

资源由 CEDA 事务或针对 DFHEDAP 的可编程接口安装。

### **GRPLIST**

资源由 GRPLIST INSTALL 安装。

#### **INSTALLTIME(***date time***)**

显示安装资源的日期和时间。日期格式取决于您为 CICS 区域的 DATFORM 系统 初始化参数所选的值。 时间格式为 hh:mm:ss。

### **INSTALLUSRID(***value***)**

显示 8 个字符,表示安装资源的用户标识。

### **PARTCOUNT(***value***)**

显示在捆绑软件清单中定义的导入、导出和定义语句的总数。

#### **TARGETCOUNT(***value***)**

显示捆绑软件中动态创建的资源总数。当所有动态创建的资源均处于启用状态时, CICS 将自动启用 BUNDLE 资源。

## **CEMT INQUIRE EPADAPTER**

检索有关 EP 适配器的信息。

在 CICS Explorer 中, [EP](http://publib.boulder.ibm.com/infocenter/cicsts/v4r2/topic/com.ibm.cics.ts.explorer.doc/topics/explorer_operations.html) 适配器操作视图提供等同于该命令的功能。

### **J4Xw{**

您可以使用此命令来显示资源签名字段。您可以通过捕获资源定义、安装和上次更改 的时间等详细信息来使用这些字段管理资源。有关更多信息,请参阅[Resource Defini](http://publib.boulder.ibm.com/infocenter/cicsts/v4r2/topic/com.ibm.cics.ts.resourcedefinition.doc/topics/resourcesig.html)[tion Guide](http://publib.boulder.ibm.com/infocenter/cicsts/v4r2/topic/com.ibm.cics.ts.resourcedefinition.doc/topics/resourcesig.html) 中的"审计资源"。资源特征符字段包括

CHANGEAGENT, CHANGEAGREL, CHANGETIME, CHANGEUSRID, DEFINESOURCE, DEFINETIME, INSTALLAGENT, INSTALLTIME 和 INSTALLUSRID。要了解有关资源特征符字段内容的详细信息,请参阅[Resource Defi](http://publib.boulder.ibm.com/infocenter/cicsts/v4r2/topic/com.ibm.cics.ts.resourcedefinition.doc/topics/resourcesigtable.html)[nition Guide](http://publib.boulder.ibm.com/infocenter/cicsts/v4r2/topic/com.ibm.cics.ts.resourcedefinition.doc/topics/resourcesigtable.html) 中的"资源特征符字段值概述"。

## 输入

按 Clear 键以清除屏幕内容, 然后输入 CEMT INQUIRE EPADAPTER 以获取有关 EP 适配 器的信息。

### **CEMT INQUIRE EPADAPTER**

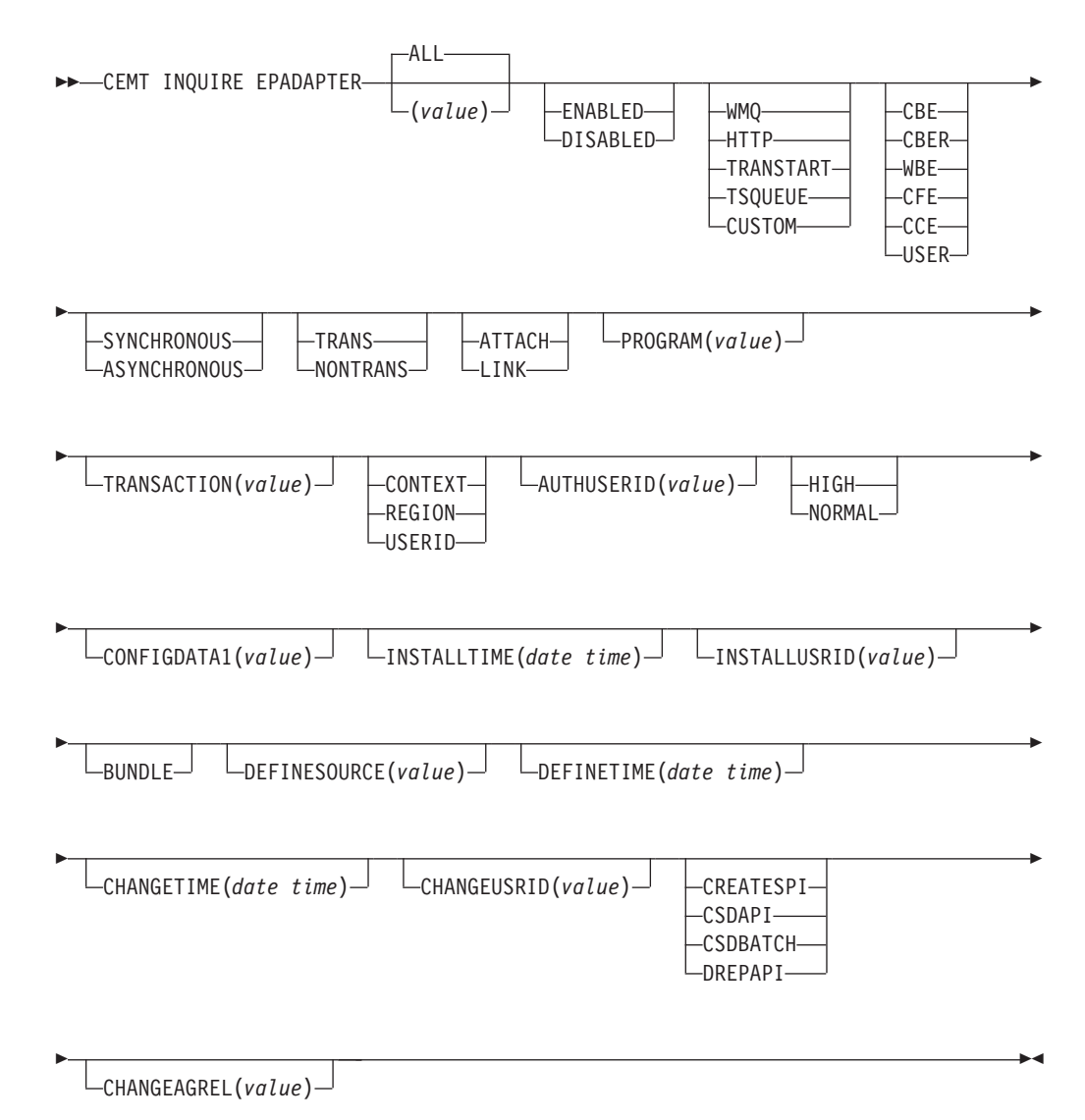

### 显示的字段

### **ADAPTERTYPE**

显示此 EP 适配器的类型。可能的值如下所示:

#### **CUSTOM**

用户编写的 EP 适配器, 能够向任何目标发出任何所需格式的事件。

HTTP HTTP EP 适配器, 能够向 HTTP 服务器发出事件以供诸如 WebSphere Business Events 和 IBM Business Monitor 之类的产品使用。<sup>1</sup>

#### **TRANSTART**

事务启动 EP 适配器、能够向指定的 CICS 事务发出事件。

#### **TSQUEUE**

TSQ EP 适配器, 能够向指定的 CICS TS 队列发出事件。

WMQ WebSphere MQ EP 适配器, 能够向 WebSphere MQ 发出事件以供诸如 WebSphere Business Events 和 IBM Business Monitor 之类的产品使用。1

#### **AUTHORITY**

显示 EP 适配器的权限。可能的值如下所示:

#### **CONTEXT**

EP 适配器会使用导致事件捕获的任务的用户标识来运行。当 EMITMODE 为 SYNCHRONOUS, 或在 EP 适配器的"适配器"选项卡的高级部分中指定 **使用上下文用户标识**时, 始终会发生这种情况。

### **REGION**

EP 适配器使用 CICS 区域用户标识来运行。

### **USERID**

使用在 EP 适配器用户标识中指定并在 AUTHUSERID 属性中返回的标识 连接 EP 适配器。

#### **AUTHUSERID**

显示用以连接 EP 适配器事务的标识 (8 个字符)。只能在 AUTHORITY 为 USERID 时设置该属性。

#### **CHANGEAGENT(***value***)**

显示一个值,用于标识上次对资源定义进行更改的代理程序。您不能使用 CEMT 过 滤其中一些值, 因为它们重复。可能的值如下所示:

### **CREATESPI**

资源定义的上次更改由 EXEC CICS CREATE 命令执行。

### **CSDAPI**

资源定义的上次更改由 CEDA 事务或针对 DFHEDAP 的可编程接口执行。

#### **CSDBATCH**

资源定义的上次更改由 DFHCSDUP 作业执行。

### **DREPAPI**

资源定义的上次更改由 CICSPlex SM BAS API 命令执行。

#### **CHANGEAGREL(***value***)**

显示 4 位数字,表示上次更改资源定义时正在运行的 CICS 发行版。

### **CHANGETIME(***date time***)**

显示上次更改资源定义的日期和时间。日期格式取决于您为 CICS 区域的 DATFORM 系统初始化参数所选的值。 时间格式为 hh:mm:ss。

### **CHANGEUSRID(***value***)**

显示 8 个字符, 表示运行更改代理程序的用户标识。

#### **CONFIGDATA1**

显示包含 EP 适配器的主要配置数据项的数据区 (64 个字符)。如果主要配置数据 项小于 64 个字节, 该字段会用空格填充。显示的数据项取决于 ADAPTERTYPE, 如下所述:

#### **CUSTOM**

显示定制 EP 适配器配置数据的前 64 个字节。

HTTP 显示 HTTP EP 适配器查找 HTTP 服务器时所使用的 URIMAP 定义的名 称(8个字符)。

#### **TRANSTART**

显示事务启动 EP 适配器启动的事件用户事务的名称(4个字符)。

#### **TSQUEUE**

显示 TSQ EP 适配器发出的事件的临时存储器队列的名称(16个字符)。

WMQ 返回该 WebSphere MQ EP 适配器发出的事件消息的 WebSphere MQ 队 列的名称(48个字符)。该数据以 LOCALCCSID 系统初始化参数定义的代 码页显示。

#### **DATAFORMAT**

- 显示 CVDA 值,用于指明该 EP 适配器发出的事件的格式。可能的值如下所示:
- CBE 供诸如 IBM Business Monitor 之类的产品使用的公共基本事件格式。<sup>1</sup>
- CBER IBM Business Monitor REST HTTP 服务器的公共基本事件 REST 格式。
- **CCE** CICS 容器事件格式。

1

- CFE CICS 序列化事件格式。
- USER 格式为用户定义的。
- WBE WebSphere Business Events XML 格式。

### **DEFINESOURCE(***value***)**

显示资源定义的源代码。DEFINESOURCE 值取决于 CHANGEAGENT 选项。要获 取详细信息, 请参阅[Resource Definition Guide](http://publib.boulder.ibm.com/infocenter/cicsts/v4r2/topic/com.ibm.cics.ts.resourcedefinition.doc/topics/resourcesigtable.html) 中的"资源特征符字段值概述"。

### **DEFINETIME(***date time***)**

显示创建资源的日期和时间。日期格式取决于您为 CICS 区域的 DATFORM 系统 初始化参数所选的值。 时间格式为 hh:mm:ss。

### **EMITMODE(***emitmodevalue***)**

显示事件绑定的事件发出方式:

#### **ASYNCHRONOUS**

事件发出与捕获事务异步。

### **SYNCHRONOUS**

事件发出与捕获事务同步。

### **ENABLESTATUS**

显示事件绑定的状态:

### **DISABLED**

已禁用事件绑定。

#### **ENABLED**

已启用事件绑定。

### INSTALLAGENT (value)

显示识别已安装资源的代理程序的值。只有一个值有效:

#### **BUNDLE**

资源由捆绑软件部署安装。

### INSTALLTIME (date time)

显示安装资源的日期和时间。日期格式取决于您为 CICS 区域的 DATFORM 系统 初始化参数所选的值。 时间格式为 hh:mm:ss。

#### INSTALLUSRID(value)

显示 8 个字符,表示安装资源的用户标识。

### **INVOKETYPE**

显示 CVDA 值, 用于指明如何启动 EP 适配器。 CVDA 值如下所示:

### **ATTACH**

EP 适配器程序作为一项单独的任务进行连接。

LINK 已链接到 EP 适配器程序。

### **PRIORITY**

显示 CVDA 值, 用于指明针对该 EP 适配器发出事件的分派优先级。EMITMODE 为 SYNCHRONOUS 时, 将忽略该属性。CVDA 值如下所示:

HIGH 针对该 EP 适配器发出的事件为高优先级。

#### **NORMAL**

针对该 EP 适配器发出的事件为正常优先级。

#### **PROGRAM**

显示 EP 适配器程序的名称(8 个字符)。如果 ADAPTERTYPE 为 CUSTOM, 那么只有当 INVOKETYPE 为 LINK 时才能使用该属性。

#### **TRANSACTION**

显示连接 EP 适配器事务时使用的事务定义的名称 (4 个字符)。只有在 INVOKETYPE 为 ATTACH 时, 才能使用 TRANSACTION 属性。

#### $TRANSMODE (transmode value)$

显示事件绑定的事件事务方式:

#### **NONTRANS**

事件非事务性。

### **TRANS**

事件为事务性。

注: <sup>1</sup> IBM Business Monitor (之前称为 WebSphere Business Monitor).

## **CEMT INQUIRE EVENTBINDING**

检索有关事件绑定的信息。

在 CICS Explorer 中, 事件绑定操作视图提供等同于该命令的功能。

## **J4Xw{**

您可以使用此命令来显示资源签名字段。您可以通过捕获资源定义、安装和上次更改 的时间等详细信息来使用这些字段管理资源。有关更多信息,请参阅[Resource Defini](http://publib.boulder.ibm.com/infocenter/cicsts/v4r2/topic/com.ibm.cics.ts.resourcedefinition.doc/topics/resourcesig.html)[tion Guide](http://publib.boulder.ibm.com/infocenter/cicsts/v4r2/topic/com.ibm.cics.ts.resourcedefinition.doc/topics/resourcesig.html) 中的"审计资源"。资源特征符字段包括 CHANGEAGENT, CHANGEAGREL, CHANGETIME, CHANGEUSRID, DEFINESOURCE, DEFINETIME, INSTALLAGENT, INSTALLTIME 和 INSTALLUSRID。要了解有关资源特征符字段内容的详细信息, 请参阅[Resource Defi](http://publib.boulder.ibm.com/infocenter/cicsts/v4r2/topic/com.ibm.cics.ts.resourcedefinition.doc/topics/resourcesigtable.html)[nition Guide](http://publib.boulder.ibm.com/infocenter/cicsts/v4r2/topic/com.ibm.cics.ts.resourcedefinition.doc/topics/resourcesigtable.html) 中的"资源特征符字段值概述"。

## 输入

按 Clear 键以清除屏幕内容, 然后输入 CEMT INQUIRE EVENTBINDING 以获取有关事件 绑定的信息。

### **CEMT INQUIRE EVENTBINDING**

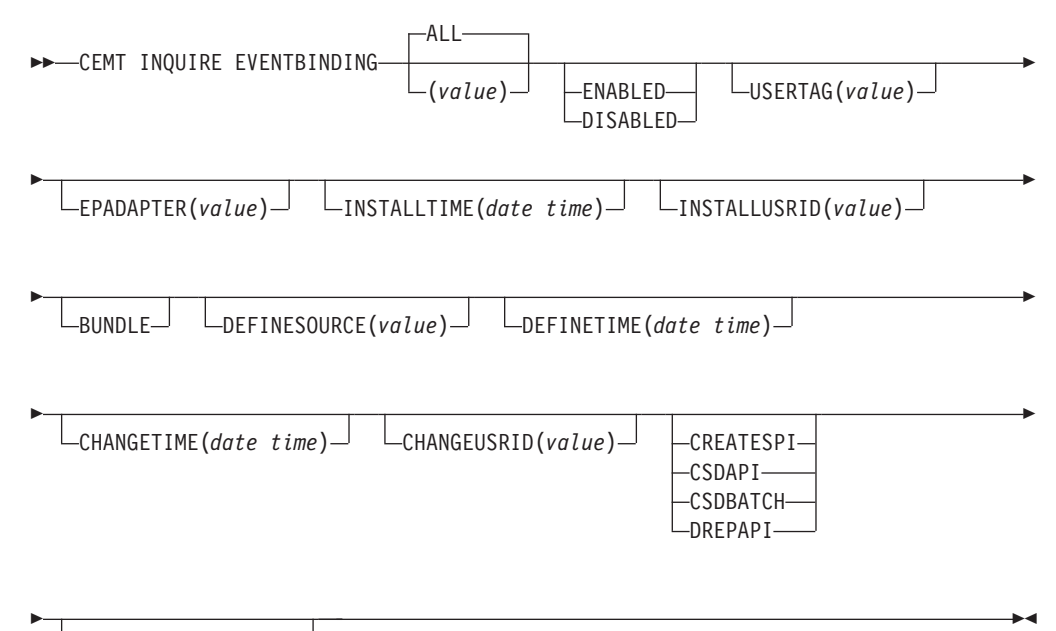

CHANGEAGREL(*value*)

## 显示的字段

### **CHANGEAGENT(***value***)**

显示一个值, 用于标识上次对资源定义进行更改的代理程序。您不能使用 CEMT 过 滤其中一些值, 因为它们重复。可能的值如下所示:

### **CREATESPI**

资源定义的上次更改由 EXEC CICS CREATE 命令执行。

#### **CSDAPI**

资源定义的上次更改由 CEDA 事务或针对 DFHEDAP 的可编程接口执行。

#### **CSDBATCH**

资源定义的上次更改由 DFHCSDUP 作业执行。

**DREPAPI**

资源定义的上次更改由 CICSPlex SM BAS API 命令执行。

#### **CHANGEAGREL(***value***)**

显示 4 位数字, 表示上次更改资源定义时正在运行的 CICS 发行版。

### **CHANGETIME(***date time***)**

显示上次更改资源定义的日期和时间。日期格式取决于您为 CICS 区域的 DATFORM 系统初始化参数所选的值。 时间格式为 hh:mm:ss。

### **CHANGEUSRID(***value***)**

显示 8 个字符, 表示运行更改代理程序的用户标识。

### **DEFINESOURCE(***value***)**

显示资源定义的源代码。DEFINESOURCE 值取决于 CHANGEAGENT 选项。要获 取详细信息, 请参阅[Resource Definition Guide](http://publib.boulder.ibm.com/infocenter/cicsts/v4r2/topic/com.ibm.cics.ts.resourcedefinition.doc/topics/resourcesigtable.html) 中的"资源特征符字段值概述"。

### **DEFINETIME(***date time***)**

显示创建资源的日期和时间。日期格式取决于您为 CICS 区域的 DATFORM 系统 初始化参数所选的值。 时间格式为 hh:mm:ss。

### **ENABLESTATUS**

显示事件绑定的状态:

### **DISABLED**

已禁用事件绑定。

### **ENABLED**

已启用事件绑定。

### **EPADAPTER***(value)*

显示 EP 适配器的名称 (32 个字符)。

#### **INSTALLAGENT(***value***)**

显示识别已安装资源的代理程序的值。只有一个值有效:

### **BUNDLE**

资源由捆绑软件部署安装。

### **INSTALLTIME(***date time***)**

显示安装资源的日期和时间。日期格式取决于您为 CICS 区域的 DATFORM 系统 初始化参数所选的值。 时间格式为 hh:mm:ss。

### **INSTALLUSRID(***value***)**

显示 8 个字符, 表示安装资源的用户标识。

#### **USERTAG** *(value)*

显示事件绑定的用户标记(8个字符)。

## **CEMT INQUIRE EVENTPROCESS**

检索事件处理的状态。

在 CICS Explorer 中, 事件处理操作视图提供等同于该命令的功能。

## 输入

按 Clear 键以清除屏幕内容, 然后输入 CEMT INQUIRE EVENTPROCESS 来检索事件处理 的状态。

### **CEMT INQUIRE EVENTPROCESS**

-- CEMT INQUIRE EVENTPROCESS

-DRAINING--STARTED- $\mathsf{\color{red}\mathsf{L}}$ STOPPED-SCHEMALEVEL(*vvrr*) -◂

## 显示的字段

#### **EPSTATUS**

显示事件处理的状态:

### **DRAINING**

正在放弃事件处理。

### **STARTED**

事件处理已启动。

## **STOPPED**

事件处理已停止。

## **SCHEMALEVEL (** *vvrr* **)**

返回用于表示 CICS 支持的事件绑定模式最高版本和发行版的 4 字符值 (vvrr), 其 中 vv 为版本, rr 为发行版; 例如, 0201 表示事件绑定模式版本 2 发行版 1。

## **CEMT INQUIRE JVMSERVER**

检索有关 JVM 服务器运行时环境状态的信息。

在 CICS Explorer 中, [JVM](http://publib.boulder.ibm.com/infocenter/cicsts/v4r2/topic/com.ibm.cics.ts.explorer.doc/topics/explorer_operations.html) 服务器操作视图提供等同于该命令的功能。

## **J4Xw{**

您可以使用此命令来显示资源签名字段。您可以通过捕获资源定义、安装和上次更改 的时间等详细信息来使用这些字段管理资源。有关更多信息, 请参阅[Resource Defini](http://publib.boulder.ibm.com/infocenter/cicsts/v4r2/topic/com.ibm.cics.ts.resourcedefinition.doc/topics/resourcesig.html)[tion Guide](http://publib.boulder.ibm.com/infocenter/cicsts/v4r2/topic/com.ibm.cics.ts.resourcedefinition.doc/topics/resourcesig.html) 中的"审计资源"。资源特征符字段包括 CHANGEAGENT, CHANGEAGREL, CHANGETIME, CHANGEUSRID, DEFINESOURCE, DEFINETIME, INSTALLAGENT, INSTALLTIME 和 INSTALLUSRID。要了解有关资源特征符字段内容的详细信息、请参阅[Resource Defi](http://publib.boulder.ibm.com/infocenter/cicsts/v4r2/topic/com.ibm.cics.ts.resourcedefinition.doc/topics/resourcesigtable.html)[nition Guide](http://publib.boulder.ibm.com/infocenter/cicsts/v4r2/topic/com.ibm.cics.ts.resourcedefinition.doc/topics/resourcesigtable.html) 中的"资源特征符字段值概述"。

## 输入

按 Clear 键以清除屏幕内容、然后输入 CEMT INQUIRE JVMSERVER, 获取有关 JVM 服 务器的信息。

### **CEMT INQUIRE JVMSERVER**

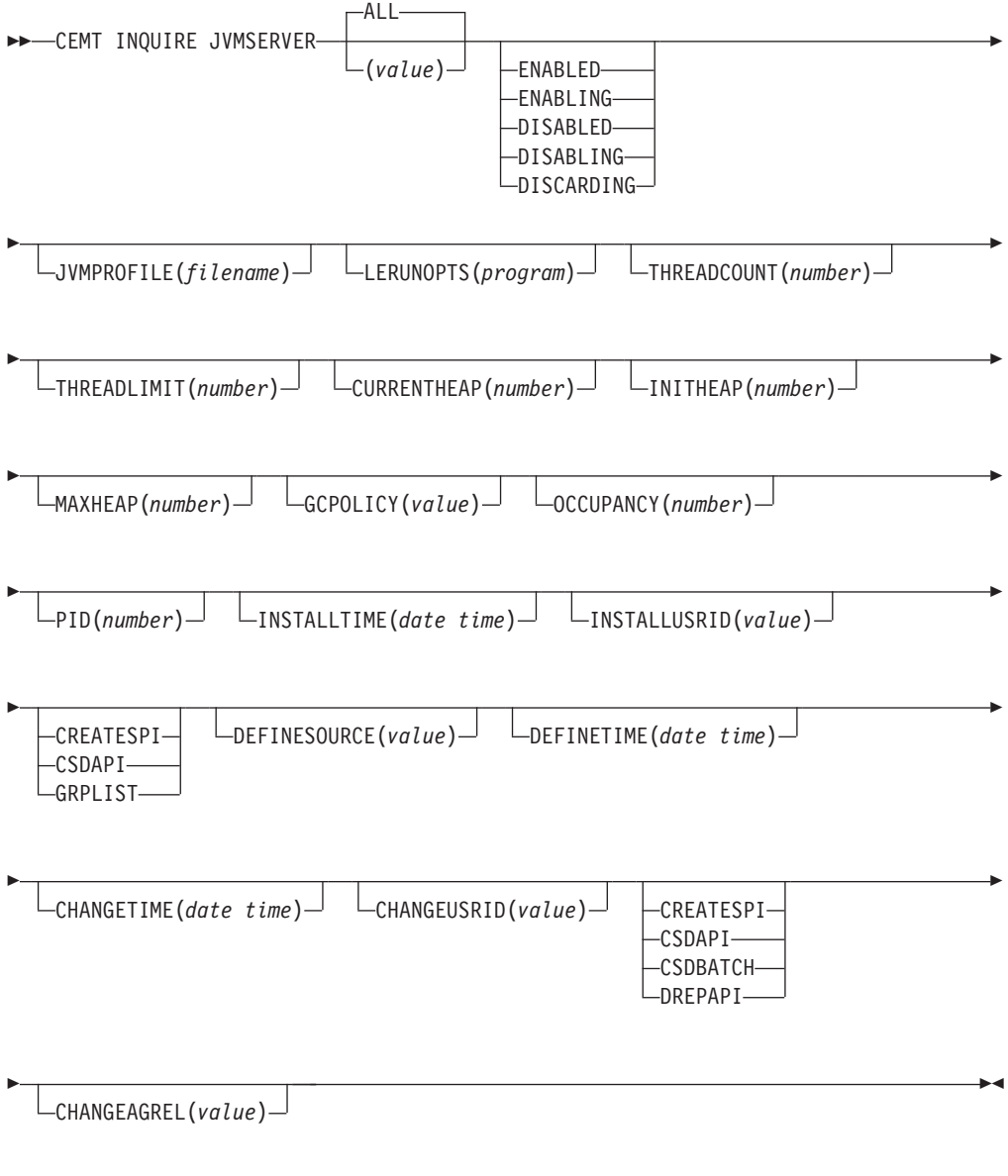

## 显示的字段

### **CHANGEAGENT(***value***)**

显示一个值, 用于标识上次对资源定义进行更改的代理程序。您不能使用 CEMT 过 滤其中一些值, 因为它们重复。可能的值如下所示:

### **CREATESPI**

资源定义的上次更改由 EXEC CICS CREATE 命令执行。

### **CSDAPI**

资源定义的上次更改由 CEDA 事务或针对 DFHEDAP 的可编程接口执行。

### **CSDBATCH**

资源定义的上次更改由 DFHCSDUP 作业执行。

### **DREPAPI**

资源定义的上次更改由 CICSPlex SM BAS API 命令执行。

#### **CHANGEAGREL(***value***)**

显示 4 位数字, 表示上次更改资源定义时正在运行的 CICS 发行版。

#### **CHANGETIME(***date time***)**

显示上次更改资源定义的日期和时间。日期格式取决于您为 CICS 区域的 DATFORM 系统初始化参数所选的值。 时间格式为 hh:mm:ss。

### **CHANGEUSRID(***value***)**

显示 8 个字符,表示运行更改代理程序的用户标识。

### **CURRENTHEAP(***number***)**

显示分配给 JVM 服务器的当前堆大小(字节)。

#### **DEFINESOURCE(***value***)**

显示资源定义的源代码。DEFINESOURCE 值取决于 CHANGEAGENT 选项。要获 取详细信息, 请参阅[Resource Definition Guide](http://publib.boulder.ibm.com/infocenter/cicsts/v4r2/topic/com.ibm.cics.ts.resourcedefinition.doc/topics/resourcesigtable.html) 中的"资源特征符字段值概述"。

### **DEFINETIME(***date time***)**

显示创建资源的日期和时间。日期格式取决于您为 CICS 区域的 DATFORM 系统 初始化参数所选的值。 时间格式为 hh:mm:ss。

### **GCPOLICY(***value***)**

显示 JVM 服务器正在使用的垃圾回收策略。

### **INITHEAP(***number***)**

显示分配给 JVM 服务器的初始堆大小(字节)。

#### **INSTALLAGENT(***value***)**

显示识别已安装资源的代理程序的值。您不能使用 CEMT 过滤其中一些值, 因为它 们重复。可能的值如下所示:

#### **CREATESPI**

资源由 EXEC CICS CREATE 命令安装。

#### **CSDAPI**

资源由 CEDA 事务或针对 DFHEDAP 的可编程接口安装。

#### **GRPLIST**

资源由 GRPLIST INSTALL 安装。

#### **INSTALLTIME(***date time***)**

显示安装资源的日期和时间。日期格式取决于您为 CICS 区域的 DATFORM 系统 初始化参数所选的值。 时间格式为 hh:mm:ss。

#### **INSTALLUSRID(***value***)**

显示 8 个字符, 表示安装资源的用户标识。

### **JVMPROFILE(** *filename***)**

显示定义 JVM 服务器属性的 JVM 概要文件的文件名。

#### **LERUNOPTS(** *program***)**

显示为"语言环境"相关可调度单元组定义运行时选项的程序的名称。

### **MAXHEAP(***number***)**

显示 JVM 服务器中允许的最大堆大小 (字节)。

#### **OCCUPANCY(***number***)**

显示上一次在 JVM 服务器中运行垃圾回收后的堆大小(字节)。

**PID(***number***)**

显示 JVM 的进程标识 (PID)。

#### **STATUS(** *value***)**

显示 JVM 服务器运行时环境的整体状态。可能的值如下所示:

### **ENABLED**

JVM 服务器已启用, 可以执行处理。

### **ENABLING**

正在启动 JVM 服务器。

### **DISABLED**

JVM 服务器已禁用, 在运行时环境中将无法处理新的请求。

### **DISABLING**

正在停止 JVM 服务器。JVM 服务器可以完成在其被禁用之前已开始的任 何工作。

### **DISCARDING**

正在丢弃 JVMSERVER 资源。

### **THREADCOUNT(***number***)**

显示当前在 JVM 服务器中运行的线程数。

### **THREADLIMIT(** *number***)**

显示 JVM 服务器可以使用的最大线程数。每个线程都在一个 T8 TCB 中运行。

## **CEMT INQUIRE MQCONN**

检索有关 CICS 和 WebSphere MQ 之间连接的信息。

在 CICS Explorer 中, [Websphere MQ](http://publib.boulder.ibm.com/infocenter/cicsts/v4r2/topic/com.ibm.cics.ts.explorer.doc/topics/explorer_operations.html) 连接操作视图提供等同于该命令的功能。

### **hv**

INQUIRE MQCONN 命令返回当前安装的 MQCONN 资源定义 (定义与 WebSphere MQ 的 连接)的属性以及连接状态的相关信息。

由于一次只能安装一个 MQCONN 资源定义, 因此不需要输入 MQCONN 资源定义的 名称。

该命令不会查询 MQCONN 资源定义的 INITQNAME 属性, 该属性用于指定启动队列 的名称。使用 INQUIRE MQINI 命令查询启动队列的名称。

### **J4Xw{**

您可以使用此命令来显示资源签名字段。您可以通过捕获资源定义、安装和上次更改 的时间等详细信息来使用这些字段管理资源。有关更多信息, 请参阅[Resource Defini](http://publib.boulder.ibm.com/infocenter/cicsts/v4r2/topic/com.ibm.cics.ts.resourcedefinition.doc/topics/resourcesig.html)[tion Guide](http://publib.boulder.ibm.com/infocenter/cicsts/v4r2/topic/com.ibm.cics.ts.resourcedefinition.doc/topics/resourcesig.html) 中的"审计资源"。资源特征符字段包括 CHANGEAGENT, CHANGEAGREL, CHANGETIME, CHANGEUSRID, DEFINESOURCE, DEFINETIME, INSTALLAGENT, INSTALLTIME 和 INSTALLUSRID。要了解有关资源特征符字段内容的详细信息, 请参阅[Resource Defi](http://publib.boulder.ibm.com/infocenter/cicsts/v4r2/topic/com.ibm.cics.ts.resourcedefinition.doc/topics/resourcesigtable.html)[nition Guide](http://publib.boulder.ibm.com/infocenter/cicsts/v4r2/topic/com.ibm.cics.ts.resourcedefinition.doc/topics/resourcesigtable.html) 中的"资源特征符字段值概述"。

## 输入

按 Clear 键以清除屏幕内容, 然后输入 CEMT INQUIRE MQCONN (或关键字的适当缩写)。 生成的显示内容中会列出状态。您可以跳格到突出显示的字段或空白字段,并使用所 需的值对其进行改写。

## **CEMT INQUIRE MQCONN**

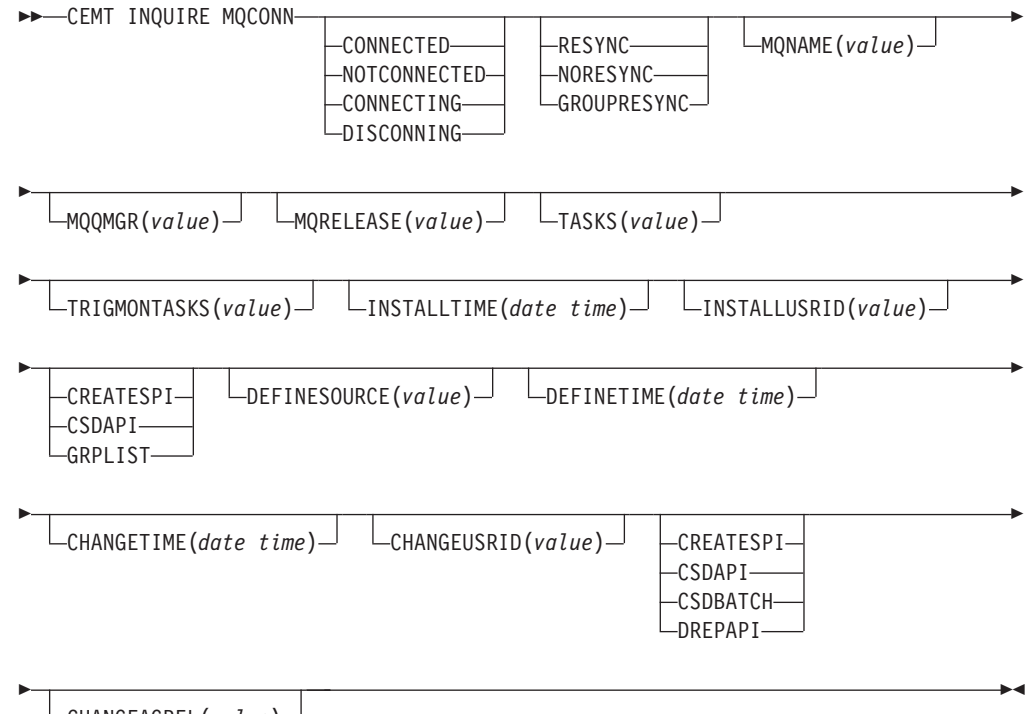

CHANGEAGREL(*value*)

## 显示的字段

### **CHANGEAGENT(***value***)**

显示一个值, 用于标识上次对资源定义进行更改的代理程序。您不能使用 CEMT 过 滤其中一些值, 因为它们重复。可能的值如下所示:

### **CREATESPI**

资源定义的上次更改由 EXEC CICS CREATE 命令执行。

## **CSDAPI**

资源定义的上次更改由 CEDA 事务或针对 DFHEDAP 的可编程接口执行。

### **CSDBATCH**

资源定义的上次更改由 DFHCSDUP 作业执行。

### **DREPAPI**

资源定义的上次更改由 CICSPlex SM BAS API 命令执行。

### **CHANGEAGREL(***value***)**

显示 4 位数字, 表示上次更改资源定义时正在运行的 CICS 发行版。

### **CHANGETIME(***date time***)**

显示上次更改资源定义的日期和时间。日期格式取决于您为 CICS 区域的 DATFORM 系统初始化参数所选的值。 时间格式为 hh:mm:ss。

### **CHANGEUSRID(***value***)**

显示 8 个字符, 表示运行更改代理程序的用户标识。

#### **CONNECTST(***value***)**

显示 CICS-MQ 连接的状态。可能的值如下所示:

#### **CONNECTED**

CICS 已连接到 WebSphere MQ。

#### **NOTCONNECTED**

CICS 未连接到 WebSphere MQ.

#### **CONNECTING**

CICS 当前正尝试连接到 WebSphere MQ。

#### **DISCONNING**

CICS 当前正与 WebSphere MQ 断开连接。

#### **DEFINESOURCE(***value***)**

显示资源定义的源代码。DEFINESOURCE 值取决于 CHANGEAGENT 选项。要获 取详细信息、请参阅[Resource Definition Guide](http://publib.boulder.ibm.com/infocenter/cicsts/v4r2/topic/com.ibm.cics.ts.resourcedefinition.doc/topics/resourcesigtable.html) 中的"资源特征符字段值概述"。

### **DEFINETIME(***date time***)**

显示创建资源的日期和时间。日期格式取决于您为 CICS 区域的 DATFORM 系统 初始化参数所选的值。 时间格式为 hh:mm:ss。

### **INSTALLAGENT(***value***)**

显示识别已安装资源的代理程序的值。您不能使用 CEMT 过滤其中一些值, 因为它 们重复。可能的值如下所示:

### **CREATESPI**

资源由 EXEC CICS CREATE 命令安装。

### **CSDAPI**

资源由 CEDA 事务或针对 DFHEDAP 的可编程接口安装。

#### **GRPLIST**

资源由 GRPLIST INSTALL 安装。

### **INSTALLTIME(***date time***)**

显示安装资源的日期和时间。日期格式取决于您为 CICS 区域的 DATFORM 系统 初始化参数所选的值。 时间格式为 hh:mm:ss。

### **INSTALLUSRID(***value***)**

显示 8 个字符, 表示安装资源的用户标识。

#### **MQNAME(***value***)**

显示在 CICS 区域的 MQCONN 资源定义中 (或通过使用 SET MQCONN 命令) 指定的 WebSphere MQ 队列管理器或队列共享组的名称 (1 到 4 个字符)。

#### **MQQMGR(***value***)**

显示 CICS 已连接到或正等待连接到的 WebSphere MQ 队列管理器的名称。

- 如果 CICS 已连接至 WebSphere MQ, 该字段会显示 CICS 连接的队列管理器 的名称。如果已在 MOCONN 资源定义中为 CICS 区域指定了队列共享组, 那么 此处显示的队列管理器是从该组中选定的队列管理器。
- 如果 CICS 未连接至 WebSphere MQ, 那么该字段通常为空。如果已在 MQCONN 资源定义中为 CICS 区域指定了队列共享组, 并且 CICS 正等待重新

连接至队列共享组中特定的队列管理器(因为它拥有针对该队列管理器的未解 析的工作单元), 那么将显示特定队列管理器的名称, 同时连接的状态显示为 CONNECTING。如果出现这种情况, MQCONN 资源定义中的 RESYNCMEMBER 属性必须指定再同步。

### MQRELEASE(value)

如果 CICS 已连接到 WebSphere MQ, 那么该字段将显示 WebSphere MQ 的发行 版号, 例如 0600。当 CICS 未连接到 WebSphere MQ 时, 该字段为空白。

### RESYNCMEMBER(value)

仅当为 CICS-MQ 连接指定了队列共享组时,该选项才适用。RESYNCHMEMBER 显示当 CICS 从队列共享组所连接到的最后一个队列管理器包含未解析的工作单元 时 CICS 采用的策略。这个过程不包含因不确定而被搁置的工作单元、因为此时 CICS 本身不能解析这些工作单元。当 CICS 已与其远程协调程序进行再同步时, 就会对这些工作单元进行再同步。可能的值如下所示:

### **RESYNC**

CICS 连接到同一队列管理器。

### **NORESYNC**

CICS 尝试连接到同一队列管理器。如果尝试失败, 那么 CICS 将连接到队 列共享组的任何一个成员,并发出有关未完成的工作单元的警告。

### **GROUPRESYNC**

CICS 连接到队列共享组的任何一个成员。队列管理器通过 WebSphere MQ 来选择, 它要求 CICS 代表队列共享组中所有合格的队列管理器解析不确定 的工作单元。此功能称为组恢复单元。

### **NOTAPPLIC**

没有为 CICS-MQ 连接指定队列共享组。

#### TASKS (value)

显示正在使用 CICS-MQ 连接的任务的当前数量, 这包括触发器监视器任务。

#### TRIGMONTASKS(value)

显示正在使用 CICS-MQ 连接的触发器监视器任务的当前数量。

## **CEMT INQUIRE MOINI**

检索用于 CICS 和 WebSphere MQ 之间连接的缺省启动队列的名称。

在 CICS Explorer 中, Websphere MQ 启动队列操作视图提供等同于该命令的功能。

### 描述

INQUIRE MQINI 命令查询 CICS 和 WebSphere MQ 之间连接所使用的缺省启动队列的 名称。

MQINI 资源表示启动队列。如果在 CICS 区域中安装 MQCONN 资源定义时指定了 INITQNAME 属性, 就会存在隐性资源 MQINI。一次只能安装一个 MQCONN 资源定 义。MQINI 资源的名称是 DFHMQINI。

### 资源特征符

您可以使用此命令来显示资源签名字段。您可以通过捕获资源定义、安装和上次更改 的时间等详细信息来使用这些字段管理资源。有关更多信息, 请参阅Resource Defini[tion Guide](http://publib.boulder.ibm.com/infocenter/cicsts/v4r2/topic/com.ibm.cics.ts.resourcedefinition.doc/topics/resourcesig.html) 中的"审计资源"。资源特征符字段包括 CHANGEAGENT, CHANGEAGREL, CHANGETIME, CHANGEUSRID, DEFINESOURCE, DEFINETIME, INSTALLAGENT, INSTALLTIME 和 INSTALLUSRID。要了解有关资源特征符字段内容的详细信息, 请参阅[Resource Defi](http://publib.boulder.ibm.com/infocenter/cicsts/v4r2/topic/com.ibm.cics.ts.resourcedefinition.doc/topics/resourcesigtable.html)[nition Guide](http://publib.boulder.ibm.com/infocenter/cicsts/v4r2/topic/com.ibm.cics.ts.resourcedefinition.doc/topics/resourcesigtable.html) 中的"资源特征符字段值概述"。

## 输入

按 Clear 键以清除屏幕内容,然后输入 CEMT INQUIRE MQINI (或关键字的适当缩写)。 生成的显示内容中会列出当前状态。您可以跳格到突出显示的字段或空白字段、并使 用所需的值对其进行改写。要以展开格式杳看屏幕、可将光标放在资源名称上、然后 按 Enter 键。

### **CEMT INQUIRE MQINI**

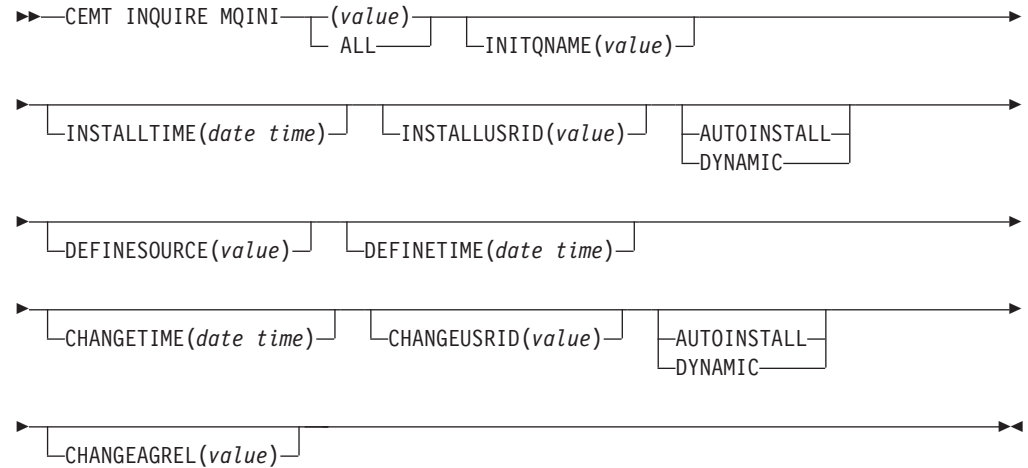

### 显示的字段

#### **CHANGEAGENT(***value***)**

显示一个值,用于标识上次对资源定义进行更改的代理程序。您不能使用 CEMT 过 滤其中一些值, 因为它们重复。可能的值如下所示:

### **AUTOINSTALL**

资源是由于在 CKQC START 命令中指定启动队列名称而自动安装的, 而 先前安装的 MOCONN 定义没有为 INITONAME 指定值。

### **DYNAMIC**

资源是由于 MQCONN 资源定义指定了 INITQNAME 而定义的。

#### **CHANGEAGREL(***value***)**

显示 4 位数字,表示上次更改资源定义时正在运行的 CICS 发行版。

#### **CHANGETIME(***date time***)**

显示上次更改资源定义的日期和时间。日期格式取决于您为 CICS 区域的 DATFORM 系统初始化参数所选的值。 时间格式为 hh:mm:ss。

### **CHANGEUSRID(***value***)**

显示 8 个字符, 表示运行更改代理程序的用户标识。

#### DEFINESOURCE(value)

显示资源定义的源代码。DEFINESOURCE 值取决于 CHANGEAGENT 选项。要获 取详细信息,请参阅Resource Definition Guide 中的"资源特征符字段值概述"。

### DEFINETIME (date time)

显示创建资源的日期和时间。日期格式取决于您为 CICS 区域的 DATFORM 系统 初始化参数所选的值。 时间格式为 hh:mm:ss。

#### $INTONAME(vallow)$

显示由 MOINI 资源表示的缺省启动队列的名称(1到48个字符)。

#### INSTALLAGENT (value)

显示识别已安装资源的代理程序的值。可能的值如下所示:

#### **AUTOINSTALL**

资源是由于在 CKOC START 命令中指定启动队列名称而自动安装的、而 先前安装的 MQCONN 定义没有为 INITQNAME 指定值。

#### **DYNAMIC**

资源是由于在安装 MQCONN 时指定了 INITQNAME 而安装的。

#### **INSTALLTIME**(date time)

显示安装资源的日期和时间。日期格式取决于您为 CICS 区域的 DATFORM 系统 初始化参数所洗的值。 时间格式为 hh:mm:ss。

#### INSTALLUSRID(value)

显示 8 个字符, 表示安装资源的用户标识。

## **CEMT SET ATOMSERVICE**

启用或禁用 ATOMSERVICE 资源定义。

在 CICS Explorer 中, Atom 服务操作视图提供等同于该命令的功能。

如果忽略可选属性、那么该命令就不起作用。

如果禁用 ATOMSERVICE 资源定义, 那么 CICS 会向 Web 客户机返回状态码为 503 (服务不可用)的 HTTP 响应。

### 语法

按 Clear 键以清除屏幕。可以通过以下两种方法启动该事务:

- · 输入 CEMT SET ATOMSERVICE (或关键字的适当缩写), 后跟一个或多个 ATOMSERVICE 标识或 ALL。生成的显示内容中会列出当前状态, 这与使用 CEMT INQUIRE ATOMSERVICE 命令所获取的屏幕显示内容类似。您可以跳格到突出显示的字 段或空白字段、并使用所需的值对其进行改写。
- 输入 CEMT SET ATOMSERVICE(或关键字的适当缩写),后跟一个或多个 ATOMSERVICE 标识或 ALL, 接着输入要更改的属性设置。例如, 输入 cemt s ato al e 将重置所有 ATOMSERVICE 资源定义的值,以使它们可用(已启用)。

在第一行或第二行的开头输入?会显示语法提示。值的复位将立即生效。
#### **SET ATOMSERVICE**

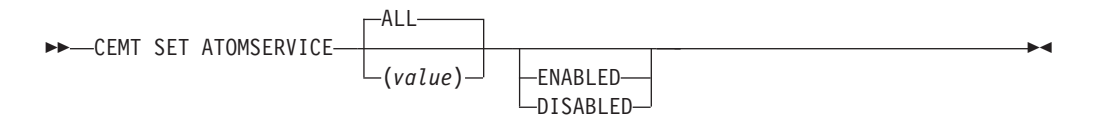

条件: NOTAUTH、NOTFND

## 选项

#### **ALL**

您请求的任何更改都将应用于所有您获准访问的指定类型的资源。

### $(value)$

指定 ATOMSERVICE 资源定义的名称(1到8个字符)。

#### **ENABLESTATUS**

设置 ATOMSERVICE 资源定义的状态:

#### **ENABLED**

ATOMSERVICE 资源定义已准备就绪, 可供使用。

#### **DISABLED**

已禁用 ATOMSERVICE 资源定义。可以丢弃处于该状态的 ATOMSERVICE 资 源定义。

## **CEMT SET BUNDLE**

启用或禁用 BUNDLE 资源。

在 CICS Explorer 中, 捆绑软件操作视图提供等同于该命令的功能。

如果忽略可选属性, 那么该命令就不起作用。

### 语法

按 Clear 键以清除屏幕。可以通过以下两种方法启动该事务:

- 输入 CEMT SET BUNDLE, 后跟一个或多个 BUNDLE 标识, 或者输入 ALL, CEMT 会 显示 BUNDLE 资源以及每个资源当前状态的列表。您可以跳格到突出显示的字段或 空白字段, 用所需的值对它们进行改写。
- 输入 CEMT SET BUNDLE, 后跟一个或多个 BUNDLE 标识, 或者输入 ALL, 接着输 入要更改的属性设置。

在第一行或第二行的开头输入 ? 会显示语法提示。值的复位将立即生效。

## **CEMT SET BUNDLE**

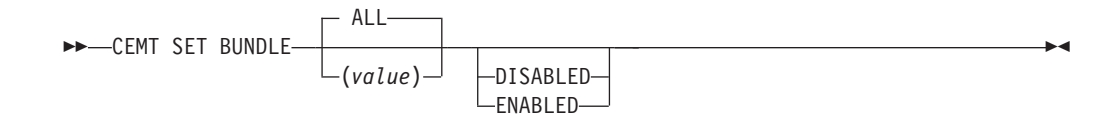

## 选项

## **ALL**

将任何更改都应用于您有权访问的所有指定资源。

### **DISABLED**

禁用一个或多个 BUNDLE 资源。如果您禁用了一个 BUNDLE 资源定义, 那么 CICS 会尝试禁用在捆绑软件部署过程中创建并启用的所有资源。

### **ENABLED**

启用一个或多个 BUNDLE 资源。您可以启用 BUNDLE 资源, 使其处于除 DIS-ABLING 和 DISCARDING 以外的任何状态。

#### *value*

指定 1 到 8 个字符的 BUNDLE 资源定义名称。

## **CEMT SET EPADAPTER**

启用或禁用 EP 适配器。

在 CICS Explorer 中, [EP](http://publib.boulder.ibm.com/infocenter/cicsts/v4r2/topic/com.ibm.cics.ts.explorer.doc/topics/explorer_operations.html) 适配器操作视图提供等同于该命令的功能。

## **CEMT SET EPADAPTER**

```
-
-
 CEMT SET EPADAPTER(value)
```
-DISABLED-ENABLED

-◂

-◂

## 选项

**(***value***)**

EP 适配器的名称 (32 个字符)。

#### **DISABLED**

指定将禁用 EP 适配器。

#### **ENABLED**

指定将启用 EP 适配器。

## **CEMT SET EVENTBINDING**

启用或禁用事件绑定。

在 CICS Explorer 中, 事件绑定操作视图提供等同于该命令的功能。

## **CEMT SET EVENTBINDING**

-- CEMT SET EVENTBINDING(*value*)

DISABLED LFNARI FD-

### **!n**

**(***value***)** 事件绑定的名称(32个字符)。

#### **DISABLED**

指定禁用事件绑定。

#### **ENABLED**

指定启用事件绑定。您可以启用处于 DISABLING 和 DISCARDING 状态以外任何 状态的事件绑定。

## **CEMT SET EVENTPROCESS**

更改事件处理的状态。

注: 当工作单元正在捕获同步事务性事件时, 请勿更改事件处理状态(即, 设置为启 动、放弃或停止), 原因是这样可能导致事件回退并且事务异常终止。

在 CICS Explorer 中, 事件处理操作视图提供等同于该命令的功能。

## **CEMT SET EVENTPROCESS**

-- CEMT SET EVENTPROCESS

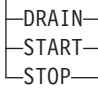

## **!n**

#### **DRAIN**

将事件处理的状态设置为正在停止。这样会立即停止事件捕获操作。

将会删除分派器队列上的所有事务性事件。在同步点出现之前, 不会将事务性事件 视为已捕获事件, 并且当前不会捕获同步点事件。

将发出所有非事务性事件。在发出队列中的最后一个事件后,事件处理的状态将更 改为已停止。

#### **START**

将事件处理的状态设置为已启动。对于实时事务,将立即启动针对非事务性事件的 捕获操作, 而针对事务性事件的捕获操作将在下一个同步点启动。

#### **STOP**

将事件处理的状态设置为已停止。这样会立即停止事件捕获操作。 将会删除分派器队列上的所有事件。

## **CEMT SET JVMSERVER**

更改 JVM 服务器的属性。

在 CICS Explorer 中, [JVM](http://publib.boulder.ibm.com/infocenter/cicsts/v4r2/topic/com.ibm.cics.ts.explorer.doc/topics/explorer_operations.html) 服务器操作视图提供等同于该命令的功能。

## 语法

按 Clear 键以清除屏幕。可以通过以下两种方法启动该事务:

-◂

- 输入 CEMT SET JVMSERVER, 后跟一个或多个 JVMSERVER 标识, 或者输入 ALL。CEMT 会显示 JVMSERVER 资源以及每个资源当前状态的列表。您可以跳格 到突出显示的字段或空白字段,用所需的值对它们进行改写。
- 输入 CEMT SET JVMSERVER, 后跟一个或多个 JVMSERVER 标识, 或者输入 ALL, 接着输入要更改的属性设置。

在第一行或第二行的开头输入 ? 会显示语法提示。值的复位将立即生效。

## **CEMT SET JVMSERVER**

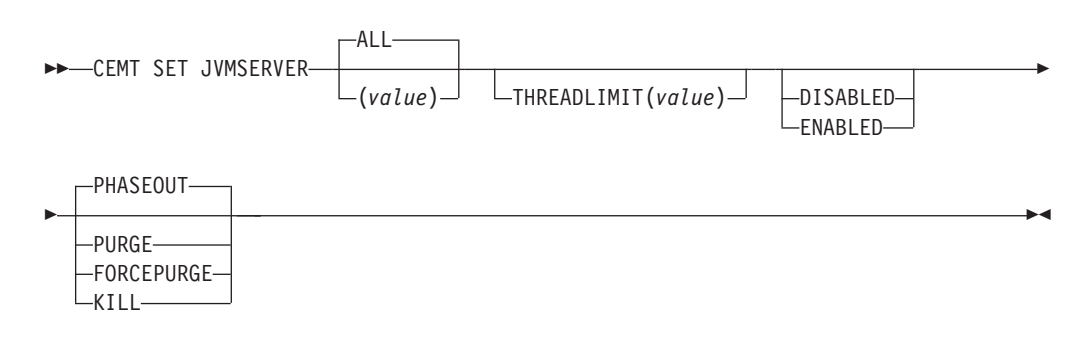

## 选项

#### AI I

将任何更改都应用于您有权访问的所有指定资源。

#### **DISABLED**

禁用一个或多个 JVMSERVER 资源。禁用 JVMSERVER 资源将关闭 JVM 服务器 及其"语言环境"相关可调度单元组。

#### **ENABLED**

启用一个或多个 JVMSERVER 资源、启用 JVMSERVER 资源将初始化"语言环境 "相关可调度单元组和 JVM 服务器。

注: 对 JVMProfile 和 LERUNOPTS 的任何更改都将用于更新 JVMServer。如果您 启用已处于 DISABLED 状态的 JVMServer, 那么该 JVMServer 会完全刷新。

#### **FORCEPURGE**

强制清除在指定的 JVM 服务器中运行的任务。 CICS 使用 SET TASK FORCEPURGE 命令强制清除任务。 JVM 中运行的所有线程都会停止。如果 JVMSERVER 资源 仍处于 BEING DISABLED 状态, 将无法强制清除某些任务。

仅在使用 PURGE 选项无法成功清除某些任务后、才使用该选项、不能保证数据完 整性。

#### KILL

终止在指定的 JVM 服务器中运行的任务。 CICS 通过使用 SET TASK KILL 命令 停止任务。 JVM 中运行的所有线程都会停止。JVMSERVER 资源进入 DIS-ABLED 状态并且所有工作都将结束。但是, CICS 可能仍处于不稳定状态。

仅在使用 PURGE 和 FORCEPURGE 洗项无法成功清除某些任务后, 才使用该洗 项。不能保证系统和数据的完整性。CICS 可能异常终止。

#### **PHASEOUT**

关闭 JVM 服务器及其"语言环境"相关可调度单元组。所有当前正在运行的任务将继 续直至完成, 但是 JVM 服务器不接受任何新工作。所有任务完成后, JVMSERVER 资源会进入 DISABLED 状态。

#### **PURGE**

清除正在指定的 JVM 服务器中运行的任务。CICS 通过使用 SET TASK PURGE 命 令清除任务。 JVM 中运行的所有线程都会停止。仅当能够保持系统和数据完整性 时, CICS 才能清除任务。如果 JVMSERVER 资源仍处于 BEING DISABLED 状 态,将无法清除某些任务。

### **THREADLIMIT(***value***)**

指定可用于线程化的系统 JVM 的最大线程数。每个线程都在一个 T8 TCB 中运 行。该值的范围是 1 到 256 个线程。如果线程限制超出了 CICS 区域允许的最大 线程数 1024 (考虑到其他已启用的 JVMSERVER 资源), CICS 将相应地调整该 值.

#### *value*

指定 JVMSERVER 资源的名称, 长度为 1 至 8 个字符。

## **CEMT SET MQCONN**

更改有关 CICS 与 WebSphere MO 之间连接属性的信息, 然后启动或停止该连接。

在 CICS Explorer 中, [Websphere MQ](http://publib.boulder.ibm.com/infocenter/cicsts/v4r2/topic/com.ibm.cics.ts.explorer.doc/topics/explorer_operations.html) 连接操作视图提供等同于该命令的功能。

使用 SET MQCONN 命令更改当前安装的 MQCONN 资源定义 (定义与 WebSphere MQ 的连接以及启动和停止该连接)的属性。

由于一次只能安装一个 MQCONN 资源定义, 因此不需要输入 MQCONN 资源定义的 名称。

该命令不会设置 MOCONN 资源定义的 INITONAME 属性, 该属性用于指定启动队列 的名称。如果要更改 MQINI 资源定义, 您必须使用适当的 MQINI 属性重新安装该 MQCONN 资源定义。

## 语法

按 Clear 键以清除屏幕。可以通过以下两种方法启动该事务:

- 输入 CEMT SET MQCONN (或关键字的适当缩写)。生成的显示内容中会列出状态, 这 与使用 CEMT INQUIRE MQCONN 命令所获取的屏幕显示内容类似。您可以跳格到突出显 示的字段或空白字段,并使用所需的值对其进行改写。
- 输入 CEMT SET MQCONN (或关键字的适当缩写), 后跟一个或多个要更改的属性设置。

在第一行或第二行的开头输入 ? 会显示语法提示。

#### **SET MQCONN**

-- CEMT SET MQCONN

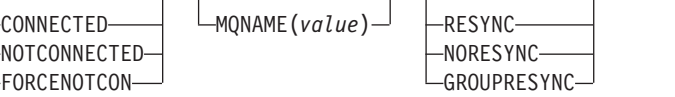

-◂ 条件: NOTAUTH、NOTFND

选项

## CONNECTST (value)

启动或停止 CICS 和 WebSphere MQ 之间的连接。可能的值如下所示:

#### **CONNECTED**

启动 CICS 到 WebSphere MQ 的连接。如果请求的队列管理器处于活动状态, 那么当 CICS 和 WebSphere MQ 连接时, 会将控制权交还给应用程序。如果 请求的队列管理器不处于活动状态, 那么 CICS 会在请求的队列管理器变为活 动时立即与 WebSphere MQ 连接。

### **NOTCONNECTED**

停止 CICS 到 WebSphere MO 的连接。允许现有事务在连接停止之前完成。 该请求从本质上说是异步的; 即在完成请求之前就会将控制权交还给应用程 序。

#### **FORCENOTCON**

停止 CICS 到 WebSphere MQ 的连接。当前正在使用 WebSphere MQ 的任何 CICS 事务都将异常停止, 与 WebSphere MQ 的连接也将停止。该请求从本质 上说是同步的;即在连接停止后才会将控制权交还给应用程序。

### MQNAME (value)

指定 CICS 要连接的 WebSphere MQ 队列管理器或队列共享组名称 (1 到 4 个字 符)。CICS 尝试连接到队列管理器或任何活动的队列共享组成员。仅当 CICS 未 连接到 WebSphere MQ 时, 才能更改 MQNAME。

当指定 MONAME 时, 您在已安装的 MOCONN 资源定义的 MONAME 属性中指 定的队列管理器名称或队列共享组将替换为您在该命令中指定的名称。如果想要还 原成初始队列管理器或队列共享组, 必须重新设置 MONAME。

#### RESYNCMEMBER(value)

仅当为 CICS 到 WebSphere MO 连接指定了队列共享组时、该选项才适用。它指 定当 CICS 从队列共享组所连接到的最后一个队列管理器占用未处理的工作单元时 CICS 采用的策略。这个过程不包含因不确定而被搁置的工作单元, 因为此时 CICS 本身不能解析这些工作单元。当 CICS 已与其远程协调程序进行再同步时, 就会对 这些工作单元进行再同步。可能的值如下所示:

#### **RESYNC**

CICS 连接到同一队列管理器。

#### **NORESYNC**

CICS 尝试连接到同一队列管理器。如果尝试失败, 那么 CICS 将连接到队列共 享组的任何一个成员,并发出有关未完成的工作单元的警告。

#### **GROUPRESYNC**

CICS 连接到队列共享组的任何一个成员。队列管理器通过 WebSphere MQ 来 选择,它要求 CICS 代表队列共享组中所有合格的队列管理器解析不确定的工 作单元。此功能称为组恢复单元。只有在运行的是支持 CICS 组恢复单元的 WebSphere MQ 发行版时以及在 WebSphere MQ 队列管理器中已启用 GROUPUR 属性时, 才能使用 GROUPRESYNC 选项。

如果尝试使用 EXEC CICS SET MQCONN CONNECTED 命令将 CICS 连接 到 WebSphere MQ, 并且设置了 RESYNCMEMBER(GROUPRESYNC) 但 WebSphere MQ 不支持组恢复单元或者未启用组恢复单元, 那么 WebSphere MQ 拒绝连接尝试。此连接尝试导致 SET 命令失败, 并返回 INVREQ 和 RESP2=9 (连接错误)。

当工作单元在 WebSphere MQ 中未完成时请勿更改 RESYNCMEMBER 的设 置, 因为这样会无法解析工作单元。CICS 中包含的某个工作单元通过资源管理 器限定符进行识别。当使用了 RESYNCMEMBER(GROUPRESYNC) 时, 限定 符是队列共享组的名称,否则所使用的限定符是个别队列管理器的名称。

## 附录 E. 新增的全局用户出口

CICS Transaction Server for z/OS, V4R2 引入了新增的全局用户出口 (GLUE).

## HI XISQLCL

在由于远程系统不可用, 无法建立与远程系统的连接, 或没有现成可用的会话而导致 通过 IPIC 对 START NOCHECK 或 START NOCHECK PROTECT 命令的函数输送请求失败, 并且您的 XISQUE 出口程序指定该请求不在发出请求的区域排队时, 将会调用出口 XISQLCL.

### 特定于出口的参数

针对该参数列表提供了 DSECT - DFHXILDS。

### **UEPISQPL**

包含以下字段的参数列表的地址:

#### **UEPPLIST**

针对该命令的参数列表的地址。

### **UEPQLEN**

一个半字二进制数字段, 包含队列中的当前项数。

## **UEPIPCNM**

8 字节的 IPCONN 名称。

### **UEPTRID**

本地事务名称的 4 字节标识, 或者, 如果在命令中指定了 SYSID, 那么该字段为空。您的程序可以使用事务管理器 XPI 调用(INQUIRE\_TRANDEF)来获取本地事务的详细信 息。

#### 返回码

#### **UERCSYS**

采取系统操作。该操作由远程事务的本地 TRANSACTION 定义中 LOCALQ 属性的值确定:

#### **LOCALQ(YES)**

请求在本地排队。

#### **LOCALQ(NO)**

返回给应用程序的 SYSIDERR 错误消息。

#### **UERCQUE**

请求在本地排队, 如果指定了 LOCALQ(NO) 属性, 那么会覆盖该属 性。

### **UERCIGN**

如果指定了 LOCALQ(YES) 属性, 那么会覆盖该属性, 并返回 SYSIDERR 响应。

#### **UERCPURG**

在 XPI 调用期间清除任务。

## XPI 调用

全部可用。

## 要点

该出口点没有 UERCNORM 返回码, 因为该出口是在发生故障后调用的。您必须选择是 采取缺省的系统操作还是以其他某种方式处理该错误。

我们提供了样本 XISQLCL 全局用户出口程序 DFH\$XISL。

## 声明

本信息是为在美国提供的产品和服务编写的。IBM 可能在其他国家或地区不提供本文档 中讨论的产品、服务或功能特性。有关您当前所在区域的产品和服务的信息,请向您 当地的 IBM 代表咨询。任何对 IBM 产品、程序或服务的引用并非意在明示或暗示只 能使用 IBM 产品、程序或服务。只要不侵犯 IBM 的知识产权, 任何同等功能的产品、 程序或服务,都可以代替 IBM 产品、程序或服务。但是,评估和验证任何非 IBM 产 品、程序或服务、将由用户自行负责。

IBM 公司可能已拥有或正在申请与本文档内容有关的各项专利。提供本文档并未授予用 户使用这些专利的任何许可。您可以用书面方式将许可查询寄往:

IBM Director of Licensing IBM Corporation North Castle Drive Armonk, NY 10504-1785 U.S.A.

有关双字节(DBCS)信息的许可查询,请与您所在国家或地区的 IBM 知识产权部门联 系, 或用书面方式将查询寄往:

IBM World Trade Asia Corporation Licensing 2-31 Roppongi 3-chome, Minato-ku Tokyo 106, Japan

### 本条款不适用英国或任何这样的条款与当地法律不一致的国家或地区:

International Business Machines Corporation"按现状"提供本出版物, 不附有任何种类的 (无论是明示的还是暗含的) 保证, 包括但不限于暗含的有关非侵权、适销和适用于 某种特定用途的保证。某些国家或地区在某些交易中不允许免除明示或暗含的保证。 因此本条款可能不适用于您。

本出版物中可能包含技术方面不够准确的地方或印刷错误。此处的信息将定期更改; 这些更改将编人本资料的新版本中。IBM 可以随时对本资料中描述的产品和/或程序进行 改进和/或更改,而不另行通知。

本程序的被许可方如果要了解有关程序的信息以达到如下目的: (i) 允许在独立创建 的程序和其他程序(包括本程序)之间进行信息交换, 以及(ii)允许对已经交换的信 息进行相互使用,请与 IBM United Kingdom Laboratories 联系,地址为: MP151, Hursley Park, Winchester, Hampshire, England, SO21 2JN。只要遵守适当的条件和条款, 包括某 些情形下的一定数量的付费,都可获得这方面的信息。

本资料中描述的许可程序及其所有可用的许可资料均由 IBM 依据 IBM 客户协议、IBM 国际软件许可协议或任何同等协议中的条款提供。

## 商标

IBM、IBM 徽标和 ibm.com 是 International Business Machine Corp., 在全球许多司法 区域注册的商标或注册商标。其他产品和服务名称可能是 IBM 或其他公司的商标。 Web 上的版权和商标信息 (www.ibm.com/legal/copytrade.shtml) 提供了 IBM 商标的最 新列表。

Adobe 和 Adobe 徽标是 Adobe Systems Incorporated 在美国和/或其他国家或地区的商 标或注册商标。

Java 和所有基于 Java 的商标和徽标是 Oracle 和/或其附属公司的商标或注册商标。

UNIX 是 The Open Group 在美国和其他国家或地区的注册商标。

其他产品和服务名称可能是 IBM 或其他公司的商标。

# 辅助功能选项

辅助功能帮助身体有残障(如行动不便或视力受限)的用户顺利使用软件产品。

您可以通过以下方法之一执行设置、运行和维护 CICS 系统所需的大多数任务:

- 使用 3270 仿真器登录到 CICS
- 使用 3270 仿真器登录到 TSO
- 使用 3270 仿真器作为 MVS 系统控制台

"IBM 个人通信"为残障用户提供了具有辅助功能的 3270 仿真。该产品可以为用户提供 使用 CICS 系统时所需的辅助功能。

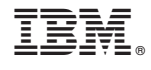

G151-1548-01

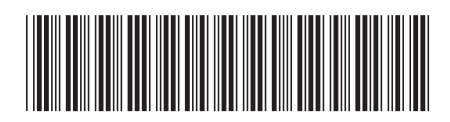